Numer, do którego przeczytania Państwa zachęcam, poświęcony jest tematyce projektów edukacyjnych. Są co najmniej dwa powody, dla których zajęliśmy się tą tematyką: edukacyjny projekt gimnazjalny, wprowadzony rozporządzeniem MEN z 20 sierpnia 2010 roku jako obowiązkowy do szkół, oraz możliwości współczesnych technologii informacyjno-komunikacyjnych.

Początków metody zwanej metodą projektów należy szukać w edukacji w bardzo odległych czasach.

W amerykańskich czasopismach nazwa "projekt" w odniesieniu do zagadnień edukacyjnych pojawiła się po raz pierwszy około 1900 roku. Początkowo oznaczała działania dotyczące nauczania pracy ręcznej w szkołach ogólnokształcących, a później zaczęto ją stosować do kształcenia rolniczego i przemysłowego, przy czym zawsze chodziło o projekty zorientowane na wytwarzanie i na praktykę.

Polscy działacze oświatowi zetknęli się z ideą projektu jeszcze przed wybuchem pierwszej wojny światowej poprzez osobiste kontakty i wyjazdy zagraniczne. Pierwsze próby wdrażania metody projektów podejmowała np. Szkoła Powszechna w Turkowiczach na Wołyniu. Do projektów tu realizowanych należały m.in. budowa budynku szkolnego, praca na polu i w ogrodzie czy krajoznawstwo.

Większe zainteresowanie metodą projektów nastąpiło, gdy w 1930 roku została wydana książka J.A. Stevensona "Metoda projektów w nauczaniu".

W niektórych szkołach zainteresowano się tą metodą (czasami określaną jako metoda zamierzeń) i wdrażano ją do praktyki, w innych prowadzono zajęcia, które wyraźnie można utożsamiać z projektami, chociaż ani nie używano tej nazwy, ani nie opierano się na wzorach amerykańskich.

Propagatorką metody projektów w Polsce oraz wspierania tą drogą rozwoju dziecka była Wanda Dzierzbicka, nauczycielka w Szkole Ćwiczeń przy Państwowym Seminarium Żeńskim im. E. Orzeszkowej w Warszawie (lata 1926-1939). Przedstawiła to w swoim opracowaniu "Eksperymenty pedagogiczne w Polsce w latach 1900-1939".

Po drugiej wojnie światowej pojęcie "metoda projektów" pojawiało się w polskich podręcznikach dydaktyki sporadycznie i marginalnie – warto zwrócić jednak uwagę na jej obecność w szkolnictwie zawodowym.

Obecnie metoda projektów przeżywa swój renesans. Wymieniana jest w grupie aktywizujących metod nauczania i wychowania. Poświęca się jej opracowania metodyczne i zachęca do wykorzystywania w procesie edukacyjno-wychowawczym szkoły.

Uczenie metodą projektów ma na świecie ugruntowaną pozycję. Jest popularne w wielu krajach europejskich, w tym w szkołach skandynawskich, osiągających bardzo dobre rezultaty edukacyjne.

W szkołach amerykańskich uczenie metodą projektów w dużym stopniu pokrywa się z organizacją uczenia się przez rozwiązywanie problemu (*Project Based Learning* i *Problem Based Learning*).

W obu przypadkach pracę rozpoczyna pytanie skierowane do uczniów, które wymaga od nich rozpoznania kluczowych dla danej dziedziny pojęć i zagadnień oraz zaobserwowania ich w otaczającym świecie. Sprawia to, że młodzi ludzie uczą się, jak się uczyć, jak współpracować z innymi i jak zastosować zdobywane w szkole wiadomości i umiejętności do rozwiązania problemów, z którymi stykają się (lub mogą się w przyszłości zetknąć) w życiu osobistym, zawodowym lub aktywności społecznej.

Ujęcie to jest bliskie definicji gimnazjalnego projektu edukacyjnego zawartej w rozporządzeniu wprowadzającym go do polskich szkół.

Z dniem 1 września 2010 roku weszło w życie rozporządzenie zobowiązujące nauczycieli gimnazjum do pracy metodą zespołowego projektu edukacyjnego.

Jak napisała Minister Edukacji Narodowej Katarzyna Hall, realizowanie przez zespół uczniów projektu edukacyjnego (opisanego jako systematyczne, długoterminowe przedsięwzięcie prowadzone przez zespół uczniów pod opieką nauczyciela), na który składają się planowanie, wykonanie i publiczna prezentacja osiągniętych efektów jest *skuteczną metodą kształcenia kompetencji, potrzebnych do pełnienia w przyszłości pożądanych ról osobistych, społecznych i zawodowych.*

Zapraszam Państwa do zapoznania się z tekstami tego numeru "Meritum". Zawiera on wiele interesujących artykułów przedstawiających problemy związane z pracą metodą projektów, w tym ze szczególnym uwzględnieniem projektu gimnazjalnego.

Mogą Państwo również zapoznać się z ciekawymi aplikacjami komputerowymi, dostępnymi bezpłatnie, niezwykle przydatnymi zarówno podczas realizacji projektów, jak również w czasie prezentacji efektów pracy uczniów.

#### Owocnej lektury!

Dyrektor Ośrodka Edukacji Informatycznej i Zastosowań Komputerów w Warszawie

G. Greganyli

#### **Teorie i badania** *Elżbieta Kąkiel*

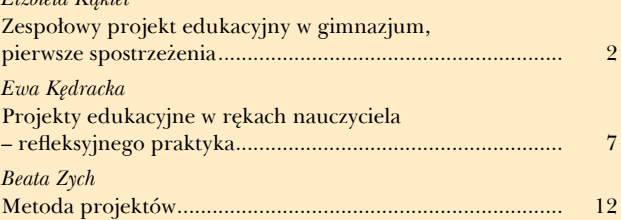

#### **Nauczanie i uczenie się**

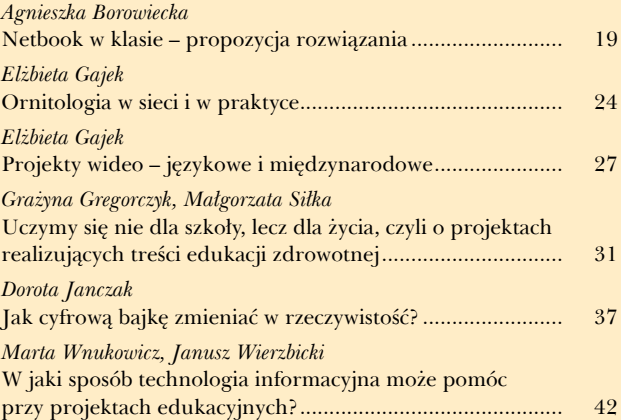

#### **Z doświadczeń nauczycieli i szkół**

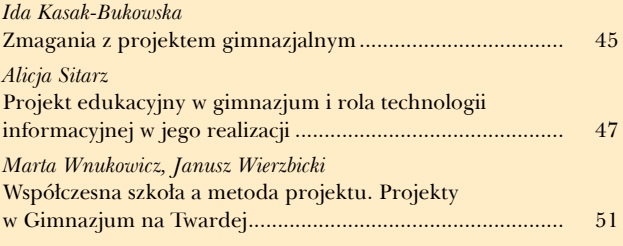

#### **Samokształcenie**

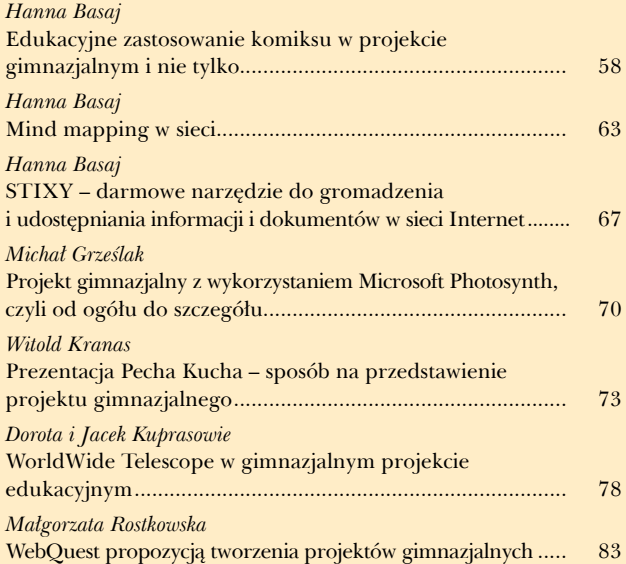

#### **Prawo oświatowe**

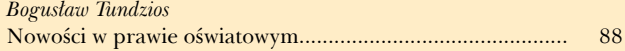

# Zespołowy projekt edukacyjny w gimnazjum, pierwsze spostrzeżenia

*Powiedz mi, a zapomnę. Pokaż mi, a zapamiętam. Pozwól mi zrobić, a zrozumiem.* Zapewne te słowa Konfucjusza, chińskiego filozofa żyjącego na przełomie VI i V wieku p.n.e., którego zainteresowania kierowały się ku ułatwieniu ludziom codziennego życia, przyświecały autorom pomysłu wprowadzenia do podstawy programowej polskiego gimnazjum projektu edukacyjnego, wymagającego od uczniów podjęcia praktycznych działań i zastosowania posiadanej wiedzy w działaniu.

Początkowo idea ta spotkała się z nieufnością w środowisku szkolnym. Kiedy na jednej z konferencji w Okręgowej Komisji Egzaminacyjnej zostały przedstawione założenia do nowelizacji rozporządzenia Ministra Edukacji Narodowej w sprawie warunków i sposobu oceniania, klasyfikowania i promowania uczniów i słuchaczy oraz przeprowadzania sprawdzianów i egzaminów w szkołach publicznych<sup>1</sup>, wywołało to poruszenie. Słowa krytyki pojawiały się z każdej strony, najzagorzalsi przeciwnicy odwoływali się do chybionej, ich zdaniem, prezentacji maturalnej z języka polskiego.

### **Czego wymaga Minister Edukacji Narodowej?**

Zgodnie z wcześniejszymi założeniami, Minister Edukacji Narodowej w dniu 20 sierpnia 2010 roku podpisał rozporządzenie zmieniające rozporządzenie w sprawie warunków i sposobu oceniania, klasyfikowania i promowania uczniów i słuchaczy oraz przeprowadzania sprawdzianów i egzaminów w szkołach publicznych<sup>2</sup>, którego § 1 ust. 1 pkt 12 przewiduje dodanie w dotychczasowym brzmieniu rozporządzenia § 21a, zawierającego podstawy prawne realizacji przez uczniów gimnazjum projektu edukacyjnego, dając szkołom dużą autonomię w sposobie przygotowania i realizacji nowego przedsięwzięcia, zaś § 5 ww. rozporządzenia obliguje szkoły, aby dostosowały swoje statuty do wprowadzonych zmian w terminie do dnia 30 listopada 2011 roku.

# **Co zaproponowały szkoły?**

Ethiotic Rebief<br>
Mazowiecki Kwartalnik Edukacyjny<br>
Mazowiecki Kwartalnik Edukacyjny<br>
Meritum 4 (23) 2011<br>
Mazowiecki Kwartalnik Edukacyjny Heroidens, a spesar a spesar a spesar a spesar a spesar a spesar a spesar a spesar Celem poniższego tekstu jest próba odniesienia się do realizacji przez szkoły wymogów prawa oświatowego w kontekście przeprowadzonych zmian. Aby ten zamiar zrealizować, autorka niniejszego artykułu przeprowadziła rozmowy z dyrektorami gimnazjów w rejonie warszawskim, nad którymi nadzór pedagogiczny sprawuje Mazowiecki Kurator Oświaty. W rozmowach wzięło udział dziewięciu dyrektorów (trzech z Warszawy, trzech z miejscowości podwarszawskich oraz trzech ze szkół wiejskich), którzy odpowiadali na pytania dotyczące realizacji projektu gimnazjalnego w zarządzanych przez siebie szkołach. Z przeprowadzonych rozmów wynika, że wszystkie szkoły dokonały koniecznych zmian w swoich statutach, wszystkie rady pedagogiczne zostały przeszkolone na okoliczność realizacji projektu.

<sup>1</sup> Rozporządzenie Ministra Edukacji Narodowej z dnia 30 kwietnia 2007 r. w sprawie warunków i sposobu oceniania, klasyfikowania i promowania uczniów i słuchaczy oraz przeprowadzania sprawdzianów i egzaminów w szkołach publicznych (Dz. U. Nr 83, poz. 562 z późn. zm.).

<sup>2</sup> Rozporządzenie Ministra Edukacji Narodowej z dnia 20 sierpnia 2010 r. zmieniające rozporządzenie w sprawie warunków i sposobu oceniania, klasyfikowania i promowania uczniów i słuchaczy oraz przeprowadzania sprawdzianów i egzaminów

w szkołach publicznych (Dz. U. z 2010 r. Nr 156, poz. 1046).

Zgodnie z wymaganiami podstawy programowej, na trzecim etapie kształcenia<sup>3</sup> jednym z celów kształcenia ogólnego jest m.in. zdobycie przez uczniów umiejętności wykorzystania posiadanych wiadomości podczas wykonywania zadań i rozwiązywania problemów. Taką właśnie możliwość stwarza realizacja projektu edukacyjnego, który kształtuje także umiejętność pracy w zespole i przygotowuje do realizacji obowiązków zawodowych w przyszłości, pozwala również na praktyczne zastosowanie zdobywanej w szkole wiedzy i empiryczne sprawdzenie wiadomości nabytych podczas lekcji. Ze wspomnianego wyżej aktu prawnego wynika konieczność zmiany lub weryfikacji dotychczasowych sposobów myślenia i pracy nauczycieli oraz zastosowania aktywizujących metod nauczania. Metody te umożliwiają uczniom obserwowanie, dociekanie, badanie, samodzielne odkrywanie praw i zależności lub ich empirycznej weryfikacji. Taki stan rzeczy wymógł na szkołach stworzenie optymalnych warunków do rozwoju ucznia z uwzględnieniem zasad bezpieczeństwa, promocji i ochrony zdrowia<sup>4</sup>. Postawił też przed nauczycielami nowe zadania, bo to na nich spoczął główny ciężar merytorycznego przygotowania warunków i sposobów realizacji projektów edukacyjnych oraz czuwanie nad przebiegiem realizacji działań uczniowskich. Zaproszeni do rozmowy na ten temat dyrektorzy powiedzieli, że powołano w tym celu zespoły realizacyjne, koordynatorów lub zlecono wykonanie tych obowiązków wychowawcom klas, których uczniowie realizują projekt. Poszczególni nauczyciele zaproponowali tematy projektów lub zweryfikowali propozycje uczniów. W miarę potrzeb nawiązano także współpracę z instytucjami zewnętrznymi, np. organami prowadzącymi szkoły, placówkami służby zdrowia, stowarzyszeniami i instytucjami użyteczności publicznej lub osobami dotychczas niezwiązanymi ze szkołą. Znaczącą rolę w działaniach dotyczących projektu odgrywają też organy szkół: rada pedagogiczna, samorząd uczniowski i rada rodziców, które, według deklaracji pytanych dyrektorów, aktywnie uczestniczą w przedsięwzięciach.

# **Rola nauczyciela**

Mentorami i przewodnikami w realizacji projektów edukacyjnych są nauczyciele i pedagodzy. Uczestniczą oni w każdym z etapów przedsięwzięcia, zgodnie z wytycznymi zawartymi w Karcie Nauczyciela5 . Tylko dyrektor jednej szkoły deklarował, że konsultacje dla uczniów odbywają się wedle art. 42. ust. 2 pkt 2 KN, w pozostałych przypadkach projekty konsultowane są podczas zajęć edukacyjnych lub konsultacji pozalekcyjnych nieobjętych obowiązkowym pensum nauczycieli.

Ważną kwestią dotyczącą wszystkich form aktywności uczniowskiej w szkole jest ocenianie. Zgodnie z rozporządzeniem w sprawie oceniania6 udział ucznia w realizacji projektu edukacyjnego brany jest pod uwagę podczas ustalania oceny zachowania, stąd też znaczący udział wychowawców w przygotowaniu i realizacji projektu. W pięciu szkołach pracę podczas projektu uwzględniano w ocenianiu przedmiotowym, po określeniu warunków w wewnątrzszkolnych zasadach oceniania.

Każda ze szkół ze względów formalnych przygotowuje dokumentację prowadzonych działań. Najczęściej wymienianym przez dyrektorów dokumentem jest karta projektu, zawierająca informacje o temacie, liczbie i składzie członków zespołu, zakresie ich obowiązków i wywiązywaniu się z nich, ocenie i samoocenie. W trzech szkołach przewidziano zawarcie kontraktu, w którym stronami są uczniowie, nauczyciel prowadzący i rodzice.

### **Konieczna analiza działań**

Wszystkie nowe przedsięwzięcia wymagają ewaluacji, tak też dzieje się i w tym przypadku. Przygotowując zasady nowej formy aktywności gimnazjalistów i informując o nich, szkoły zbierały opinie na ich temat. Początkowo wszystkie zaangażowane w projekt grupy (uczniowie, nauczyciele, rodzice) podchodziły do niego z dystansem, podkreślają to wszyscy dyrektorzy, jednak w miarę postępu prac zwłaszcza u uczniów zauważono wzrastające zaangażowanie. Najmniej pozytywnie do projektów nastawieni są nauczyciele, którzy traktują je jako formę dodatkowej, obowiązkowej aktywności, nie zawsze przynoszącej efekty finansowe. Dyrektorzy jako osoby

<sup>3</sup> Rozporządzenie Ministra Edukacji Narodowej z dnia 23 grudnia 2008 r. w sprawie podstawy programowej, wychowania przedszkolnego oraz kształcenia ogólnego w poszczególnych typach szkół (Dz. U. z 2009 r. Nr 4, poz. 17).

<sup>4</sup> Zał. nr 3 do rozporządzenia Ministra Edukacji Narodowej z dnia 21 maja 2001 r. w sprawie ramowych statutów publicznego przedszkola oraz publicznych szkół (Dz. U. z 2001 r. Nr 61, poz. 624 ze zmianami).

<sup>5</sup> Ustawa z dnia 26 stycznia 1982 r. Karta Nauczyciela (Dz. U. z 2006 r. Nr 97, poz. 674 ze zmianami).

<sup>6</sup> Rozporządzenie Ministra Edukacji Narodowej z dnia 30 kwietnia 2007 r. w sprawie warunków i sposobu oceniania, klasyfikowania i promowania uczniów i słuchaczy oraz przeprowadzania sprawdzianów i egzaminów w szkołach publicznych (Dz. U. Nr 83, poz. 562 z późn. zm.).

x and bady and since an entirely projection of the scheme interest in the since of the since  $\alpha$  and plane interest in the since of the since of the since of the since of the since of the since of the since of the since z urzędu odpowiadające za realizację projektu są na ogół nastawieni pozytywnie. Dostrzegają jego zalety, widzą plusy, spośród których najczęściej wymieniają: zwiększenie motywacji u uczniów mających dotychczas trudności w nauce, uspołecznienie młodzieży, wzrost zaangażowania rodziców, rozwijanie zainteresowań i uzdolnień, możliwość zastosowania wiedzy teoretycznej w praktyce. Niektórzy dyrektorzy wymieniali także korzyści całej społeczności lokalnej wynikające z projektu: wykorzystanie zasobów lokalnych, aktywizacja otoczenia szkoły oraz możliwość odniesienia sukcesu przez uczniów, którzy dotychczas nie mieli szans wykazania się swoimi możliwościami. Wszyscy rozmówcy podkreślali pilotażowy charakter tegorocznych działań i konieczność wprowadzania zmian w procedurach przygotowanych w tym roku szkolnym. Dotychczas tylko w jednej ze szkół zaprezentowano efekt projektu. Termin prezentacji ustalono na pierwszy dzień wiosny, był to trafiony pomysł (podkreśla dyrektor), ponieważ po raz pierwszy od lat w tzw. dniu wagarowicza odnotowano w gimnazjum niemal 100% frekwencję.

#### **Co preferuje młodzież?**

Zapytano dyrektorów o tematykę projektów edukacyjnych. Okazało się, że jest ona zróżnicowana, obejmuje zagadnienia zawarte w programach wszystkich zajęć edukacyjnych oraz tematy interdyscyplinarne, często dotyczące kwestii społecznych i środowiska lokalnego, nawet wolontariat. Dyrektorzy zauważają, że znacząca część tematów wykracza poza podstawę programową przewidzianą dla trzeciego etapu edukacyjnego.

Wiele prezentacji zaplanowanych jest podczas odbywających się w kwietniu dni otwartych w szkołach, projekty stanowią elementy prezentacji dorobku szkoły i formę promocji wśród przyszłych uczniów. Inny popularny termin to ostatni tydzień roku szkolnego. Najczęściej prezentacja przybiera formę pokazu publicznego, np. podczas uroczystości szkolnej, zgromadzenia społeczności szkolnej, inscenizacji, wystawki prac uczniowskich, gazetki prezentacji multimedialnej. Skład i wielkość grup niemal w całości zależy od młodzieży. Liczebność zespołów waha się od trzech osób do całego zespołu klasowego, najczęściej jest to jednak od czterech do ośmiu uczniów.

#### **Jakie znaczenie ma projekt dla społeczności szkolnej?**

Na uwagę i podkreślenie zasługuje fakt, że tylko w dwóch szkołach prezentacja projektów przewidziana jest w klasie III, a zaawansowanie prac projektowych polega na tworzeniu banku tematów do realizacji. Kolejnym spostrzeżeniem jest to, że informacje na stronach internetowych szkół, dotyczące realizacji projektu, zamieściły tylko dwie szkoły. Wszyscy rozmówcy podkreślali, że projekt edukacyjny nie jest nową metodą pracy, realizowany był w szkołach od wielu lat, wspomniane na wstępie rozporządzenie<sup>7</sup> jedynie formalizuje i porządkuje prowadzenie projektów edukacyjnych w gimnazjum.

Pytani o problemy w przygotowaniu i realizacji zespołowych projektów edukacyjnych dyrektorzy podkreślają, że najtrudniejszy był początek, czyli etap przygotowania rad pedagogicznych. Dużą pomocą okazały się wtedy informacje, których szukali m.in. na stronach internetowych Ośrodka Rozwoju Edukacji czy Centrum Edukacji Obywatelskiej, a także poradniki wydane w ramach działalności Europejskiego Funduszu Społecznego<sup>8</sup>.

<sup>7</sup> Rozporządzenie Ministra Edukacji Narodowej z dnia 20 sierpnia 2010 r. zmieniające rozporządzenie w sprawie warunków i sposobu oceniania, klasyfikowania i promowania uczniów i słuchaczy oraz przeprowadzania sprawdzianów i egzaminów w szkołach publicznych (Dz. U. z 2010 r. Nr 156, poz. 1046).

<sup>8</sup> Mikina A., Zając B. *Metoda projektów*. Poradnik dla nauczycieli i dyrektorów gimnazjów, ORE; Strzemieczny J. *Jak zorganizować i prowadzić gimnazjalne projekty edukacyjne* – publikacje współfinansowane przez Unię Europejską w ramach Europejskiego Funduszu Społecznego.

# **Realizacja zespołowego projektu edukacyjnego w wybranych szkołach w roku szkolnym 2010/2011** (stan na 20 kwietnia 2011 roku)

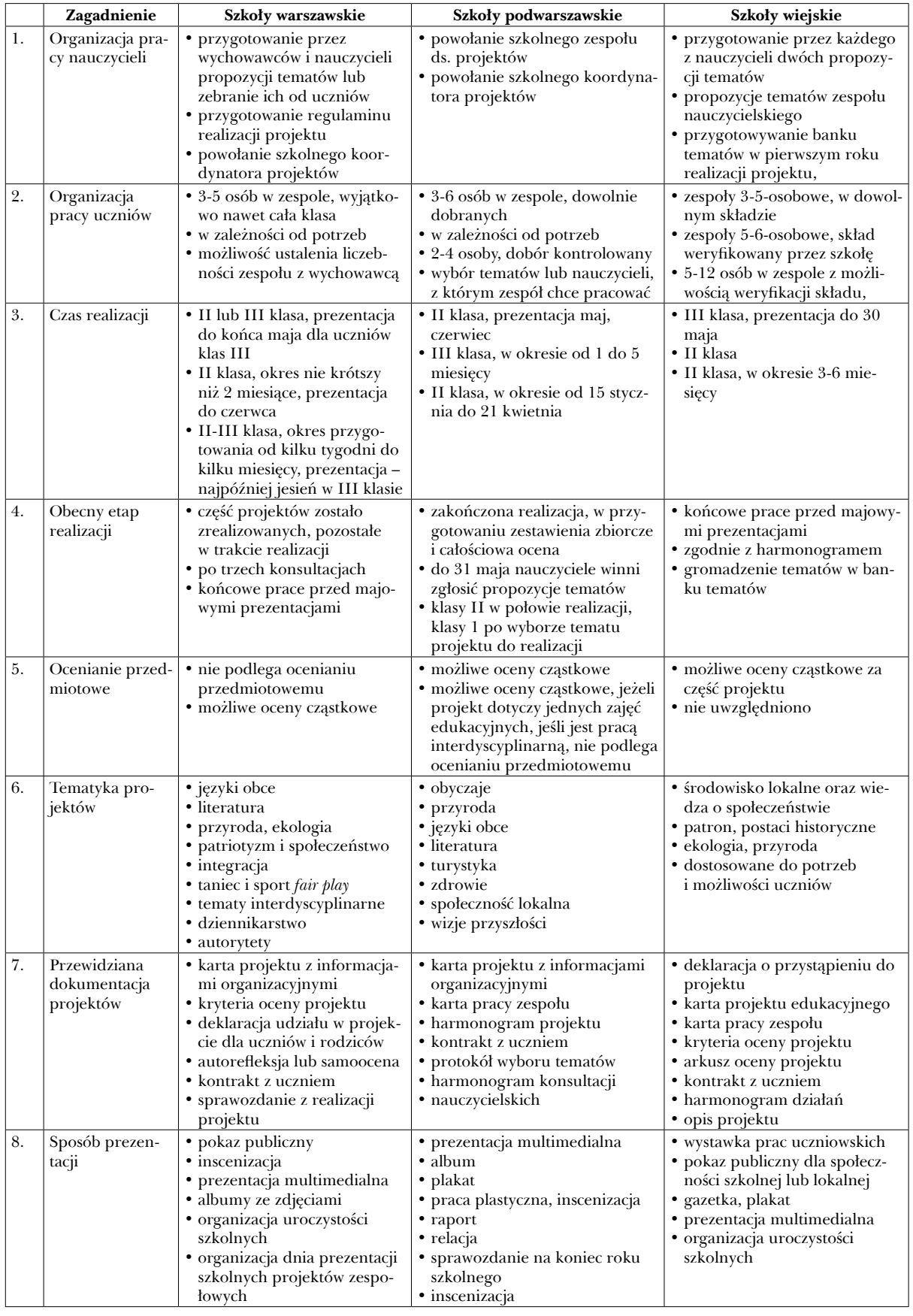

Powyższa tabela stanowi próbę zestawienia informacji zebranych podczas rozmów z dyrektorami szkół. Wykorzystano dane o charakterze jakościowym, nie można więc z przedstawionego materiału wyciągać daleko idących wniosków, daje on jednak informację o realizacji zespołowego projektu edukacyjnego w gimnazjum. Na pierwsze całościowe badania i podsumowania zapewne przyjdzie czas, kiedy absolwenci realizujący nową podstawę programową opuszczą szkolne mury, w czerwcu 2012 roku. Powyższy tekst stanowi sondaż na temat bieżącej pracy szkół metodą projektu.

Żaden z pytanych dyrektorów nie negował zasadności realizacji projektów, choć wymagało to od szkół ogromnej pracy. Wszyscy wskazywali korzyści płynące z realizacji projektów, zwłaszcza uatrakcyjnienie pracy szkoły.

Analizując powyższe informacje, można sformułować wnioski, które na etapie obecnej realizacji projektu edukacyjnego należy traktować jako hipotezy:

- wybór tematów i zakresu działań uczniowskich należy głównie do nauczycieli,
- często za zadania realizowanie w ramach projektu można uzyskać oceny cząstkowe z zajęć edukacyjnych,
- zespołowy projekt edukacyjny jest w gimnazjach pozytywnie oceniany, ponieważ przyczynił się do uatrakcyjnienia pracy i zaktywizował młodzież,
- niemal wszystkie projekty swoim zakresem wykraczają poza podstawę programową,
- szkoły planują realizację projektów edukacyjnych w klasach II,
- znacząca rola w realizacji projektów edukacyjnych przypada technologii informacyjnej, zwłaszcza podczas gromadzenia materiałów oraz na etapie przygotowywania dokumentacji.

Autorka jest wizytatorem w Wydziale Kształcenia Ogólnego Kuratorium Oświaty w Warszawie. Przedmiotem jej szczególnych zainteresowań są efekty kształcenia

 $\frac{d\overline{\mathbf{q}}}{d\overline{\mathbf{q}}} \qquad \begin{minipage}[t]{0.99\textwidth}\begin{minipage}[t]{0.99\textwidth}\begin{minipage}[t]{0.99\textwidth}\begin{minipage}[t]{0.99\textwidth}\begin{minipage}[t]{0.99\textwidth}\begin{minipage}[t]{0.99\textwidth}\begin{minipage}[t]{0.99\textwidth}\begin{minipage}[t]{0.99\textwidth}\begin{minipage}[t]{0.99\textwidth}\begin{minipage}[t]{0.99\textwidth}\begin{minipage}[t]{0.99\textwidth}\begin{minipage}[t]{0.99\textwidth}\$ *Innowacje pedagogiczne rodzą się zwykle jako wyniki inicjatywy nauczyciela (zespołu nauczycieli), zamierzającego rozwiązać pewien istotny problem wychowawczy. Jeśli stosowane dotąd metody i techniki pracy nie wystarczą do realizacji zadania wychowawczego lub wprost zawodzą, szukamy rozwiązań alternatywnych, które – jeszcze nie sprawdzone – niosą ze sobą ryzyko niepowodzenia, ale również stwarzają szansę sukcesu...*

Julian Radziewicz

# Projekty edukacyjne w rękach nauczyciela – refleksyjnego praktyka

# **Refleksyjny praktyk, czyli kto?**

**Refleksyjny praktyk**: *sposób funkcjonowania, który charakteryzuje wysoka samoświadomość i specyficzne podejście do postulatów teoretycznych. Wiedząc, iż teoria rzadko się nakłada na rzeczywistość, refleksyjny praktyk traktuje teorię jako źródło inspiracji do poszukiwania odpowiedzi na wyzwania praktyki. To osoba, która we właściwy sposób potrafi korzystać ze zdobytej – i stale aktualizowanej – wiedzy (nie tylko pedagogicznej); refleksji nad własnym doświadczeniem (w tym także użytecznością i zastosowaniem posiadanej wiedzy); intuicji i talentu.*

> Małgorzata Taraszkiewicz, *Słownik pojęć nieco innych*, TRENDY – uczenie się w XXI wieku, internetowy magazyn CODN nr 1/2005

Problemy, jakie musi w swojej pracy rozwiązywać nauczyciel są złożone i skomplikowane… Trudno do ich rozwiązywania zastosować wyłącznie tzw. naukowe metody. Praktycy mają własne sposoby radzenia sobie z trudnościami.

Koncepcja refleksyjnego praktyka<sup>1</sup> nie dotyczy tylko nauczycieli. D. Schoen twierdzi, *że wszyscy posiadamy zbiór własnych teorii dla różnych sytuacji życiowych i zawodowych. Teorie te zbudowane na własnym doświadczeniu i wiedzy działają najczęściej w ukryty sposób. Decydują one o naszym widzeniu danego problemu i wyborze sposobów radzenia sobie z nim. Oznaką profesjonalizmu wysokiej klasy jest umiejętność*  *świadomej refleksji nad własnymi teoriami o dostosowaniu ich do zmieniającej się rzeczywistości<sup>2</sup> .*

W skrócie – refleksyjny praktyk to człowiek wykorzystujący głęboki namysł nad własnym praktycznym doświadczeniem do sięgania po mistrzostwo w wykonywanym zawodzie (nie tylko nauczycielskim). To ktoś permanentnie uczący się (a więc otwarty na zmiany), dobrowolnie wplatający swoje działania w cykl Kolba (cykl przypominający kierat – bez początku i końca, *neverending*…) tak nazywającego niezbędne fazy wszelkiego skutecznego uczenia się (a więc wywoływania względnie trwałej zmiany), jak na rysunku:

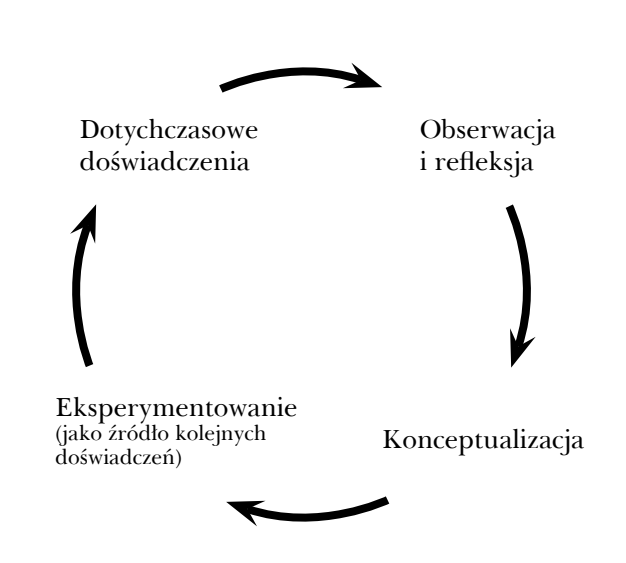

W różnych zawodach jest zapewne różnie, ale trudno sobie wyobrazić nauczyciela niebędącego refleksyjnym praktykiem, prawda?

<sup>1</sup> Schoen D. *The Reflective Practitioner: How professionals think in action,* Temple Smith, London 1983.

<sup>2</sup> Filipowicz G. *Refleksje nad rozwojem zawodowym w oparciu o model "Refleksyjnego Praktyka"*, http://kadry.nf.pl/Artykul/6234/Refleksyjny-praktyk/ (dostęp 14 XI 2011).

# **Projekt, czyli co?**

Ach, ci fałszywi przyjaciele… Tym razem chodzi o *false friends* językowych, czyli wyrazy brzmiące podobnie, ale o różnych znaczeniach w różnych językach. Angielskie *actually* wcale nie oznacza po polsku "aktualnie", a *caravan –* naszego karawanu….

Tak naprawdę "projekt" to nie projekt, tylko przedsięwzięcie!

W języku angielskim funkcjonują dwa pojęcia przypisywane "projektowi" w języku polskim: 1. *design –* projekt jako zamiar, zamysł, plan 2. *project –* projekt jako przedsięwzięcie

Projekt – *design* odnajdujemy w słowach prof. T. Kotarbińskiego: *Mówiąc o kimś, że sporządza projekt, mamy zwykle na myśli, że postanowiwszy dany czyn wykonać lub doradzić wykonanie go, usiłuje obmyśleć pod potrzebnymi do tego wykonania względami ten czyn, dzieło lub wytwór.*

Projekt – *project* jest wszechobecny w teorii organizacji i zarządzania, np. *Projekt to przedsięwzięcie zorientowane na osiągnięcie sprecyzowanego celu w danym czasie i przy wykorzystaniu określonych zasobów ludzkich, finansowych i rzeczowych.*

Przedsięwzięcie miał na myśli W.H. Kilpatrick, gdy pisał o projekcie w edukacji, że jest to *celowe działanie wykonywane z całego serca* (*whole-hearted purposeful activity).*

# **Dlaczego projekt? Po co projekt w szkole?**

Niejedną osobę zaskoczyło i zadziwiło wyraźne ożywienie zainteresowania metodą projektów, jakie wywołała wakacyjna (2010) zmiana rozporządzenia MEN o ocenianiu, w wyniku czego projekt gimnazjalny stał się obligatoryjny. Cóż, tak jak uczniowie uczą się "pod egzamin" (kto z nauczycieli nie zna pytania "Proszę pani, ale czy to będzie na klasówce?"), tak my dorośli działamy "pod prawo"...

Czy i tym razem ma być tak, że zmiana *to jest to, co góra prosi, żeby środek zrobił dołowi…,* a co sarkastycznie cytuje w książce "Zarządzanie zmianą" Liz Clarke?

Jednak szum wokół projektów uczniowskich był zaskakujący – wszak dla refleksyjnego praktyka projekt edukacyjny to *nihil novi sub solo…* Swój renesans metoda projektów przeżywa w Polsce już od lat 90., a i wtedy nie była tak naprawdę nowością. Już w 1930 roku wydano we Lwowie (w języku polskim) książkę Johna Alfreda Stevensona "Metoda projektów w nauczaniu".

A jednak…

Nie rozstrzygając kwestii, czy prawo ma za zadanie opisywać rzeczywistość, czy ją kreować – na pewno projekt w edukacji nie wziął się ze zmienionego w ubiegłym roku i tyle razy na łamach tego numeru "Meritum" przywoływanego rozporządzenia MEN.

Próba upowszechnienia szerokiego stosowania projektu edukacyjnego ma głębokie uzasadnienie, bo sens oświaty, to przygotować ludzi nie do świata, jaki jest, ale jaki chcemy, żeby był. *Celem edukacji nie jest przygotować ludzi na potrzeby społeczeństwa, a ludzi gotowych kształtować lepsze społeczeństwo*. (J.J. Gilbert)

Już teraz projekt jest wszechobecny na rynku pracy. Poza wiedzą merytoryczną wymaga od członków zespołów projektowych posiadania umiejętności kluczowych, różnie określanych, np. tak zinwentaryzowanych w programie KREATOR:

- I. Planowanie, organizowanie i ocenianie własnego uczenia się.
- II. Skuteczne porozumiewanie się w różnych sytuacjach.
- III. Efektywne współdziałanie w zespole.
- IV. Rozwiązywanie problemów w twórczy sposób.
- V. Sprawne posługiwanie się komputerem.

Uczenie się metodą projektów pozwala kształtować wszystkie te umiejętności!

Przecież zarządzanie projektem to nic innego, jak umiejętność planowania, organizowania i oceniania działań. Projekt edukacyjny daje szansę nauczenia się tego w działaniu.

**Project, cyli co2**<br> **Project, cyli co2**<br> **Project** and the state is the state in the state is the state is the state is the state is the state is the state is the state is the state in the state is the state in the state Umiejętność współpracy jest bardzo deficytowa w polskim społeczeństwie, o czym mówi prof. Janusz Czapiński, podsumowując badanie "Diagnoza Społeczna 2009" np. na łamach "Gazety Wyborczej" (kwiecień 2010) w wywiadzie pod znamiennym tytułem: "Polak grupowo nie umie". Niedostateczna współpraca ogranicza nasz kapitał społeczny, a to stanowi barierę rozwoju Polski – alarmują badacze. I to szkoła powinna przygotować uczniów tak, aby potrafili coraz lepiej współpracować3 .

**8**

<sup>3</sup> Lepiej współpracować (wewnątrz społeczności) po to, żeby... lepiej konkurować (na zewnątrz) – ach, brutalny rynek i jego wilcze prawa.

A czy możliwe jest efektywne współdziałanie bez umiejętności porozumiewania się?

Projekty edukacyjne są też wspaniałą okazją do doskonalenia umiejętności rozwiązywania najróżniejszych problemów, typowych i nietypowych. Zostało to podkreślone jako wymóg konieczny w ministerialnej definicji projektu gimnazjalnego, ale powinno dotyczyć wszystkich uczniowskich przedsięwzięć. Na deficyt tej umiejętności wśród polskich 15-latków wskazują od lat badania PISA – nasi uczniowie dobrze rozwiązują zadania wymagające postępowania schematycznego, natomiast wyraźnie słabiej radzą sobie z rozwiązywaniem problemów w twórczy sposób. Ćwiczenie czyni mistrza.

Podsumowując – wszystkie projekty edukacyjne poza celami dydaktycznymi ściśle związanymi z podstawą programową dają uczniom szansę na zdobywanie i doskonalenie umiejętności kluczowych – jeśli są właściwie zaprojektowane<sup>4</sup> dydaktycznie.

### **Nauczyciel a metoda projektów**

Ludzie są różni (nauczyciele też) i zapewne są wśród nas osoby z bardzo różnymi doświadczeniami dotyczącymi pracy metodą projektów. Ciekawe, do której grupy zakwalifikuje się czytający ten tekst?

- Nauczyciel nie słyszał o metodzie projektów.
- Nauczyciel słyszał, ale nie widział tak pracujących.
- Nauczyciel słyszał i widział (obserwował innych) pracujących metodą projektów.
- Nauczyciel stosował, ale nie wie o tym (bo nie wpadł na to, że "mówi prozą"<sup>5</sup>).
- Nauczyciel stosował metodę projektów sporadycznie/incydentalnie.
- Nauczyciel stosował i stosuje metodę projektów świadomie (i ciągle się doskonali).
- Nauczyciel czuje się mistrzem w metodzie projektów i naucza innych.

### **Refleksyjny praktyk a metoda projektów**

Refleksyjny praktyk lubi zadawać pytania, przede wszystkim samemu sobie. Może warto przypomnieć listę kontrolną (*checklist*), porządkującą konieczny i nigdy nie za głęboki namysł nauczyciela nad projektem?

#### **Lista kontrolna dla nauczyciela planującego pracę metodą projektów**

- 1.  Dlaczego chcesz zastosować metodę projektów?
- 2.  Czy przeanalizowałeś cały materiał nauczania i ustaliłeś, co można zrealizować metodą projektów?
- 3.  Czy możesz liczyć na współpracę z innymi nauczycielami?
- 4.  Jakie cele chcesz osiągnąć?
- 5.  Czy projekty będą indywidualne, czy grupowe?
- 6.  W jakich grupach uczniowie będą pracowali? Czy mają współpracować, czy rywalizować?
- 7.  Jak nastąpi zainicjowanie projektu?
- 8.  Co uczniowie powinni wiedzieć przed przystąpieniem do pracy?
- 9.  Czego uczniowie nauczą się w trakcie wykonywania projektów?
- 10. Jak to sprawdzisz?
- 11.  Jak będzie wyglądał kontrakt?
- 12.  Jak będzie wyglądał raport (sprawozdanie)?
- 13.  Kto będzie adresatem (odbiorcą projektu)?
- 14. Gdzie będzie realizowany projekt?
- 15.  Czy możesz zapewnić warunki do realizowania projektu?
- 16.  Jakie będą warunki prezentacji (miejsce, pomoc, czas)?
- 17.  Jakie są ramy czasowe projektów?
- 18.  Jak zorganizujesz konsultacje?
- 19.  Jaki będzie stopień Twojej ingerencji w realizację projektu?
- 20.  Jak zapewnisz wszystkim nauczenie się wszystkiego?
- 21.  Co i jak będzie ocenianie (Sam projekt? Prezentacja? Przyrost wiedzy i umiejętności? Spełnienie wymogów programowych?)
- 22.  Czy masz sprzymierzeńców w dyrekcji szkoły i w radzie pedagogicznej?

Źródło: Goźlińska E. [red.] *Reforma kształcenia zawodowego*, Wydawnictwa CODN, Warszawa 1997.

<sup>&</sup>quot;Zaprojektowane" tu oznacza opracowane, przygotowane, przemyślane, zaplanowane...

<sup>5</sup> *Daję słowo, zatem ja już przeszło 40 lat mówię prozą, nie mając o tym żywnego pojęcia!* – pan Jourdain w sztuce Moliera "Mieszczanin szlachcicem" (tłum. T. Żeleński-Boy).

D. Jacques pisze: *Projekty są bardziej strategią edukacyjną niż techniką, jako że obejmują całkowicie odmienną filozofię uczenia się<sup>6</sup> .*

Według ww. Stevensona muszą współistnieć cztery podstawowe cechy, aby postępowanie metodyczne można było nazwać projektem:

- nabywanie wiedzy zachodzi głównie metodą rozumowania, samodzielnego rozwiązywania problemów, a nie za pomocą pamięciowego przyswajania wiedzy,
- działanie ma na celu nie tylko gromadzenie wiedzy, ale także zmianę postaw,
- zagadnienia wyrastają na naturalnym podłożu i wynikają z naturalnych potrzeb (szkoły, ucznia, klasy, środowiska) i tam też są rozwiązywane,
- wprowadzanie zasad teoretycznych następuje w miarę potrzeb wynikających z realizacji zamierzeń.

To ciekawy materiał dla refleksyjnego praktyka do namysłu: czy znane mu projekty edukacyjne (własne i cudze) rzeczywiście posiadają wszystkie cztery nazwane tu cechy?

Czy nie nadużywa się w praktyce szkolnej terminu "projekt"? Czy wszyscy nauczyciele umiejętnie wykorzystują potencjał dydaktyczny tej metody? Czy wykorzystują wszystkie szanse, jakie metoda projektów stwarza organizowaniu sytuacji sprzyjających uczeniu się?

D. Jacques ostrzega: *W pracy projektowej zawsze obecna jest obawa, że to co uczniowie zyskają w głębokości wiedzy, stracą w jej rozległości.*

Wśród wielu pułapek cywilizacyjnych jest i taka, opisana przez G.B. Shawa: *Specjalista to ktoś, kto wie coraz więcej o coraz węższym zagadnieniu, aż pod koniec życia wie wszystko o... niczym.*

Szkoła nie powinna do tego przykładać ręki! Atomizacja wiedzy, jej szufladkowanie zostało skompromitowane. Metoda projektów w rękach nauczyciela profesjonalisty pozwala uczyć inaczej – widzieć las, a nie drzewa.

Istota projektu da się zawrzeć w kilku punktach:

- problem,
- współdziałanie w jego rozwiązywaniu,
- samodzielność,
- interdyscyplinarność,
- związek z realnym światem.

Jednym słowem – to ocean (możliwości), ale pełen raf (zagrożeń). Refleksyjny praktyk nie boi się popełniać błędów. Refleksyjność to na pewno mistrzostwo w uczeniu się na błędach, najlepiej – cudzych! Przyjrzyjmy się zatem niektórym.

# **Uwaga na zagrożenia…**

A tych jest co niemiara.

- Nie każde zadanie dla uczniów to "projekt edukacyjny". Projekt gimnazjalny ma z mocy prawa oświatowego rozwiązywać problem. Tymczasem – jaki problem rozwiązuje przygotowanie prezentacji, tak często traktowane jako zadanie projektowe?
- Jeżeli projekt/przedsięwzięcie ma być metodą dydaktyczną, to nauczyciel musi głęboko przemyśleć, kto czego się ma nauczyć (przecież uczniowie będą pełnili różne funkcje i wykonywali różne działania), a po realizacji powinien sprawdzić, czego się naprawdę każdy nauczył w wyniku konkretnego przedsięwzięcia.
- TIK w projektach… Okropnie ubogo jest w dotychczasowej praktyce szkolnych projektów: komputer służy do wyszukania informacji, do prezentacji (wizualizacji)… Tymczasem w epoce WEB 2.0 to cała paleta bardzo różnych możliwości!

To be a beat when the beat consider a second consideration.<br>
The matrix is the state of the state of the state of the state of the state of the state of the state of the state of the state of the state of the state of th *A propos* – czy znasz, nauczycielu, refleksyjny praktyku, standardy przygotowania nauczycieli w zakresie TIK? Zajrzyj koniecznie na stronę http://mmsyslo.pl/Edukacja/Dokumenty/Standardy-przygotowania-nauczycieli. Czy czujesz się dostatecznie przygotowany do korzystania z nowych technologii? Czy udało się wyciągnąć wnioski dotyczące swojego doskonalenia zawodowego w najbliższym czasie?

# **Dlaczego TIK w projektach?**

Piszemy o tym szerzej w poradniku "Narzędzia TIK wspomagające projekt gimnazjalny" dostępnym na stronie EduTIKacja pod adresem http://

<sup>6</sup> Jacques D. *Uczenie się we współpracy.* Materiały programu TERM, Wydawnictwo MEN, Warszawa 1997.

www.oeiizk.waw.pl/files/poradnikTIKwPG2010.pdf. Tu odpowiadamy na pytanie "dlaczego TIK w projektach edukacyjnych?" w skrócie:

- bo tego wymaga nowa podstawa programowa,
- bo szkoła skupia swoją uwagę na kompetencjach kluczowych (8 – wg Rady Europejskiej), a wśród nich są kompetencje informatyczne,
- bo najnowsze osiągnięcia neuronauk zachęcają do szerokiego, przemyślanego włączania nowych technologii w procesy uczenia się.

### **Na zakończenie**

Refleksyjnemu praktykowi, czyli osobie z ukształtowaną postawą nieustannej, twórczej refleksji niestraszny jest projekt edukacyjny, także ten skonkretyzowany przez prawo oświatowe dla gimnazjów. Wszak to osoba gotowa do zmierzenia się z całkiem nowymi sytuacjami, potrafiąca dostosować swoje teorie do zmieniającej się rzeczywistości, elastyczna, twórcza… *Czy nauczyciel może nie być twórczy?* – pyta retorycznie prof. H. Kwiatkowska7 . Nie jest łatwo… Wszak żyjemy akurat w takim momencie (historycznym), gdy powszechnie cyfrowy imigrant naucza cyfrowego tubylca. Da się? Tak! Chcieć to móc! Wróćmy w podsumowaniu do cyklu Kolba i refleksji nad jego kolejnymi etapami.

#### **Obserwacja i refleksja**

Obserwacja i refleksja pozwala nauczycielowi – refleksyjnemu praktykowi stale aktualizować listę problemów różnych, związanych z zastosowaniem projektów w nauczaniu (czyli wspieraniu innych w ich uczeniu się):

- dydaktycznych,
- prawnych,
- organizacyjnych,
- administracyjnych,
- finansowych,
- technicznych.

#### **Konceptualizacja**

Refleksyjny praktyk potrafi skonfrontować swoje (i cudze) doświadczenia z metodą projektów z wymogami nowego prawa oświatowego, a także z pozyskiwaną z różnych źródeł wiedzą (tu rozumiana jako wiadomości, umiejętności i postawy).

Refleksyjny praktyk pyta na przykład sam siebie:

- co wiem o zarządzaniu zmianą?
- czy potrafię zarządzać zmianą?
- jaka jest moja postawa wobec wprowadzenia projektu gimnazjalnego do prawa oświatowego i życia szkoły? (nawet jeśli nauczyciel nie pracuje w gimnazjum, to zapewne pracuje na jego rzecz (w szkole podstawowej), albo dźwigając konsekwencje kształcenia gimnazjalnego – w szkołach ponadgimnazjalnych).

#### **Eksperymentowanie jako źródło kolejnych doświadczeń**

Refleksyjny praktyk nie boi się – wie, że do odważnych świat należy!

*Co byś zrobił, gdybyś się nie bał*? pytają bohaterowie znakomitej książeczki o zarządzaniu zmianą<sup>8</sup>.

Wg D. Schoena refleksyjny praktyk daje sobie radę z błędnym kołem niepowodzeń:

- nie próbuje być perfekcyjny i kompletny w swoich działaniach,
- nie obawia się podejmować zmian po przemyśleniu sprawy,
- broni swojej sprawy,
- nie waha się wyrażać swojego stanowiska zakładając, że jest jednym z wielu.

No i współdziała:

- łączy obronę swojego stanowiska ze sprawdzaniem przekonań współpracowników,
- określa swoje założenia, czynione wobec problemu, mówi jak do nich doszedł i pyta wprost innych, czy je uznają,
- jeśli doświadcza jakiegoś dylematu mówi o tym wprost!

Jednym słowem – uczy się w działaniu i we współpracy. Bo w projektach edukacyjnych uczą się i nauczyciele, i uczniowie!

Autorka jest nauczycielem konsultantem w Ośrodku Edukacji Informatycznej i Zastosowań Komputerów w Warszawie

<sup>7</sup> Kwiatkowska H. *Czy nauczyciel może nie być twórczy?* Edukacja i Dialog, styczeń 1997.

<sup>8</sup> Johnson S. *Kto zabrał mój ser?* Wydawnictwo STUDIO EMKA, Warszawa 2000.

*Beata Zych*

# Metoda projektów

*Projekt to odważne, planowe działanie, wykonywane z całego serca w środowisku społecznym.* W.H. Kilpatrick

We współczesnych systemach edukacyjnych uczenie metodą projektów ma ugruntowaną pozycję. Metoda projektów, jako jedna z aktywizujących metod nauczania, cechuje się czynną postawą osób uczących się, pozwala na samodzielne zgłębianie różnych źródeł wiedzy, zdobywanie informacji i doświadczenia oraz kształcenie umiejętności niezbędnych do rozwiązania problemu bądź realizacji zadania.

### **Metoda projektów – krótki rys historyczny**

Przegląd dziejów myśli pedagogicznej potwierdza nieustanne dążenie do optymalizacji efektów kształcenia. Teoretycy i praktycy edukacji ciągle poszukują nowych, doskonalszych metod nauczania, które dodatkowo uatrakcyjniłby proces uczenia się.

Metro 2011 **Metro 2011 Control is the control in the control in the control in the control in the control in the control in the control in the control in the control in the control in the control in the control in the c** Początki metody projektów, wykorzystywanej pierwotnie w szkolnictwie artystycznym, sięgają końca XVI wieku. W renesansowym rozumieniu metody jej wyznacznikami było zorientowanie procesu edukacyjnego na osobę uczącą się, rzeczywistość i produkt – czyli samodzielne uczenie się i rozwiązywanie praktycznych problemów w celu realizacji przedsięwzięcia z wykorzystaniem wiadomości z różnych dyscyplin naukowych, pozyskiwanych również w warunkach pozaszkolnych. Odrodzenie metody projektów przypada na wiek XIX i początek wieku XX. Stosowano ją wówczas w Stanach Zjednoczonych Ameryki Północnej i w Europie, ale głównie w szkolnictwie zawodowym. W szkołach ogólnokształcących wdrażano ją jedynie do prac ręcznych, pod określeniem tym bowiem rozumiano przede wszystkim działalność praktyczną, nastawioną na wytworzenie materialnego produktu.

Na początku XX wieku, pod wpływem amerykańskiego pragmatyzmu, John Dewey stworzył pedagogikę pragmatyzmu, według której uczenie się, to rozwiązywanie problemów wynikających z powiązań ucznia ze środowiskiem, w którym funkcjonuje, rodzących się w związku z zaspokajaniem przez niego potrzeb. Uczenie się w działaniu to, zdaniem twórcy pedagogiki pragmatycznej, optymalna metoda nauki. W oparciu o filozoficzno-pedagogiczną bazę stworzoną przez Deweya jego uczeń William Heard Kilpatrick scharakteryzował metodę projektów na potrzeby uczenia się i nauczania w warunkach szkolnych w wydanej w 1935 roku rozprawie "The Project Method". Zdaniem Kilpatricka metodę projektów należy rozumieć jako *metodę ogólną, normę postępowania dydaktycznego czy wręcz cały system pedagogiczny oparty o filozofię samodzielnego uczenia się*.

Najistotniejsze cechy metody projektów w rozumieniu J. Deweya i W.H. Kilpatricka to:

- wystąpienie sytuacji problemowej, stanowiącej punkt wyjścia do rozpoczęcia nauki,
- opracowanie przez uczniów wraz z nauczycielem planu działania w celu rozwiązania problemu, przy założeniu osiągnięcia szkolnych i pozaszkolnych celów projektu,
- wspólne zdobywanie doświadczenia w wyniku wzajemnych interakcji,
- partnerskie relacje pomiędzy uczestnikami procesu.

W związku z powszechnie narastającą krytyką pod adresem szkoły tradycyjnej, nastawionej na przekazywanie uczniom usystematyzowanych wiadomości w ramach poszczególnych przedmiotów w oderwaniu od zrozumiałej dla ucznia rzeczywistości, metoda projektu stopniowo zdobywała coraz większą popularność. Praca metodą

projektu stała się drogą realizacji szkoły alternatywnej, w której rezygnowano z systemu klasowo-lekcyjnego na rzecz projektów integrujących różnorodne treści i odchodzono od programów nauczania przedmiotowego na rzecz swobodnej działalności dziecka, opartej na jego zainteresowaniach.

W Europie od lat 60. XX wieku metoda projektów przeżywała renesans. Zwłaszcza w Republice Federalnej Niemiec, Holandii i krajach skandynawskich podejmowano liczne próby twórczego jej zastosowania, widząc w niej sposób reformowania szkolnictwa.

Przed pierwszą wojną światową podejmowano w Polsce pierwsze nieliczne próby wdrażania metody projektów, choć nie używano tej nazwy i nie odnoszono się do amerykańskich wzorów. Dopiero w okresie międzywojennym ukazał się przekład książki Johna A. Stevensona "Metoda projektów w nauczaniu" i było to właściwie jedyne, z bogatej amerykańskiej literatury przedmiotu, opracowanie w języku ojczystym dostępne polskim pedagogom. Zdaniem J.A. Stevensona o pracy metodą projektów można mówić wówczas, gdy spełnione są wszystkie wymienione poniżej cechy postępowania metodycznego:

- uczeń zdobywa wiadomości dzięki rozumowaniu i samodzielnemu rozwiązywaniu problemów, a nie poprzez pamięciowe przyswajanie wiedzy,
- głównym celem podejmowanych działań i poznawczej aktywności ucznia jest zmiana postawy i zdobywanie różnorodnych doświadczeń, a nie tylko zdobywanie nowej wiedzy,
- zagadnienia problemowe rozwiązywane praktycznie mają wynikać z normalnego funkcjonowania i potrzeb ucznia w otaczającej go naturalnej rzeczywistości,
- wprowadzanie teorii uzasadnione jest wyłącznie potrzebą rozwiązania problemu,
- nauczyciel pełni funkcję animacyjną, wspiera ucznia na drodze zdobywania kompetencji.

Po drugiej wojnie światowej pojęcie metody projektów pojawiało się w polskich podręcznikach dydaktyki raczej marginalnie. W praktyce metoda obecna była jedynie w szkolnictwie zawodowym, a w szkolnictwie ogólnokształcącym niekiedy w indywidualnych programach kształcenia.

Dopiero po transformacji ustrojowej, na fali reformy polskiej oświaty, gdy jednocześnie polscy nauczyciele zyskali możliwość uczestnictwa w zagranicznych szkoleniach, tym samym wymiany doświadczeń dydaktycznych, powróciło zainteresowanie metodą projektów. Metoda, rozpowszechniania od 1989 roku przez Centrum Edukacji Obywatelskiej, początkowo wdrażana była w wychowaniu obywatelskim, a następnie w szkolnictwie zawodowym, głównie w liceum technicznym. W 1999 roku wprowadzono nową podstawę programową kształcenia ogólnego, a nauczycielom umożliwiono tworzenie autorskich programów nauczania. Trudno jednak było znaleźć w nich postulat pracy metodą projektów.

# **Metoda projektów – jej istota i cechy**

Metoda projektu edukacyjnego pozwala na łączenie różnych treści w spójną całość, na inspirowanie uczniów do twórczej pracy i samodzielności w działaniu oraz na praktyczne stosowanie wiedzy i umiejętności w życiu codziennym. Umożliwia pokazywanie uczniom związków pomiędzy różnymi naukami i dziedzinami życia, ich wykorzystanie w konkretnych działaniach, wspiera wszechstronny rozwój tych cech i umiejętności, które warunkują osiągnięcie satysfakcji w realizacji zamierzeń.

Mirosław S. Szymański określił ją jako *metodę kształcenia sprowadzającą się do tego, że zespół osób uczących się samodzielnie inicjuje, planuje i wykonuje pewne przedsięwzięcie oraz ocenia jego wykonanie* i wskazał na cztery kryteria, odróżniające metodę projektów innych pokrewnych i zbliżonych metod nauczania.

- 1.  Odmienna od tradycyjnej rola nauczyciela, czyli:
- pozbawienie nauczyciela centralnej pozycji w procesie nauczania,
- tradycyjne przekazywanie wiedzy w systemie klasowo-lekcyjnym zastępuje organizacja uczniom warunków do samodzielnej pracy,
- przekazanie uczniom dużej samodzielności we wszystkich fazach realizacji projektu,
- dyskretne monitorowanie procesu edukacyjnego, wspieranie jedynie w razie potrzeby,
- przywiązywanie jednakowej wagi do sposobów realizacji zadania i do końcowych efektów pracy.
- 2. Podmiotowość ucznia, czyli:
- uwzględnianie jego indywidualnych potrzeb i aspiracji oraz zainteresowań i uzdolnień,
- wspieranie wszechstronnego rozwoju ucznia, w tym postaw twórczych i innowacyjnych,
- wdrażanie uczniów do samodzielności, przejmowania przez nich odpowiedzialności za proces uczenia się oraz za współpracę w zespole i jej efekty.
- 3. Całościowość, czyli:
- zacieranie granic między życiem szkolnym i pozaszkolnym; realizacja projektów w szerszym środowisku społecznym rozumiana jako przygotowanie do rozwiązywania realnych problemów w oparciu o różnorodne źródła informacji,
- dostrzeganie związków pomiędzy różnymi naukami,
- łączenie teorii z praktyką dzięki połączeniu myślenia z działaniem i wykorzystaniu różnych zmysłów.
- 4. Odejście od tradycyjnego oceniania, czyli:
- większa rola samooceny uczestników procesu,
- publiczna prezentacja wyników pracy i jej społeczna ocena,
- ocena sposobu realizacji projektu i jego efektów jako część pracy nad projektem – ustalanie kryteriów oceny, oceny etapowe w celu wprowadzenia ewentualnych zmian.

Działania podejmowane przez uczniów podczas realizacji projektu znacznie różnią się od tradycyjnych zadań zlecanych im przez nauczycieli podczas lekcji przedmiotowych, dlatego też powodzenie pracy projektowej w dużej mierze zależy od społecznych umiejętności jej realizatorów. Praca tą metodą składa się z różnorodnych działań cząstkowych, wymagających posługiwania się wiedzą z wielu dyscyplin, różnymi umiejętnościami oraz koniecznością pozyskiwania informacji z wielu źródeł.

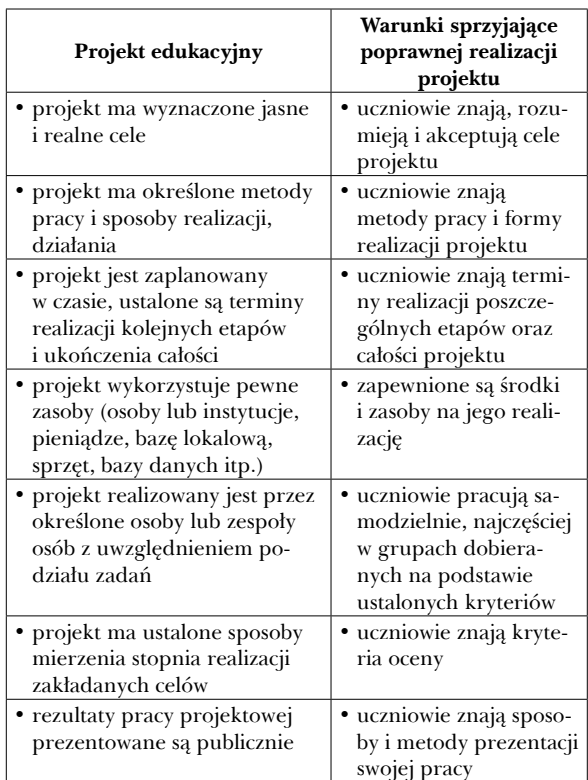

# **Rodzaje projektów**

Stosując wskazane poniżej kryteria podziału, projekty można sklasyfikować następująco:

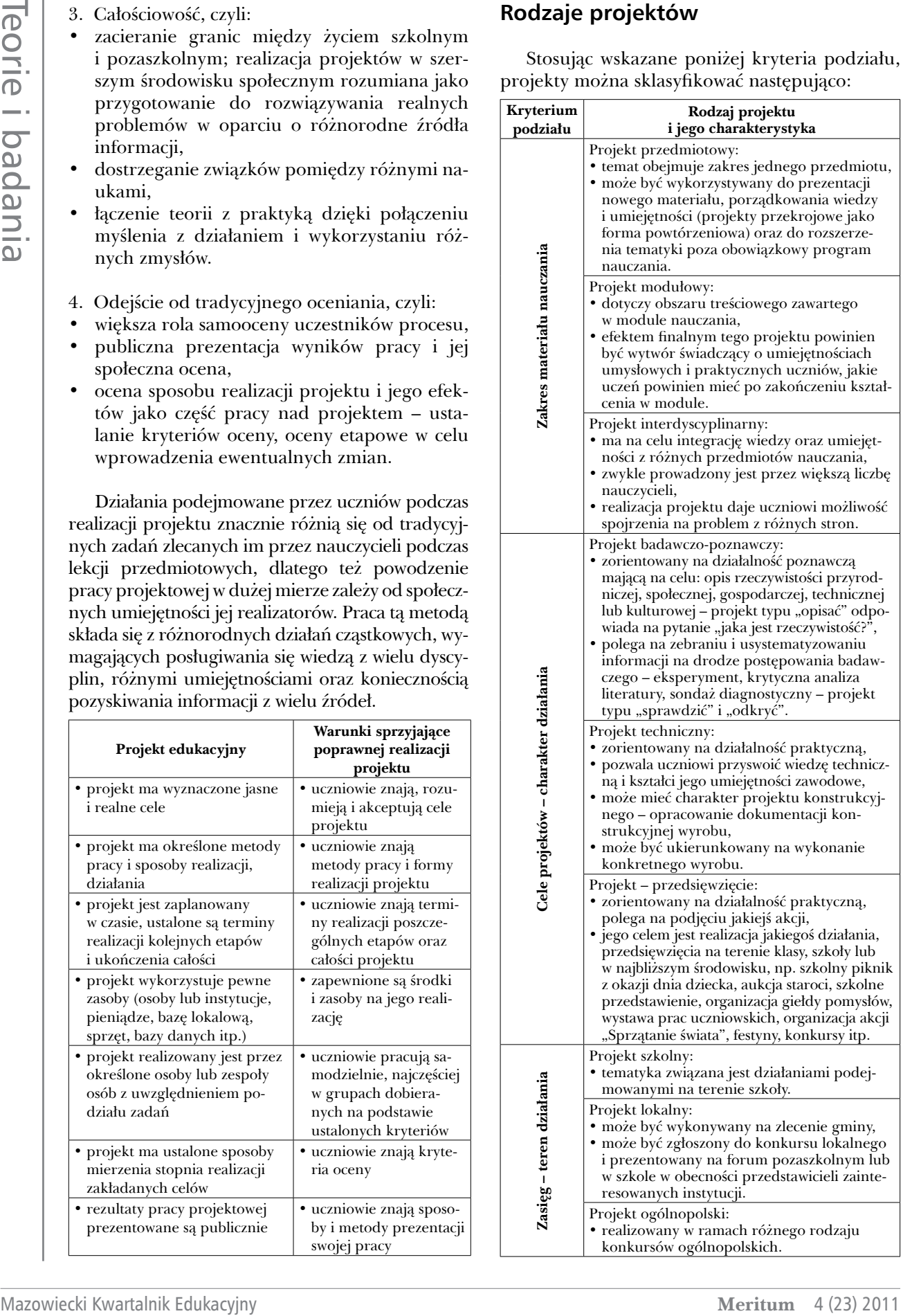

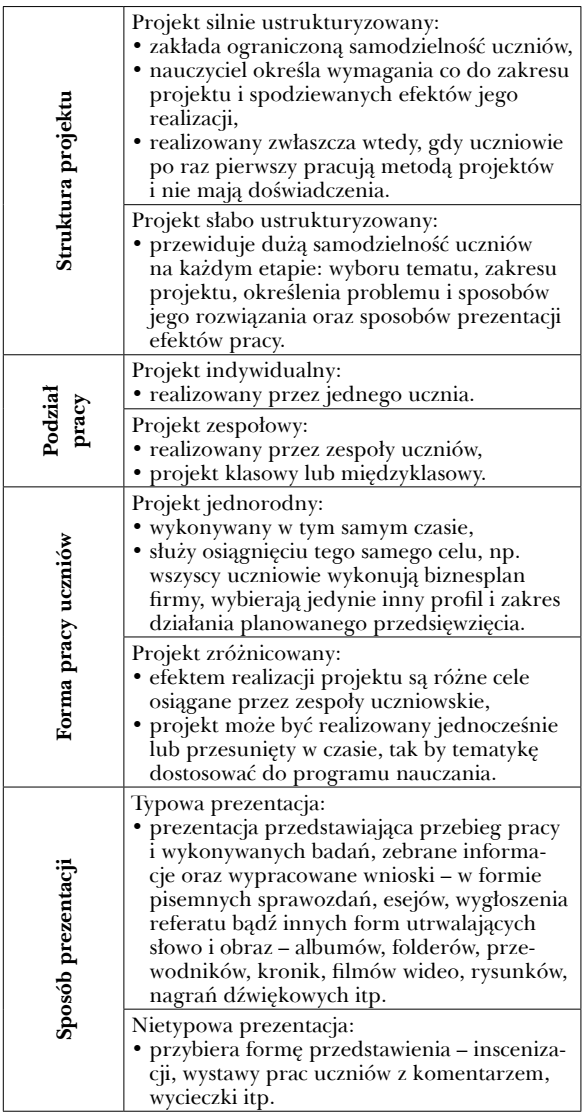

# **Metoda projektu – etapy realizacji**

Etap I – przygotowanie projektu

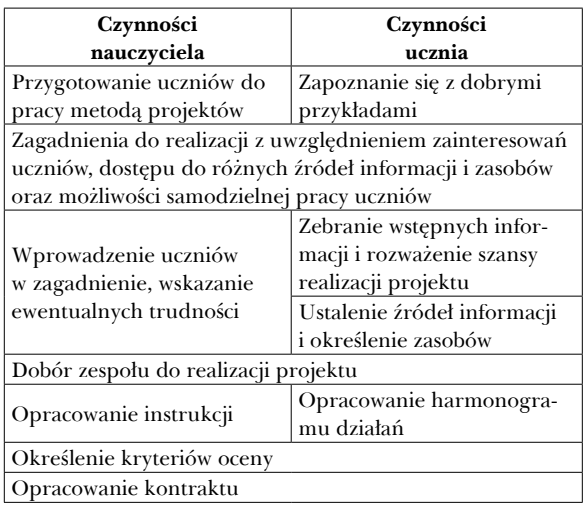

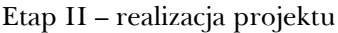

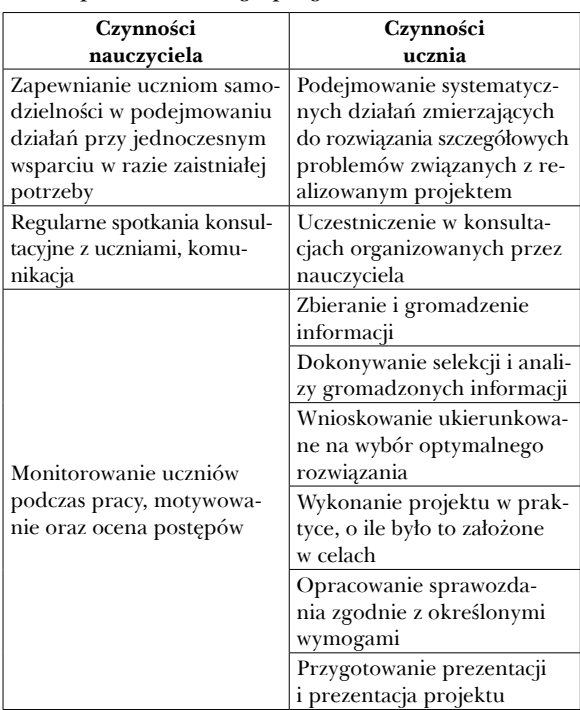

# Etap III – ocena projektu

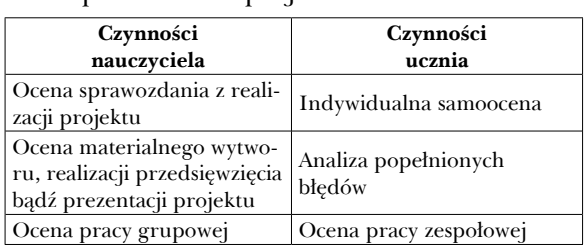

# **Metoda projektów – przydatne dokumenty**

### **1. Instrukcja**

Instrukcję na ogół przygotowuje nauczyciel, ale może być także przygotowywana przez samych uczniów bądź we współpracy z nauczycielem.

Powinna zawierać wszystkie istotne dla treści i formy realizowanego projektu informacje, czyli:

- temat projektu i cele jego realizacji,
- zadania, które uczniowie mają wykonać, by osiągnąć cele,
- źródła, w których mogą poszukiwać informacji,
- terminy realizacji poszczególnych etapów i całego przedsięwzięcia oraz terminy konsultacji,
- określenie sposobu i czasu prezentacji,
- kryteria oceny projektu oraz ocen etapowych.

### **2. Harmonogram**

Harmonogram, inaczej plan działania, powinien zawierać szczegółowy opis i terminarz kolejno realizowanych etapów działania (czynności bądź zadań) z określeniem osób odpowiedzialnych za wykonanie każdego etapu, a ponadto:

- listę osób i instytucji, z których strony uczniowie spodziewają się uzyskać wsparcie,
- określenie ewentualnych trudności przewidywanych na drodze do realizacji projektu i proponowane środki zaradcze,
- ustalenie ewentualnych kosztów bądź środków do realizacji zadania.

# **3. Kontrakt**

Najlepiej gdy sporządzony jest w formie pisemnej i określa:

- temat projektu i zakres prac projektowych,
- terminy wykonania poszczególnych etapów pracy oraz termin zakończenia projektu,
- kary za niedotrzymanie terminu,
- sposób komunikowania się z nauczycielem prowadzącym projekt oraz innymi nauczycielami w przypadku projektu interdyscyplinarnego,
- kosztorys realizacji projektu, ze wskazaniem na płatnika,
- terminy korzystania z potrzebnej bazy szkolnej – laboratoriów, pracowni itp.
- datę zawarcia kontraktu oraz podpisy nauczyciela i uczniów,
- inne informacje ważne dla istoty realizowanego projektu.

# **Metoda projektów – zagrożenia dla realizacji**

Wśród czynników utrudniających realizację projektu należy wymienić najistotniejsze:

- brak zainteresowania ze strony uczniów tematyka nieciekawa, narzucona uczniom, zbyt trudny problem,
- brak osadzenia projektu w realnym życiu,
- brak umiejętności pracy zespołowej i zrozumienia procesów zachodzących w grupie,
- brak odpowiedniego wsparcia ze strony nauczycieli,
- brak odpowiedniego motywowania i uznania ze strony nauczycieli,
- błędy natury organizacyjnej nieumiejętne zarządzanie projektem, źle opracowany harmonogram itp.

# **Metoda projektów edukacyjnych w polskim prawie oświatowym**

Według danych Programu Międzynarodowej Oceny Umiejętności Uczniów OECD PISA z 2006 roku polscy uczniowie osiągają dobre wyniki w zakresie umiejętności wyjaśniania zjawisk przyrodniczych w sposób naukowy, natomiast w zakresie interpretowania i wykorzystywania wyników i dowodów naukowych ich wyniki są niższe od przeciętnych. Przyczyny tego stanu można upatrywać w polskim systemie nauczania skoncentrowanym na przekazywaniu dużej ilości szczegółowej wiedzy teoretycznej kosztem kształcenia umiejętności rozumienia wiadomości w szerszym kontekście.

**2. Larraneous consider a statement with the statement with the statement with the statement of the statement with the statement with the statement of the statement with the statement of the statement of the statement of** Do czasu wprowadzenia nowej podstawy programowej w 2009 roku w polskiej oświacie dominował tradycyjny model nauczania i uczenia się, zgodnie z którym to przede wszystkim nauczyciel przekazywał wiedzę, określoną w szkolnych programach nauczania, a rolą ucznia było jej przyswojenie. Zapisy nowej podstawy programowej wychowania przedszkolnego oraz kształcenia ogólnego, obowiązującej od 1 września 2009 roku, umożliwiły odejście od tradycyjnego modelu nauczania. W rozporządzeniu Ministra Edukacji Narodowej z dnia 20 sierpnia 2009 roku zmieniającym rozporządzenie w sprawie warunków i sposobów oceniania [...] położono nacisk m.in. na kształtowanie postaw i umiejętności uczniów umożliwiających im sprawne funkcjonowanie w świecie, a na gimnazja nałożono obowiązek organizowania pracy metodą projektów, którą uznano za szczególnie przydatną do rozwijania wielu kompetencji zapisanych w podstawie programowej, w tym kompetencji kluczowych. Metodę projektów w ww. akcie prawnym zdefiniowano jako *zespołowe, planowe działanie uczniów, mające na celu rozwiązanie konkretnego problemu, z zastosowaniem różnorodnych metod.* Widać więc, iż nie każdy projekt edukacyjny, spośród realizowanych dotychczas w szkołach, spełnia wymogi określone w rozporządzeniu. Uznano, iż stosowanie metody projektu edukacyjnego będzie sprzyjać osiąganiu celów kształcenia z następujących przedmiotów: języka polskiego, chemii, informatyki, wychowania fizycznego i edukacji zdrowotnej, zajęć artystycznych i technicznych oraz wiedzy o społeczeństwie. Od września 2009 roku uczniowie klas gimnazjalnych mają obowiązek udziału w realizacji co najmniej jednego projektu. Udział ucznia w projekcie ma wpływ na jego ocenę z zachowania, a informacja o udziale w projekcie wraz z tematem projektu zamieszczane są na świadectwie ukończenia gimnazjum. Zgodnie z rozporządzeniem zakres tematyczny projektu edukacyjnego może dotyczyć wybranych treści nauczania określonych w podstawie programowej kształcenia ogólnego lub wykraczać poza te treści.

Nowym obowiązkiem szkoły jest stworzenie uczniom warunków do realizacji projektu, a w szczególności:

- określenie przez dyrektora szkoły w porozumieniu z radą pedagogiczną szczegółowych warunków realizacji projektu – wypracowanie własnych zasad, dostosowanych do warunków szkoły, z uwzględnieniem wykorzystania zasobów środowiska lokalnego,
- poinformowanie uczniów i ich rodziców (prawnych opiekunów) na początku roku szkolnego o warunkach realizacji projektu edukacyjnego,
- uwzględnienie udziału ucznia w realizacji projektu w kryteriach oceny zachowania ucznia, zawartych w ocenianiu wewnątrzszkolnym, tym samym wprowadzenie odnośnych zmian w statutach szkół.

Nowymi zadaniami dyrektora i rady pedagogicznej są ponadto:

- ustalenia dotyczące organizacji prac nad projektami edukacyjnymi, zarówno w odniesieniu do terminu i czasu realizacji, jak i rodzaju i zakresu treści programowych, jakie będą obejmować,
- ustalenie opiekunów zespołów realizujących projekt,
- ustalenie formy i terminu prezentacji oraz sposobu dokumentowania wykonanego projektu,
- ustalenie zasad ewentualnego oceniania przedmiotowego uczniów realizujących projekty edukacyjne,
	- –  określenie liczebności zespołów, w jakich uczniowie będą realizować projekty,
	- –  zapewnienie obligatoryjności udziału uczniów w projekcie.

### **Metoda projektów – zalety dydaktyczne i wychowawcze**

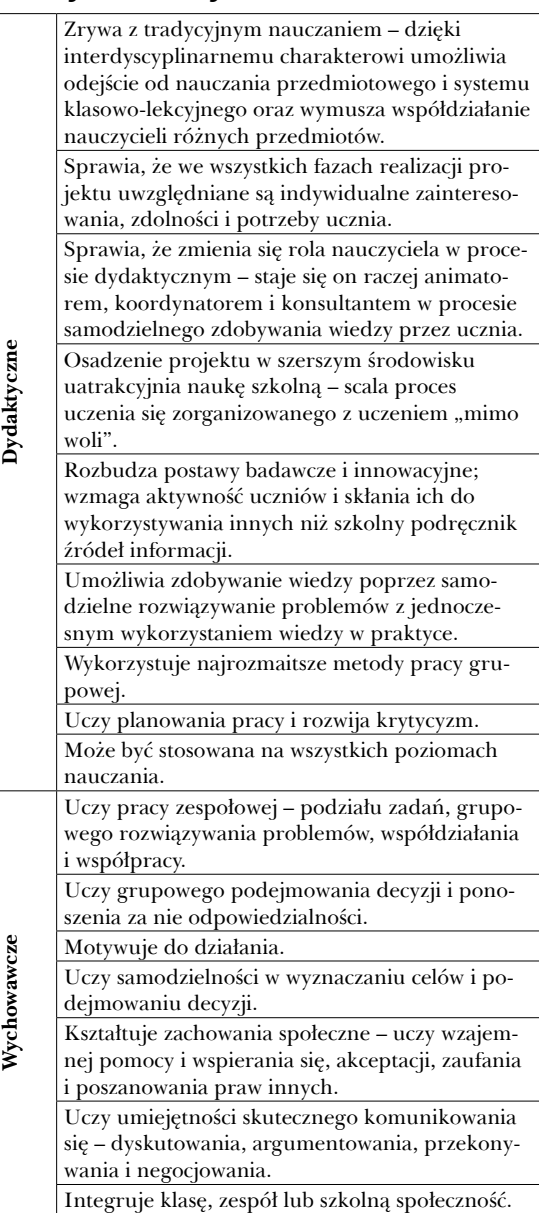

Odejście od tradycyjnego modelu nauczania poprzez wprowadzenie do procesu kształcenia w polskiej szkole metody projektu edukacyjnego niewątpliwie wymaga od nauczycieli innych predyspozycji i dodatkowych kwalifikacji oraz wymusza częściową zmianę organizacji zajęć. Wielu nauczycielom metoda projektów jest doskonale znana, a tym wszystkim, dla których praca tą metodą jest nowym, nierozpoznanym jeszcze sposobem nauczania, polecam korzystanie z doświadczeń i pomysłów kolegów, którzy zafascynowani jej efektami wychowawczo-dydaktycznymi stosują ją od lat. We wszystkich bibliotekach pedagogicznych gromadzona jest fachowa literatura metodyczna, w której znajdą Państwo nie tylko **17**

wskazówki metodologiczne, ale także przykłady realizacji konkretnych projektów edukacyjnych na różnych poziomach nauczania w realiach polskich szkół. Gorąco zachęcam do korzystania z materiałów gromadzonych w specjalistycznych bibliotekach z myślą o wspieraniu i wspomaganiu pracy nauczyciela.

# **Bibliografia**

- 1. Jadczak M. [red.] *Interaktywne metody nauczania z przykładami konspektów*, Toruń 2001.
- 2. Śmigielski J. *Metoda projektów w edukacji*, Edukacja Medialna nr 2/2001.
- 3. Grondas M. *Projekt jako narzędzie integracji międzyprzedmiotowej*. Program Nowa Szkoła.
- 4. Brudnik E., Moszczyńska A., Owczarska B. *Ja i mój uczeń pracujemy aktywnie*, Kielce 2000.
- 5. Goźlińska E. *Propozycja metodyczna. Co warto wiedzieć na temat metody projektów*, Zawodowiec nr 2/1999.
- 6. Rau K., Ziętkiewicz E. *Jak aktywizować uczniów*, Poznań 2000.
- 7. Chałas K. *Metoda projektów i jej egzemplifikacja w praktyce*, Warszawa 2000.
- 8. Helm J.H., Katz L.G. *Mali badacze. Metoda projektu w edukacji elementarnej*, Warszawa 2003.
- 9. *Interaktywne metody nauczania z przykładami konspektów*, Toruń 2001.
- 10. Królikowski J. *Projekt edukacyjny*, Warszawa 2000.
- 11. Mikina A., Zając B. *Jak wdrażać metodę projektów?* Kraków 2006.
- 12. Mikina A., Zając B. *Metoda projektów w gimnazjum*  (http://www.ore.edu.pl).
- 13. Niemiec-Knaś M. *Metoda projektów w nauczaniu języków obcych*, Kraków 2011.
- 14. Nowacki T.W. *O metodzie projektów*, Warszawa 1999.
- 15. *Projekt jako metoda* (http://www.ore.edu.pl).
- 16. Kitowska D. [red.] *Projekt edukacyjny i inne formy uczenia się we współpracy*, Piła 2003.
- 17. Rozporządzenie Ministra Edukacji Narodowej z dnia 20 sierpnia 2010 roku zmieniające rozporządzenie w sprawie warunków i sposobu oceniania, klasyfikowania i promowania uczniów i słuchaczy oraz przeprowadzania sprawdzianów i egzaminów w szkołach publicznych, Dz. U. Nr 56, poz. 1046.
- 18. Strzemieczny J. *Jak organizować i prowadzić gimnazjalne projekty edukacyjne*, Warszawa 2010.
- 19. Szymański M.S. *O metodzie projektów*, Warszawa 2010.
- 20. Gołębniak B.D. [red.] *Uczenie metodą projektów*, Warszawa 2002.
- 21. Uhman G. *Metoda projektów w średniej szkole zawodowej*, Warszawa 1999.
- 22. Miłuch-Szewczyk E. *Projekt edukacyjny*, Nowe w Szkole nr 4/2001-2002.
- 23. Wyszyńska K. *Czym jest metoda projektów?* Życie Szkoły nr 9/2001.

Autorka jest dyrektorem Pedagogicznej Biblioteki Wojewódzkiej im. KEN w Warszawie

We also be the similar state into the similar state in the similar state of the similar state of the similar state of the similar state of the similar state of the similar state of the similar state of the similar state *Nauczyciel-innowator jest zazwyczaj głównym "pomysłodawcą" (nawet jeśli pomysł ten jest... zapożyczony), realizatorem (nawet jeśli nie robi tego sam jeden) i osobą, która pierwsza – i najpełniej – jest w stanie ocenić wartość i efektywność wprowadzanej innowacji..*

Julian Radziewicz

**18**

# Netbook w klasie – propozycja rozwiązania

Nowa podstawa programowa w 2009 roku wprowadziła w szkole podstawowej w klasach I-III oraz IV-VI przedmiot o nazwie zajęcia komputerowe, którego realizacja stanowi szczególnie trudne zadanie dla nauczycieli nauczania wczesnoszkolnego. Stanęli oni bowiem przed wyzwaniem takiego wprowadzenia nowoczesnych technologii do realizowanych przez siebie zajęć, aby nie zaburzyć harmonijnego rozwoju uczniów.

Nieodzowne stało się zdobycie przez nauczycieli rozległej wiedzy dotyczącej możliwości wykorzystania komputerów, sieci Internet oraz multimedialnych pomocy dydaktycznych w nauczaniu. Równocześnie dużym problemem dla szkół okazała się konieczność zapewnienia uczniom z klas I-III dostępu do pracowni komputerowej i dostosowania jej do wymogów bezpieczeństwa podczas pracy z uczniem najmłodszym. Dobrym rozwiązaniem wydaje się powracająca od kilku lat idea "komputer dla każdego ucznia", czyli wyposażenia uczniów w netbooki.

Jednak nie jest to takie proste. Po pierwsze, wydaje się nierealne, by w najbliższym czasie można było wyposażyć każde dziecko w szkole we własny komputer – przede wszystkim ze względów finansowych. Po drugie, nawet gdyby rzeczywiście każdy uczeń – chociażby tylko w klasach pierwszych – otrzymał własnego netbooka, to nie zapewni to jeszcze prawidłowego wykorzystania tego sprzętu podczas nauki w klasie.

# **Intel Learning Series**

Ciekawą propozycję dotyczącą tego pomysłu przedstawiła firma Intel, od kilku lat oferująca kompleksowe rozwiązanie pod nazwą Intel Learning Series.

W listopadzie 2005 roku na Światowym Szczycie na rzecz Społeczeństwa Informacyjnego (*World Summit on the Information Society*) w Tunisie, Nicholas Negroponte<sup>1</sup> zaprezentował koncepcję laptopa za 100 dolarów, przeznaczonego dla studentów w krajach rozwijających się. Projekt ten był częścią szerszego programu *One Laptop Per Child* (OLPC), którego celem jest rozszerzenie dostępu do Internetu w krajach rozwijających się. Idea wykorzystania laptopów jako pomocy dydaktycznej używanej w szkołach na całym świecie, a nie tylko w krajach rozwiniętych, doprowadziła do powstania dwóch komputerów: Classmate PC Intela oraz XO fundacji OLPC. Podczas prac konstrukcyjnych położono nacisk na przygotowanie specjalnie wzmocnionego sprzętu dostosowanego do używania przez dzieci podczas zajęć lekcyjnych oraz maksymalne zmniejszenie kosztów. Laptopy te miały być dostarczane głównie do najbiedniejszych krajów Afryki i Ameryki Południowej. Kolejne projekty zakładały dostarczanie sprzętu do różnych krajów: od kilkuset egzemplarzy (np. Indie, Wietnam) przez siedemnaście tysięcy Classmate'ów zamówionych przez Nigerię, po milion komputerów Intela zamówionych przez rząd Wenezueli w 2008 roku.

Jednak sam komputer to za mało. W ramach projektu Intel Learning Series dostarczane są netbooki edukacyjne nazywane Classmate PC (CMPC), wyposażone w specjalne oprogramowanie ułatwiające zarządzanie wirtualną klasą, przygotowane zostały też szkolenia oraz podręcznik metodyczny dla nauczycieli pragnących wykorzystywać te komputery na swoich lekcjach.

Dodatkową zaletą rozwiązania proponowanego przez firmę Intel jest dostosowanie go do lokalnych potrzeb – np. w Polsce projekt został przystosowany do wymagań nowej podstawy programowej.

<sup>1</sup> Nicholas Negroponte – fundator i kierownik MIT MediaLab, pomysłodawca projektu *One Laptop Per Child*.

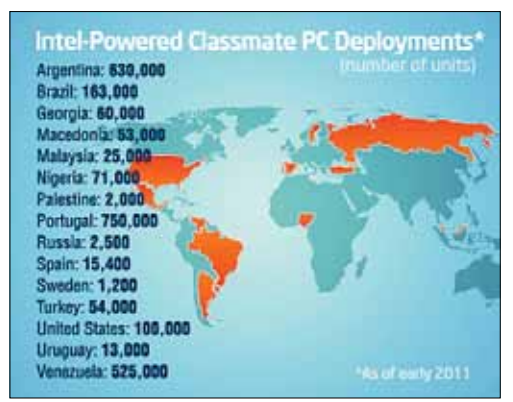

**Rysunek 1. Wyposażenie w komputery Classmate PC na świecie**

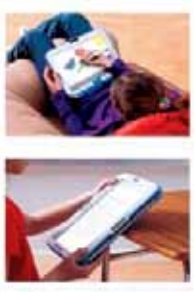

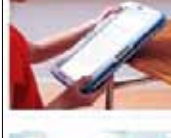

#### **Rysunek 2. Oryginalna strona projektu Intel Learning Series**

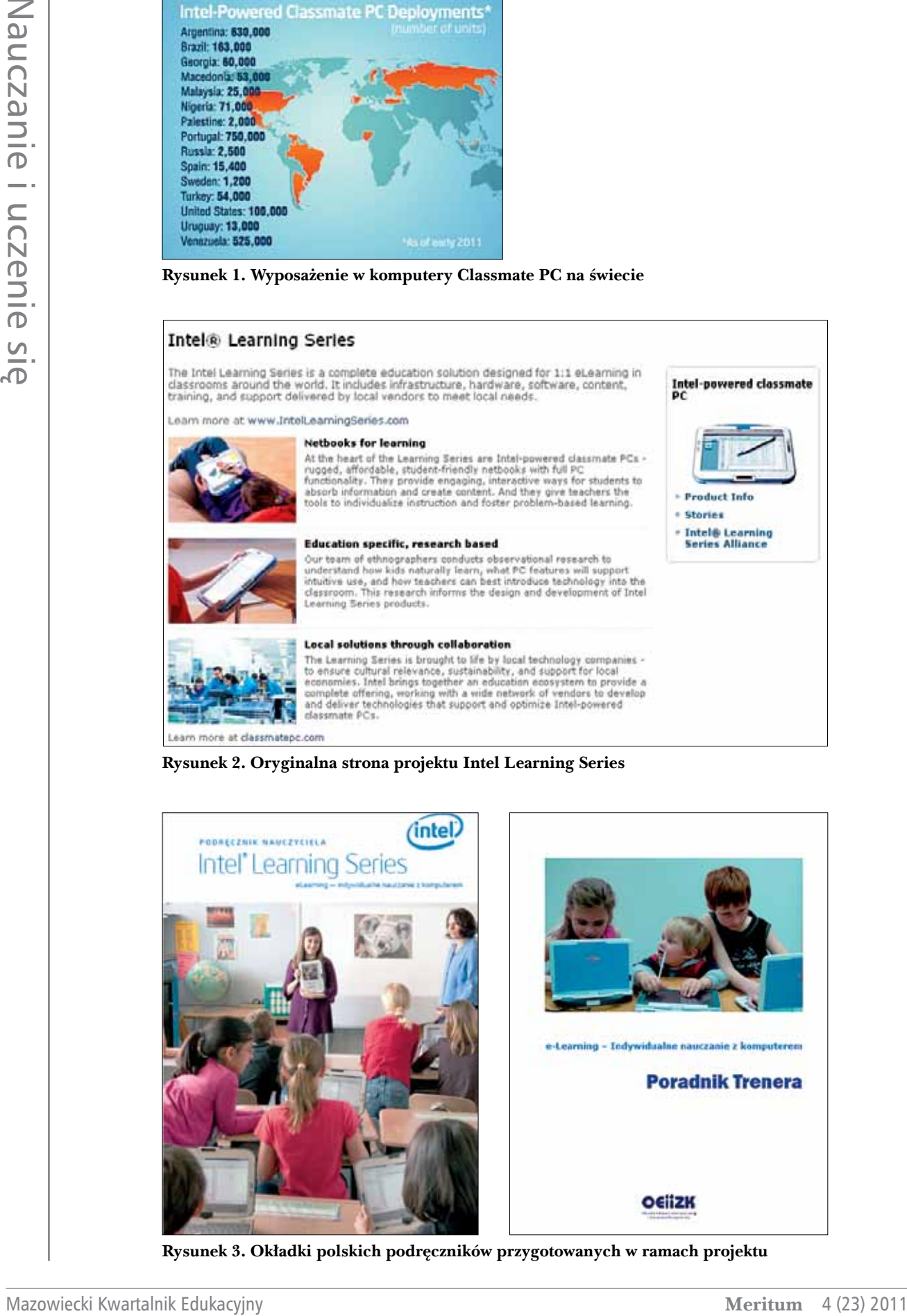

**Rysunek 3. Okładki polskich podręczników przygotowanych w ramach projektu**

# **Realizacja projektu w Polsce**

Już od 2001 roku Ośrodek Edukacji Informatycznej i Zastosowań Komputerów w Warszawie współpracował z firmą Intel przy realizacji projektu "Intel – Nauczanie ku Przyszłości". Supertrenerzy z Ośrodka przeszkolili 100 trenerów z całego kraju. Podczas kolejnych szkoleń kaskadowych 12 trenerów z województwa mazowieckiego, działających pod opieką Ośrodka, przeszkoliło 480 liderów, których zadaniem było przekazanie zdobytej wiedzy kolejnym nauczycielom. Łącznie szkolenia organizowane w Polsce ukończyło 4 000 liderów i blisko 70 000 nauczycieli.

W 2010 roku firma Intel zaproponowała Ośrodkowi Edukacji Informatycznej i Zastosowań Komputerów współpracę przy polskiej edycji projektu Intel Learning Series. Nauczyciele konsultanci z Ośrodka uczestniczyli w specjalnym szkoleniu dla supertrenerów projektu zorganizowanym przez Intela. Do końca 2010 roku w Ośrodku przygotowano polską wersję podręcznika "Intel Learning Series e-Learning – indywidualne nauczanie z komputerem", w której duży nacisk położono na część metodyczną przez dołączenie do niej wielu oryginalnych opracowań dostosowanych do nowej podstawy programowej i realiów pracy w polskiej szkole.

W podręczniku umieszczono następujące moduły:

- Zaczynamy pracę z CMPC
- Konfiguracja komputerów CMPC w klasie
- Pobieranie darmowych zasobów
- Wykorzystanie oprogramowania na CMPC
- Indywidualne nauczanie z komputerem i Internetem w klasie
- Praca metodą projektów
- Platforma nauczania zdalnego Moodle
- Moduł przeznaczony dla Rodziców

Nauczyciele konsultanci z Ośrodka przygotowali także programy specjalnych szkoleń kaskadowych. W ramach projektu Intel Learning Series realizowane są dwa poziomy szkoleń: dla trenerów oraz dla nauczycieli. Zadaniem pierwszego szkolenia jest przygotowanie trenerów, którzy będą potem szkolić nauczycieli I, II i III etapu kształcenia. Szkolenie obejmuje dydaktyczne zastosowania komputerów Classmate PC i przeznaczonego dla nich oprogramowania. Trenerzy otrzymują dodatkowo specjalny poradnik ułatwiający prowadzenie zajęć z nauczycielami. Drugie szkolenie kierowane jest do wszystkich nauczycieli pracujących w szkole podstawowej lub gimnazjum, którzy chcą stosować technologię informacyjno-komunikacyjną w nauczaniu i prowadzić lekcje z wykorzystaniem komputerów Classmate PC. Podczas szkolenia poruszane są takie zagadnienia, jak: zastosowanie oprogramowania e-Learning Class do zarządzania pracownią, wykorzystanie oprogramowania wspomagającego realizację i rozszerzającego program nauczania, tworzenie filmów edukacyjnych, bezpieczeństwo pracy uczniów, wykorzystanie Internetu, zasady użytkowania platform e-learningowych w nauczaniu oraz współpraca z rodzicami w procesie nauczania z wykorzystaniem Classmate PC.

Szkolenia dla trenerów z całego kraju i nauczycieli województwa mazowieckiego odbywają się w Ośrodku Edukacji Informatycznej i Zastosowań Komputerów w Warszawie.

NTT System, polski producent komputerów, uzyskał od Intela licencję na wyprodukowanie własnego netbooka edukacyjnego na bazie Classmate PC. Wykonane na tej licencji netbooki NTT zostały w ramach projektu edukacyjnego "Razem od pierwszej klasy" dostarczone m.in. do szkół podstawowych w województwie śląskim oraz w Warszawie.

W 2010 roku gmina Jarocin wzięła w leasing 850 netbooków edukacyjnych NTT, tworząc ponad 29 mobilnych pracowni we wszystkich szkołach podstawowych i gimnazjach. W oparciu o te pracownie realizowany jest projekt "Jarocin -Kreatywna Szkoł@". Pięciu nauczycieli z Jarocina uczestniczyło w pierwszym w Polsce szkoleniu trenerów projektu Intel Learning Series. Ich zadaniem jest teraz przeszkolenie w ramach projektu 100 kolejnych nauczycieli gminy.

# **Classmate PC na lekcji**

Idea "1:1 eLearning" (nauczanie 1:1), o którą oparty jest projekt Intel Learning Series, nie tylko zakłada, że każdy uczeń otrzymuje własny komputer i zabiera go po lekcjach do domu, ale także uwzględnia indywidualne podejście do nauczania i zdobywania wiedzy przez ucznia. Dlatego spory nacisk jest położony na współpracę z rodzicami, a moduł przeznaczony dla rodziców jest bardzo rozbudowany i liczy około 40 stron. W naszych warunkach rzadko będziemy mieć do czynienia z sytuacją, gdy uczeń pracuje na własnym komputerze Classmate PC, jednak rozszerzenie współpracy z rodzicami może mieć istotny wpływ na podniesienie jakości nauczania.

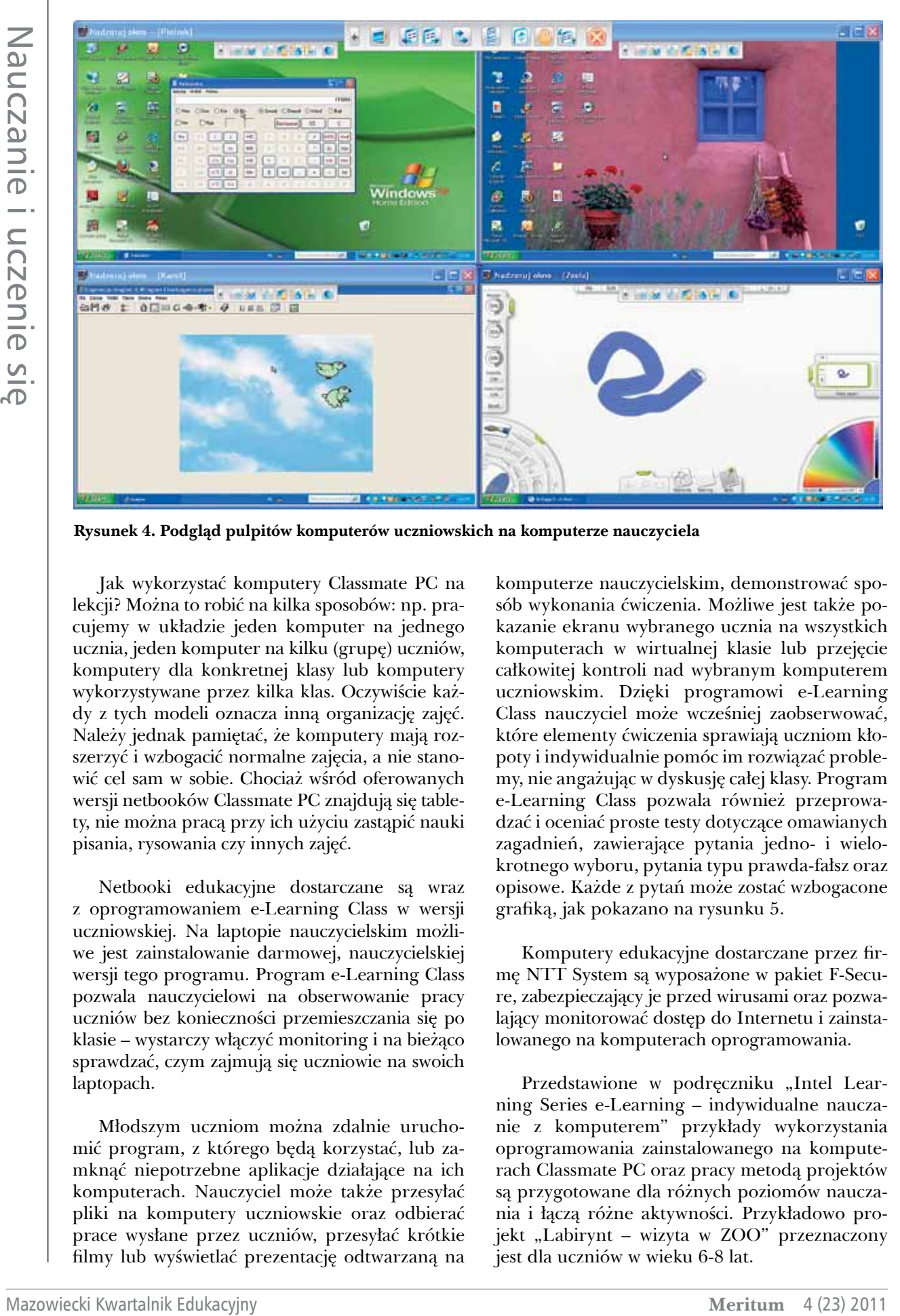

**Rysunek 4. Podgląd pulpitów komputerów uczniowskich na komputerze nauczyciela**

Jak wykorzystać komputery Classmate PC na lekcji? Można to robić na kilka sposobów: np. pracujemy w układzie jeden komputer na jednego ucznia, jeden komputer na kilku (grupę) uczniów, komputery dla konkretnej klasy lub komputery wykorzystywane przez kilka klas. Oczywiście każdy z tych modeli oznacza inną organizację zajęć. Należy jednak pamiętać, że komputery mają rozszerzyć i wzbogacić normalne zajęcia, a nie stanowić cel sam w sobie. Chociaż wśród oferowanych wersji netbooków Classmate PC znajdują się tablety, nie można pracą przy ich użyciu zastąpić nauki pisania, rysowania czy innych zajęć.

Netbooki edukacyjne dostarczane są wraz z oprogramowaniem e-Learning Class w wersji uczniowskiej. Na laptopie nauczycielskim możliwe jest zainstalowanie darmowej, nauczycielskiej wersji tego programu. Program e-Learning Class pozwala nauczycielowi na obserwowanie pracy uczniów bez konieczności przemieszczania się po klasie – wystarczy włączyć monitoring i na bieżąco sprawdzać, czym zajmują się uczniowie na swoich laptopach.

Młodszym uczniom można zdalnie uruchomić program, z którego będą korzystać, lub zamknąć niepotrzebne aplikacje działające na ich komputerach. Nauczyciel może także przesyłać pliki na komputery uczniowskie oraz odbierać prace wysłane przez uczniów, przesyłać krótkie filmy lub wyświetlać prezentację odtwarzaną na komputerze nauczycielskim, demonstrować sposób wykonania ćwiczenia. Możliwe jest także pokazanie ekranu wybranego ucznia na wszystkich komputerach w wirtualnej klasie lub przejęcie całkowitej kontroli nad wybranym komputerem uczniowskim. Dzięki programowi e-Learning Class nauczyciel może wcześniej zaobserwować, które elementy ćwiczenia sprawiają uczniom kłopoty i indywidualnie pomóc im rozwiązać problemy, nie angażując w dyskusję całej klasy. Program e-Learning Class pozwala również przeprowadzać i oceniać proste testy dotyczące omawianych zagadnień, zawierające pytania jedno- i wielokrotnego wyboru, pytania typu prawda-fałsz oraz opisowe. Każde z pytań może zostać wzbogacone grafiką, jak pokazano na rysunku 5.

Komputery edukacyjne dostarczane przez firmę NTT System są wyposażone w pakiet F-Secure, zabezpieczający je przed wirusami oraz pozwalający monitorować dostęp do Internetu i zainstalowanego na komputerach oprogramowania.

Przedstawione w podręczniku "Intel Learning Series e-Learning – indywidualne nauczanie z komputerem" przykłady wykorzystania oprogramowania zainstalowanego na komputerach Classmate PC oraz pracy metodą projektów są przygotowane dla różnych poziomów nauczania i łączą różne aktywności. Przykładowo projekt "Labirynt – wizyta w ZOO" przeznaczony jest dla uczniów w wieku 6-8 lat.

| nawiązujący do pytania.                                                                                   | Tworzenie pytania obejmuje kilka kroków: wprowadzenie treści pytania i punktacji, możliwych do wyboru<br>odpowiedzi i ustawienie jednej z nich jako odpowiedzi prawidłowej. Opcjonalnie można wstawić obraz |       |
|----------------------------------------------------------------------------------------------------|----------------------------------------------------------------------------------------------------|-------|
| Pytanis:                                                                                                  | Punktacja pytanta:                                                                                                    | 10/50 |
| Dziewczynka na obrazie to:                                                                                |                                                                                                    | 10    |
|                                                                                                    | Obraz:                                                                                                    | ×     |
| O A Serotka Marysia<br><b>OB</b> Czerwony Kapturek<br>O C Dziewczynka z zapałkami<br>OD<br>OE<br>OF<br>OG |                                                                                                    |       |

**Rysunek 5. Tworzenie pytania jednokrotnego wyboru**

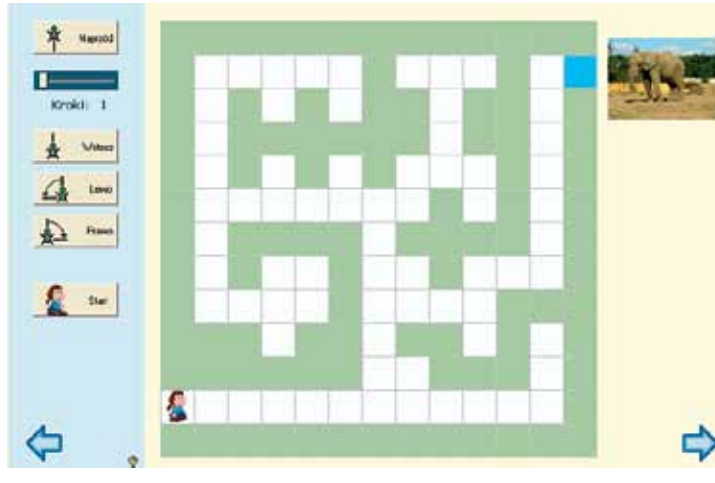

Rysunek 6. Aplikacja "Labirynt" – zrzut ekranu

Gra "Labirynt", wykorzystywana w projekcie, polega na przeprowadzeniu przez labirynt animowanej postaci dziewczynki do wybiegu odpowiedniego zwierzęcia. Na ostatniej planszy dzieci mają możliwość zbudowania własnego labiryntu. Pracując metodą projektów, uczniowie rozwijają umiejętności określania kierunków, kształcą spostrzegawczość i koncentrację uwagi. Ćwiczą także prostą arytmetykę, rozwijają umiejętność prawidłowego dobierania liczby kroków w poleceniach "naprzód" i "wstecz", aby sprawniej przemieszczać animowane postaci.

# **Komputer dla każdego?**

28 marca w "Gazecie Wyborczej" pojawił się artykuł "Laptop dla ucznia. Drugie podejście". Mowa w nim o planach rządu dotyczących zakupu netbooków dla uczniów klas pierwszych wszystkich szkół podstawowych. Czytamy w nim między innymi:

*Projekt Ministerstwa Infrastruktury jest taki: we wrześniu każdy pierwszoklasista dostanie netbooka. Na własność. A każdy nowy rocznik – nowe urządzenia, nawet tablety. Netbooki miałyby starczyć dzieciom do III klasy. W roczniku jest ok. 350 tys. dzieci. – Chcemy wyrównać szanse edukacyjne w małych miejscowościach zagrożonych wykluczeniem cyfrowym – mówi wiceminister Magdalena Gaj.*

Informacja ta wywołała burzliwą dyskusję. Pojawiły się pytania m.in. o kwestie finansowe – czy 400-500 złotych na laptopa, gwarancję, serwis, ubezpieczenie i oprogramowanie, a także szkolenie nauczycieli jest kwotą wystarczającą? Czy szkoły są przygotowane technicznie i merytorycznie do realizacji tego projektu? Jak wyglądać będzie kwestia bezpieczeństwa dzieci, zarówno podczas korzystania ze sprzętu, jak i w czasie przenoszenia netbooków między szkołą a domem?

To dobrze, że twórcy projektu "Laptop dla ucznia" nie mówią tylko o wyposażeniu uczniów w netbooki, ale również o właściwym ich wykorzystaniu. Niezależnie jednak od przyszłości tego projektu, warto kompleksowe rozwiązanie Intel Learning Series wykorzystać w naszych szkołach.

Autorka jest nauczycielem konsultantem w Ośrodku Edukacji Informatycznej i Zastosowań Komputerów w Warszawie

# Ornitologia w sieci i w praktyce

Mazowiecki Kwartalnik Edukacyjny in terminis i uczenie i uczenie i uczenie i uczenie i uczenie i uczenie i uczenie i uczenie i uczenie i uczenie i uczenie i uczenie i uczenie i uczenie i uczenie i uczenie i uczenie i ucze Łączenie treści językowych z ekologicznymi oraz stosowaniem technologii informacyjnych może zainteresować wielu uczniów. W Polsce zarówno w miastach, jak i na wsi, żyje wiele gatunków ptaków zagrożonych. Dbałość o nie wyraża się często tylko pokazaniem ich na obrazku w podręczniku biologii lub nauczeniem się na pamięć ich listy. W podręcznikach do nauki języków obcych zwierzęta zagrożone żyją zwykle na innych kontynentach. Są to: albo panda, albo jeden z dwóch wielkich kotów – lampart lub gepard. Projekt, w którym uczniowie zajmą się ułatwianiem życia, a często przeżycia ptakom mieszkającym obok nas, zwraca uwagę na rolę człowieka w przyrodzie oraz na miejsce przyrody w kulturze. Przykładem jest niedoceniany u nas aspekt kultury brytyjskiej, bowiem Brytyjczycy są utalentowanymi i bardzo zaangażowanymi ogrodnikami. Umiejętność rozmowy o zwyczajach ptaków, sposobach dbania o nie, dokarmiania w ogrodach i parkach może być znacznie bardziej przydatna niż wiedza konsumencka promowana często w podręcznikach do nauki języka. Integracja treści językowych i przedmiotowych realizowana w postaci projektu międzyprzedmiotowego może zachęcić gimnazjalistów podejmujących pracę nad projektem gimnazjalnym oraz licealistów w ramach zajęć CLIL (*Content and Language Integrated Learning –* zintegrowane nauczanie językowo-przedmiotowe). Realizacja projektu o treści ornitologicznej pozwala z jednej strony na pogłębienie wiedzy o przyrodzie własnego kraju, nauczenie się "ptasiego" słownictwa w języku obcym, poznanie strategii uczenia się z wykorzystaniem zasobów internetowych, Z drugiej zaś strony uczniowie nabywają wrażliwości wobec ptaków żyjących obok siedzib ludzkich, uczą się rozpoznawać ich potrzeby, nabierają nawyku pomagania im odpowiednio do sytuacji. Proponowany poniżej projekt wspiera rozwój uczniów w następujących obszarach:

- przyroda ochrona środowiska,
- technika cyfrowa,
- język obcy i wielojęzyczność,
- kompetencje interkulturowe.

# **Przyroda – ochrona środowiska**

Zajęcie się tematem ornitologicznym uczy młodzież identyfikacji gatunków ptaków w ich środowisku naturalnym. Uczniowie poznają metody obserwacji zachowania ptaków, zaczynają rozumieć ptaki. Uświadamiają sobie zagrożenia i zauważają, jak człowiek przyczynia się do zmniejszania liczebności wielu gatunków. Jednocześnie uczą się odpowiedzialności za otaczającą przyrodę, za ginące pośród nas gatunki i dramatyczne zmniejszenie się ich liczebności. Ponadto dowiadują się, jak mądrze pomagać ptakom, aby działaniami w dobrej wierze im nie szkodzić. Strony Stołecznego Towarzystwa Ochrony Ptaków (http://www.stop.eko.org.pl) i Ogólnopolskiego Towarzystwa Ochrony Ptaków (http://www.otop.org.pl) są źródłem informacji w sytuacjach nagłych, kiedy trzeba pomóc choremu lub rannemu ptakowi tak, aby nie zrobić krzywdy sobie.

# **Technika**

W projekcie ornitologicznym uczniowie mają okazję wykorzystywać technikę cyfrową w różny sposób, na przykład ćwicząc:

- wyszukiwanie na stronach internetowych w języku polskim informacji o ptakach, ich potrzebach i zwyczajach,
- fotografowanie przyrody,
- filmowanie zachowania ptaków z wykorzystaniem np. bezprzewodowych minikamer szpiegowskich,
- edytowanie zdjęć i filmów zrobionych przyrodzie,
- nagrywanie głosów ptaków,
- edytowanie nagrań dźwiękowych,
- poszukiwanie informacji dla ornitologów w sieci w różnych językach – rozwój strategii wielojęzycznych w poszukiwaniu informacji w sieci.

# **Język obcy**

Treści przyrodnicze i ornitologiczne często ustępują miejsca treściom komercyjnym w nauczaniu języków obcych. Projekt ornitologiczny jest okazją do poznawania "ptasiego słownictwa", zarówno nazw ptaków, jak i terminologii dotyczącej ich środowiska.

Korzystanie z wielojęzycznej Wikipedii w poszukiwaniu informacji o ptakach rozwija strategie i nawyki zdobywania wiedzy bez ograniczeń językowych – uczniowie mogą przecież używać co najmniej trzech języków, jakie znają – ojczystego i dwóch obcych, których uczą się w szkole średniej. Utrwalają się więc nawyki zdobywania wiedzy o świecie w wielu językach.

Większy kontakt z językiem obcym wpływa na tempo przyswajania, a więc czytanie tekstów na stronach dla hobbystów ornitologów służy nauce języka. Przykładowe strony w językach obcych to: • w języku angielskim:

- The Royal Society for the Protection of
	- Birds (http://www.rspb.org.uk),
- WildBirds.com (http://www.wildbirds.com),
- British garden birds (http://www.garden- -birds.co.uk),
- w języku francuskim:
	- Ligue pour la Protection des Oiseaux (http://www.lpo.fr),
- w języku niemieckim:
	- Gesellschaft für Vogelkunde und Vogelschutz Riehen (http://vogelschutz-riehen.ch),
	- Verein Thüringer Ornithologen e. V. Gesellschaft für Vogelkunde und Vogelschutz (http://www.vto-ev.de).

# **Kompetencje interkulturowe**

Podczas realizacji projektu ornitologicznego uczniowie przyswajają kompetencje interkulturowe: młodzież uczy się o ważnych obszarach kultury, poznaje miejsce i rolę ptaków w kulturze (w wielu krajach ptaki są elementami symboliki narodowej – na przykład orzeł w Polsce). Poznaje różne stanowiska wobec ochrony ptaków i zapewnienia im warunków życia obok siedlisk człowieka, czyli elementów architektury ogrodowej **25**

służącej ptakom. Przykładowo w naszym kraju buduje się drewniane budki lęgowe. Wiele ptaków potrzebuje jednak budek betonowych lub z materiału podobnego do betonu. Warto więc wiedzieć, jakie są zwyczaje wspierania ptaków w innych krajach. Podobnie jest z umieszczaniem poideł dla skrzydlatych przyjaciół, które pełnią także funkcję basenów kąpielowych. Są one mało znane w Polsce a popularne w wielu krajach. Poza wiedzą przyrodniczą i kulturową ptaki dostarczają tematu do bezkonfliktowego dialogu o kulturze, doświadczeniach i przeżyciach. Ponadto projekt ornitologiczny uwrażliwia na przyrodę, na środowisko naturalne, w którym oprócz człowieka żyją także inne stworzenia.

# **Projekty międzynarodowe**

Uczniowie i nauczyciele zainteresowani przyrodą łatwo znajdują współpracowników w innych krajach. Inicjują i realizują projekty międzynarodowe, dzieląc się wiedzą o przyrodzie w swoich środowiskach. Rozwijają w nich powyżej opisane kompetencje i postawy. Zauważają, że rówieśnicy w innych krajach podzielają ich zainteresowania i przekonania o wartości przyrody w życiu człowieka oraz o konieczności ochrony ptaków. Przykładem projektu przyrodniczego z dziedziny ornitologii jest projekt "Open borders for birds", zrealizowany w Gimnazjum nr 1 im. Jana Kochanowskiego w Koluszkach. W 2010 został laureatem II miejsca w krajowym konkursie eTwinning w kategorii przedmioty matematyczno-przyrodnicze. Efekty pracy międzynarodowego zespołu można zobaczyć na stronie internetowej projektu http://twinspace.etwinning.net/index.cfm?acce ssType=public&collabSpaceID=35059&fuseaction=home.main. Młodzież poznawała i obserwowała ptaki występujące w otaczającym środowisku przyrodniczym, fotografowała je oraz opisywała ich miejsce zamieszkania i zwyczaje. W ten sposób powstał wielojęzyczny glosariusz ornitologiczny. Ponadto wykonano krótkie filmy pokazujące moment karmienia młodych ptaków w gnieździe, zajmowano się także miejscem ptaków w kulturze, uczniowie wykonali orgiami przedstawiające sylwetki ptaków.

# **Pedagogiczny aspekt projektu ornitologicznego**

Projekt ornitologiczny z wykorzystaniem sieci jest przykładem realizowania wielu innowacyjnych koncepcji i tendencji pedagogicznych. Są to między innymi:

- 
- *• Zintegrowane nauczanie językowo-przedmiotowe.* Jest to koncepcja, która zakłada jednoczesne przyswajanie wiedzy o świecie i języka obcego
- *• Rozwój ośmiu kompetencji kluczowych do uczenia się przez całe życie.* W projekcie uczniowie kształcą kompetencje określone przez Parlament Europejski jako kluczowe dla uczenia się przez całe życie. W szczególności komunikację w języku ojczystym i w językach obcych, kompetencję cyfrową, przedsiębiorczość oraz kompetencje społeczne, a także ekspresję kulturową.
- *• Rozwój autonomii ucznia.* W zakresie technik pracy udział w projekcie ornitologicznym zachęca do wykonywania zadań szkolnych, których celem jest zwiększenie autonomii ucznia. Dzięki pracy nad projektem rośnie samodzielność uczniów w ustalaniu celów pracy, sposobów ich realizacji i przedstawianiu wyników.
- *• Tworzenie wspólnoty uczącej się*. Nauczyciel inicjuje projekt, jednak efekty uczniów mogą być większe niż początkowo zakładano, szczególnie jeśli podjęta zostanie współpraca międzynarodowa.

Ponadto następuje integracja wiedzy zdobytej w szkole z działaniami w środowisku ucznia. Obserwacja ptaków, zbudowanie i montaż budek lub karmników łączy się z koniecznością wyjścia z budynku szkoły i podjęciem aktywności w przyrodzie. Uczniowie swoim działaniem potwierdzają wzięcie odpowiedzialności za środowisko, w którym żyją i otaczającą awifaunę.

# **Podsumowanie**

22 Mazowiecki w modeli w politicki w strong patakonicki kwalowanie i uczenie w politicki Meritum 4 (23) 2011<br>
Mazowiecki Kwartalnik Edukacyjny Meritum 4 (23) 2011<br>
Meritum 4 (23) 2011<br>
Meritum 4 (23) 2011 Nauczanie i uc Projekt ornitologiczny zainteresuje przede wszystkim uczniów, który widzą swoją przyszłość w zawodach związanych z przyrodą, jednak jego realizacja może pomóc wszystkim biorącym w nim udział w uczeniu się języków, w kształtowaniu kompetencji wielojęzycznych i interkulturowych, a dodatkowo wykorzystanie techniki cyfrowej w celu korzystania z poświęconych ornitologii stron internetowych w różnych językach oraz do dokumentowania zachowań ptaków sprzyja widzeniu Internetu jako narzędzia nauki.

Autorka jest nauczycielem konsultantem w Ośrodku Edukacji Informatycznej i Zastosowań Komputerów w Warszawie

*Pierwszego odkrycia badacz może dokonać sam, lecz im bardziej świat staje się skomplikowany, tym trudniej doprowadzić mu badania do końca bez uciekania się do współpracy z innymi.*

Aleksander Fleming

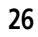

# Projekty wideo – językowe i międzynarodowe

# **Wstęp**

Okres gimnazjum jest czasem intensywnego kształtowania się fizycznego, intelektualnego i psychicznego ucznia. Z jednej strony jego zdolności uczenia się, przyswajania wiedzy i sprawności są ogromne. Z drugiej strony dojrzewanie wymaga od niego poszukiwania własnych dróg życia i rozwoju, własnego miejsca w społeczeństwie oraz rozpoznawania swoich mocnych i słabych stron. Jest to możliwe tylko poprzez czasowe zanegowanie istniejącego porządku, czyli świata dorosłych. Dla nauczycieli praca z gimnazjalistą jest szczególnym wyzwaniem, wymaga bowiem wskazywania kierunków, w których gimnazjalista będzie chciał lub nie chciał, podążać. Muszą być one atrakcyjne, zgodne z tendencjami kulturowymi obowiązującymi w świecie współczesnym i w społeczności rówieśników. Nauczyciel, który zauważy zdolności lub zainteresowania ucznia w pewnej dziedzinie, powinien zrezygnować z roli magistra, który prowadzi młodego człowieka. Ma stać się pedagogiem, czyli tym, który dyskretnie podąża za rozwojem ucznia, wspiera w razie problemów, wskazuje różne perspektywy widzenia sytuacji, bez narzucania rozwiązań. Nastolatek, aby stać się dorosłym człowiekiem, musi nauczyć się dokonywać własnych wyborów w ramach możliwości, które dostrzega samodzielnie, ale także powinien umieć prosić i korzystać z pomocy innych – kolegów i dorosłych. Projekt staje się więc okazją do trenowania takich sprawności, jak dokonywanie wyborów, określanie własnych celów, planowanie i realizowanie planów oraz przedstawianie wyników pracy. Wielu uczniów w wieku gimnazjalnym wykazuje zdolności i zainteresowania humanistyczne. Wskazanie im projektu o treściach językowych z języka ojczystego lub obcego oraz treściach kulturowych z wykorzystaniem techniki cyfrowej może być dobrze odebrane przez tę grupę uczniów. Poniżej zostanie przedstawiona propozycja projektu polegającego na przygotowaniu i wykonaniu krótkiego – jednominutowego filmu o tematyce językowej lub kulturowej.

# **Idea projektu**

Celem pracy projektowej jest przygotowanie w grupie jednominutowego filmu wideo o treściach językowych i kulturowych. Zadaniem uczniów jest ustalenie treści filmu, napisanie scenariusza, narysowanie scenopisu, nagranie filmu, edycja nagranego materiału i przedstawienie go publiczności w klasie lub szkole.

Podczas pracy nad projektem językowym i kulturowym uczniowie rozwijają co najmniej siedem kompetencji kluczowych określonych przez Parlament Europejski:

- *• Porozumiewanie się w języku ojczystym*. Ustalenie treści filmu i jego realizacja oraz prezentacja wymagają precyzji komunikacyjnej w języku ojczystym.
- *• Porozumiewanie się w językach obcych*. Treść projektu może dotyczyć ilustrowania sytuacji użycia języka, poznawania słownictwa, uczenia się struktur gramatycznych oraz kultury własnej i obcej.
- *• Kompetencje informatyczne*. Nagranie filmu wymaga zapoznania się ze sprzętem, a jego edycja – zastosowania oprogramowania, czasami konwersji plików.
- *• Umiejętność uczenia się*. Uczeń samodzielnie określa cele szczegółowe projektu, planuje etapy jego realizacji, ustala zakres posiadanych umiejętności i potrzeby nauczenia się nowych, współpracuje z innymi, dokonuje ewaluacji osiągnięć.
- *• Kompetencje społeczne i obywatelskie*. Współpraca w projekcie kształtuje umiejętności porozumiewania się, dialogu zarówno w języku ojczy-

stym, jak i obcym, treści kulturowe uświadamiają konieczność respektowania różnorodności w społeczeństwie.

- *• Inicjatywność i przedsiębiorczość*. Wybór treści, zapewnienie sprzętu i miejsca nagrania filmu wymagają wykazania się przedsiębiorczością.
- *• Świadoma ekspresja kulturowa*. Tworzenie, nagrywanie i edycja filmu stwarza warunki do ekspresji kulturowej.

Jeżeli projekt kulturowy obejmuje np. symetrię w sztuce lub architekturze, to uczniowie rozwijają także ósmą grupę kompetencji, opisaną jako *kompetencje matematyczne i podstawowe kompetencje naukowo-techniczne.*

# **Projekty językowe**

Przykładowe projekty mogą zawierać następujące treści:

- ilustracja użycia czasów gramatycznych w filmie z napisami o codziennych czynnościach ułatwi ich zapamiętanie,
- pokazanie sytuacji, na której określenie w języku polskim używa się jednego słowa lub wyrażenia, a w innych językach dwóch różnych, np. polskie "przepraszam" i angielskie *sorry/ excuse me* lub niemieckie *entschuldigung/durfen*,
- dialog w sklepie z pojawiającym się planszami tekstowymi (intertytułami) na ekranie, jak w starym kinie, pozwala skojarzyć sytuację, konwersację i tekst pisany,
- scena filmowa z napisami, obrazująca np. pakowanie walizki, może w zabawny sposób pokazywać słownictwo,
- film zawierający dokładne przedstawienie wybranej pary minimalnej, np. w angielskim *pen* – *pan*, ilustrowana czynnościami, staranną wymową, planszą tekstową z pisownią słów w parze i transkrypcją fonetyczną zwraca uwagę na potrzebę starannego wymawiania dźwięków niosących znaczenie w języku obcym.

# **Projekty w programie zintegrowanego nauczania językowo-przedmiotowego**

Technika wideo doskonale nadaje się do przygotowania krótkiego filmu w języku obcym, w którym łączy się wiedzę przedmiotową i językową, na przykład:

• plansza w języku obcym przedstawiająca budowę rośliny zawiera nazwy: łodyga, liść, korzeń itd. z dograną narracją obcojęzyczną,

• fotografie lub film pokazujące znane uczniom budynki w mieście ilustrują znaczenie symetrii, pojęcia matematycznego, omówienie architektury w języku obcym łączy treści trzech przedmiotów: matematyki, języka obcego i plastyki.

# **Projekty kulturowe**

Mazowiecki Kwartalnik Edukacyjny **Meritum** 4 (23) 2011 Nauczanie i uczenie się Wielu uczniów jest bardzo zainteresowanych kulturą krajów, których języków się uczą. Krótkie filmy mogą zachęcić ich do nabycia większej sprawności w posługiwaniu się techniką cyfrową. Kultura jest pojęciem bardzo szerokim. Obejmuje zarówno kulturę przez małe "k", czyli codzienne działania człowieka, jak i kulturę przez duże "K", czyli sztukę, muzykę, literaturę najwyższych lotów. Każdy z uczniów może znaleźć treści odpowiadające jego zainteresowaniom, np. sport, taniec, tradycje, hobby, popkultura, przyroda, i przygotować w języku obcym film prezentujący wybrany obszar kultury. Projekt kulturowy może nauczyć młodych ludzi samodzielnej ewaluacji wartości kulturowych oraz odróżniania oryginalnych i trwałych osiągnięć od tych, którym udało się zdobyć chwilową popularność.

# **Projekty interkulturowe**

W Polsce, zarówno w przeszłości, jak i teraz, obecność społeczności innej rasy, narodowości, wyznania budzi wiele emocji, które nie zawsze sprzyjają przyjaznemu współistnieniu żyjących obok siebie ludzi lub zachowaniu śladów ich pobytu na naszej ziemi. Dlatego kształcenie kompetencji interkulturowych, umiejętności szacunku dla innych oraz umiejętności prowadzenia dialogu i zapobiegania konfliktom ma ogromne znaczenie dla przyszłości.

Można zaproponować uczniom poszukiwanie śladów innych kultur w swoim mieście. Z pewnością znajdą domy, świątynie, cmentarze, a także dzieła budowniczych, architektów i artystów obcego pochodzenia, którzy znacząco przyczynili się do rozwoju ich miasta.

W Warszawie wzorem do naśladowania może być działalność carskiego generała gubernatora Sokratesa Starynkiewicza, który nigdy nie rezygnując z silnie przeżywanej tożsamości rosyjskiej, stał się dla Warszawy XIX-wiecznym Billem Gatesem. Spowodował bowiem wybudowanie sieci wodociągów i kanalizacji w mieście, sprowadzając tu rodzinę brytyjskich inżynierów – Williama

Lindleya i jego trzech synów – którzy prace zaplanowali i nadzorowali.

Warto zachować w pamięci budowle powstałe lub odbudowane pod nadzorem pruskich inżynierów, np. wielopiętrowe spichlerze wbudowane w nadwiślańską skarpę w Grudziądzu. Interesujący jest także fakt, że to mennonici wygnani ze swej ojczyzny rozpoczęli na Żuławach budowę sieci kanałów.

Jeżeli w Marii Curie-Skłodowskiej widzimy Polkę, mimo że całe życie pracowała i osiągała sukcesy we Francji, to warto także dostrzec i docenić osoby innych narodowości pracujące w naszym kraju. Przykładem może być działalność Henryka Marconiego – bardzo pracowitego Włocha, który w XIX wieku odmienił oblicze architektoniczne Warszawy i wielu miast polskich tak, że jest uważany za polskiego architekta włoskiego pochodzenia. Jego dzieła są przykładem wpływu kultury włoskiej na polską architekturę. Wspominając Włochów, nie sposób pominąć wkładu w kulturę polską tych najbardziej znanych: Baciarellego i Canaletta.

Kompetencje interkulturowe to także dostrzeganie i akceptowanie różnic wynikających z wieku, płci, miejsca zamieszkania, upośledzenia fizycznego lub umysłowego oraz umiejętność dialogu z "innymi" – tymi, którzy nie należą do "naszej" społeczności. Przykładowo projekt kulturowy może dotyczyć przeciwdziałania dyskryminacji i przemocy z powyżej przedstawionych powodów. Może warto sfilmować i napiętnować akceptowane w wielu środowiskach zachowania z elementami przemocy wobec dziewcząt i pogardy wobec wartości i przekonań, które są dla nich ważne.

W projektach warto zwróć uwagę uczniów, że kompetencje interkulturowe przydają się najbardziej wtedy, kiedy "inny" jest tak różny, że trudno zrozumieć jego zachowanie. Wspólne poszukiwanie uniwersalnych ludzkich wartości jest podstawą dialogu z "innymi", ale kompetencją interkulturową nie jest utwierdzanie się w rytuałach dominującej kultury, szczególnie gdy ten inny kulturowo jest izolowany, krzywdzony lub doznaje jakiekolwiek przykrości.

# **Projekty międzynarodowe**

Projekt gimnazjalny może zainspirować do podjęcia współpracy międzynarodowej. Integracja sprawności technicznych, językowych, przedmiotowych i interkulturowych uczniów i nauczycieli znajduje szczególnie sprzyjające warunki rozwoju w sytuacji, w której grupy rówieśników z dwóch lub więcej szkół europejskich współpracują, przygotowując razem rezultat. Wówczas komunikacja werbalna wymaga intensywnego uczenia się języka obcego do natychmiastowego użycia w rozmowach głosowych lub pisanych z rówieśnikami, poprzez maile, blogi lub wiki, komunikatory, np. Skype, oraz wideokonferencje. Ponadto obraz staje się nośnikiem informacji o kulturze, która inaczej nie mogłaby być przekazana, a więc nagrywanie i edycja filmu stają się podobne do pisania i edycji tekstu. Partnera do międzynarodowej współpracy można znaleźć na portalu programu eTwinning, po zarejestrowaniu szkoły. Portal zapewnia narzędzia komunikacji cyfrowej oraz przestrzeń do magazynowania materiałów wypracowanych w projekcie. Można tam znaleźć także opisy wielu znakomitych projektów, które otrzymały nagrody w konkursach krajowych i międzynarodowych. Zarejestrowanie się na stronach Fundacji Rozwoju Systemu Edukacji FRSE (http://www.etwinning.net/pl/pub/index.htm lub http://www.e-learning.org.pl) umożliwia dostęp do narzędzi takich jak TwinSpace czy Twinblog. Ponadto wprowadza szkołę w ogromną społeczność ponad 125 000 nauczycieli w całej Europie, którzy wraz ze swoimi uczniami już wykonują prace projektowe.

# **Technika**

W pracach nad projektem językowym i międzynarodowym z wykorzystaniem wideo przydatne jest oprogramowanie do edycji fotografii, dźwięku i filmu. Warto także zasugerować uczniom tworzenie fotoopowieści, czyli opowiadań, w których rola komunikacyjna obrazu i słowa jest równorzędna. Miłośnicy komiksów skorzystają z oprogramowania do ich tworzenia. Dla uczniów mniej zainteresowanych techniką przygotowanie efektownej prezentacji w programie PowerPoint może być zachętą do dalszego rozwoju sprawności cyfrowych. Bardziej wyrafinowane wymagania techniczne uczniów odnoszące się do prezentacji może spełnić oprogramowanie oferowane na stronie http://www.prezi.com. Zastosowanie podkastów pozwala zwiększyć nacisk na mówienie w języku obcym. Osobom, które przy okazji realizacji projektu chciałyby popracować nad wymową można polecić syntezator tekstu (*text-to-speech*), dostępny na stronie http://www. ivona.com, który czyta teksty w różnych odmianach języka angielskiego i hiszpańskiego oraz po niemiecku.

Nauczanie i uczenie się

# **Język obcy w każdym projekcie**

**Leyk Goy Wazdyn projectie i bodyne i bodyne i kwartalnik Edukacyjny i uczenie i uczenie i uczenie i uczenie i uczenie i uczenie i uczenie i uczenie i uczenie i uczenie i uczenie i uczenie i uczenie i uczenie i uczenie i** Uczniowie w gimnazjum uczą się obowiązkowo dwóch języków obcych: angielskiego i innego języka nowożytnego. Warto więc, aby wiedza i sprawności językowe znalazły swoje miejsce w każdym projekcie. Uczniowie z łatwością zbudują polsko-angielski i angielsko-polski glosariusz zawierający słownictwo z zakresu treści projektu. Bardziej zainteresowani mogą rozszerzyć go o trzeci język. W uzasadnionych przypadkach glosariusz może zawierać także obrazki ilustrujące znaczenie słów. Przy okazji uczniowie poznają w praktyce funkcje tekstowe arkusza kalkulacyjnego, gdyż jest to znakomite narzędzie do tworzenia glosariuszy. Dodanie treści języka obcego do każdego projektu nie jest czasochłonne, a stanowi znakomite wprowadzenie w życie idei zintegrowanego nauczania językowo-przedmiotowego (*CLIL – Content and Language Integrated Learning*). Uczniowie mogą dostrzec, że uczenie się języka obcego może obejmować treści, które ich interesują, a nie tylko wybrane zagadnienia z podręczników językowych.

Poprzez dodanie elementu językowego do projektu uczniowie poznają strategie samodzielnego rozwiązywania problemów językowych oraz nabierają nawyku planowania i realizacji uczenia się. Projekt jest więc okazją do uczenia się, jak się uczyć samodzielnie – we współpracy z innymi.

# **Podsumowanie**

Projekt o tematyce językowej i kulturowej, w którym wykorzystuje się technikę wideo, umożliwia zintegrowane kształcenie różnych kompetencji. Pozwala na łączenie sprawności i wiedzy z wielu dziedzin, a także wpływa na uczenie się, jak się uczyć. Glosariusz w językach obcych może być z łatwością dołączony do każdego projektu gimnazjalnego.

# **Bibliografia**

- 1. Gajek E. *Edukacyjne znaczenie napisów w tekście audiowizualnym*, Przekładaniec nr 1 (20)/2008.
- 2. Gajek E. *Kultura mediów a edukacja językowa* [w:] Tanaś M. [red.] *Język, kultura, media,* Oficyna Wydawnicza "Impuls", Kraków 2007.
- 3. Gajek E., Poszytek P. [red.] *eTwinning droga do edukacji przyszłości,* Fundacja Rozwoju Systemu Edukacji, Warszawa 2009 (http://www.etwinning.pl/files/e-bookPL.pdf, 2009).
- 4. Messaris P. *Visual aspects of media literacy*, Journal of Communication nr 48 (1)/1998.
- 5. Uzunboylu H. *A review of two mainline e-Learning projects in the European Union*, Educational Technology Research and Development nr 54(2)/2006.

Autorka jest nauczycielem konsultantem w Ośrodku Edukacji Informatycznej i Zastosowań Komputerów w Warszawie

*Nie takie ważne, żeby człowiek dużo wiedział, ale żeby dobrze wiedział, nie żeby umiał na pamięć, a żeby rozumiał, nie żeby go wszystko troszkę obchodziło, a żeby go coś naprawdę zajmowało.*

Janusz Korczak

**30**

# Uczymy się nie dla szkoły, lecz dla życia, czyli o projektach realizujących treści edukacji zdrowotnej

*Znacznie lepiej jest zapobiegać chorobie niż ją leczyć, podobnie jak lepiej jest zawczasu przewidzieć burzę i ratować się przed nią niż być przez nią porwanym.* Bernard Ramzzini

Powiedzenie, że każdy człowiek jest kowalem swego losu w dużej mierze odnosi się również do naszego zdrowia. Według Światowej Organizacji Zdrowia z*drowie, to nie tylko brak choroby; to stan dobrego samopoczucia fizycznego, psychicznego i społecznego organizmu*.

Zdrowie jest wartością nie w pełni docenianą przez dzieci i młodzież w wieku szkolnym, które często nie zdają sobie sprawy z tego, że można je stracić i że trzeba o nie dbać już od najmłodszych lat. Zdrowy uczeń może systematycznie uczęszczać do szkoły, efektywnie uczyć się i czerpać satysfakcję z nauki. Stan zdrowia wpływa także na jego dyspozycje do nauki, na koncentrację, pamięć, tempo opanowywania nowych umiejętności i budowanie prawidłowych relacji z rówieśnikami i dorosłymi.

Dbałość o zdrowie ucznia, to jedno z zasadniczych zadań szkoły dążącej do pełnego i wszechstronnego rozwoju swoich wychowanków. Budując wiedzę uczniów o zdrowiu, kształtując umiejętności i postawy sprzyjające zdrowiu, możemy zaszczepić w nich zasady zdrowego stylu życia i pracy, a tym samym przyczynić się do poprawy zdrowia całego społeczeństwa. Stanowi to jeden ze strategicznych celów Narodowego Programu Zdrowia przyjętego przez Radę Ministrów na lata 2008-2015, który zakłada zwiększenie skuteczności edukacji zdrowotnej społeczeństwa oraz spotęgowanie działań w zakresie promocji zdrowia.

# **Dlaczego temat edukacji zdrowotnej jest ciągle bardzo ważny?**

Wiek szkolny to czas, który ze względu na rozwój organizmu i osobowości ucznia ma istotny wpływ na jego przyszłe dorosłe życie. Po pierwsze, zaburzenia rozwoju w tym okresie spowodowane nieprawidłowym postrzeganiem i dbaniem o ciało, niewłaściwym odżywianiem się, brakiem aktywności fizycznej, stosowaniem substancji psychoaktywnych czy nieumiejętnością radzenia sobie ze stresem mogą prowadzić do nieodwracalnych zmian w organizmie.

Po drugie, w okresie nauki w szkole w proces wychowania i kształtowania indywidualnych właściwości dziecka włączają się instytucje zewnętrzne wobec rodziny. Wpływanie na właściwości indywidualne dokonuje się nie tylko poprzez przekazywanie wiedzy, ale także przekonań, systemów wartości oraz umiejętności potrzebnych do zrozumienia otaczającego świata i samego siebie, do rozpoznawania własnych możliwości i ograniczeń, skutecznych i nieskutecznych sposobów rozwiązywania problemów życiowych. W tym okresie kształtują się także różne nawyki.

Edukacja prozdrowotna nie jest tematem nowym. Pomimo że jest prowadzona w szkole w różnych formach od wielu lat, nie maleją poważne problemy zdrowotne dotyczące młodego pokolenia.

2. (a) the matrix of the matrix of the matrix of the matrix of the matrix of the matrix of the matrix of the matrix of the matrix of the matrix of the matrix of the matrix of the matrix of the matrix of the matrix of the Z jednej strony zdecydowana większość młodzieży szkolnej ocenia swoje zdrowie jako dobre lub nawet bardzo dobre i jest zadowolona ze swego obecnego sposobu i stylu życia. Z drugiej strony ta sama młodzież wykazuje ogromne niedostatki w zachowaniach prozdrowotnych w postaci niskiej aktywności ruchowej, siedzącego sposobu spędzania czasu wolnego, złego żywienia, a nawet niedożywienia, czy wreszcie niskiego progu zachowań i postaw higienicznych oraz wysokiego progu zachowań ryzykownych w postaci korzystania z używek, złych zachowań seksualnych i międzyrówieśniczych.

Badania statystyczne prowadzone wśród dzieci i młodzieży wskazują na znaczący wzrost zaburzeń nerwicowych, mamy do czynienia z epidemią nadwagi, otyłości pokarmowej i zespołu metabolicznego u dzieci i nastolatków obu płci i w każdym przedziale wiekowym, z roku na rok obniża się wiek pierwszego kontaktu z alkoholem. Rośnie liczba dzieci i młodzieży uzależnionych od innych używek, w tym znacząco od komputera i Internetu.

Kilka lat temu przeprowadzono badania na reprezentatywnej grupie uczniów szkół gimnazjalnych Katowic. Istota badania polegała na rozpoznaniu, jaka jest wiedza uczniów z zakresu postaw i prawidłowych zachowań prozdrowotnych oraz jak ta wiedza przekłada się na faktyczne zachowania<sup>1</sup>.

Z analizy danych wynikało, że uczniowie w większości:

- mają odpowiednią ogólną wiedzę na temat swojego stanu zdrowia, ale zupełnie nie potrafią tej wiedzy wykorzystać w konkretnych sytuacjach życiowych,
- rozumieją, jakie znaczenie ma prawidłowe odżywianie i jak wpływa na sylwetkę i funkcjonowanie organizmu, ale tylko połowa z nich stosuje tę wiedzę w praktyce,
- wiedzą, z jakich form aktywności mogą skorzystać w czasie wolnym od nauki, ale tego nie robią,
- dostrzegają pozytywny wpływ wychowania fizycznego oraz jego rolę jako alternatywy dla zachowań patologicznych, jednak we wzorcu zachowań aktywnych wskazują formy niemające z aktywnością nic wspólnego,
- znają sposoby relaksacji i szybkiej regeneracji organizmu po wzmożonym wysiłku fizycznym czy umysłowym, jednak tylko co trzeci potrafi tą wiedzą posługiwać się praktycznie.

Powyższe dane obrazują rzeczywiste efekty realizacji edukacji zdrowotnej w polskich szkołach, świadczą o rezultatach realizowanych przez oświatę programów edukacyjnych i profilaktycznych oraz budzą refleksję nad przyszłością systemu jako całości.

Analizując wyniki badań, należy zwrócić uwagę przede wszystkim na przyczyny takiego stanu rzeczy. Z rozmów i ankiet wypełnianych przez nauczycieli badanych szkół oraz z informacji na temat prowadzonych w nich programów profilaktycznych wynika, że największe trudności, na jakie napotykać będzie w najbliższych latach realizacja szkolnej edukacji zdrowotnej w polskich szkołach, to przede wszystkim:

- słaba diagnoza potrzeb i oczekiwań uczniów i ich rodziców w zakresie edukacji zdrowotnej,
- brak wzorca osobowościowego odnoszącego się do zachowań prozdrowotnych wśród samych nauczycieli, brak wiary nauczycieli w pozytywne wartości edukacji zdrowotnej,
- brak odpowiedniej liczby nauczycieli przygotowanych do prowadzenia zajęć oraz koordynacji działań w ramach edukacji zdrowotnej,
- brak współpracy pomiędzy samymi nauczycielami oraz pomiędzy nauczycielami i instytucjami wspomagającymi i służbą zdrowia,
- brak specjalistycznego zaplecza dydaktycznego,
- brak współpracy między szkołami, zwłaszcza na obszarze dzielenia się pozytywnymi efektami działań,
- brak koordynacji działań w skali kraju czy chociażby regionu.

# **Edukacja zdrowotna w szkole według nowej podstawy programowej**

Zgodnie z zapisami rozporządzenia Ministra Edukacji Narodowej w sprawie nowej podstawy programowej wychowania przedszkolnego oraz kształcenia ogólnego z dnia 23 grudnia 2008 roku, od 1 września 2009 roku edukacja zdrowotna w szkole nie jest już realizowana w postaci ścieżki międzyprzedmiotowej, ale została wpisana w treści wielu przedmiotów.

Tematyka edukacji zdrowotnej obejmuje również zagadnienia zdrowia psychospołecznego, ze szczególnym uwzględnieniem osobistych i społecznych umiejętności życiowych. W preambule do podstawy programowej dla szkół podstawowych oraz gimnazjów i szkół ponadgimnazjalnych zostały zawarte słowa: *Ważnym zadaniem* 

<sup>1</sup> Badania własne Tomasza Grada, przeprowadzone w latach 2003-2005.

*szkoły jest także edukacja zdrowotna, realizowana przez nauczycieli wielu przedmiotów, której celem jest kształtowanie u uczniów umiejętności dbania o zdrowie własne i innych ludzi.* Wiodącą rolę w realizacji edukacji zdrowotnej w szkole pełni przedmiot wychowanie fizyczne. W gimnazjach i szkołach ponadgimnazjalnych program wychowania fizycznego uzupełniono modułem "edukacja zdrowotna", który może być realizowany w ramach godzin przeznaczonych na zajęcia dodatkowe.

Autorzy podstawy programowej zwracają uwagę, że edukacja zdrowotna ma być dostosowana do potrzeb uczniów, którzy powinni aktywnie uczestniczyć w planowaniu, realizacji i ewaluacji tych zajęć.

Nauczyciele wychowania fizycznego, dla których prowadzenie edukacji zdrowotnej jest zadaniem nowym, obawiają się, że będą mieli duże trudności w przekazaniu uczniom tego, co ich naprawdę zainteresuje, przekona i zachęci do prozdrowotnego stylu życia. Wielodyscyplinarność edukacji zdrowotnej, obejmującej aspekty fizyczne, emocjonalne, intelektualne, społeczne i etyczne, powoduje również, że nauczyciele innych przedmiotów także mają obawy i zgłaszają trudności.

Podczas szkoleń prowadzonych przez Ośrodek Edukacji Informatycznej i Zastosowań Komputerów a dotyczących wykorzystania technologii informacyjno-komunikacyjnych w pracy z uczniami także daje się zauważyć, że tematyka edukacji zdrowotnej jest niechętnie podejmowana przez nauczycieli w tworzonych przez nich materiałach dydaktycznych.

Wobec tych niepokojów ważną rolę w realizacji nowych zadań mogą odegrać projekty edukacyjne realizowane z uczniami na każdym etapie kształcenia.

Potwierdzają to liczne przykłady programów i projektów prozdrowotnych, z powodzeniem realizowanych przez wiele szkół.

Uczniowie pracujący metodą projektów są bardziej dociekliwi w wyszukiwaniu potrzebnych informacji, chętniej włączają się w realizację przydzielonych zadań, są bardziej aktywni i kreatywni. Wykazują większą samodzielność w poszukiwaniu rozwiązań, podejmowaniu decyzji grupowych, prezentowaniu własnych opinii. Pasja, z jaką prezentują wyniki swoich prac, bogactwo materiałów przedstawianych podczas prezentacji świadczą o tym, że takie metody wzbogacają osobowość ucznia.

# **Konstruktywistyczny model uczenia się w edukacji zdrowotnej**

Zarówno w edukacji zdrowotnej, jak i promocji zdrowia najistotniejszy jest aktywny, podmiotowy udział wszystkich grup społeczności szkolnej, w tym przede wszystkim uczniów. Przekazywanie informacji nie może być głównym celem edukacji zdrowotnej, gdyż, jak można się było wyżej przekonać, wiedza nie przekłada się bezpośrednio na działania ludzi na rzecz ich zdrowia. Uczeń nie tylko powinien zdobyć wiedzę na temat, co jest zdrowe, a co nie, ale ma być przygotowany do konstruktywnego działania na rzecz zdrowia własnego i innych, ma zmieniać nie tylko swój styl życia, ale i starać się oddziaływać na warunki, w jakich żyje.

Edukacja zdrowotna realizowana w wyniku projektów edukacyjnych powinna zatem wykorzystywać konstruktywistyczny model uczenia się, który zakłada, że to uczeń sprawuje kontrolę nad własnym uczeniem się oraz konstruowaniem znaczeń:

- uczenie się jest aktywnym procesem budowania nowej wiedzy z wykorzystaniem posiadanej już wiedzy i doświadczeń,
- dzieci konstruują wiedzę aktywnie, to znaczy poznają swe otoczenie, budują osobiste rozumienie świata, modyfikują poprzednie pomysły w wyniku własnych działań,
- uczenie zachodzi w społecznym kontekście podczas wymiany poglądów, gdy istnieje możliwość dyskusji grupowej, nieskrępowanego dialogu, wspólnego wypracowania strategii działania i autonomii uczących się.

W ujęciu konstruktywistycznym nauczyciel nie musi wchodzić w rolę mistrza, nie ocenia ucznia, występuje w roli partnera ucznia, dzięki czemu może znacznie szybciej i z większym powodzeniem do niego dotrzeć.

Przyjęcie takich zasad powinno znacznie ułatwić zadanie nauczycielowi, który nie musi się obawiać, że nie jest ekspertem w dziedzinie zdrowia. W koncepcji konstruktywistycznej nauczyciel wspomaga i pracuje wspólnie ze swoimi uczniami, jest ich przewodnikiem, podsyca ich dociekliwość i zachęca do zadawania przemyślanych pytań, także sobie nawzajem, daje czas na znalezienie odpowiedzi na zadane pytania, pozwala uczniom na eksplorację nieograniczonych możliwości indywidualnego dochodzenia do rozumienia pojęć, podsyca naturalną ciekawość poznawczą uczniów poprzez częste wykorzystywanie modelu: odkrywanie, formułowanie hipotezy

(koncepcji), weryfikowanie, zastosowanie; pomaga w poszukiwaniu i wyborze wartościowych materiałów.

### **O czym należy pamiętać, realizując projekty dotyczące edukacji zdrowotnej, promocji zdrowia i kształtowania kultury zdrowotnej**

Realizując projekty o tematyce zdrowotnej, należy pamiętać, że bardzo ważne jest rozeznanie konkretnych potrzeb środowiska: uczniów, ich rodziców i nauczycieli.

Nie wystarczy, aby problematyka była obowiązkowa – musi być uznana za ważną i potrzebną przez wszystkie grupy szkolnej społeczności.

Azone (1930) (1930) (1930) (1930) (1930) (1930) (1930) (1930) (1930) (1930) (1930) (1930) (1930) (1930) (1930) (1930) (1930) (1930) (1930) (1930) (1930) (1930) (1930) (1930) (1930) (1930) (1930) (1930) (1930) (1930) (193 Zwróćmy uwagę, że większość programów kierowanych do dzieci i młodzieży ma charakter prewencyjno-edukacyjny, nastawiona jest bowiem na zmniejszenie takich zagrożeń, jak nadużywanie substancji uzależniających, infekcja HIV/AIDS czy przemoc i agresja. Dobierając tematykę do naszego projektu, postarajmy się, aby wpisywała się w model edukacji zdrowotnej zorientowanej nie na czynniki ryzyka, ale na zdrowie.

Można postarać się o to, by uczniowie sami inicjowali i określali tematy projektów i przedstawiali je do akceptacji nauczycielom. Przy wyborze tematu ważne są preferencje uczniów, ale także zainteresowanie i wsparcie ze strony nauczyciela, który będzie pełnić w projekcie rolę konsultanta.

Projekt poruszający atrakcyjną problematykę może nie tylko znacznie ułatwić realizację wielu zagadnień określonych w podstawie programowej, podnieść efektywność procesu nauczania, ale daje również możliwość wykorzystania zdobytej wiedzy i umiejętności w życiu codziennym, przez co przyczynia się w znacznej mierze do kształtowania właściwych postaw prozdrowotnych uczniów.

Warto tak dobierać tematy, aby wystąpiła potrzeba kontaktowania się z instytucjami, które mogą wystąpić w roli eksperta w dziedzinie zdrowia, np. organizacjami i instytucjami medycznymi działającymi na rzecz zdrowia, fundacjami i stowarzyszeniami pracującymi dla chorych, centrami terapii zajęciowej, Polskim Czerwonym Krzyżem itp.

Należy także zadbać o budowanie wartościowego warsztatu informacyjnego, z którego może korzystać cała społeczność szkolna. Przy wsparciu biblioteki, jako centrum multimedialnego, można tworzyć zbiory i upowszechniać materiały pomocnicze gromadzone i wypracowywane w szkole w efekcie realizowanych projektów edukacyjnych.

Prowadzenie, a następnie prezentacja projektów przyczynia się znacząco do integracji rodziców ze szkołą w sferze oddziaływań prozdrowotnych i wychowawczych, umożliwia propagowanie zdrowego stylu życia w rodzinie oraz celowego i aktywnego spędzania czasu wolnego po lekcjach, uczy kultury bycia i właściwego zachowania w szkole i poza nią.

Natomiast podstawowe korzyści, jakie przynosi korzystanie z technologii informacyjno-komunikacyjnych podczas realizacji projektów, to

- konstruowanie nowej wiedzy i kształtowanie umiejętności uczniów w sposób atrakcyjny, ciekawy, a czasem niekonwencjonalny,
- tworzenie katalogów *online*, zakładek-linków do stron z ważnymi, wartościowymi informacjami, tworzenie węzłów wiedzy i nadawanie im tytułów,
- wykorzystanie Internetu jako skutecznego narzędzia edukacji zdrowotnej, który w pozytywny sposób może kształtować *health literacy* (alfabetyzm zdrowotny),
- rozwijanie potrzeb poznawczych, motywowanie do pogłębiania wiedzy o zdrowiu poprzez uczenie znajdowania różnorodnych wartościowych źródeł informacji o zdrowiu,
- kształtowanie umiejętności pozyskiwania informacji zdrowotnej z tych źródeł i wykorzystywania jej do poprawy własnego zdrowia,
- uczenie krytycyzmu, czyli ostrożnego obcowania z informacjami, ideami, narzuconymi upodobaniami, modą i propozycjami innych i wreszcie
- wykorzystanie popularnych aplikacji komputerowych do wykonywania wszystkich prac w projekcie:
	- a. tworzenia harmonogram projektu,
	- b. podziału zadań,
	- c. prowadzenia dokumentacji projektu,
	- d. archiwizowania zgromadzonego materiału,
	- e.  przygotowania efektów końcowych projektu w postaci np. prezentacji multimedialnej, filmu, albumu czy innych form opracowań,
	- f. oceny wykonanej pracy.

W ramach edukacji zdrowotnej i profilaktyki mamy do czynienia nie tylko z rozwijaniem wiedzy i umiejętności uczniów, ale także z kształtowaniem ich postaw i zachowań.

Zmiany negatywnych postaw i zachowań uczniów w obszarze zastosowań TIK możemy uzyskać, między innymi, poprzez:

- zapoznawanie uczniów z zasadami bezpieczeństwa podczas korzystania ze sprzętu: komputera, rzutnika oraz innych urządzeń medialnych, wdrażanie ich do przestrzegania tych zasad,
- upowszechnianie wiedzy na temat bezpiecznych zachowań w Internecie,
- upowszechnianie wiedzy na temat niebezpiecznych gier, w które dzieci i młodzież grać nie powinny,
- kształtowanie i utrwalanie nawyków zachowania w sieci zgodnych z normami społecznymi i zasadami dobrych obyczajów.

# **Inne korzyści z pracy metodą projektów**

W metodzie projektów nacisk położony jest na stwarzanie sytuacji, w których uczniowie są zachęcani do samodzielnego formułowania problemów, podejmowania decyzji i dokonywania wyborów oraz ponoszenia za nie odpowiedzialności.

Uczniowie wykonujący projekty edukacyjne bez wątpienia odnoszą wymierne korzyści – zdobywają nowe wiadomości i kształtują nowe umiejętności w sposób bardziej efektywny i trwały niż w przypadku stosowania tradycyjnych metod nauczania-uczenia się, co skutkuje kształtowaniem postawy odpowiedzialności za własne zdrowie i życie, trwałymi nawykami higieniczno-kulturowymi oraz odpowiednimi postawami wobec własnego rozwoju fizycznego i psychicznego.

Inne korzyści to:

- formowanie samodzielności uczniów w dochodzeniu do wiedzy (*selflearning*) – właściwy dobór tematów interesujących uczniów powoduje ich aktywizację do działań międzyprzedmiotowych i ponadprzedmiotowych,
- uczenie się wzajemnie od siebie wiedza przetworzona przez uczniów jest lepiej przyjmowana przez kolegów (*selfteaching*),
- kształtowanie umiejętności związanych z prezentacją projektu – ćwiczenie różnych sposobów zapisywania i prezentowania zebranych materiałów (np. w postaci referatu, prezentacji, filmu, rysunku, diagramu, wykresu itp.) czy przygotowywanie i praktykowanie wystąpień publicznych,
- kształtowanie umiejętności związanych z komunikowaniem się w grupie i grupowym podejmowaniem decyzji.

# **Przykłady projektów**

#### **I. Hałas – zjawisko niepożądane**

Głównym zadaniem projektu było sprawdzenie natężenia hałasu w najbliższym otoczeniu oraz zaproponowanie sposobów zmniejszenia jego szkodliwości.

http://klasowka.pl/mat/n10/pokaz\_material\_ tmp.php?plik=n10/n10\_a\_jozefowicz\_040418\_2. php&id m= $10345$ 

Poniższe projekty zostały zaczerpnięte z biblioteki projektów serwisu Gimnazjalny Projekt Edukacyjny prowadzonego przez Centrum Edukacji Obywatelskiej dla dyrektorów i nauczycieli zainteresowanych tą tematyką.

Adres Bibliotek Projektów: http://www.ceo.org. pl/pl/projekt/news/biblioteka-projektow-biologia

#### **II. Skóra naszym przyjacielem**

Projekt realizowany w Zespole Szkół Ogólnokształcących nr 3 w Legnicy, woj. dolnośląskie

Uczniowie przeprowadzili pracę badawczą "Piegowaci są wśród nas". Utworzyli stronę internetową projektu, wykonali dokumentację fotograficzną przebiegu projektu, przygotowali akcję informacyjną w szkole o popularnych chorobach skóry i profilaktyce oraz szkodliwości używania nadmiaru kosmetyków wśród nastolatków.

http://www.skoratwoimprzyjacielem.yoyo.pl/

#### **III. Sekrety układu krążenia**

Projekt realizowany w Gimnazjum nr 1 im. Ojca Świętego Jana Pawła II w Rabie Wyżnej

Uczniowie przeprowadzili ankiety na temat częstości występowania chorób układu krążenia i zebrali dane dotyczące częstotliwości występowania grup krwi wśród uczniów swojego gimnazjum. Przeprowadzili test Ruffiera wśród uczestników projektu oraz opanowali umiejętność pomiaru ciśnienia krwi i udzielenia pierwszej pomocy w razie krwotoków. Efekty zaprezentowali na stronie internetowej.

http://blogiceo.nq.pl/ukladkrwionosny/

#### **IV. Jemy, by żyć, nie inaczej...**

Projekt międzyklasowy w ramach zajęć koła biologicznego, realizowany w Zespole Szkół Ogólnokształcących nr 1w Terespolu

Grupa uczniów z koła biologicznego zajęła się tematem odżywiania. Uczestnicy projektu poznali zagadnienia związane z zasadami prawidłowego żywienia, składnikami pokarmowymi i skutkami ich niedoboru, zajmowali się również zaburzeniami odżywiania. W części doświadczalnej badali podatność na choroby układu krążenia i inne zaburzenia wynikające ze złego odżywiania uczniów i określali ich BMI.

# **V. Gimnazjalisto – żyj zdrowo!**

Projekt realizowany w Publicznym Gimnazjum nr 1 im Szarych Szeregów w Bełchatowie

**C** interaction is provided in the signal of the signal of the signal of the signal of the signal of the signal of the signal of the signal of the signal of the signal of the signal of the signal of the signal of the sig Uczniowie przeprowadzili m.in. ankiety, które uświadomiły im niewłaściwe nawyki żywieniowe, a także rażące błędy w sposobie spędzania wolnego czasu. Młodzież przygotowała zestawy ćwiczeń gimnastycznych, przewodnik po miejscach, gdzie można aktywnie wypocząć, degustację potraw, plakaty i gazetkę. Zrealizowała również spektakl teatralny zwracający uwagę na mało rozpoznany problem anoreksji wśród nastolatek.

# **VI. Zdrowie = dieta + aktywny tryb życia**

Projekt realizowany w Publicznym LO nr V im. Prymasa Tysiąclecia Stefana Kardynała Wyszyńskiego w Opolu

Uczniowie opracowali diety dla różnych grup wiekowych i przygotowali własne jadłospisy z wykorzystaniem zdrowej żywności, zorganizowali konkurs na ciekawe przepisy regionalne, przeanalizowali wpływ niedoboru witamin i składników mineralnych na człowieka.

Efektem były prezentacje multimedialne do zaplanowanych zajęć oraz tłumaczenia wybranych scenariuszy zajęć (na język angielski i francuski – dla celów wymiany międzynarodowej) oraz fotoreportaż na stronie internetowej szkoły.

# **Podsumowanie**

Jednak najważniejszą kwestią służącą podniesieniu skuteczności szkolnej edukacji zdrowotnej jest przygotowanie samych nauczycieli i ich gotowość do działania, a także zrozumienie jej znaczenia oraz własnej roli w realizacji tego zadania i uzyskanie odpowiednich kompetencji do podejmowania właściwych decyzji.

To właśnie nauczyciel – zdrowy, optymistyczny, energiczny, staje się "wychowawcą do zdrowia", przewodnikiem, liderem, animatorem – warunkiem *sine qua non* efektywnej promocji zdrowego stylu życia w praktyce szkolnej.

# **Bibliografia**

- 1. Borzucka-Sitkiewicz K. *Promocja zdrowia i edukacja zdrowotna: przewodnik dla edukatorów zdrowia*, Oficyna Wydawnicza "Impuls", Kraków 2006.
- 2. Nitecka-Walerych A. [red.] *Kultura fizyczna i zdrowie w kształceniu zintegrowanym*, Wydawnictwo Uniwersytetu Gdańskiego, Gdańsk 2007.
- 3. Ogińska-Bulik N., Juczyński Z. *Osobowość, stres a zdrowie*, Wydawnictwo "Difin", Warszawa 2008.
- 4. Olejniczak D. *Edukacja zdrowotna w szkole jak to robić?*, Lider nr 9/2007.
- 5. Parlak M. *"Dbam o zdrowie": program edukacji zdrowotnej w kształceniu uczniów w wieku wczesnoszkolnym*, Nauczanie Początkowe nr 2/2005-2006.
- 6. Rozporządzenie Ministra Edukacji Narodowej z dnia 23 grudnia 2008 r. w sprawie podstawy programowej wychowania przedszkolnego oraz kształcenia ogólnego w poszczególnych typach szkół (Dz.U. z dnia 15 stycznia 2009 r. Nr 4, poz. 17).
- 7. Woynarowska B. *Edukacja zdrowotna: podręcznik akademicki*, Wydawnictwo Naukowe PWN, Warszawa 2007.
- 8. Woynarowska B. *Wymagania i inne zapisy dotyczące edukacji zdrowotnej w różnych przedmiotach nauczania*, http://www.ore.edu.pl/index.php?option=com\_ content&view=article&id=556&Itemid=1105
- 9. Woynarowska B., Sokołowska M. M*ateriały edukacyjne – wychowanie fizyczne, blok tematyczny – edukacja zdrowotna.* Przykłady projektów dotyczących różnych aspektów zdrowia w cyklicznym wydawnictwie "Edukacja Zdrowotna i Promocja Zdrowia w Szkole". Informacje na temat programu "Szkoła Promująca Zdrowie" na stronie http://www.ore.edu.pl/ index.php?option=com\_content&view=article&id=556&Itemid=1105
- 10. Woynarowska B., Sokołowska M., Skoczek G., Lutze I., Leśniewska K., Stępniak K. *Scenariusze zajęć z zakresu kształtowania umiejętności psychospołecznych uczniów w praktyce szkolnej,* http://www.ore.edu.pl/ images/files/Scenariusz%20zajęć%20kształtowania%20umiejętności.pdf

Grażyna Gregorczyk jest dyrektorem Ośrodka Edukacji Informatycznej iZastosowań Komputerów wWarszawie Małgorzata Siłka jest pracownikiem Centrum Edukacji Obywatelskiej
# Jak cyfrową bajkę zmieniać w rzeczywistość?

*Za siedmioma górami, za siedmioma morzami żył sobie cyfrowy tubylec. W czasach, kiedy się urodził, w jego królestwie panowały już telefony komórkowe, komputery, Internet, gry komputerowe, narzędzia Web 2.0 i inne. Nic dziwnego, że na co dzień z nich korzystał i nie potrafił już sobie bez nich wyobrazić świata. Mógł się rozwijać, zdobywając wiedzę i umiejętności gdziekolwiek chciał, kiedykolwiek sobie zażyczył, korzystając z dostosowanych do swoich potrzeb narzędzi. Było to możliwe, gdyż korzystał również z pomocy mistrza. Mistrz, choć był cyfrowym imigrantem, który wychowywał się jeszcze bez tych wszystkich udogodnień i musiał się nauczyć korzystania z nich tak jak cudzoziemiec uczy się nowego języka, posiadał inne bezcenne umiejętności. Wiedział, jak się uczyć i jak wykorzystywać do tego nowe technologie w taki sposób, w jaki nawet się nie śniło cyfrowemu tubylcowi.*

Co zrobić, by historia ta stała się rzeczywistością naszych uczniów i nas, nauczycieli? Wiele zależy od nas samych, od naszych chęci, umiejętności i zaangażowania.

Współcześni nauczyciele, w większości cyfrowi imigranci<sup>1</sup>, wbrew pozorom mają wiele do zaoferowania swoim uczniom, cyfrowym tubylcom – wszystko to, co zdobyli dzięki swojemu długiemu i bogatemu doświadczaniu. Wystarczy, że wykorzystując nowoczesne metody nauczania, dobiorą do nich odpowiednie narzędzia technologii informacyjno-komunikacyjnych (TIK) i będą pamiętać, że kluczowe znaczenie mają sposoby nauczania, a technologie pełnią rolę służebną. Sięganie po projekt edukacyjny może okazać się strzałem w dziesiątkę, za jego pomocą połączymy nowoczesne metody nauczania z nowoczesnymi technologiami.

Liczba narzędzi TIK jest ogromna i stale rośnie. Można się w nich łatwo pogubić lub wręcz przeciwnie, o istnieniu niektórych nigdy się nie dowiedzieć. Niniejszy artykuł może służyć pomocą w wyborze narzędzi TIK, z którymi warto się zapoznać i które warto stosować, szczególnie gdy planujemy pracę metodą projektu. Nauczyciele wykorzystujący w swej pracy TIK muszą być obeznani z technologią, z ostatnimi trendami w wykorzystaniu TIK w edukacji. Znajomość ta pozwoli im wybierać narzędzia odpowiednie do osiągnięcia założonych przez siebie celów, dostosować materiał do odbiorców, do rodzaju zadania i wielu innych czynników. Warto więc poświęcić chwilę, aby zapoznać się z przedstawionymi tu propozycjami. Uprzedzam jednak, że lista narzędzi jest odbiciem moich subiektywnych wyborów oraz preferencji i niestety jest niepełna.

<sup>1</sup> Więcej o podziale na cyfrowych tubylców i cyfrowych imigrantów (Marc Prensky) w artykule "Cyfrowi tubylcy i imigranci" (http://www.edunews.pl/index.php?option=com\_content&task=view&id=622&Itemid=642 – 26.08.10).

# **Przegląd wybranych, bezpłatnych narzędzi TIK**

### **Współpraca, komunikacja, współdzielenie**

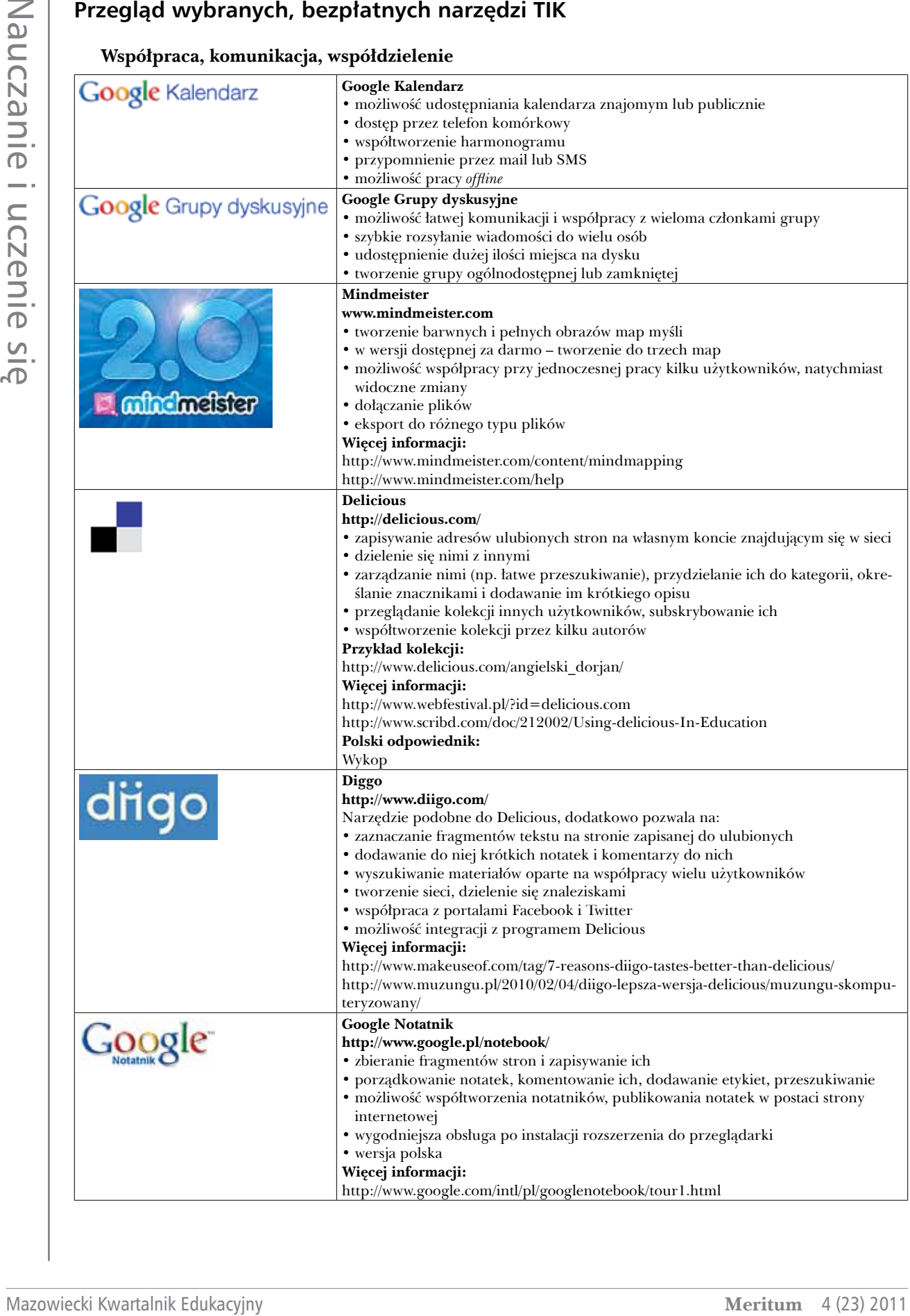

Nauczanie i uczenie się

Nauczanie i uczenie się

# **Aplikacje do tworzenia różnorodnych materiałów (tekst, obraz, film, dźwięk itd.)**

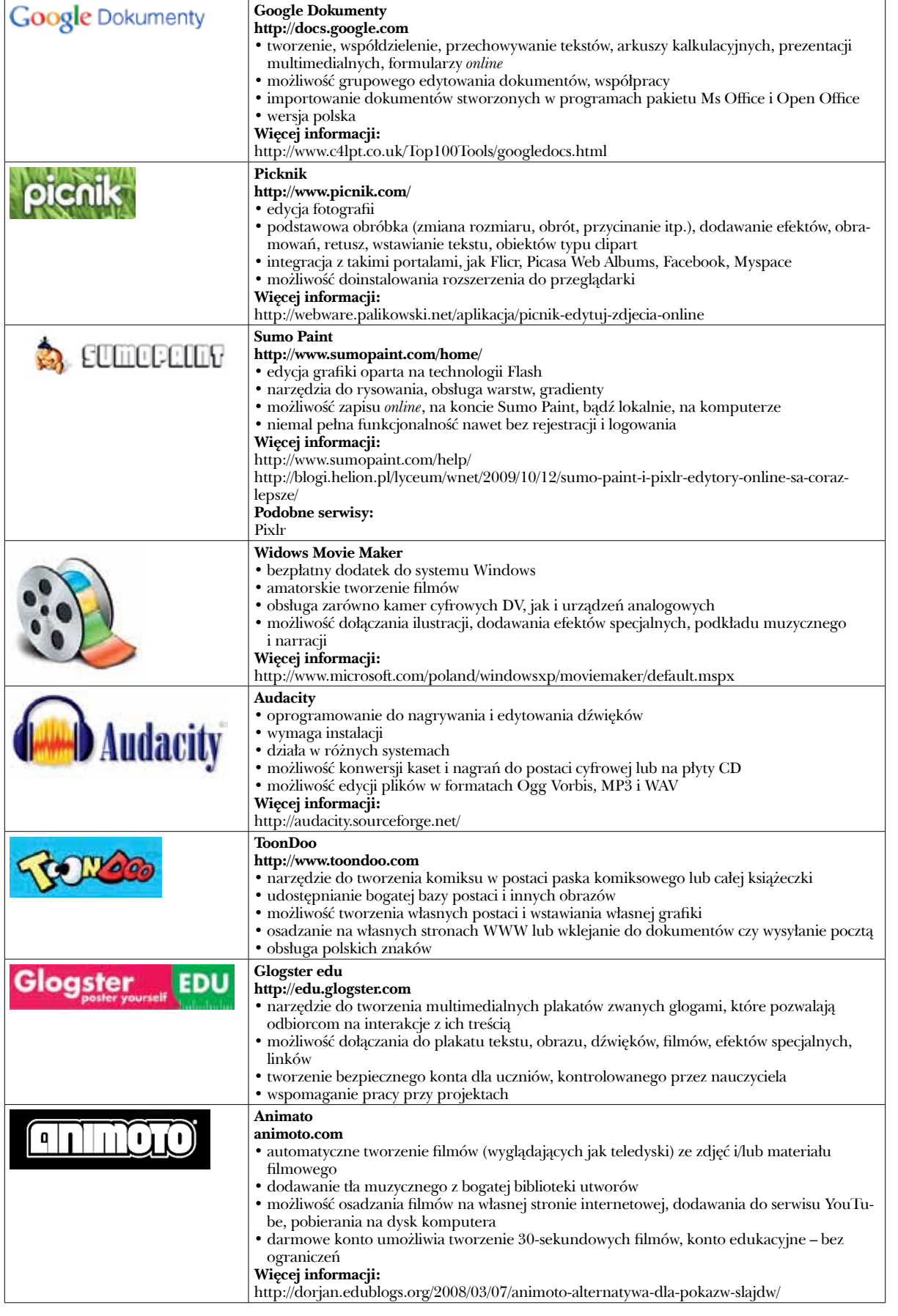

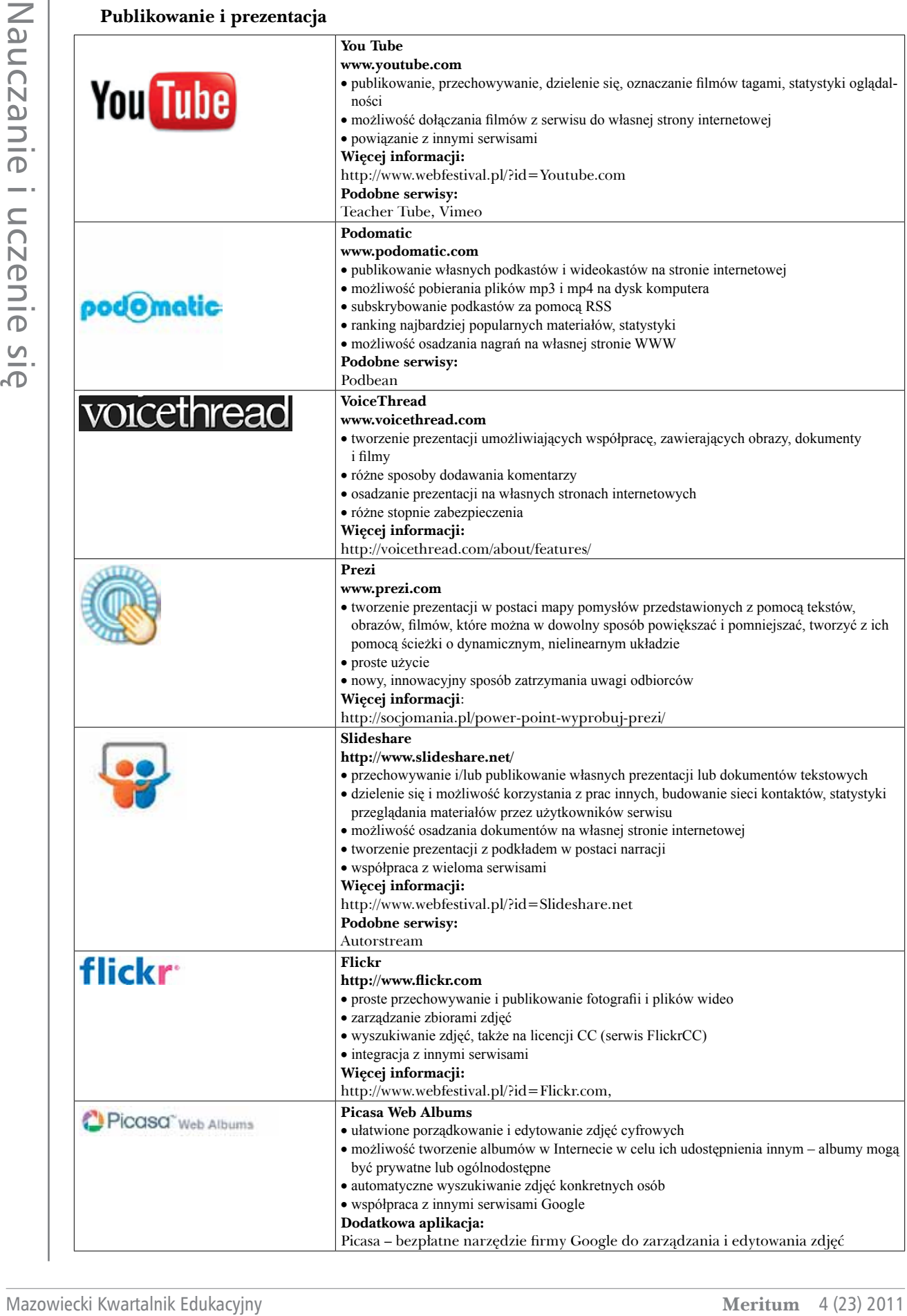

#### **Tworzenie dziennika/portfolio projektu**

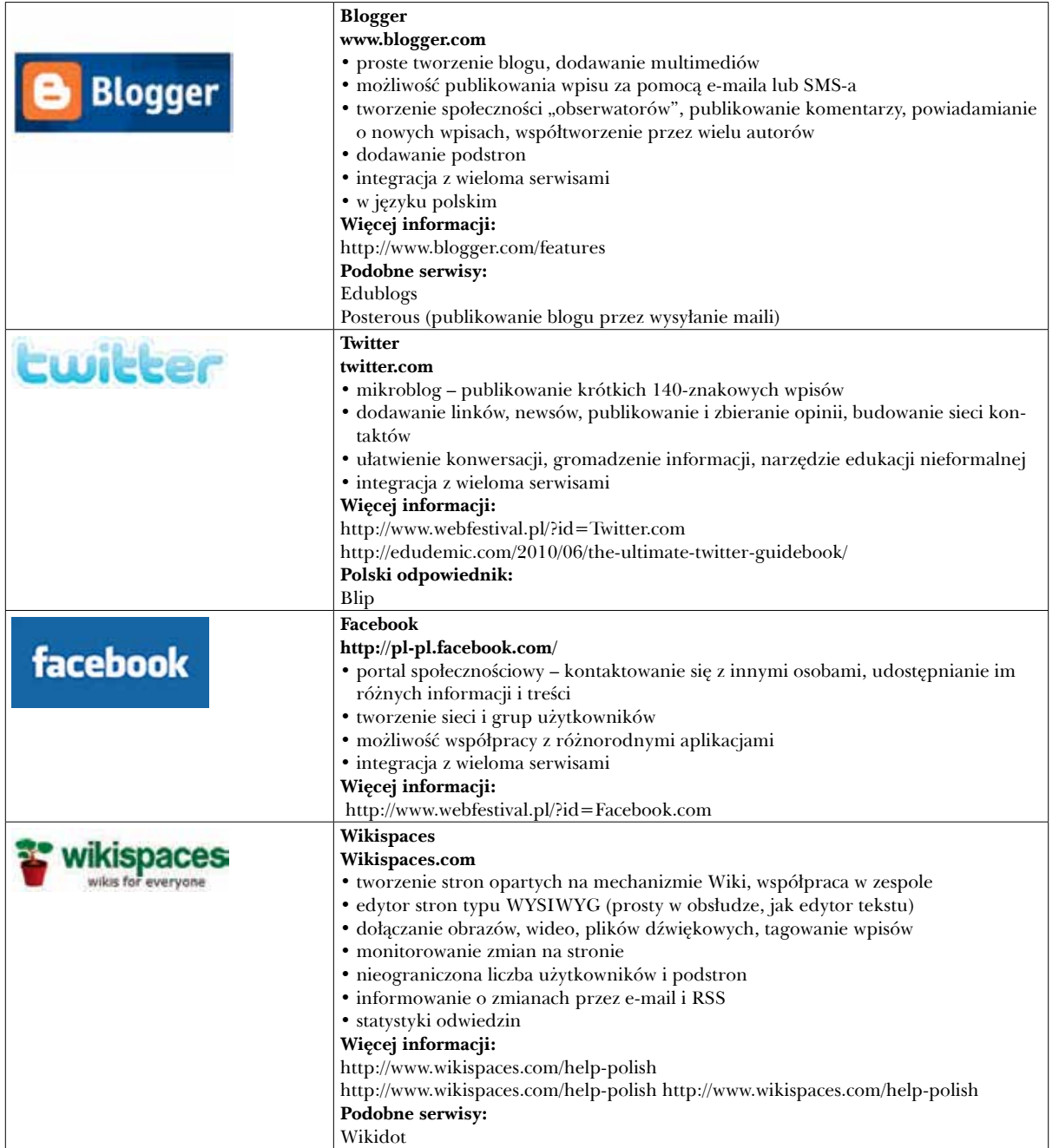

Narzędzia TIK można i warto wykorzystywać w pracy metodą projektu. O tym, które i w jaki sposób stosować, zdecyduje nasza znajomość nowoczesnych metod uczenia, kreatywność i doświadczenie. Pamiętajmy, że są to tylko narzędzia, a efektywność ich wykorzystania zależeć będzie od dydaktyki, która jest podstawą. Nie bójmy się wykorzystywać TIK w pracy metodą projektów. Wysiłek włożony w poznanie narzędzi szybko się zwróci. Z TIK jest naprawdę łatwiej organizować i realizować projekty.

Autorka jest nauczycielem konsultantem w Ośrodku Edukacji Informatycznej i Zastosowań Komputerów w Warszawie

*Marta Wnukowicz, Janusz Wierzbicki*

# W jaki sposób technologia informacyjna może pomóc przy projektach edukacyjnych?

Rola technologii informacyjnej w projekcie może być dwojaka. Po pierwsze może ona posłużyć uczniom do wykonania zadań projektowych, np. zgromadzenia informacji, opracowania referatu i przygotowania prezentacji, stworzenia, filmów, blogów, stron WWW, audycji, pokazów zdjęć itp. prac.

Drugim zastosowaniem technologii informacyjnej jest pomoc w organizacji i prowadzeniu samego projektu. W tym celu można wykorzystać pocztę elektroniczną, wspólne kalendarze, udostępnianie folderów i plików, a także edytowanie plików *online* (w aplikacjach uruchamianych w przeglądarce), ich współdzielenie oraz korzystanie z komunikatorów.

Warto zauważyć, że wszystkie te usługi są proponowane przez sieci i portale społecznościowe, z których na co dzień korzystają młodzi ludzie.

Celem niniejszego artykułu nie jest opisanie różnorodnych zastosowań technologii w projektach. Autorzy chcą skupić się na możliwości wykorzystania umiejętności, z których uczniowie korzystają na co dzień w życiu prywatnym. Przez ostatnie lata dało się zauważyć, że duża część młodzieży, jeśli tylko jest to możliwe, pozostaje niemal bez przerwy zalogowana w sieci. Z tego względu, by zachęcić uczniów do pracy nad projektem, uatrakcyjnić udział w nim i usprawnić jego prowadzenie, chcemy zaproponować im pracę metodami dla nich naturalnymi.

#### **Edukacyjna sieć społecznościowa w pracy metodą projektów – usługi Live@edu**

Do pracy z uczniami proponujemy wybrać przeznaczoną specjalnie dla szkół usługę Microsoft Live@edu. Jest to właściwie zestaw usług, które tworzą swoistą edukacyjną sieć społecznościową i doskonale nadają się do wykorzystania w projektach edukacyjnych, zarówno jako narzędzia do ich prowadzenia, jak również tworzenia i przedstawiania treści zadań projektowych. Ich zaletą jest łączenie wolności, jaką dają nam sieci społecznościowe, z minimum kontroli nad uczniami, jaka jest niezbędna w szkole. Oczywiście istnieją inne podobne usługi, które można przetestować i zastosować w swoim projekcie.

W artykule opiszemy krótko najważniejsze z naszego punktu widzenia usługi i wskażemy, do czego podczas realizacji projektów edukacyjnych mogą się przydać.

# **Dlaczego Live@edu?**

Marie Windows Chause Werenberg<br>
Maximum 4 (23) 2013 **Control Control Control Control Control Control Control Control Control Control Control Control Control Control Control Control Control Control Control Control Control C** Usługi Live@edu są bezpłatne dla szkoły, w pełni realizowane w tzw. chmurze, czyli w tym wypadku na serwerach firmy Microsoft. Szkoła nie ponosi więc kosztów utrzymania serwerów, zakupu oprogramowania serwerowego i innych, związanych z utrzymaniem technicznym. W pełni natomiast zarządza kontami użytkowników, ich hasłami – w razie potrzeby mogąc konto zablokować lub usunąć z sieci. Dużą zaletą Live@edu jako sieci społecznościowej jest wspólna książka adresowa całej szkoły, w której bez problemu nauczyciel czy uczeń znajdzie osoby, z którymi chciałby nawiązać kontakt. Książka ta jest dostępna zarówno z poziomu poczty, jak również kalendarza czy komunikatora, usługi SkyDrive. Ujednolicony system komunikacji jest więc olbrzymią zaletą skłaniającą do wyboru tego rozwiązania. Więcej informacji na ten temat można znaleźć na stronie http://microsoft.com/poland/edukacja/ liveatedu oraz w materiałach przygotowanych

przez nas jako uzupełnienie na stronie: http:// k12blog.edu.pl.

#### **Poczta elektroniczna**

Rozpisywanie się nad zaletami korzystania z poczty elektronicznej w projektach edukacyjnych nie ma dzisiaj sensu. Warto tylko wspomnieć, że jest to najszybszy sposób komunikacji z uczniami biorącymi udział w projekcie, w szczególności gdy z różnych powodów zmianie ulega np. harmonogram – godziny i dni spotkań konsultacyjnych. Olbrzymią zaletą szkolnego systemu kont pocztowych jest to, że mamy do dyspozycji książkę teleadresową obejmującą wszystkich uczniów i nauczycieli. Można utworzyć grupy dystrybucyjne dla poszczególnych klas czy grup projektowych. Dzięki temu łatwo nauczycielowi przygotować korespondencję do wybranych uczniów.

#### **Poczta elektroniczna w Live@edu**

W Live@edu uczeń i nauczyciel otrzymują skrzynkę pocztową o pojemności 10 GB na serwerze Exchange w domenie zarejestrowanej przez szkołę. Do skrzynki użytkownik może uzyskać dostęp poprzez stronę WWW lub praktycznie dowolny protokół pocztowy. W ten sposób każdy uczeń i nauczyciel może zostać posiadaczem pojemnego konta o łatwym adresie – na przykład typu: imie.nazwisko@nazwa-szkoly.edu.pl. Konto pocztowe jest domyślnie chronione czułymi filtrami antyspamowymi, a interfejs obsługi dostępny na stronie WWW jest dokładnie taki sam, jak znany z aplikacji typu Outlook. Ważną zaletą dla zastosowań edukacyjnych jest to, że konto pocztowe nie jest w żaden sposób wykorzystywane w celach marketingowych.

### **Kalendarze**

W projektach edukacyjnych kalendarze można wykorzystać na dwa sposoby: do prowadzenia prac projektowych (zarządzania projektem) oraz jako zadanie/przedmiot projektu. W pierwszym wypadku kalendarz może posłużyć do uporządkowania pracy – utworzenia, udostępniania i aktualizowania harmonogramu. Może zostać opracowany ramowy harmonogram projektu dla całej szkoły, harmonogram dla grup projektowych opracowany przez nauczyciela wspólnie z uczniami (np. z datami konsultacji czy rozliczenia poszczególnych etapów pracy). Uczniowie (członkowie grupy projektowej) mogą poprowadzić odrębny wewnętrzny kalendarz wspólnych działań. Takie kalendarze to swoiste sprawozdania z postępów prac zespołów projektowych. Z drugiej strony kalendarz może być wykorzystany jako narzędzie do prowadzenia zapisów z obserwacji jakichś zjawisk czy procesów (choćby rozwoju rośliny, zmian w pogodzie, wydarzeń społecznych i wielu, wielu innych zagadnień).

#### **Kalendarze w Live@edu**

Dzięki temu, iż za usługą poczty elektronicznej stoją serwery Microsoft Exchange, użytkownicy Live@edu mogą korzystać z rozbudowanych funkcji kalendarzy. Zarówno nauczyciele, jak i uczniowie mogą prowadzić swoje kalendarze oraz udostępniać je innym użytkownikom. Podczas udostępniania mogą korzystać z tej samej ogólnoszkolnej książki adresowej co w przypadku usługi pocztowej lub z listy kontaktów stworzonych przez samych siebie.

### **Wymiana dokumentów, wspólna praca nad projektem**

Pracę w ramach projektu znakomicie ułatwia możliwość publikacji i udostępniania opracowanych dokumentów na serwerze, do którego mamy dostęp zarówno w szkole, jak i w domu. Uczniowie mogą w ten sposób udostępniać przygotowane przez siebie fragmenty pracy członkom swojego zespołu i opiekującym się nimi nauczycielom. Dzięki temu mogą wspólnie pracować nad dokumentami, np. notesem projektowym, w którym zbierają materiały, tworzą konspekt, zapisują uwagi lub znajdują recenzje i komentarze do swojej pracy zamieszczane przez nauczycieli.

Dodatkowo bardzo przydatną funkcją może okazać się możliwość edycji opublikowanych dokumentów bezpośrednio w przeglądarce internetowej. Dzięki temu uczniowie nie potrzebują w domu pełnych (płatnych) wersji aplikacji, z których korzystają w ramach prac projektowych w szkole, bo mogą użyć ich bezpłatnych wersji *online*.

#### **Dysk SkyDrive, związane z nim aplikacje online (tzw. WebApps) w Live@edu**

Usługa Live@edu oferuje rozbudowaną funkcję publikowania i udostępniania dokumentów. Każdy użytkownik konta Windows Live@edu ma dostęp do 25 GB miejsca na dysku sieciowym zwanym SkyDrive. Zgromadzone tam dokumenty w prosty sposób można udostępniać innym użytkownikom (np. wybranej klasie, nauczycielom, dyrektorowi lub wszystkim bez wyjątku – czyli także osobom nieposiadającym konta w sieci

Z dyskiem SkyDrive związana jest możliwość edycji opublikowanych dokumentów bezpośrednio w oknie przeglądarki, bez konieczności instalowania odpowiedniej aplikacji na danym komputerze. Uproszczone wersje takich programów, jak Microsoft Word, Excel, PowerPoint i rzadziej używanego a bardzo przydatnego w zastosowaniach edukacyjnych programu OneNote działają bezpośrednio w oknie przeglądarki z poziomu naszego dysku sieciowego SkyDrive. Umożliwia to przygotowanie przez nauczyciela notatek, prezentacji lub zadań dla uczniów, którzy mają do nich dostęp, możliwość ich bezpośredniego przeglądania i edycji (np. rozwiązania zadania) bez konieczności posiadania jakichkolwiek płatnych wersji oprogramowania zainstalowanego na swoich domowych komputerach.

# **Galeria fotografii – pokazy**

W pracy nad projektami dość często przydatna okazuje się możliwość gromadzenia, opisywania, dzielenia się i komentowania zbiorów zdjęć. Mogą one tworzyć pracę samą w sobie lub stanowić zbiór materiałów pomocniczych na przykład do prezentacji w projekcie.

# **Albumy zdjęć w usłudze Live@edu**

Le Licenco have a modellik estera francuski Kwartalnik Tomas (Sommali Kwartalan International properties)<br>
(a) had reading the significant and the significant and the significant and the significant and the significant a Użytkownicy Windows Live@edu mogą również publikować w sieci swoje zdjęcia w postaci galerii fotografii. Można w niej dodawać opisy oraz np. oznakowania osób do poszczególnych obrazów, udostępniać je innym użytkownikom oraz wyświetlać pokazy slajdów w atrakcyjny wizualnie sposób – korzystając jedynie z przeglądarki internetowej. Tę funkcję można wykorzystać jako jeden ze sposobów prezentacji zadania projektowego. Warto wspomnieć, że w znaczący sposób rozszerza możliwości tej usługi specjalna bezpłatna aplikacja Galeria Fotografii, należąca do pakietu Windows Live Essential. Dzięki niej zdjęcia możemy poddać lokalnej obróbce, oznakować, przygotować do publikacji i dopiero zsynchronizować z galerią umieszczoną na dysku SkyDrive.

# **Komunikator**

Zastosowanie komunikatora może być bardzo szerokie, począwszy od wykorzystania go do prowadzenia konsultacji *online* dla uczniów przez nauczycieli, poprzez komunikację na żywo między uczniami, aż po przesyłanie dokumentów w czasie rzeczywistym.

#### **Program Messenger i jego zastosowanie w projekcie**

Programem nierozerwalnie związanym z usługami Windows Live jest Windows Live Messenger – komunikator umożliwiający kontakt na żywo, wymianę wiadomości tekstowych, konferencje audio-wideo oraz wymianę plików między użytkownikami. Olbrzymią zaletą Messengera jest możliwość tworzenia swoich list kontaktowych oraz grup, jak również import (np. danych uczniów) z książki teleadresowej szkoły.

### **Inne programy i usługi przydatne w projektach**

Trzeba mieć świadomość, że opisany przez nas sposób wykorzystania technologii informacyjnej w projektach to tylko przykład. Technologia cały czas się rozwija, możliwości są coraz szersze i ciekawsze. Ciągle pojawiają się nowe sposoby prezentacji, tworzenia multimediów i pokazów. Warto na nie zwracać uwagę, by oferować uczniom możliwość tworzenia coraz ciekawszych i atrakcyjniejszych prac – zarówno dla nich samych, jak i dla ich odbiorców. W tym numerze "Meritum" mogą Państwo znaleźć wartościowe materiały na ten temat. My chcielibyśmy zwrócić Państwa uwagę między innymi na artykuł dotyczący usługi photosyth.net, którego autorem jest Michał Grześlak.

Marta Wnukowicz jest nauczycielką informatyki w gimnazjum, współzałożycielką i redaktorem serwisu k12blog.edu.pl

Janusz S. Wierzbicki jest niezależnym trenerem/konsultantem, wieloletnim współpracownikiem OEIiZK, założycielem i redaktorem serwisu k12blog.edu.pl

# Zmagania z projektem gimnazjalnym

Projekt gimnazjalny w naszej szkole pojawił się na początku roku szkolnego jako zadanie do wdrożenia, czyli przygotowania wszelkich procedur, wybrania formy realizacji i wreszcie przeprowadzenia po raz pierwszy. Do wykonania tej pracy został wyznaczony zespół nauczycieli, powołano także koordynatora projektu. Dyrekcja zadbała również o szkolenie rady pedagogicznej, aby wszyscy nauczyciele w szkole wiedzieli, czym są działania związane z projektem, i mieli świadomość, że uczniowie przygotowujący swoje projekty mogą zgłosić się do opiekuna dowolnie wybranego przez siebie spośród grona pedagogicznego.

Na tym etapie wszystko wydawało się jasne i przejrzyste – w końcu teoretyczne opracowanie zagadnień nie jest aż tak trudne, żeby nie można było sobie z tym poradzić. Uzgodniliśmy, że pierwszy semestr, czyli czas do końca grudnia, przeznaczamy na opracowanie procedur, zapoznanie z ideą rodziców oraz samych uczniów, stworzenie bazy tematów i zagadnień, które można zaproponować jako problemy do rozwiązania. Postanowiliśmy także, że projekt przygotują uczniowie klas II, którzy, po pierwsze, już się znają, a po drugie, nie są jeszcze obciążeni intensywniejszymi przygotowaniami do egzaminu gimnazjalnego.

Okazało się jednak, że najtrudniejszy moment dopiero przed nami, ponieważ problemy pojawiły się właściwie wszędzie. Gdy zebraliśmy się w gronie nauczycieli na spotkaniu inaugurującym realizację projektu, szybko pojawiły się obawy i niezrozumienia dotyczące, po pierwsze, roli opiekuna projektu, która była (a właściwie w dalszym ciągu jest) postrzegana jako rola osoby, która nie tylko jest wsparciem i pomocnikiem, ale przede wszystkim ingeruje w pracę zespołu, bo *jeśli im się nie uda, to ja będę negatywnie oceniony,*  *mnie obarczy się odpowiedzialnością za niedopilnowanie.* W zasadzie u wielu nauczycieli trudno zmienić ten sposób myślenia, zatem działania uczniów są w dużej mierze sterowane, co kłóci się z ideą samodzielności w dążeniu do osiągnięcia zamierzonego celu; po drugie, uczniowie mają bardzo duże trudności w zrozumieniu, że w doborze grupy, która ma zrealizować określoną ideę, ważne są przede wszystkim wspólne zainteresowania, a nie sympatie, choć to również ma w jakimś stopniu znaczenie.

Wreszcie rozpoczęliśmy działania, które przebiegały dwutorowo – z jeden strony szukaliśmy atrakcyjnych tematów do realizacji, na początek udało nam się stworzyć listę 12, np. "Jak zapisano historię w nazwach dzielnic i ulic Warszawy?", "Czy na podstawie obserwacji faz Księżyca można zbudować model wyjaśniający obserwowane zmiany?", "Czy Warszawa potrafi dobrze gospodarować odpadami?", z drugiej strony pracowaliśmy nad formalnym stworzeniem zasad prezentacji i oceny przygotowanych projektów. Uzgodniliśmy, że dzień 1 czerwca będzie w naszej szkole nie tylko Dniem Dziecka, ale również Dniem Projektu Gimnazjalnego. Wtedy właśnie poszczególne grupy według wylosowanej kolejności zaprezentują efekt swojej pracy, a zrobią to przed publicznością złożoną z uczniów klas I (zależało nam, aby mogli oni oswoić się z przyszłorocznym zadaniem) oraz jury złożonym z opiekunów projektów. Ocena projektu gimnazjalnego na etapie finałowym obejmowała:

- formę realizacji uwzględniano sposób, w jaki uczniowie zrozumieli problem, jak potrafili wyznaczyć granice realizacji przedsięwzięcia, ewentualną modyfikację problemu,
- prezentację uwzględniano wykorzystane do realizacji projektu środki, sposób przedsta-

wienia zagadnienia, atrakcyjność prezentacji pod względem wizualnym i dźwiękowym, różnorodność w doborze środków wyrazu, • umiejętność rozplanowania prezentacji w czasie, klamrę kompozycyjną, porządek przekazu,

• rozmowę – uwzględniano łatwość wypowiadania się na temat realizacji projektu, umiejętność nazwania i opisania sukcesów i porażek grupy w pracy zespołowej.

Przyjęliśmy także sugestię, że wszystkie stworzone przez dzieci prace (poza prezentacjami multimedialnymi) zaprezentujemy społeczności szkolnej, umieszczając je na korytarzach szkolnych i w gablotach. Od stycznia do końca maja opiekunowie projektów spotykali się ze swoimi grupami według ustalonych wspólnie harmonogramów, a także uczestniczyli w zebraniach projektowych nauczycieli. Wtedy właśnie ujawniały się najczęściej obawy dorosłych przed konsekwencją złej oceny ich pracy, wynikające z trudności w mobilizacji uczniów.

Realizacja projektu do tej pory ujawniła według moich obserwacji następujące fakty: nasi uczniowie w wielu przypadkach nie potrafią (lub nie chcą) angażować się w projekt samodzielnie (być może pewną zachętą będzie możliwość wspólnego formułowania przez uczniów i nauczycieli listy problemów); cały czas poszukują pomocy polegającej właściwie na podaniu gotowego rozwiązania, oczekują łatwych i konkretnych podpowiedzi, w jaki sposób realizować nawet najprostsze pomysły (warto zastanowić się, jaki wpływ ma na taką postawę sposób realizowania nauczania na poziomie klasy jako grupy), nie potrafią wyjść poza krąg standardowej prezentacji multimedialnej, często biernie obserwują pracę jednej lub dwóch osób w grupie,

nie wykazują żadnego szerszego zainteresowania wybranym problemem. Motywacją do aktywnego uczestnictwa w projekcie nie są zachęty w postaci podniesienia oceny z konkretnego przedmiotu. Może warto byłoby zastanowić się nad atrakcyjną nagrodą wykraczającą poza standardowy zakres szkolnej ewaluacji, np. sfinansowanie wybranej z oferty szkolnej możliwości wspólnego spędzenia czasu poza terenem szkoły.

Właśnie, ważnym elementem realizacji projektu są też sprawy finansowe – czasem wymaga on pewnych nakładów, i powstaje pytanie, kto ma ponosić koszty – ten problem pozostaje całkowicie nierozwiązany, choć trzeba czasem się z nim zmierzyć.

Nazowiecki Kwartalnik Encycloptecki Kwartalnik Edukacyjny cznie (interpretational particular and the state of the state of the state of the state of the state of the state of the state of the state of the state of the sta Tegoroczne doświadczenie z projektem ujawniło wiele mankamentów jego organizacji, ale też niezwykle istotną sytuację społeczną na poziomie grupy szkolnej – mam przekonanie, że uczniowie naszego gimnazjum nie potrafią wspólnie podjąć sensownych działań potrzebnych do rozwiązania jakiegoś problemu. Nie tworzą zespołu, nie wychodzą poza ramy narzucone przez dorosłych, nie próbują samodzielnej organizacji grupy według innych schematów niż towarzyskie. Również nauczyciele nie do końca angażują swoje siły – koncentrują się przede wszystkim na efekcie, który będzie publicznie prezentowany, natomiast zapominają lub pomijają to, że najważniejszą sprawą jest nauczenie i wskazanie uczniom dróg do efektywnego działania w grupie, które jest podstawą dobrego funkcjonowania zespołu. Uczniowie muszą zmienić sposób myślenia o projekcie szkolnym i jego realizacji, ale dotyczy to również nauczycieli. Projekt ma być wartością ujawniającą pasje młodych ludzi i umożliwiającą ich realizację także po to, aby dzielić się swoimi zainteresowaniami z innymi.

*Zawsze trzeba być gotowym do wykonania zwrotu o 45 stopni, kiedy dostrzeże się nowy, obiecujący kierunek.*

Bill Hewlett

# Projekt edukacyjny w gimnazjum i rola technologii informacyjnej w jego realizacji

Pomimo że metoda pracy projektowej już od wielu lat jest obecna w szkolnictwie, muszę przyznać, że wiadomość o obowiązku realizowania projektu edukacyjnego zaniepokoiła moje koleżanki i kolegów. Z tego względu chciałabym podzielić się z Czytelnikami swoim doświadczeniem, przybliżyć istotę projektu edukacyjnego i pomóc nauczycielom w jego tworzeniu. Od czterech lat pracuję w Publicznym Gimnazjum nr 2 w Kozienicach i jako nauczyciel języka angielskiego nie byłam zaskoczona wymaganiami projektu, co więcej, jestem jego gorącą zwolenniczką.

Projekt jest obowiązkowy dla każdego ucznia i wpisywany na świadectwie ukończenia gimnazjum, chociaż w szczególnie uzasadnionych przypadkach dyrektor gimnazjum może zwolnić ucznia z jego realizacji. Wtedy na świadectwie ukończenia gimnazjum w miejscu przeznaczonym na wpisanie informacji o udziale ucznia w realizacji projektu edukacyjnego wpisuje się "zwolniony" albo "zwolniona". Projekt wpisywany jest na świadectwo bez oceny. Ma jedynie odzwierciedlenie w ocenie z zachowania. Być może się mylę, ale jako nauczyciel uważam, że nie jest to dobre rozwiązanie. Według mnie nic tak nie motywuje do działania, jak wizja dobrej oceny. Uczniowie lubią być rozpieszczani pozytywnymi ocenami i nagrodami, dlatego nie jestem pewna, czy będą potrafili dostrzec wartość edukacyjną projektu bez realnej nagrody. Na szczęście sposób oceniania projektu jest jedyną wadą, która dotychczas zwróciła moją uwagę.

W szkole, w której pracuję, dyrektor określił termin realizacji projektu na koniec II klasy. Wybór wydaje się być bardzo dobry. Pierwszoklasiści mają czas na adaptację w nowej szkole, poznanie kolegów z klasy oraz nauczycieli – co jest niezwykle ważne przed wyborem przedmiotu, z którego będzie realizowany projekt. Natomiast klasy III skupiają się na przygotowaniach do egzaminu gimnazjalnego.

Mimo że główne idee projektu definiuje rozporządzenie ministerstwa, a dyrektorzy szkół dokładnie precyzują wymagania dotyczące projektu, to właśnie my, nauczyciele, jako opiekunowie projektu, mamy dużą swobodę odnośnie do jego realizacji. Możemy sami decydować o tym, czy będziemy pracować nad projektem podczas zajęć szkolnych czy pozalekcyjnych ("karcianych"). Co więcej, sami decydujemy o liczebności grupy i tematyce projektu. Temat może, ale nie musi, wykraczać poza treści określone w podstawie programowej kształcenia ogólnego dla gimnazjów, co daje nam szeroki wachlarz możliwości i pozwala na dopasowanie tematu projektu do zainteresowań uczniów. Musimy pamiętać jednak o tym, że rezultat projektu edukacyjnego należy zaprezentować publicznie.

Moim zdaniem wartość edukacyjna projektu edukacyjnego w szkole jest nie do przecenienia, a korzyści z jego realizacji – nie do wyliczenia. Projekt w szkole poszerza umiejętności uczniów, wzbogaca ich wiedzę z danej dziedziny, kształtuje w uczniach umiejętność pracy w zespole. Uczy także planowania i organizowania własnej pracy, rozwija umiejętność komunikacji i zainteresowania uczniów. Pozwala na zintegrowaną naukę (np. łączenie języka angielskiego i informatyki), uczy posługiwania się technologią informacyjną i komunikacyjną (TIK).

Według mnie największą zaletą projektu jest to, że pozwala połączyć wiele przedmiotów i dziedzin oraz umożliwia zastosowanie różnorodnych metod pracy. W związku z ogromnym zainteresowaniem uczniów komputerami i Internetem wiele

mówi się o zastosowaniu technologii informacyjnej w projekcie edukacyjnym. Nauczyciele języków obcych, aby sprostać rosnącym oczekiwaniom uczniów i w pełni zaangażować ich do aktywnego udziału w lekcji, od dłuższego czasu realizują materiał programowy z wykorzystaniem komputera. W szkole, w której pracuję, oprócz pracowni komputerowej jest również sala do języka angielskiego wyposażona w 10 komputerów. Moi uczniowie często uruchamiają komputery, aby zdobyć odpowiedzi na pytania typu: "Który brytyjski król miał sześć żon?" albo "Wymień amerykańskich prezydentów, którzy zostali zamordowani".

Wykorzystanie TIK na lekcjach czy też w ramach projektu edukacyjnego wydaje się być jedynym możliwym sposobem jego realizacji. Jako młodemu nauczycielowi zdarzyło mi się pomylić program nauczania informatyki z programem stosowania technologii informacyjnej. Posługiwanie się TIK w nauczaniu innych przedmiotów jest adresowane do nauczycieli każdego przedmiotu, naszym zadaniem jest bowiem kształtowanie u uczniów umiejętności *poszukiwania, porządkowania i wykorzystywania informacji z różnych źródeł oraz efektywnego posługiwania się technologią informacyjną*<sup>1</sup> .

Projekt to przede wszystkim praca w zespole, dlatego najpierw musimy wybrać uczniów, którzy będą umieli współpracować. Na podstawie własnego doświadczenia stwierdzam, że najlepiej pracować z grupą 4- lub 5-osobową. Ostatnia grupa, z którą realizowałam projekt pt. "I ty możesz zostać miłośnikiem muzyki filmowej" składała się z 5 osób z klasy IIe, które same wyraziły chęć i zgłosiły się do mnie w styczniu 2011 roku. W moim gimnazjum wychowawcy poinformowali uczniów i ich opiekunów o obowiązku realizacji projektu edukacyjnego i jego głównych wymaganiach oraz zlecili wybór opiekuna projektu w najbliższym terminie. Pozyskanie uczniów do realizacji projektu nie było trudne – czasami należy cierpliwie poczekać, aż zapukają do naszych drzwi. Gdy moja grupa była już zwarta i gotowa, określiliśmy plan działania. Mam tu na myśli instrukcję lub kontrakt między uczniami i opiekunami projektu, który powinien zawierać poniższe elementy:

1. Temat projektu

- 2. Cele
- 3. Realizatorzy
- 4. Czas realizacji
- 5. Formę wykonania projektu
- 6.  Zadania do wykonania dla poszczególnych zespołów
- 7. Źródła informacji
- 8. Terminy konsultacji z nauczycielem
- 9. Zawartość raportu
- 10.  Czas i sposób prezentacji osiągnięć w formie ustnej lub pisemnej
- 11. Kryteria oceny

Poniżej przedstawiam własny scenariusz i komentarz projektu edukacyjnego z języka angielskiego.

#### **Temat: I ty możesz zostać miłośnikiem muzyki filmowej**

Nazowiecki Kwartalnik Edukacyjny **Meritum 4 (23) 2011 Z dościeli i szkóła internet (23) 2011 Z dościeli i szkóła internet (23) 2012 Z dościeli i szkóła internet (23) 2012 Z dościeli i szkóła internet (23) 2012 Z dościeli** Wybór tematu dla mojej grupy projektowej nie był wcale łatwy. Gdy uczniowie zdecydowali się na udział w projekcie edukacyjnym z języka angielskiego, wiedzieli tylko tyle, że chcą wziąć w nim udział. Z perspektywy czasu wydaje się to bardzo zabawne, ale kilka miesięcy temu byłam zrozpaczona. Często uczniowie nie mają sprecyzowanego planu działania i czekają na naszą podpowiedź. Oczekują, że poprowadzimy ich za rękę, co było wbrew moim przekonaniom i oczekiwaniom. Wg mojego założenia projekt uczy samodzielności! Postanowiłam więc naprowadzić ich na pewien tor myślenia. Zorganizowałam konsultacje, na których zapytałam wprost, kiedy najlepiej i najłatwiej zapamiętują angielskie słowa i w jaki sposób najchętniej się ich uczą. Chłopcy żywo krzyknęli: gry komputerowe i filmy! Natomiast dziewczęta zgodnie postawiły na chwile relaksu z muzyką Jennifer Lopez czy Madonny. Zgodnie postanowiliśmy połączyć dwie pasje: muzykę i film. Gratuluję tym, którzy mówią, że uczniowie przyszli z gotowym tematem – jednak najczęściej my, nauczyciele, musimy stać się "szyją" całego projektu i tak ukierunkować uczniów, aby umożliwić im samodzielny wybór tematu.

#### **Cele:**

- zbadanie znajomości zagadnienia,
- poznanie zainteresowań uczniów z zakresu filmu i muzyki filmowej,
- łączenie zainteresowań filmowych uczniów z nauką języka angielskiego,
- używanie języka angielskiego do stworzenia przewodnika po muzyce filmowej dla każdego,
- używanie języka angielskiego do tworzenia recenzji filmowej,
- utrwalenie słownictwa z tematów egzaminacyjnych: człowiek, życie rodzinne i towarzyskie, kultura, świat przyrody, środki transportu.

<sup>1</sup> Perlak M. W*ykorzystanie technologii informacyjnej w realizacji międzyprzedmiotowego projektu Kontynenty,* http://www.wsipnet.pl/dane/ pliki/kluby/8//technologie\_info\_Perlak.pdf (dostęp 19.06.2011).

Głównym celem projektu było stworzenie przewodnika po muzyce filmowej, swoistego śpiewnika, który w formacie PDF można będzie pobrać ze strony internetowej i wykorzystać na lekcjach języka angielskiego. Dzięki temu rozgrzewka do lekcji może stać się niezwykle angażująca i interesująca.

**Czas realizacji:** 5 tygodni (maj/czerwiec 2011)

Osobiście uważam, że czas realizacji projektu zależy od jego złożoności. Mój projekt był w zasadzie łatwy, stąd krótki termin jego realizacji. Na uznanie zasługuje jeden uczeń z grupy projektowej, który w dwa dni stworzył stronę internetową, dostępną pod adresem http://www.e-learning.xaa.pl, na której umieszczono efekt mojego poprzedniego projektu "Mój przewodnik po Kozienicach" i gdzie niebawem znajdzie się przewodnik po muzyce filmowej.

**Forma wykonania projektu:** dokumenty PDF do wykorzystania na lekcji języka angielskiego, dostępne do pobrania na stronie internetowej http://www.e-learning.xaa.pl. Z tego, co udało mi się zaobserwować, wynik projektu przedstawiany jest najczęściej w formie prezentacji multimedialnej PowerPoint, zapisanej na płycie CD lub opublikowanej w Internecie. Ciekawym rozwiązaniem wydaje się być również zapis prezentacji w programie Flash.

#### **Zadania do wykonania w grupach:**

- wybranie 10 piosenek ze znanych filmów anglojęzycznych (jeden uczeń wybiera dwie piosenki),
- przygotowanie tekstów wybranych piosenek (jeden uczeń przygotowuje dwa teksty),
- przygotowanie krótkiej recenzji o każdym filmie (jeden uczeń przygotowuje dwie recenzje),
- przygotowanie krótkiego ćwiczenia rozszerzającego słownictwo z zakresu egzaminu gimnazjalnego (jeden uczeń przygotowuje dwa ćwiczenia).

Nauczona doświadczeniem wiem, że niezwykle ważne jest, aby wyznaczyć ścisłe terminy i przydzielić danym osobom konkretne zadania – uczeń musi wiedzieć, co i kiedy ma zrobić. W przeciwnym wypadku realizacja projektu ciągnie się w nieskończoność.

#### **Źródła informacji:**

Literatura, Internet, przeprowadzona rozmowa i konsultacje z uczniami, repetytorium gimnazjalne wydawnictwa Longman.

#### **Terminy konsultacji z nauczycielem:**

Konsultacje dla całej grupy odbywały się w szkole raz w tygodniu po zajęciach lekcyjnych oraz w razie potrzeby organizowane były indywidualne spotkania. Głównym narzędziem komunikacji z grupą projektową była poczta elektroniczna, dzięki której uczniowie mogli wysyłać próbki prac.

#### **Zawartość raportu:**

Raport ze spotkań opisywał dokładnie działania grupy, wymieniał nazwiska uczniów.

#### **Czas i sposób prezentacji:**

Projekt o muzyce filmowej z założenia był dostępny dla wszystkich na stronie internetowej, uczniowie mogli ponadto zaprezentować go przed komisją składającą się z nauczycieli języka angielskiego, dyrekcji szkoły oraz np. przedstawicieli uczniów klas III.

#### **Proponowane kryteria oceny komisji:**

- 1. Zgodność z tematem 10%
- 2. Funkcjonalność 20%
- 3. Estetyka 20%
- 4. Innowacyjność 20%
- 5. Złożoność 20%
- 6. Poprawność językowa 10%

Ocena projektu jest konieczna, przecież uczymy się na błędach i wyciągamy wnioski na przyszłość – wiadomo, że projekt może być lepszy i gorszy. Dzięki porównaniu z innym projektem jesteśmy w stanie dostrzec dobre i złe strony projektu wykonanego przez naszą grupę projektową.

W trakcie realizacji projektu "I ty możesz zostać miłośnikiem muzyki filmowej" napotkałam niewiele trudności. Głównym problemem uczniów była nieumiejętna selekcja informacji pochodzących z Internetu oraz nieprawidłowe wykorzystanie tłumacza Google. Ponieważ jednym z elementów projektu była krótka recenzja danego filmu, uczniowie skopiowali i wydrukowali gotowy tekst z Wikipedii i zadowoleni z siebie przedstawili mi jego treść na wspólnym spotkaniu. Na moją prośbę nie umieli jej nawet przeczytać, nie mówiąc o przetłumaczeniu. Z uśmiechem na twarzy i bez stresu zapytałam, czy taka recenzja filmowa będzie interesująca dla jej odbiorców. Moja grupa projektowa zdała sobie sprawę, że tekst jest za długi, za mało atrakcyjny i za mało zajmujący. Wydawało mi się, że to koniec problemów. Jednak na następne konsultacje uczniowie przynieśli krótkie recenzje filmowe po polsku i, ich zdaniem, po angielsku. Te drugie były przetłumaczone przez popularne narzędzie tłumacz Google. Po analizie tekstów okazało się, że angielskie wersje recenzji filmowych nie mają sensu. Aby rozwiać wszelkie wątpliwości uczniów, zaprosiłam ich do pracowni komputerowej. Wpisaliśmy trzy proste zdania w języku angielskim z podręcznika szkolnego do tłumacza Google i "przetłumaczyliśmy" je na język polski. Rezultat był wstrząsający – żadne zdanie nie było poprawnie zbudowane i nie przypominało poprawnej polszczyzny. Uczniowie mogą nie dostrzec błędów w języku angielskim, ale w polskim na pewno je zauważą. Od tamtej pory wiedzą, że prościej i szybciej jest napisać coś samemu. No cóż, do trzech razy sztuka.

Mój projekt w szkole cieszył się dobrą opinią wśród nauczycieli i uczniów. Z jednej strony uczył samodzielności i posługiwania się TIK, z drugiej – pozwolił nawiązać dobre relacje między jego uczestnikami i realizatorami.

Autorka jest nauczycielką języka angielskiego w Publicznym Gimnazjum nr 2 w Kozienicach

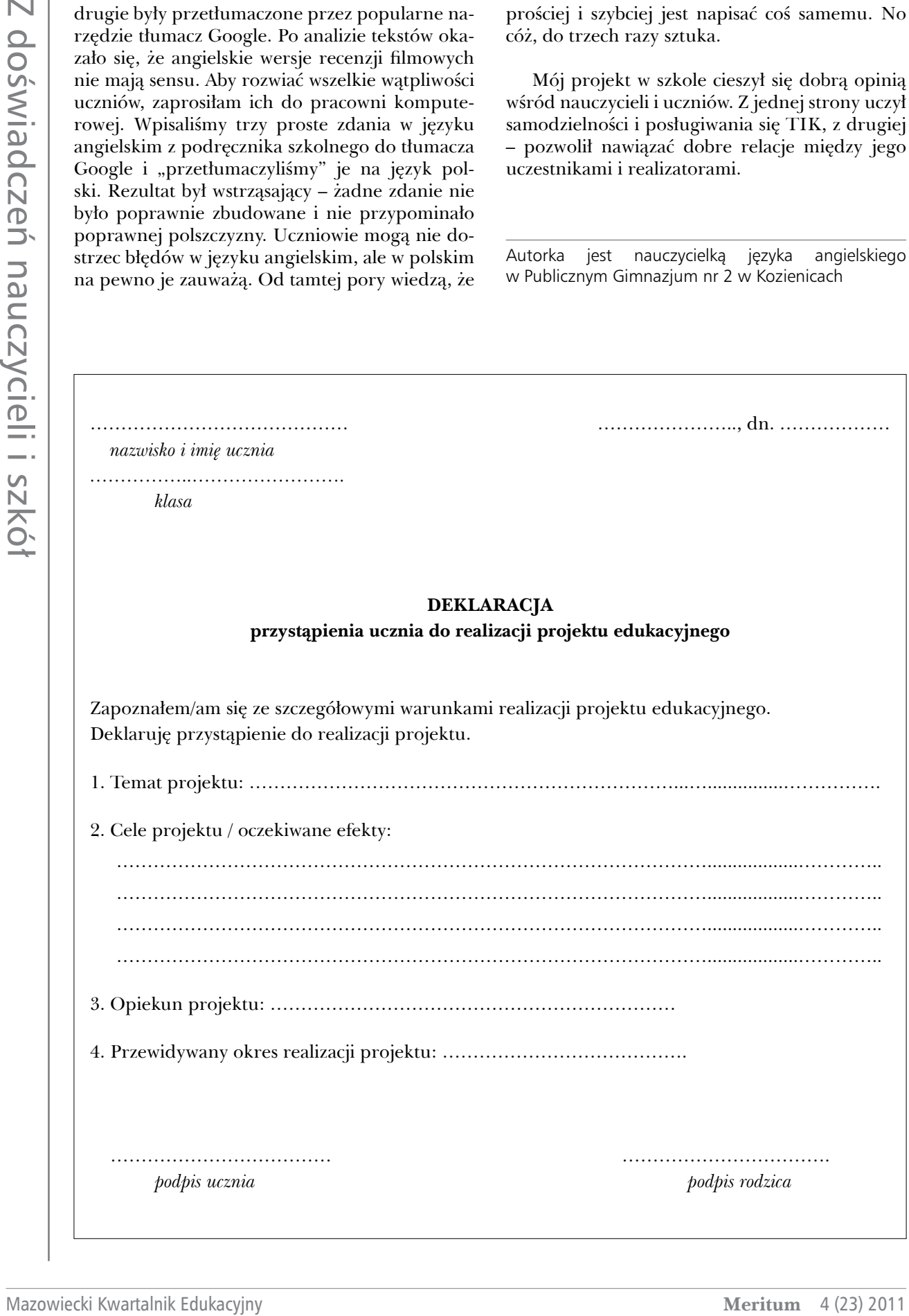

# Współczesna szkoła a metoda projektu. Projekty w Gimnazjum na Twardej<sup>1</sup>

Z dniem 1 września 2010 roku weszło w życie rozporządzenie zobowiązujące nauczycieli gimnazjów do pracy z uczniami metodą zespołowego projektu edukacyjnego. Praca tą metodą jest znana już od lat i tak naprawdę dla wielu z nas nie jest ani zaskakująca, ani odkrywcza, wykorzystujemy ją bowiem bardzo często. To, co jest novum, to to, że wszyscy<sup>2</sup> uczniowie gimnazjum muszą przystąpić do projektu i mieć na świadectwie ukończenia szkoły informację o jego zrealizowaniu. Ponadto nauczyciel zobowiązany jest udokumentować przebieg każdego projektu. Nie należy także zapominać, że sposób pracy uczniów nad realizacją zadań musi mieć odzwierciedlenie w ocenie z zachowania. Z tych powodów jest to spore wyzwanie organizacyjne dla szkoły.

Szczegółowe opracowania na temat realizacji projektu według wytycznych Ministerstwa Edukacji można znaleźć na stronie http://www.ceo. org.pl/portal/projekt. Znajdują się tam przykłady projektów, karty realizacji poszczególnych zadań, przykłady systemów wystawiania ocen z zachowania z uwzględnieniem realizacji projektu. Jest to bogate źródło inspiracji, które polecamy.

W niniejszym artykule chcemy podzielić się z Państwem własnymi doświadczeniami w pracy tą metodą z dużą liczbą uczniów równocześnie. Od 11 lat realizujemy projekt w gimnazjum na

szeroką skalę3 , dlatego mamy kilka obserwacji, jak zorganizować pracę, aby wszystko przebiegało bez zakłóceń.

Począwszy od roku 2000 przystąpiliśmy do realizacji pomysłu4 polegającego na opracowaniu przez wszystkich uczniów jednego rocznika5 tematów wybranych spośród zaproponowanych przez nauczycieli różnych przedmiotów. Uczniowie pracują w zespołach pod kierunkiem nauczyciela informatyki (pełniącego rolę opiekuna technicznego) i wybranego przez nich nauczyciela drugiego przedmiotu (opiekuna merytorycznego), przygotowują referat, na podstawie którego prezentują zagadnienie całej klasie, wykorzystując, między innymi, prezentację multimedialną. Istotnym założeniem projektu jest zapoznanie uczniów, w czasie jego realizacji, z technikami prezentacji. Chodzi o to, aby uczniowie nie tylko umieli zdobyć wiedzę na określony temat, ale także potrafili ją wyrazić (zarówno w formie pisemnej, jak i mówionej). Czas trwania projektu – począwszy od wyboru przez uczniów tematu, a skończywszy na poprowadzeniu przez nich lekcji – trwa jeden rok szkolny. Realizacja tak szeroko zakrojonego projektu nie byłaby możliwa, gdyby nie wsparcie dyrekcji szkoły, pozostałych nauczycieli informatyki (szczególne podziękowania należą się pani Annie Burchard), a także nauczycieli innych przedmiotów<sup>6</sup>.

<sup>1</sup> Gimnazjum z Oddziałami Dwujęzycznymi nr 42, ul. Twarda 8/12, 00-105 Warszawa.

<sup>2</sup> Zwolnić z realizacji projektu może ucznia tylko dyrektor szkoły w uzasadnionych przypadkach losowych lub zdrowotnych.

<sup>3</sup> Od 7 lat przy realizacji projektu mocno wspierała nas pani Anna Burchard – nauczycielka informatyki w Gimnazjum nr 42

w Warszawie.

<sup>4</sup> Jesteśmy współautorami pomysłu, publikacji i materiałów do projektu, który wdrożyliśmy w życie w Gimnazjum nr 42 (Marta Wnukowicz jest nauczycielką informatyki w wymienionej szkole).

<sup>5</sup> Średnio około 140 uczniów równocześnie.

<sup>6</sup> Tematy były do wyboru praktycznie z każdego przedmiotu, np. geografii, j. polskiego, matematyki, fizyki, chemii, ale także wychowania fizycznego, muzyki czy religii.

### **Etapy realizacji projektu**

### **Harmonogram – I semestr**

| Etapy realizacji projektu<br>Całą organizacją i koordynacją pracy zajmują<br>się nauczyciele informatyki. To oni opracowu-<br>ją ramowy harmonogram projektu identyczny<br>dla wszystkich uczniów i nauczycieli biorących<br>udział w realizacji zadań oraz przechowują peł-<br>ną dokumentację projektu. Pilotują i kontrolują                                                                                                    | pracę uczniów, aby była wykonywana zgodnie<br>z przyjętym harmonogramem. Uczniowie za do-<br>trzymanie terminów harmonogramu otrzymują<br>ocenę (5 dotrzymanych terminów – ocena celują-<br>ca – cząstkowa ocena z informatyki. Więcej na te-<br>mat oceniania w dalszej części artykułu). Poniżej<br>przedstawiamy ramowy harmonogram projektu<br>dla całej szkoły. |                                                                                                    |
|----------------------------------------------------------------------------------------------------|----------------------------------------------------------------------------------------------------|----------------------------------------------------------------------------------------------------|
| Harmonogram - I semestr                                                                                                    |                                                                                                    |                                                                                                    |
| Zadanie                                                                                                    | Czas realizacji                                                                                                    | Odpowiedzialność                                                                                                    |
| Opracowanie harmonogramu realizacji projektu na podstawie<br>harmonogramu roku szkolnego.                                                                                                    | spotkanie przed rozpo-<br>częciem roku szkolnego                                                                                                    | nauczyciele informatyki<br>(tzw. opiekunowie techniczni)                                                                             |
| Poinformowanie nauczycieli o rozpoczęciu projektu i prośba<br>o opracowanie tematów dla uczniów.                                                                                                    | pierwsza rada<br>pedagogiczna                                                                                                    | nauczyciele informatyki                                                                                                    |
| Omówienie zasad realizacji projektu na lekcjach informatyki<br>oraz sposobu oceny - informacja dla uczniów.                                                                                                    | pierwsza lekcja<br>informatyki                                                                                                    | nauczyciele informatyki                                                                                                    |
| Zebranie tematów dla zespołów uczniów od nauczycieli, którzy<br>chcą przystąpić do projektu (maksymalnie 5-7 tematów od jednego<br>nauczyciela); najchętniej przez uczniów wybierane przedmioty to:<br>geografia, historia, wychowanie obywatelskie, fizyka.                                                                                                    | drugi tydzień września                                                                                                    | nauczyciele informatyki oraz<br>nauczyciele innych przedmiotów,<br>którzy przystępują do projektu<br>(tzw. opiekunowie merytoryczni) |
| Udostępnienie uczniom tematów.                                                                                                    | trzeci tydzień września                                                                                                    | nauczyciele informatyki                                                                                                    |
| Deklaracja uczniów:<br>• skład grupy (maksymalnie 4 osoby),<br>· wybrany temat – zasadą jest, że temat w klasie nie może się<br>powtórzyć.                                                                                                    | czwarty tydzień<br>września                                                                                                    | nauczyciele informatyki oraz<br>uczniowie                                                                                            |
| Uczniowie opracowują tzw. konspekt ogólny:<br>· w punktach główne zagadnienia, jakie będą poruszali,<br>· wyznaczają osoby odpowiedzialne za realizację konkretnych<br>punktów w konspekcie – podział pracy.<br>Wyszukują i gromadzą materiały.<br>Omawiają przydatność wyszukanych materiałów i zatwierdzają<br>konspekt u opiekuna merytorycznego.<br>Oddają konspekt ogólny z parafką opiekuna merytorycznego<br>na lekcji informatyki.                                                                                                    | pierwszy tydzień<br>października                                                                                                    | uczniowie i nauczyciele<br>przedmiotów<br>nauczyciele informatyki<br>- zaliczenie 1 terminu<br>harmonogramu przez uczniów            |
| Uczniowie opracowują tzw. konspekt szczegółowy – w punktach<br>uszczegóławiają zaproponowane wcześniej zagadnienia (cały<br>czas uzupełniają materiały).                                                                                                    | drugi i trzeci tydzień<br>października                                                                                                    | uczniowie                                                                                                    |
| Uczniowie przynoszą na lekcję informatyki konspekty<br>szczegółowe, które omawiają z nauczycielem (jeśli wszystko<br>jest solidnie opracowane, idą na konsultacje do opiekuna<br>merytorycznego, jeśli nie – przynoszą poprawiony konspekt na<br>lekcję informatyki w czwartym tygodniu października).<br>Grupy dostają wydruk umowy, którą będą podpisywać<br>z opiekunem merytorycznym (umowa zawiera między innymi:<br>kto z kim zawiera umowę, na realizację jakiego projektu,<br>terminy konsultacji opiekuna merytorycznego, daty rozliczenia<br>poszczególnych etapów projektu, m.in. przedstawienia<br>gotowego referatu czy poprowadzenia prezentacji projektu<br>w czasie lekcji). | trzeci i czwarty tydzień<br>października                                                                                                    | nauczyciele informatyki i uczniowie<br>zaliczenie 2 terminu<br>harmonogramu przez uczniów                                            |
| Uczniowie konsultują z opiekunem merytorycznym konspekt<br>szczegółowy, omawiają zasadność wykorzystania znalezionych<br>materiałów i podpisują z nauczycielem umowę na realizację<br>projektu.                                                                                                    | pierwszy tydzień<br>listopada                                                                                                    | opiekun merytoryczny i uczniowie                                                                                                    |
| Uczniowie przynoszą na lekcję informatyki podpisaną umowę<br>razem z załączonym do niej, podpisanym konspektem<br>szczegółowym <sup>7</sup> .                                                                                                    | drugi tydzień listopada                                                                                                    | nauczyciele informatyki i uczniowie<br>zaliczenie 3 terminu<br>harmonogramu                                                          |

<sup>7</sup> Czasem uczniowie nie chcą podpisać umowy. Wtedy po prostu mają niezaliczony jeden termin (tym samym obniżoną ocenę za terminową realizację harmonogramu). Poza tym, jeśli nie ma umowy, to nauczyciel może zmienić swoje oczekiwania w stosunku do zakresu realizacji projektu – bywały takie sytuacje, wtedy zawsze sięgaliśmy do umowy z załączonym konspektem i wątpliwości zostawały rozwiane.

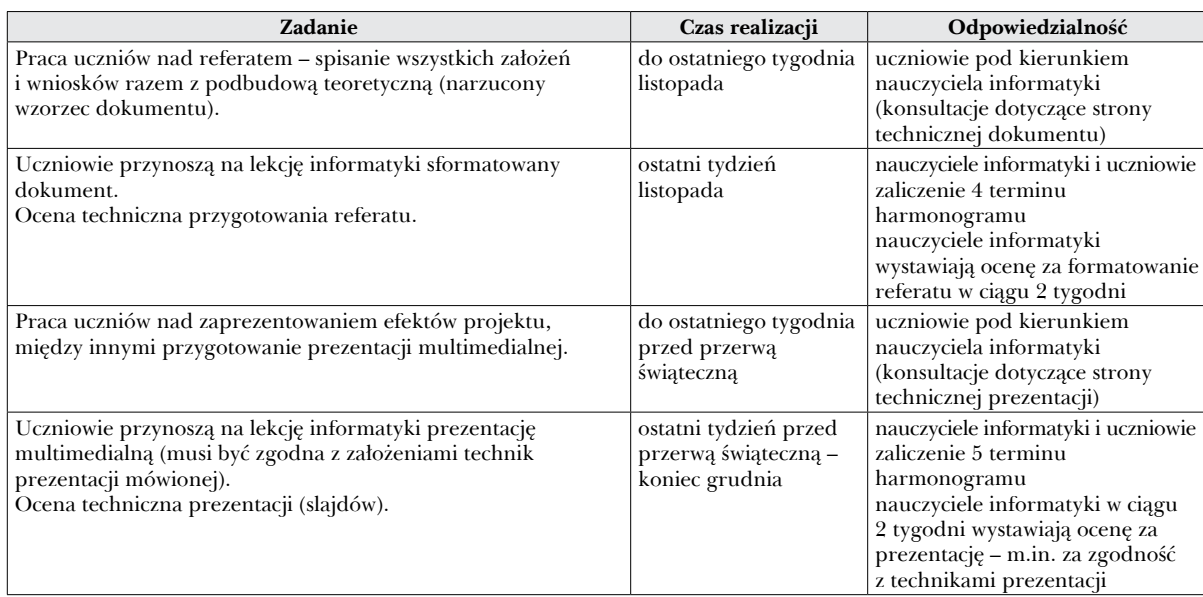

Uwaga – uczniowie w trakcie opracowywania konspektów wyszukują i gromadzą materiały. Podczas lekcji informatyki dowiadują się, na co zwracać uwagę, które materiały są wartościowe, a z których nie należy korzystać, poszerzają swoją wiedzę na temat praw autorskich. Przygotowują dokument przy użyciu edytora tekstu, według uzyskanych od nauczyciela informatyki wytycznych – zgodnie z tzw. wzorcem referatu – poznają także zasady pisania długich dokumentów – techniki prezentacji pisanej. W trakcie przygotowywania slajdów zapoznają się z technikami prezentacji mówionej – jak opracować prezentację pod kątem technicznym, merytorycznym i artystycznym, a także jak przygotować się i prowadzić wykład przed publicznością.

#### **Harmonogram – II semestr**

Podczas drugiego semestru uczniowie bronią swoich projektów na lekcji przedmiotu z zakresu, z którego wybrali temat (prowadzą lekcję z wykorzystaniem prezentacji multimedialnej). Termin prezentacji jest ustalony już na etapie podpisania umowy z opiekunem merytorycznym, a wynika m.in. z rozkładu materiału oraz terminu, w którym odbywać się będzie lekcja na temat objęty realizowanym przez uczniów projektem.

Ważnym warunkiem jest poprowadzenie lekcji przez każdego ucznia z zespołu w zakresie, za który odpowiadał. Dzięki temu każdy uczeń musi przedstawić opracowane przez siebie zagadnienie.

### **Oceny w projekcie**

Bardzo ważne jest, żeby uczniowie wiedzieli wcześniej, za co otrzymają oceny podczas realizacji projektu. Dlatego też zaraz w pierwszym tygodniu września nauczyciel informatyki omawia z nimi ogólne zasady projektu i kolejne etapy jego realizacji, zakończone otrzymaniem przez nich oceny. Uczniowie otrzymują oceny z informatyki, a także z przedmiotu, z którego przygotowywali prace.

#### **Oceny z informatyki**

Łącznie uczniowie mogą otrzymać trzy oceny z informatyki.

- 1. Ocena za terminowe rozliczanie się z etapów realizacji projektu – za terminowe zaliczenie poszczególnych etapów uczeń może otrzymać plusa, a liczba otrzymanych plusów decyduje o ostatecznej ocenie. Plusy można otrzymać za terminowy zwrot:
	- konspektu ogólnego,
	- konspektu szczegółowego,
	- podpisanej umowy z zatwierdzonym przez opiekuna merytorycznego konspektem szczegółowym,
	- referatu,
	- prezentacji.

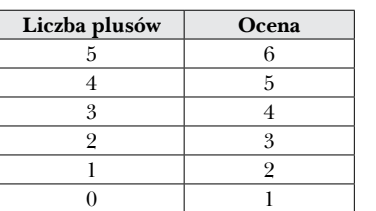

- 
- 2. Ocena za formatowanie referatu w edytorze tekstu.
- 3. Ocena za prezentację multimedialną (wykonanie zgodne z zasadami technik prezentacji mówionej).

#### **Ocena z przedmiotu, z którego grupa realizowała projekt**

Nauczyciel może wystawić ocenę za merytoryczne opracowanie referatu, ale z reguły tego nie robi. Napisanie referatu przez uczniów ma na celu jedynie pomoc w skonkretyzowaniu i uporządkowaniu wiedzy oraz ułatwienie w przygotowaniu prezentacji. Po otrzymaniu referatu od uczniów nauczyciel powinien go jak najszybciej przeczytać, żeby:

- zorientować się, czy uczniowie nie popełnili merytorycznych błędów i czy w sposób wystarczający, zadowalający wywiązali się z postawionego przed nimi zadania,
- udzielić uczniom wskazówek (zrecenzować referat) w trakcie pracy uczniów nad przygotowaniem prezentacji projektu.

Podczas obrony ocenie podlega sposób poprowadzenia wykładu, stopień zaangażowania każdego z członków grupy oraz opracowanie merytoryczne. Nauczyciel może wystawić ocenę każdemu uczniowi oddzielnie lub jedną ocenę dla całej grupy.

Sposób oceny uczniów powinien być ujednolicony, dlatego nauczyciele mają do dyspozycji karty ocen. Ponieważ przy realizacji projektów bierze udział duża liczba nauczycieli, jedni z nich chętnie korzystają z kart, ale inni są ich przeciwnikami. Z tego względu w praktyce nie narzucamy nauczycielom konieczności korzystania z kart. Niemniej ważne jest dla nas, żeby nauczyciele i uczniowie wiedzieli, na co należy zwracać uwagę, przygotowując obronę projektu, a także oceniając jego realizację. Istotne jest, aby stosowane kryteria były jednolite, niezależnie od nauczyciela, dla wszystkich uczniów.

#### **Ocena z zachowania**

W roku szkolnym 2010-2011 na Twardej realizowany jest projekt przez dwa roczniki uczniów – według dotychczasowych zasad w klasach III oraz z uwzględnieniem zmian wprowadzonych nowym rozporządzeniem, w klasach II. Dlatego też uczniowie obecnych klas II na koniec I semestru w ocenie z zachowania mieli uwzględnioną ocenę za pracę podczas projektu. Podobnie było na koniec roku – w ocenie z zachowania zostało uwzględnione, czy uczniowie w ustalonym terminie obronili projekt na lekcji wybranego przez nich przedmiotu, według zasad spisanych w umowie z opiekunem merytorycznym.

Rada pedagogiczna gimnazjum podjęła decyzję, że jednym z kryteriów otrzymania przez ucznia oceny wzorowej z zachowania jest konieczność przystąpienia do projektu oraz terminowe wywiązywanie się z realizacji wszystkich jego etapów według podpisanej umowy. Jeśli uczeń nie wywiązywał się z zadań, nie dotrzymywał terminów i nie ukończył projektu, może otrzymać ocenę nieodpowiednią.

Bazując na naszym wieloletnim doświadczeniu pracy metodą projektu, wiedząc, na jakie problemy uczniowie napotykają, współpracując w grupach i uwzględniając specyficzny sposób realizacji projektów charakterystyczny dla naszej placówki, rada pedagogiczna nie podjęła decyzji, żeby bardziej uszczegóławiać ocenę z zachowania pod kątem realizacji przez ucznia projektu.

Nazowa A fermation is educated to determine the constraints of the system in the system of the system of the system of the system of the system of the system of the system of the system of the system of the system of the Etapy realizacji i zakres prac w I semestrze są skupione głównie na nauczycielach informatyki. Nauczyciele merytorycznie opiekujący się daną grupą spotykają się z uczniami podczas konsultacji, odpowiadają na ich pytania, ukierunkowują sposób myślenia. Nauczyciel – opiekun merytoryczny jest tylko konsultantem i w dużym stopniu jest nieobecny podczas pracy uczniów nad projektem (zbierania przez nich materiałów, pisania referatu czy tworzenia prezentacji). Dlatego też nie ma pełnego obrazu, w jaki sposób uczniowie realizują swoje zadania. To my, nauczyciele informatyki, nadzorujemy pracę wszystkich uczniów w projekcie. To najczęściej do nas uczniowie zwracają się z prośbą o pomoc, jeśli mają kłopoty z nawiązaniem dobrej współpracy w grupie. Bardzo to sobie cenimy. Nie chcemy, żeby uczeń będący pod presją oceny z zachowania nie przyznał się, że ma problem, ponieważ kolega czy koleżanka nie wywiązuje się ze swoich zobowiązań i całą pracę zostawia innym. Jako nauczyciele staramy się wtedy rozmawiać z całą grupą i tak kierujemy rozmową, żeby uczniowie sami znaleźli rozwiązanie. W drastycznych przypadkach narzucamy je. Oczywiste jest, że przy równoczesnej pracy około 140 uczniów nie wszyscy będą równie sumiennie wywiązywać się z podjętych lub powierzonych im zadań.

W praktyce, w naszej szkole, wystawienie uczniowi oceny z zachowania odbywa się tak, że wychowawca jeszcze przed posiedzeniem rady pedagogicznej zasięga opinii nauczycieli uczących – jest to czas na przekazanie mu niezbędnych informacji. Wtedy właśnie, jeśli zachodzi taka konieczność, nauczyciel informatyki (a w II semestrze opiekun merytoryczny grupy projektowej) przekazuje wychowawcy informację, w jaki sposób uczeń wywiązywał się z powierzonych mu zadań. Jeśli wszystko było w porządku, nie kwestionujemy oceny wzorowej, jeśli nie było, uzasadniamy nasz sprzeciw. Jeśli uczeń nie wywiązał się z realizacji projektu w żadnym stopniu, mamy prawo zaproponować ocenę nieodpowiednią.

Na koniec roku szkolnego wychowawca otrzymuje od nauczyciela informatyki oraz od nauczyciela – opiekuna merytorycznego grupy pełną dokumentację z przebiegu realizacji projektu. Będzie mógł nie tylko uwzględnić w ocenie z zachowania pracę ucznia, ale będzie także wiedział, co napisać na świadectwie ukończenia szkoły i czy wszyscy uczniowie wywiązali się z zadania i zrealizowali projekt.

#### **Podsumowanie projektu na Twardej**

Projekt w naszym gimnazjum jest realizowany masowo i kształtuje wiele umiejętności. Jest projektem zakrojonym na dużą skalę i wymaga doskonałej współpracy nauczycieli biorących w nim udział, a także bardzo dobrej organizacji i skrupulatnej dokumentacji. Na pewno jego formuła jest dostosowana do realiów naszej szkoły. Przez wiele lat taka konwencja projektu przynosiła i nadal przynosi zadowalające rezultaty. Nasi absolwenci, mimo że okropnie narzekali jako uczniowie, przekazują nam teraz informacje, że właśnie dzięki realizacji projektu wykształcili szereg przydatnych kompetencji i że bardzo to sobie cenią.

Zamierzamy trochę zmienić formułę projektu, dostosować ją do zmian zachodzących w naszym gimnazjum oraz do zmieniającej się technologii informatycznej. Chcemy zastosować różnorodne sposoby prezentacji wyników projektu i organizacji samego projektu, wykorzystując np. nowe darmowe programy czy edukacyjne sieci społecznościowe z szeregiem proponowanych przez nie usług – chociażby Live@edu. Niemniej w dalszym ciągu główne założenia naszego projektu zostaną zachowane.

#### **Jak zorganizować projekt w swojej szkole?**

Przed rozpoczęciem realizacji projektu należy przemyśleć sposób jego organizacji, najbardziej odpowiadający specyfice Państwa szkoły. Najlepiej, gdy najpierw mała grupa nauczycieli (wybranych przez dyrektora szkoły) przedyskutuje i zanotuje różne pomysły, a następnie zaproponuje na posiedzeniu rady pedagogicznej swoje koncepcje. Warto zadać sobie kilka pytań, na przykład:

- 1. Czy będzie to jeden globalny projekt, czy też wiele małych, pojedynczych projektów?
- 2. Kto i dlaczego będzie odpowiedzialny za organizację oraz przebieg projektów?
- 3. W której klasie i dlaczego powinniśmy rozpocząć pracę?
- 4. Jak udokumentujemy realizację?
- 5. Kto i w jaki sposób będzie decydował o wyborze tematu, nauczyciela prowadzącego, składzie grupy?

Należy pamiętać, że decyzja, którą podejmiemy, jest wiążąca i niezmienna dla konkretnego rocznika uczniów. Zasady realizacji projektu i jego cele możemy zmieniać, modyfikować w zależności od możliwości uczniów i szkoły w kolejnych latach.

Za przebieg i organizację projektu odpowiada oczywiście dyrektor, ale zapewne zleci to zadanie nauczycielom. Może wybrać szkolnego koordynatora projektu, który będzie czuwał nad przebiegiem całości i podejmował ostateczne decyzje. Dobrze byłoby, aby szkolny koordynator miał do pomocy nauczycieli wychowawców oraz nauczycieli monitorujących przebieg projektu poszczególnych roczników.

#### **Zadania nauczycieli współpracujących przy realizacji projektu**

Ważnym zadaniem jest ustalenie przed rozpoczęciem projektu szczegółowych zadań dla wszystkich stron biorących w nim udział, a w szczególności dla nauczycieli pełniących różne role.

Bardzo ważne jest między innymi ustalenie wymienionych niżej punktów.

- Jakiego rodzaju projekty będą realizowane? Czy będzie to duży projekt o ujednoliconej organizacji i harmonogramie, czy też małe projekty o specyficznym dla danego nauczyciela prowadzącego, grupy czy tematu harmonogramie.
- Kto z nauczycieli będzie opiekował się poszczególnymi grupami uczniów?
- W jaki sposób uczniowie będą wybierali tematy?
- W jaki sposób będą wyłaniane uczniowskie grupy projektowe?
- Jak będzie wyglądał harmonogram szkolnego projektu i którzy nauczyciele będą odpowiedzialni za monitorowanie jego systematycznej realizacji oraz za dostarczenie dokumentacji szkolnemu koordynatorowi projektów? Należy pamiętać, że jeśli rada pedagogiczna podejmie decyzję o pracy tzw. małymi projektami, to każdy nauczyciel (razem z zespołem uczniów) odpowiedzialny za swoje projekty powinien opracować harmonogram ich realizacji zsynchronizowany z harmonogramem szkolnym.
- W jaki sposób uczniowie będą oceniani za swoją pracę? Czy powstanie ujednolicona kar-

ta oceny dla wszystkich uczniów w przypadku dużego projektu, z ujednoliconą organizacją i harmonogramem, czy też karty ocen dostosowane zostaną do specyfiki pracy konkretnej grupy lub grup pod opieką konkretnego nauczyciela i przez niego opracowane?

• W jaki sposób technologia informacyjna może pomóc w organizacji projektu?

Szczegółowy zakres proponowanych zadań i odpowiedzialności przedstawiamy na poniższym schemacie. Według nas taki podział obowiązków ułatwi i usystematyzuje przepływ informacji pomiędzy nauczycielami.

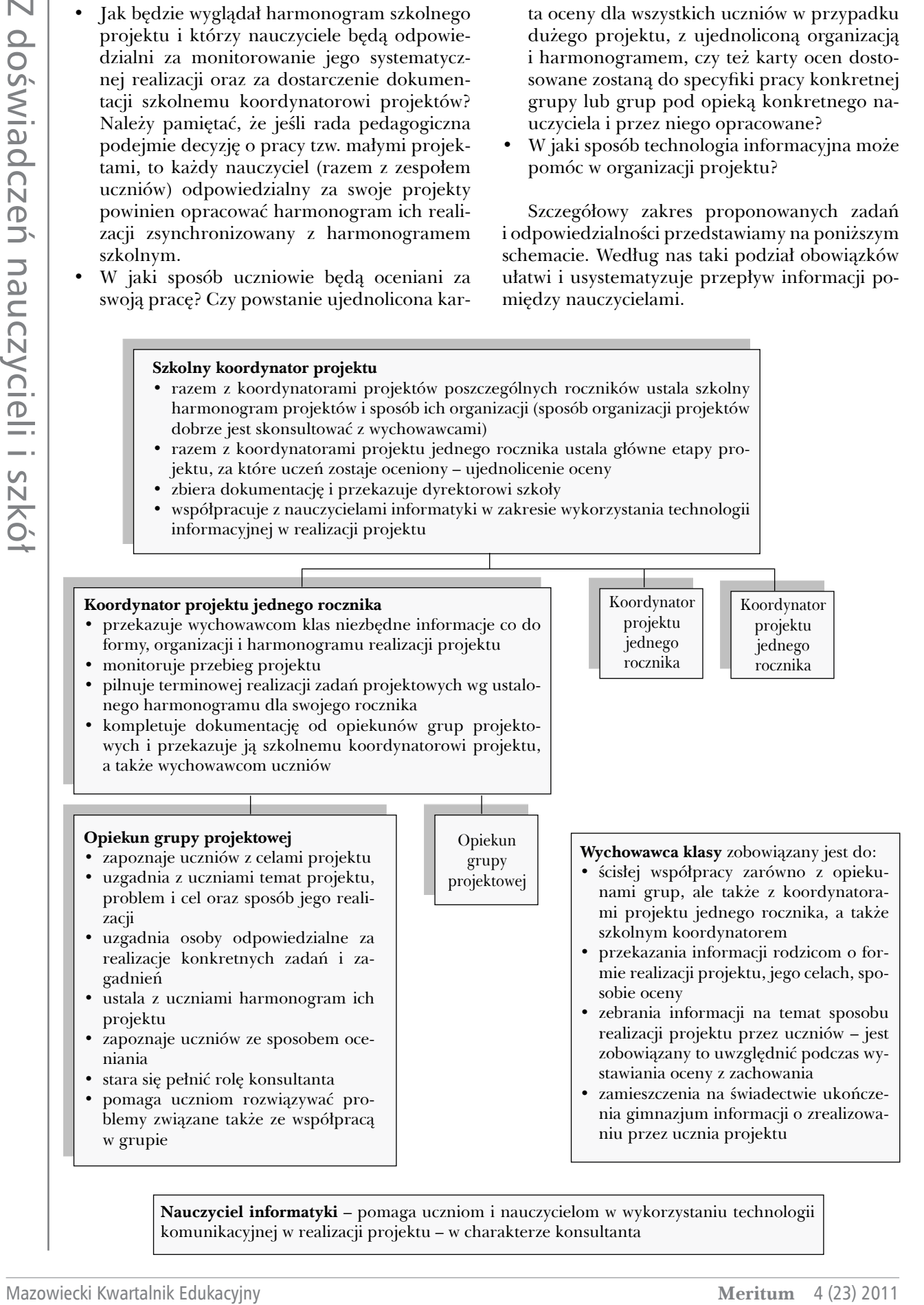

**Nauczyciel informatyki** – pomaga uczniom i nauczycielom w wykorzystaniu technologii komunikacyjnej w realizacji projektu – w charakterze konsultanta

Oczywiście jest to tylko nasza propozycja. Bez względu na to, na jaką formę pracy Państwo się zdecydują, zawsze należy mieć na względzie, że:

- każdy uczeń gimnazjum musi przystąpić do projektu i powinien go zrealizować (informacja o niewywiązywaniu się przez ucznia ze zobowiązań powinna dotrzeć do nauczyciela jak najwcześniej, żeby zdążył zaradzić tej sytuacji),
- sposób realizacji przez ucznia projektu musi mieć swoje odzwierciedlenie w ocenie z zachowania,
- wychowawca musi uwzględnić na świadectwie informację, czy uczeń zrealizował projekt i jaki był temat projektu,
- jeśli uczeń otrzymuje od Państwa kartę pracy, to istnieje duże prawdopodobieństwo, że ją zgubi, dlatego też zalecamy jedno z dwóch rozwiązań: – nauczyciel posiada kopię karty,
	- uczeń przychodzi do nauczyciela, aby uzupełniać kartę; karta zostaje u nauczyciela.

Przepływ informacji pomiędzy nauczycielami jest najprawdopodobniej sporym wyzwaniem w każdej szkole. Nauczyciele pracują w różnych godzinach, niektórzy rzadko się widują, natomiast podczas realizacji projektów wymiana informacji pomiędzy wychowawcami, opiekunami projektów, koordynatorami i uczniami w grupach projektowych jest bardzo ważna. Dlatego w celu ułatwienia pracy, lepszej organizacji i przepływu informacji, polecamy skorzystanie z dobrodziejstw technologii informacyjnej.

#### **Podsumowanie**

Mamy nadzieję, że nasz opis projektu realizowanego przez wiele lat w gimnazjum na Twardej oraz sposób wykorzystania przy tej okazji technologii informacyjnej okaże się Państwu przydatny i ciekawy. Zdajemy sobie sprawę, że projekt ten jest mocno rozbudowany, a jego opis może sprawiać wrażenie skomplikowanego. W rzeczywistości tak nie jest. Projekt w tej postaci jest realizowany od blisko 10 lat i wiele procedur zostało już dopracowanych, a ścieżki przetarte, dzięki czemu wszyscy nauczyciele biorący w nim udział doskonale wiedzą, jak on działa i jaka jest ich rola. Jeśli dopiero zaczynają Państwo realizację dużych projektów w swojej szkole, radzimy nieco uprościć model.

Zapraszamy po dodatkowe materiały na ten temat na stronę http://k12blog.edu.pl.

Marta Wnukowicz jest nauczycielką informatyki w gimnazjum, współzałożycielką i redaktorem serwisu k12blog.edu.pl

Janusz S. Wierzbicki jest niezależnym trenerem/konsultantem, wieloletnim współpracownikiem OEIiZK, założycielem i redaktorem serwisu k12blog.edu.pl

*Niedoświadczony nauczyciel uczy tego, czego sam nie zrozumiał, doświadczony nauczyciel uczy tego, co pojął, ale mądry nauczyciel uczy tego, czego według jego przeświadczenia studenci powinni zostać nauczeni.*

M. Bocheński

# Edukacyjne zastosowanie komiksu w projekcie gimnazjalnym i nie tylko

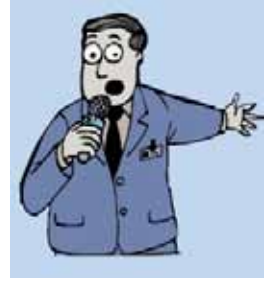

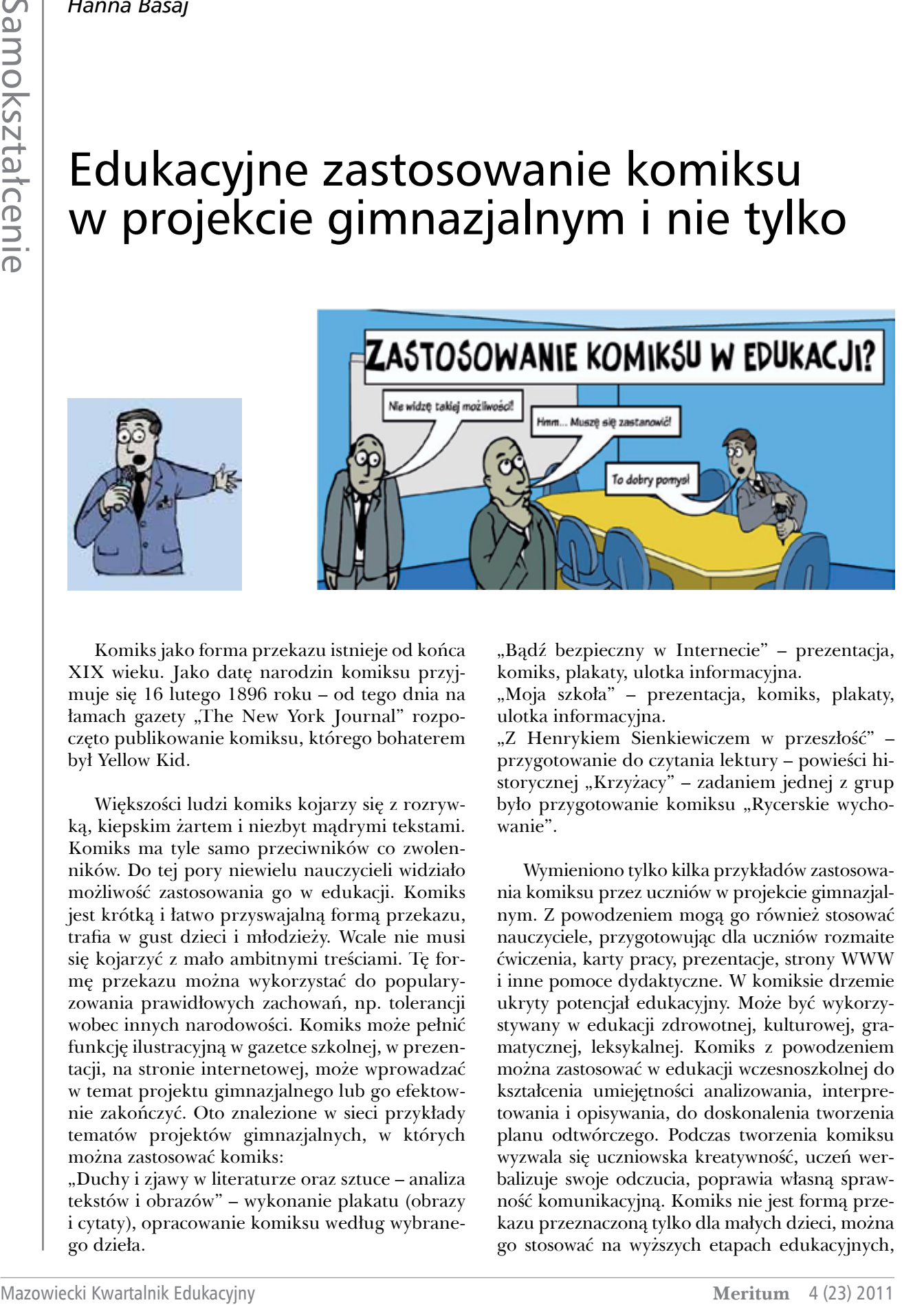

Komiks jako forma przekazu istnieje od końca XIX wieku. Jako datę narodzin komiksu przyjmuje się 16 lutego 1896 roku – od tego dnia na łamach gazety "The New York Journal" rozpoczęto publikowanie komiksu, którego bohaterem był Yellow Kid.

Większości ludzi komiks kojarzy się z rozrywką, kiepskim żartem i niezbyt mądrymi tekstami. Komiks ma tyle samo przeciwników co zwolenników. Do tej pory niewielu nauczycieli widziało możliwość zastosowania go w edukacji. Komiks jest krótką i łatwo przyswajalną formą przekazu, trafia w gust dzieci i młodzieży. Wcale nie musi się kojarzyć z mało ambitnymi treściami. Tę formę przekazu można wykorzystać do popularyzowania prawidłowych zachowań, np. tolerancji wobec innych narodowości. Komiks może pełnić funkcję ilustracyjną w gazetce szkolnej, w prezentacji, na stronie internetowej, może wprowadzać w temat projektu gimnazjalnego lub go efektownie zakończyć. Oto znalezione w sieci przykłady tematów projektów gimnazjalnych, w których można zastosować komiks:

"Duchy i zjawy w literaturze oraz sztuce – analiza tekstów i obrazów" – wykonanie plakatu (obrazy i cytaty), opracowanie komiksu według wybranego dzieła.

"Bądź bezpieczny w Internecie" – prezentacja, komiks, plakaty, ulotka informacyjna.

"Moja szkoła" – prezentacja, komiks, plakaty, ulotka informacyjna.

"Z Henrykiem Sienkiewiczem w przeszłość" – przygotowanie do czytania lektury – powieści historycznej "Krzyżacy" – zadaniem jednej z grup było przygotowanie komiksu "Rycerskie wychowanie".

Wymieniono tylko kilka przykładów zastosowania komiksu przez uczniów w projekcie gimnazjalnym. Z powodzeniem mogą go również stosować nauczyciele, przygotowując dla uczniów rozmaite ćwiczenia, karty pracy, prezentacje, strony WWW i inne pomoce dydaktyczne. W komiksie drzemie ukryty potencjał edukacyjny. Może być wykorzystywany w edukacji zdrowotnej, kulturowej, gramatycznej, leksykalnej. Komiks z powodzeniem można zastosować w edukacji wczesnoszkolnej do kształcenia umiejętności analizowania, interpretowania i opisywania, do doskonalenia tworzenia planu odtwórczego. Podczas tworzenia komiksu wyzwala się uczniowska kreatywność, uczeń werbalizuje swoje odczucia, poprawia własną sprawność komunikacyjną. Komiks nie jest formą przekazu przeznaczoną tylko dla małych dzieci, można go stosować na wyższych etapach edukacyjnych,

wszystko zależy od pomysłu na wykorzystanie komiksu przez ucznia lub nauczyciela. Można go używać w edukacji językowej poprzez wykorzystanie scen komiksowych do tworzenia ćwiczeń z gramatyki zamieszczanych w kartach pracy. Komiks można wykonać od początku do końca samodzielnie, tworząc rysunki i pisząc własne teksty. Problem w tym, że niewiele osób potrafi ładnie rysować. W 1992 roku w Internecie po raz pierwszy pojawił się e-komiks, niedługo potem zaczęły się pojawiać bezpłatne narzędzia do tworzenia e-komiksów z gotowych rysunków wykonanych przez grafików. Tak wykonane komiksy można udostępniać innym użytkownikom sieci, wykonane paski komiksowe można zapisywać na dysku komputera jako obrazki, kod embed wykonanej pracy lub jej adres URL można wstawiać do postów publikowanych na blogach. Narzędzia te są proste w użyciu, wystarczy dostęp do Internetu, założenie bezpłatnego konta w serwisie oferującym narzędzia do tworzenia komiksu, i już można pracować. Jakie narzędzia do tworzenia komiksów internetowych można wybrać? Wymienię kilka, podając adresy stron:

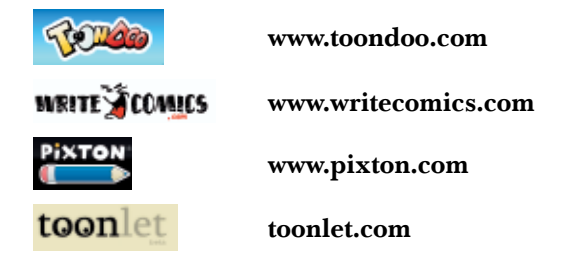

Jak zrobić dobry komiks? Oto kilka rad:

- trzeba mieć dobry pomysł na wykonanie komiksu,
- można wykorzystać utwór literacki lub napisać własne teksty,
- całą pracę należy starannie zaplanować, dobrać odpowiednie narzędzia do wykonania komiksu – wniosek stąd, że narzędzia internetowe trzeba wcześniej dobrze poznać,
- jeżeli w komiksie wykorzystamy utwór literacki, wcześniej należy podzielić go na fabularne części odpowiadające komiksowym scenom,
- scenom należy nadać tytuły, można sporządzić ich opis, który ułatwi dobranie odpowiedniego tła oraz dobór odpowiedniej mimiki i gestykulacji postaci – bohaterów komiksu,
- należy opracować dialogi i monologi,
- dobrać postacie bohaterów komiksu, niektóre narzędzia pozwalają wykonać własne postacie, np. ToonDoo,
- trzeba opracować graficzny zapis dźwięków pozasłownych,
- określić graficznie sytuację, w której znajdują się bohaterowie komiksu – jeśli w komiksie chcemy wykorzystać zrobione przez nas zdję-

cia, np. szkoły czy miasta, do tworzenia komiksu wybierzmy narzędzie, które umożliwia wstawianie własnych zdjęć czy rysunków,

• jeżeli wiemy, że praca będzie rozłożona na kilka dni, wybierzmy narzędzie pozwalające na zapisanie niedokończonej pracy oraz na edytowanie tej pracy do chwili jej zakończenia.

Jak widać z powyższych rad, przed przystąpieniem do tworzenia komiksu trzeba zapoznać się z narzędziami, za pomocą których będziemy pracę wykonywać. W tym celu należy wypróbować wybrane narzędzia, nie licząc na początku, że wykonane sceny komiksowe od razu wypadną świetnie i że wszystko uda się zrobić.

Zapoznałam swoich uczniów w dwoma wymienionymi w tym artykule narzędziami: Write-Comics oraz ToonDoo.

Narzędzie WriteComics umożliwia tworzenie komiksu tylko z wykorzystaniem grafiki dołączonej przez producenta, nie ma możliwości wykonywania własnych postaci i dołączania własnych zdjęć czy rysunków. Niedokończonej pracy nie da się edytować w późniejszym terminie. Po opublikowaniu wykonanego komiksu uzyskujemy jego adres w sieci. Narzędzie jest bardzo proste w użyciu, nie wymaga założenia konta. Polecam je do pracy z najmłodszymi dziećmi, kiedy wykonywane komiksy są krótkie – można je wykonać w ciągu jednej godziny lekcyjnej, nie zawierają długich tekstów – można je pisać w języku polskim.

Narzędzie ToonDoo oferuje dużo większe możliwości niż WriteComics. Praca w nim jest atrakcyjna dla uczniów, aplikacja łatwa w użyciu, wymaga założenia konta. Należy wybrać konto darmowe, przeznaczone dla użytkownika indywidualnego, bowiem za możliwość założenia kont szkolnych musielibyśmy zapłacić. Podczas zakładania konta należy podać swój adres e-mail.

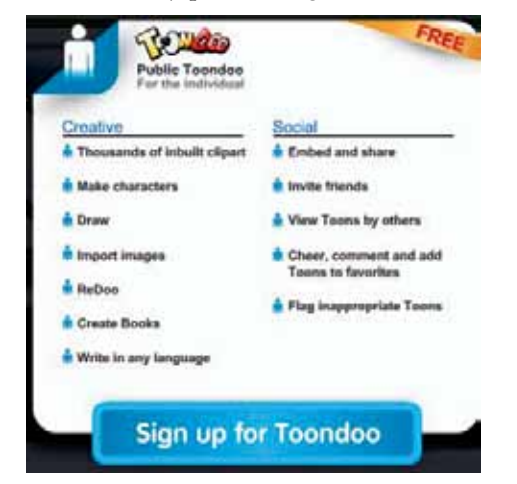

**Meritum** 4 (23) 2011 **Mazowiecki Kwartalnik Edukacyjny** Mazowiecki Kwartalnik Edukacyjny

Po założeniu konta indywidualnego użytkownik ma dostęp do widocznych na obrazie powyżej funkcjonalności ToonDoo: może rysować, tworzyć własne postacie, importować obrazy. Istnieje także możliwość pisania w dowolnym języku, również po polsku.

Posiadanie własnego konta w ToonDoo umożliwia rozłożenie pracy nad komiksem na etapy. Po zapisaniu paska komiksowego istnieje możliwość otworzenia go i edytowania po upływie dowolnie długiego czasu. Narzędzie pozwala na wstawianie własnych zdjęć, rysunków, tła poprzez podanie adresu URL lub po pobraniu obrazu z dysku komputera.

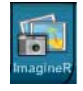

**Narzędzie ImagineR umożliwia wstawienie własnych zdjęć, grafiki**

**Narzędzie TraitR umożliwia tworzenie postaci**

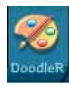

**Narzędzie DoodleR umożliwia wykonanie odręcznego rysunku** 

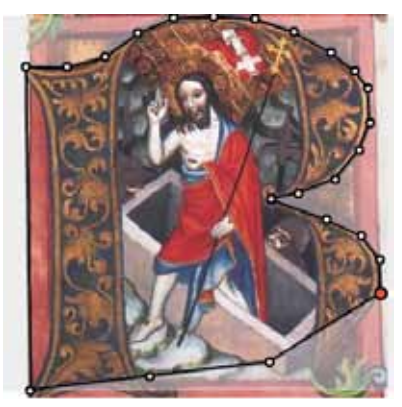

Jeśli podczas wstawiania własnej grafiki zaznaczymy opcję **Load in editor**, wówczas grafikę można zmodyfikować, wycinając jej fragment. Na wybrany fragment rysunku należy nałożyć ścieżkę. Im większe krzywizny, tym więcej węzłów musimy umieścić na ścieżce.

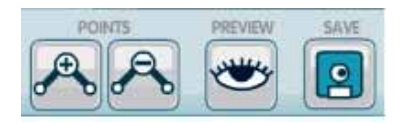

Narzędzia do: dodawania węzłów na ścieżce lub do ich usuwania, podglądu wycinanego elementu, zapisywania wycinanki.

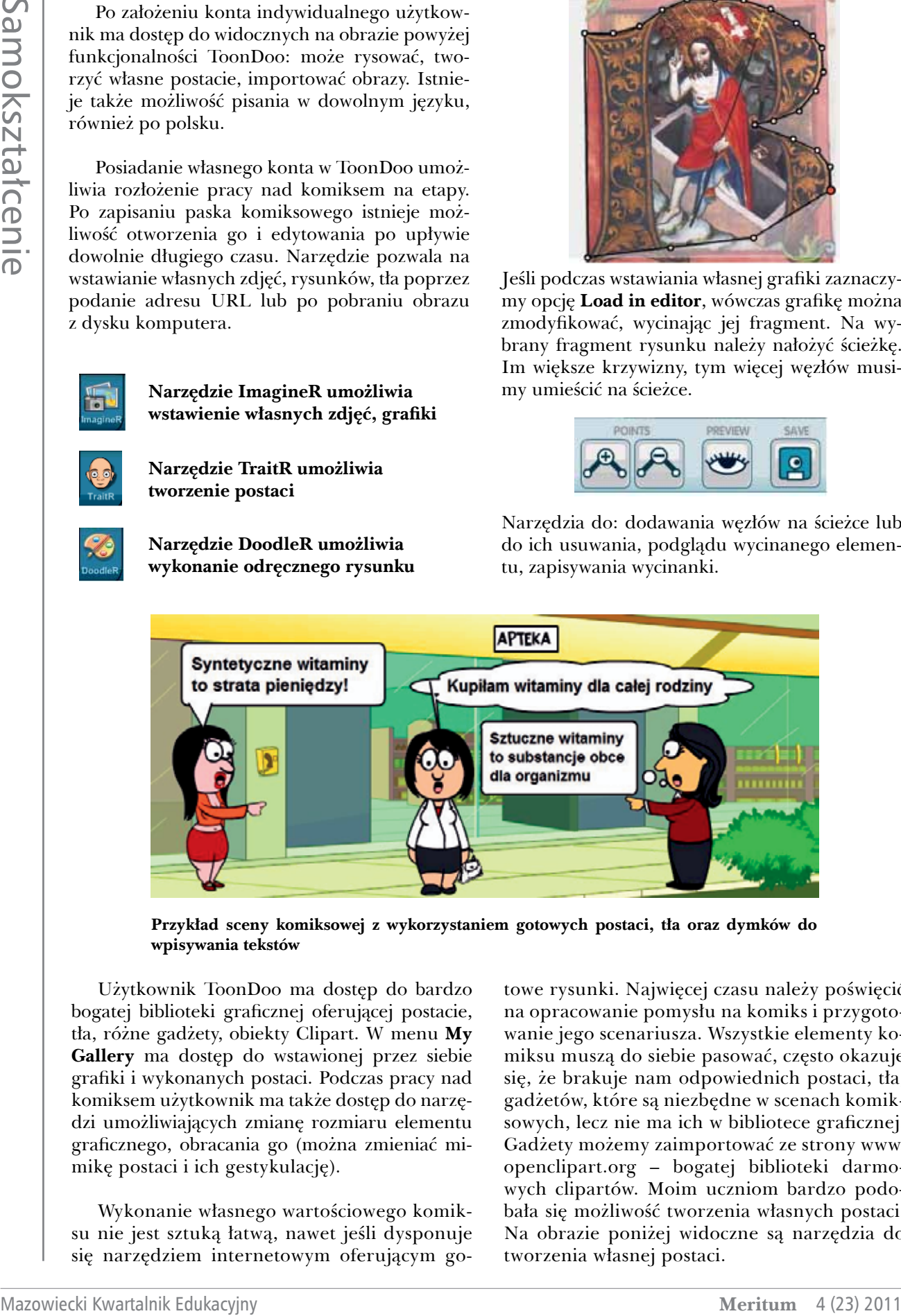

**Przykład sceny komiksowej z wykorzystaniem gotowych postaci, tła oraz dymków do wpisywania tekstów**

Użytkownik ToonDoo ma dostęp do bardzo bogatej biblioteki graficznej oferującej postacie, tła, różne gadżety, obiekty Clipart. W menu **My Gallery** ma dostęp do wstawionej przez siebie grafiki i wykonanych postaci. Podczas pracy nad komiksem użytkownik ma także dostęp do narzędzi umożliwiających zmianę rozmiaru elementu graficznego, obracania go (można zmieniać mimikę postaci i ich gestykulację).

Wykonanie własnego wartościowego komiksu nie jest sztuką łatwą, nawet jeśli dysponuje się narzędziem internetowym oferującym gotowe rysunki. Najwięcej czasu należy poświęcić na opracowanie pomysłu na komiks i przygotowanie jego scenariusza. Wszystkie elementy komiksu muszą do siebie pasować, często okazuje się, że brakuje nam odpowiednich postaci, tła, gadżetów, które są niezbędne w scenach komiksowych, lecz nie ma ich w bibliotece graficznej. Gadżety możemy zaimportować ze strony www. openclipart.org – bogatej biblioteki darmowych clipartów. Moim uczniom bardzo podobała się możliwość tworzenia własnych postaci. Na obrazie poniżej widoczne są narzędzia do tworzenia własnej postaci.

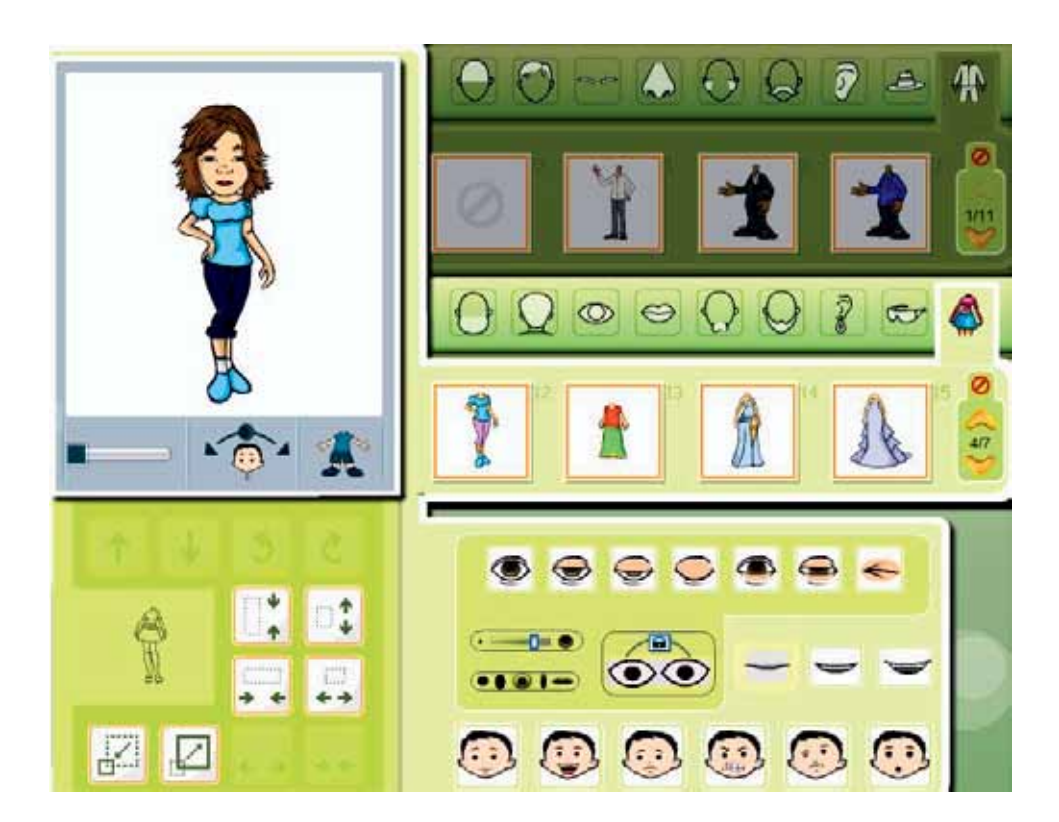

Użytkownicy ToonDoo mogą wykorzystać wykonane paski komiksowe w różny sposób, jak na rysunku poniżej:

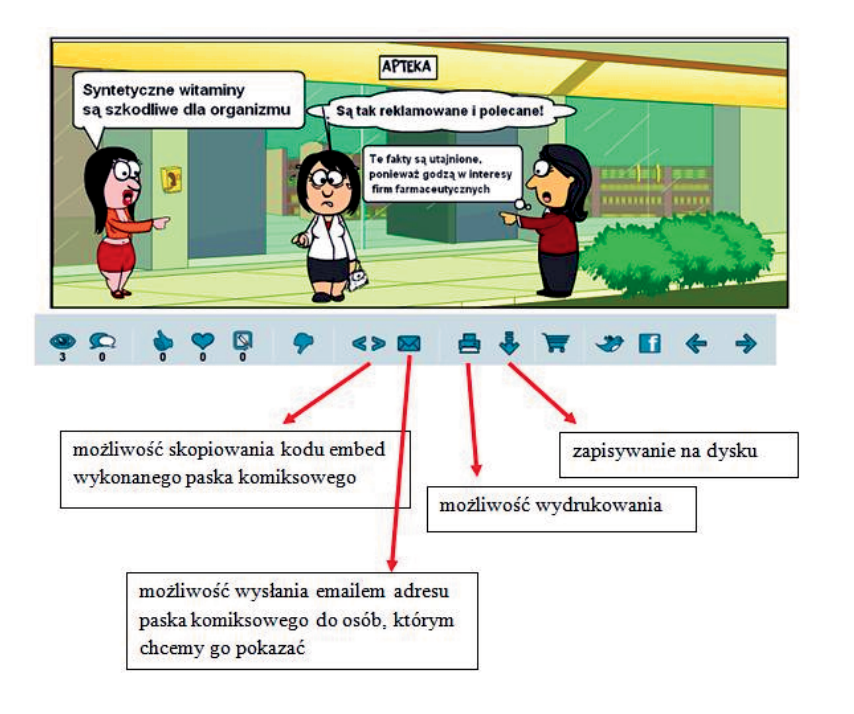

Z wykonanych pasków komiksowych można wykonać książkę za pomocą narzędzia **Book Maker**. Poniżej znajduje się widok wykonanej książki, której kod embed można umieścić na stronie WWW lub wysłać jej adres URL osobom, którym książeczkę chcemy pokazać:

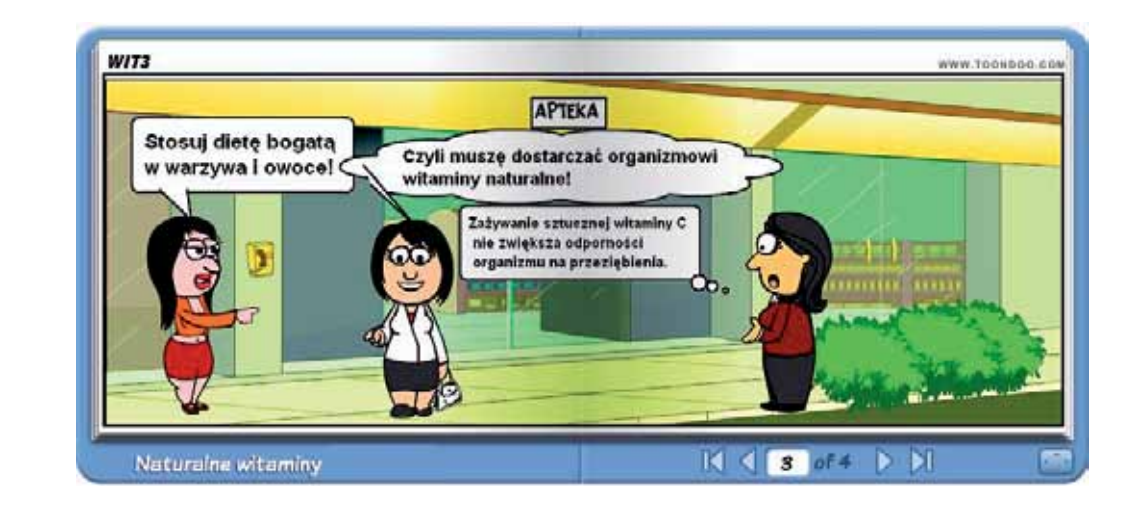

Komiks wykonany za pomocą narzędzi internetowych może być od razu po zapisaniu opublikowany, co jest ważne dla prac wykonywanych w ramach projektu gimnazjalnego.

Zachęcam do przeszukiwania sieci w poszukiwaniu nowych narzędzi internetowych, do eksperymentowania, jak znalezione aplikacje wykorzystać w dydaktyce. Dzieci i młodzież nauczani ciągle tą samą metodą i z wykorzystaniem tych samych pomocy dydaktycznych szybko się nudzą, a zatem potrzeba nowych bodźców, nowych aktywności i nowych metod. W sieci Internet jest wiele bezpłatnych narzędzi dostępnych *online*, z których mogą korzystać uczniowie i nauczyciele podczas pracy metodą projektu. Podam tu przykład Dokumentów Google lub ZOHO Work Online. Dzięki tym narzędziom można współtworzyć różne dokumenty, dzielić się z innymi efektami swojej pracy. Pracę można wykonywać synchronicznie lub asynchronicznie, przy czym wszyscy dysponują takimi samymi narzędziami dostępnymi 24 godziny na dobę, konieczny jest stały dostęp do Internetu.

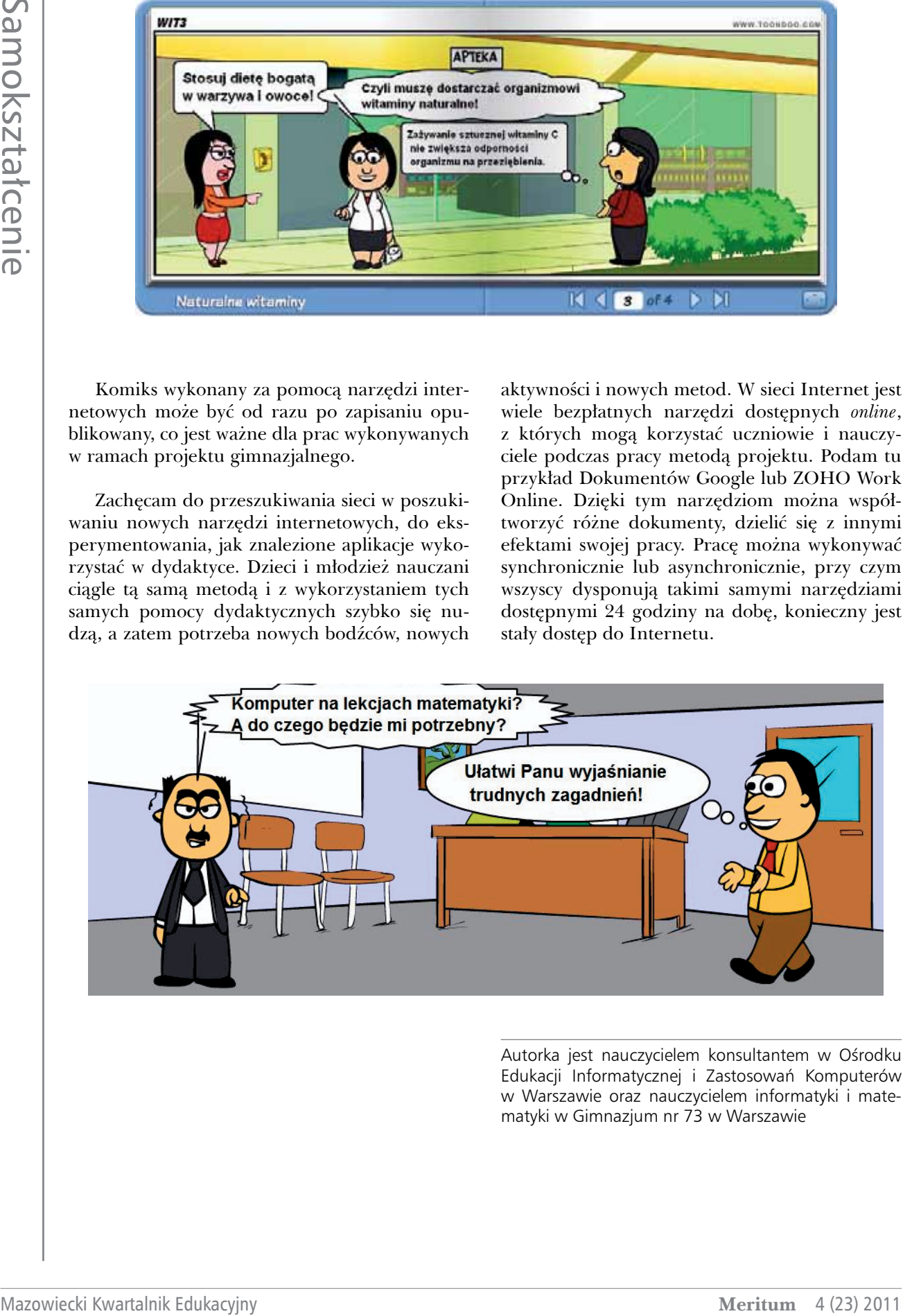

Autorka jest nauczycielem konsultantem w Ośrodku Edukacji Informatycznej i Zastosowań Komputerów w Warszawie oraz nauczycielem informatyki i matematyki w Gimnazjum nr 73 w Warszawie

# Mind mapping w sieci

*Mind mapping* w sieci, czyli tworzenie notatek w postaci map myśli, diagramów i schematów – specyficznej graficznej sieci pojęć tworzonej w oparciu o skojarzenia za pomocą bezpłatnych narzędzi dostępnych w Internecie. Co najważniejsze, narzędzi tych nie trzeba instalować na dysku komputera, żeby z nich korzystać, wystarczy przeglądarka internetowa i stały dostęp do Internetu. Sieciowa forma sporządzania map myśli ma tę zaletę, że łatwo możemy je udostępnić innym użytkownikom, możemy je wspólnie tworzyć przy pomocy innych osób będących fizycznie daleko od siebie. Mapę myśli można współtworzyć asynchronicznie, czyli każdy dorysowuje fragment mapy w dogodnym dla siebie czasie. Narzędzia internetowe niczym nie ustępują jakością narzędziom (programom), które trzeba instalować na dysku komputera, wystarczy założenie na serwisie udostępniającym narzędzie *online* własnego bezpłatnego konta.

W artykule zostaną zaprezentowane trzy różne narzędzia do tworzenia map myśli, diagramów i schematów, różniące się możliwościami. Narzędzia tego typu mogą być bardzo przydatne podczas realizacji projektów – w fazie przygotowywania projektu oraz podczas prezentacji projektu.

### bubbl.us

Serwis jest dostępny na stronie bubbl.us. W roku 2007 został ogłoszony najlepszym narzędziem internetowym. Można go wykorzystać do zapisania efektów burzy mózgów, do tworzenia schematów organizacyjnych, drzew genealogicznych, schematów przebiegu procesów, różnego rodzaju list.

Na bezpłatnym koncie można utworzyć trzy różne mapy myśli lub schematy, które można udostępnić innym osobom. Osoby te muszą wcześniej założyć konta w serwisie bubbl.us. Udostępnioną mapę myśli można oglądać, niestety bubbl.us nie pozwala edytować takiego dokumentu.

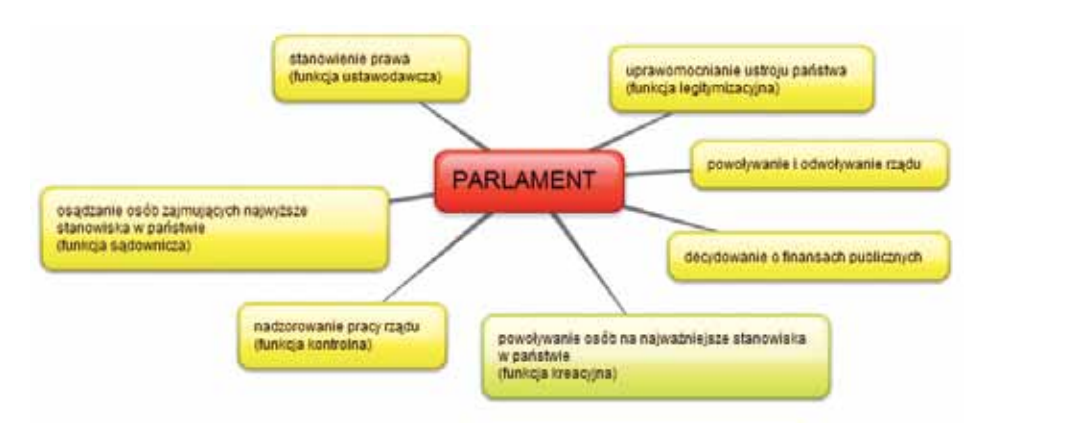

**Rysunek 1. Przykład schematu wykonanego w serwisie bubbl.us**

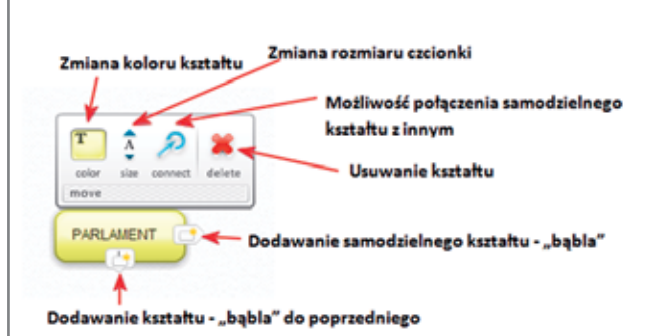

**Rysunek 2. Opcje do tworzenia i formatowania mapy myśli, schematu**

Praca w serwisie bubbl.us jest bardzo prosta. Można tworzyć mapę myśli, schemat jednego rodzaju. Na rysunku 2 pokazano opcje służące dodawaniu kolejnych kształtów i ich formatowaniu.

Założenie konta umożliwia zapisanie niedokończonej pracy i edytowanie jej po upływie dowolnego czasu. Serwis umożliwia włączenie autozapisu co 5 minut. Wykonaną mapę myśli czy schemat można wydrukować, wyeksportować na dysk komputera w postaci rysunku w formacie JPG lub PNG lub udostępnić innym osobom, na przykład członkom grupy opracowującej projekt.

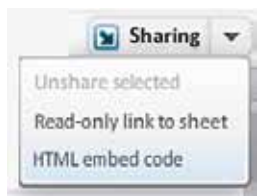

**Rysunek 3. Opcja Sharing umożliwiająca uzyskanie adresu URL wykonanego schematu lub kodu embed1**

Serwis bubbl.us wyposażono w opcję **Sharing**, gdzie są dwie możliwości: uzyskanie adresu URL wykonanej mapy i wysłanie go do 20 adresatów – **Readonly link to sheet** – lub uzyskanie kodu embed, który umożliwia osadzenie wykonanej mapy na stronie WWW/blogu – **HTML embed code**.

Serwis bubbl.us nie daje możliwości tworzenia map myśli i schematów złożonych z różnych kształtów ani wstawiania grafiki (zdjęć) z dysku komputera lub bezpośrednio z sieci.

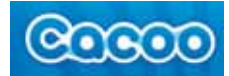

Mazowiecki Kwartalnik Edukacyjny Mazowiecki Kwartalnik Edukacyjny (KWartalnik Edukacyjny III Samokształcenie (1976)<br>
Mazowiecki Kwartalnik Edukacyjny III Samokształcenie (1976)<br>
Mazowiecki Kwartalnik Edukacyjny III Samoksz Japoński internetowy serwis do tworzenia diagramów, dostępny na stronie cacoo.com. Został przetłumaczony na 18 języków, jest także dostępny w języku polskim. Serwis jest prosty w użytkowaniu, zawiera bogatą bibliotekę różnych szablonów diagramów, schematów i grafik. Działa na zasadzie "przeciągnij i upuść". Na darmowym koncie można utworzyć 25 różnych arkuszy z diagramami oraz utworzyć jeden folder. Utworzony dokument można udostępnić 15 innym użytkownikom, którzy mogą go edytować i oglądać. Pracę w serwisie zaczynamy od założenia bezpłatnego konta. Do Cacoo można się zalogować, korzystając z innych usług: Twittera, Facebooka, Google. To znaczy, że jeśli mamy już konto w której z wymienionych usług, nie musimy zakładać oddzielnego konta w Cacoo. Po zalogowaniu się na własne konto możemy rozpocząć pracę. Użytkownik dysponuje nieograniczonym obszarem, który można zapełniać elementami schematu, kierując się w dół oraz w stronę prawą. Na pierwszy rzut oka przestrzeń robocza wydaje się być małych rozmiarów, ale po dodaniu kolejnych elementów – powiększa się. Dzięki tej właściwości obszaru roboczego nie musimy się martwić brakiem miejsca do pracy, gdyż można wykonać schematy nawet znacznych rozmiarów. Oczywiście oglądamy je fragmentami, po kolei, tyle ile zmieści się na ekranie.

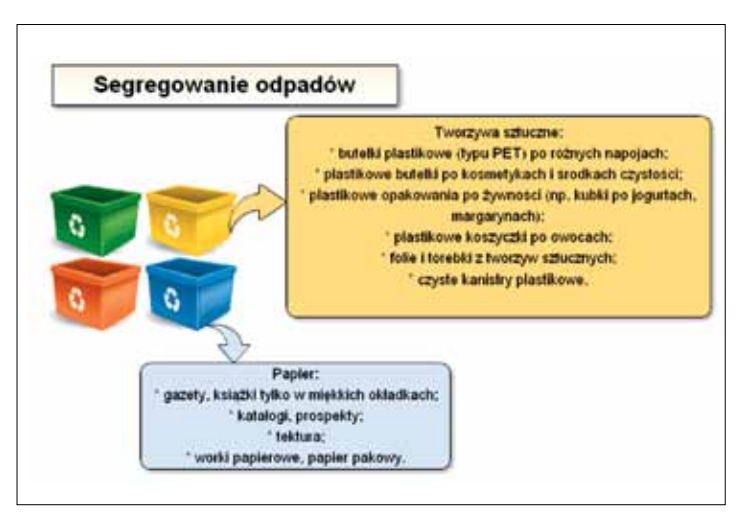

**Rysunek 4. Przykład schematu wykonanego w serwisie Cacoo**

<sup>1</sup> Fragment kodu HTML otoczony poleceniami <embed></embed>, umożliwiający umieszczenie na własnych stronach kodu generowanego przez inne serwisy internetowe w celu wyświetlenia jakiegoś elementu, np. filmu, animacji itp.

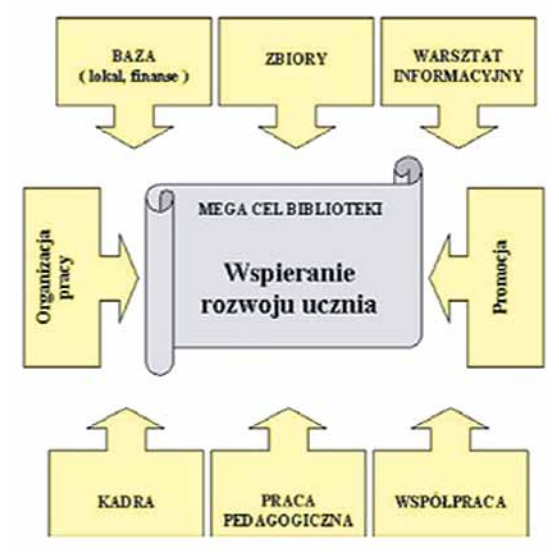

**Rysunek 5. Przykład schematu wykonanego w serwisie Cacoo**

W porównaniu z serwisem bubbl.us, Cacoo jest wyposażony w narzędzia umożliwiające wstawianie elementów wykonywanych schematów i diagramów i ich formatowanie. Na arkusz można wstawiać grafikę z dysku komputera lub, podając jej adres URL, z sieci. Serwis jest wyposażony w narzędzie do przechwytywania ekranu.

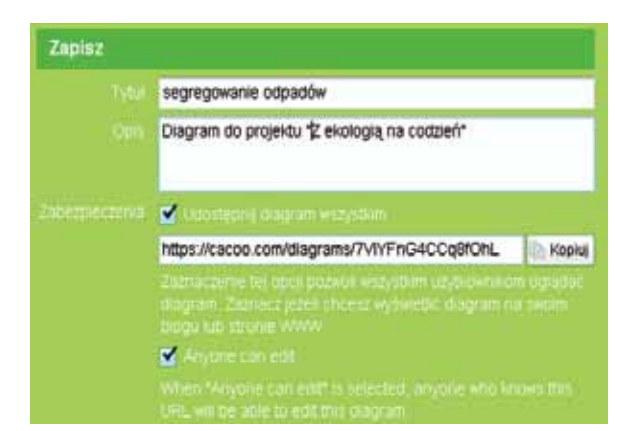

**Rysunek 7. Widok szczegółów udostępniania diagramu**

Jeżeli chcemy, aby inni mogli współtworzyć diagram, należy zaznaczyć dwa okna: **Udostępnij diagram wszystkim** oraz **Anyone can edit**. Osoby zaproszone do współtworzenia diagramu muszą otworzyć w swojej poczcie mailowej list z linkiem do udostępnionego diagramu.

Jedyną wadą serwisu Cacoo jest brak możliwości wstawiania linków do stron WWW w tworzonym diagramie.

#### O Fumos | C Elsport | C Udostaprij | 7 Zapisz **ANTEL** hic **BMM**  $\overline{\mathscr{L}}$ 図母の **B QE**

**Rysunek 6. Widok menu z narzędziami do tworzenia, eksportowania i udostępniania diagramów w serwisie Cacoo**

**Co możemy zrobić z diagramem wykonanym w serwisie Cacoo?** Możemy go wydrukować, wyeksportować i zapisać na dysku komputera w postaci pliku w formacie PNG. Możemy uzyskać link do tego diagramu oraz kod HTML do wklejenia na stronę WWW, zatem wykonaną pracę możemy w prosty sposób opublikować w Internecie.

**Czy w serwisie Cacoo można współtworzyć diagramy?** Oczywiście można. Z tego względu serwis ten jest lepszy od bubbl.us, który pozwalał jedynie na udostępnianie wykonanych diagramów bez możliwości ich edytowania. Serwis Cacoo daje możliwość współpracy z innymi osobami za pośrednictwem sieci. Jedna z osób musi zapoczątkować tworzenie diagramu i następnie udostępnić go innym współpracownikom poprzez podanie ich adresów mailowych – wykorzystuje opcję **Udostępnij**. Możliwość edytowania udostępnionego diagramu ustalamy w opcji **Zapisz** w obszarze **Zabezpieczenia**.

# **QDLUCIDCHART**

Bezpłatny serwis internetowy do tworzenia map myśli, diagramów, schematów. Jest najbardziej zaawansowany spośród tutaj opisywanych. Wymaga od użytkownika założenia konta. Na darmowym koncie użytkownik otrzymuje 5 MB miejsca na tworzone dokumenty. Serwis jest wyposażony w bogatą bibliotekę szablonów diagramów, różnego rodzaju grafik do wstawiania do wykonywanego schematu czy mapy myśli, umożliwia zamieszczanie grafiki z dysku komputera oraz z sieci, poprzez podanie adresu URL. Można również wstawiać w wykonywanym diagramie linki do stron WWW. W serwisie LUCIDCHART pracuje się trudniej niż w serwisach opisanych powyżej ze względu na mnogość elementów do wstawiania i różne możliwości ich formatowania. Jest też problem z literą ć. Trzeba napisać ją w jakimkolwiek edytorze tekstu i wklejać do słów pisanych w LUCIDCHART. Problem ten wynika

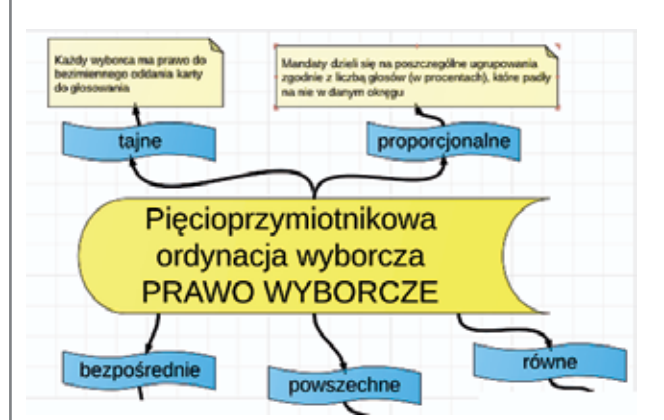

**Rysunek 8. Przykład schematu wykonanego w serwisie LUCIDCHART**

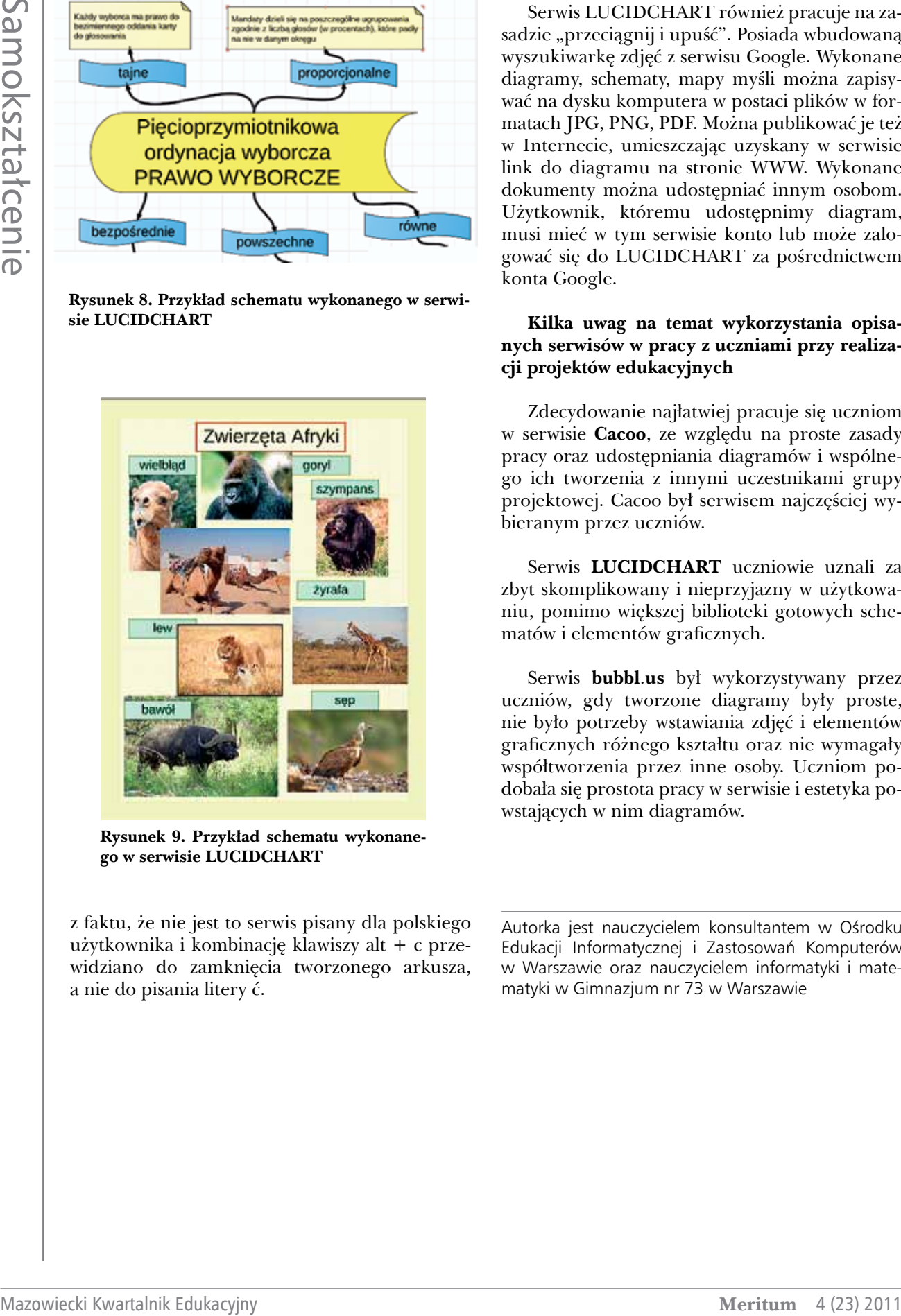

**Rysunek 9. Przykład schematu wykonanego w serwisie LUCIDCHART**

z faktu, że nie jest to serwis pisany dla polskiego użytkownika i kombinację klawiszy alt + c przewidziano do zamknięcia tworzonego arkusza, a nie do pisania litery ć.

Serwis LUCIDCHART również pracuje na zasadzie "przeciągnij i upuść". Posiada wbudowaną wyszukiwarkę zdjęć z serwisu Google. Wykonane diagramy, schematy, mapy myśli można zapisywać na dysku komputera w postaci plików w formatach JPG, PNG, PDF. Można publikować je też w Internecie, umieszczając uzyskany w serwisie link do diagramu na stronie WWW. Wykonane dokumenty można udostępniać innym osobom. Użytkownik, któremu udostępnimy diagram, musi mieć w tym serwisie konto lub może zalogować się do LUCIDCHART za pośrednictwem konta Google.

#### **Kilka uwag na temat wykorzystania opisanych serwisów w pracy z uczniami przy realizacji projektów edukacyjnych**

Zdecydowanie najłatwiej pracuje się uczniom w serwisie **Cacoo**, ze względu na proste zasady pracy oraz udostępniania diagramów i wspólnego ich tworzenia z innymi uczestnikami grupy projektowej. Cacoo był serwisem najczęściej wybieranym przez uczniów.

Serwis **LUCIDCHART** uczniowie uznali za zbyt skomplikowany i nieprzyjazny w użytkowaniu, pomimo większej biblioteki gotowych schematów i elementów graficznych.

Serwis **bubbl**.**us** był wykorzystywany przez uczniów, gdy tworzone diagramy były proste, nie było potrzeby wstawiania zdjęć i elementów graficznych różnego kształtu oraz nie wymagały współtworzenia przez inne osoby. Uczniom podobała się prostota pracy w serwisie i estetyka powstających w nim diagramów.

Autorka jest nauczycielem konsultantem w Ośrodku Edukacji Informatycznej i Zastosowań Komputerów w Warszawie oraz nauczycielem informatyki i matematyki w Gimnazjum nr 73 w Warszawie

#### *Hanna Basaj*

# STIXY – darmowe narzędzie do gromadzenia i udostępniania informacji i dokumentów w sieci Internet

Stixy to serwis internetowy umożliwiający gromadzenie, współdzielenie i współtworzenie dokumentów i zebranych informacji. Przypomina tablicę, na którą można naklejać kolorowe kartki z informacjami (pola tekstowe), zdjęcia, umożliwia dołączanie do tworzonej tablicy plików, które użytkownik może otworzyć w nowym oknie lub zapisać ich kopie na dysku komputera.

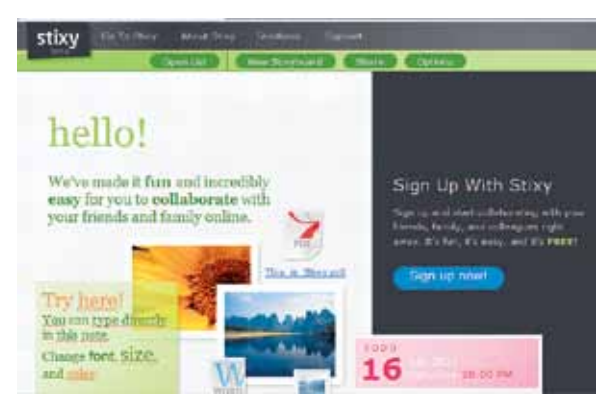

**Rysunek 1. Widok strony głównej serwisu Stixy**

### **Do czego można użyć Stixy?**

Doskonale nadaje się do gromadzenia materiałów przydatnych podczas realizacji projektu edukacyjnego. Serwis Stixy umożliwia udostępnianie wirtualnej tablicy z informacjami i materiałami wszystkim członkom grupy projektowej i dostęp do tych zasobów przez całą dobę, a więc jest to narzędzie bardzo wygodne do pracy asynchronicznej. Na udostępnioną w Stixy tablicę każdy członek grupy projektowej może wstawiać komentarze, a więc grupa realizująca projekt może w ten sposób dzielić się swoimi opiniami na temat zamieszczonych na tablicy materiałów oraz dodawać do tablicy własne dokumenty. Na wirtualną tablicę Stixyboard niestety nie można wstawiać plików audio i wideo.

#### **Jak zacząć pracę w serwisie Stixy?**

Należy wejść na stronę www.stixy.com i zarejestrować się, aby założyć bezpłatne konto, na którym są przechowywane utworzone tablice zwane Stixyboard z informacjami i różnymi materiałami. Każdą z wykonanych tablic można udostępnić innym użytkownikom Internetu.

### Stixy Solution about the Reebeck

**Rysunek 2. Link do formularza umożliwiającego założenie nowego konta w Stixy**

Po założeniu konta należy się na nie zalogować. Należy podać adres mailowy i hasło, które podaliśmy, wypełniając formularz.

#### **Jak wykonać tablicę z informacjami, czyli Stixyboard?**

Z menu należy wybrać **New Stixyboard**.

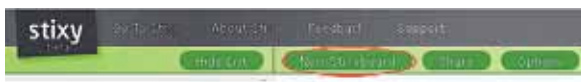

**Rysunek 3. Widok menu na koncie użytkownika**

Na początku obszar przeznaczony do pracy jest pusty, na dole ekranu są widoczne narzędzia do wstawiania na tablicę różnych obiektów. Wybrany obiekt trzeba przesunąć na obszar roboczy.

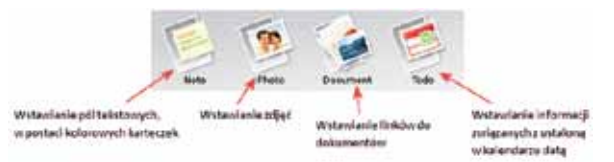

**Rysunek 4. Widok narzędzi do wstawiania różnych obiektów na tworzony Stixyboard**

Tworzona tablica Stixyboard jest wyposażona w funkcję autozapisu.

#### **Wstawianie i formatowanie pól tekstowych**

Z menu na dole ekranu należy wybrać opcję **Note** i przesunąć na obszar roboczy. Na obszarze roboczym zostanie utworzone pole tekstowe wypełnione kolorem, który można dowolnie zmieniać. Pole tekstowe jest aktywne, gdy wewnątrz niego znajduje się kursor, a po prawej stronie ekranu widać narzędzia do formatowania tekstu i pola tekstowego.

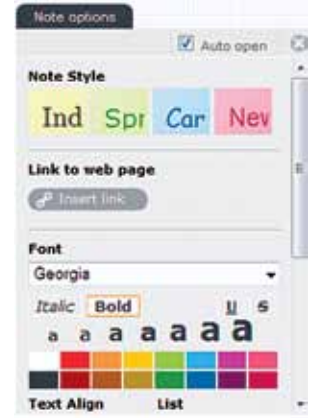

**Rysunek 5. Widok opcji do formatowania tekstu w polu tekstowym**

Do pola tekstowego można wpisywać lub wklejać tekst. Nie ma żadnych problemów z użyciem polskich czcionek. Można zmieniać rozmiar pola tekstowego, a także usunąć je z tablicy, jeśli jest niepotrzebne.

Rozmiar obszaru roboczego, czyli tworzoną tablicę Stixyboard można powiększać w stronę prawą oraz w dół, układając tam nowe obiekty.

Kliknięcie w pustą część obszaru roboczego powoduje zamknięcie edycji obiektu. Jeśli wybrany obiekt klikniemy jeden raz, zostanie on otoczony zieloną ramką, ciągnąc obiekt za zieloną ramkę, można zmieniać jego położenie na tablicy.

#### **Wstawianie grafiki na tablicę Stixyboard**

Maksymalna wielkość wstawianego obrazu wynosi 4 MB. Z menu na dole ekranu wybieramy **Photo** i przeciągamy na obszar roboczy. Następnie należy kliknąć w przycisk **Add photo(s)**. Można wstawiać jedynie obrazy z dysku komputera w formatach: JPG, GIF oraz PNG.

Serwis Stixy nie daje możliwości wstawiania obrazów poprzez podanie adresu URL w sieci lub bezpośrednio z aparatu fotograficznego.

#### **Wstawianie różnych dokumentów na tablicę Stixyboard**

Z menu na dole ekranu należy wybrać opcję **Document** i przesunąć na obszar roboczy. Do two-

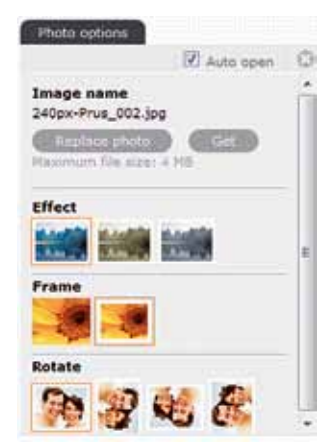

**Rysunek 6. Widok opcji do formatowania obrazu**

**Solution** international pail desired the international pair and the international pair and the international pair and the international international international international international international international rzonej tablicy można dodawać dokumenty zapisane na dysku komputera. Nie ma możliwości osadzania na tablicy dokumentów opublikowanych w Internecie poprzez podanie ich adresu URL, natomiast można wstawić link do dokumentu, wykorzystując pole tekstowe. Wielkość wstawianego dokumentu może wynosić maksymalnie 50 MB. W zasadzie na tablicy można umieścić dokument zapisany w każdym formacie. Po wstawieniu dokumentu na tablicy zostaje umieszczona ikona z formatem pliku, format nieznany przedstawia ikona z pustą kartką. Pod ikoną wyświetlany jest link z nazwą pliku. Po kliknięciu w ten link użytkownik może wstawiony dokument otworzyć w nowym oknie lub zapisać na dysku komputera. Treść wstawionego dokumentu nie jest wyświetlana bezpośrednio na tablicy.

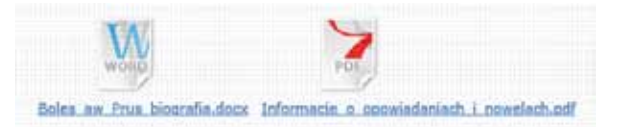

#### **Rysunek 7. Widok dokumentów wstawionych na tablicę Stixyboard**

#### **Wstawianie na tablicę Stixyboard informacji powiązanych z kalendarzem**

Z menu na dole ekranu należy wybrać obiekt **Todo** i przeciągnąć go na obszar roboczy, gdzie zostanie wstawione pole tekstowe, w którym można umieścić informację, której treść jest związana z ustaloną datą. Może to być na przykład komunikat dla grupy realizującej projekt. Datę i godzinę, które pojawiają się w kolorowym polu nad treścią komunikatu ustawia się w opcjach obiektu widocznych po prawej stronie ekranu.

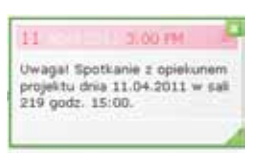

**Rysunek 8. Widok wstawionej informacji powiązanej z datą**

Za pomocą opcji obiektu Todo osoba tworząca tablicę może zaznaczyć opcję przypominania o nadchodzącym wydarzeniu, o którym mowa w komunikacie. Można wybrać, na jaki czas przed wydarzeniem zostaną wysłane maile do osób, którym udostępniono tablicę. Możliwość wstawiania obiektu Todo powiązanego z kalendarzem jest bardzo przydatna w pracy metodą projektu, gdy wszystkie prace muszą być wykonane w ściśle określonych terminach i cała grupa musi ściśle tych terminów przestrzegać.

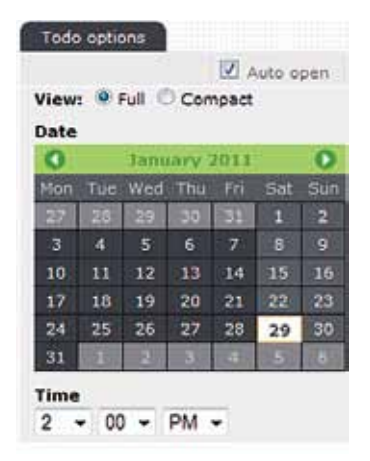

**Rysunek 9. Widok opcji do ustalania terminu wydarzenia**

#### **Jak udostępnić wykonaną tablicę innym użytkownikom, na przykład członkom grupy projektowej?**

Do konta założonego w serwisie Stixy trzeba dodać adresy mailowe osób, które wspólnie pracują przy realizacji projektu. Z menu głównego należy wybrać **Share**.

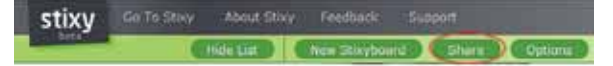

**Rysunek 10. Opcja Share w menu głównym**

W obszarze **New contact** w oknie **E-mail address** należy wpisać adres mailowy osoby współpracującej przy realizacji projektu, następnie kliknąć przycisk **Add new contact**. W obszarze **Personal message** wpisujemy treść maila zapraszającego do użytkowania tablicy. Kliknięcie w przycisk **Send invitation** spowoduje wysłanie maila do osoby, której adres mailowy dodaliśmy do listy kontaktów.

Należy ustalić, na jakiej zasadzie udostępniamy wykonaną tablicę, czy osoby, którym ją udostępniono, mogą ją edytować. Z menu głównego należy wybrać **Options.**

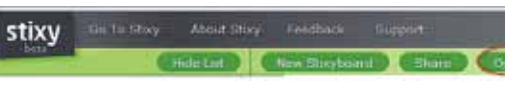

#### **Rysunek 11. Widok menu głównego na górze ekranu**

W obszarze **Stixyboard Info** należy wpisać tytuł wykonanej tablicy, jej krótki opis, tagi ułatwiające znalezienie jej w sieci. W obszarze **Guest access** można zaznaczyć okno **Allow guests to view this Stixyboard** – w tym przypadku wszyscy użytkownicy Internetu będą mogli oglądać zgromadzone tam informacje i materiały. Pod tym oknem jest podany adres internetowy wykonanej tablicy.

| <b>The Contract of Contract</b>                                                                                                    |  |
|----------------------------------------------------------------------------------------------------|--|
| <b>General access</b>                                                                                                    |  |
| You can allow guests (people that you don't share your Stixyboard with) to view this Stixyboard.<br>If you like, you can give your quests the possibility to add, remove and add your widgets. |  |
| Allow guests to view this Storyboard                                                                                                    |  |
| <b>Disclosed</b> with address                                                                                                    |  |
|                                                                                                    |  |
| E wist Mis was address to your blands                                                                                                    |  |
| (2) Allow guests to edd, remove and                                                                                                    |  |
| Gueste need to enter a password.<br>FТ                                                                                                    |  |

**Rysunek 12. Ustalanie zasad dostępu do tablicy**

Jeżeli zaznaczymy okno **Allow guests to add**, **remove and edit widgets**, to wszystkie osoby, które znajdą tę tablicę w sieci Internet, będą mogły ją edytować, czyli wstawiać pola tekstowe z komentarzami, usuwać informacje umieszczone przez autora tablicy, dodawać swoje materiały. Jest to bardzo niebezpieczne, ponieważ znajdą się osoby nieodpowiedzialne, które mogą zepsuć wykonaną tablicę. Zatem najbezpieczniej będzie zaznaczyć okno **Guests need to enter a password**, co oznacza, że dostęp do tablicy będą miały tylko osoby, którym wyślemy hasło.

#### **Krótkie podsumowanie informacji o serwisie Stixy:**

- posiadając jedno konto w serwisie Stixy, można wykonać wiele tablic Stixyboard, w zależności od potrzeb,
- elementy tablicy łatwo można porządkować i edytować,
- tablice można udostępniać innym użytkownikom,
- jeśli współużytkownikom tablicy nadamy uprawnienia do jej redagowania, będą oni jej współtwórcami,
- serwis Stixy można wykorzystać, jako "magazyn" informacji i materiałów podczas realizacji projektu lub wykonywania innych prac wymagających zbierania i opracowywania informacji przy udziale wielu osób.

Autorka jest nauczycielem konsultantem w Ośrodku Edukacji Informatycznej i Zastosowań Komputerów w Warszawie oraz nauczycielem informatyki i matematyki w Gimnazjum nr 73 w Warszawie

# Projekt gimnazjalny z wykorzystaniem Microsoft Photosynth, czyli od ogółu do szczegółu

Maxowiecki Kwartalnik Edukacyjny **Meridian (23) 2014**<br>
Microsoft Photosynth, <br>
Czyli od ogółu do szczegółu w miestownego w miestownego w miestownego w miestownego w miestownego w miestownego w miestownego w miestownego w Ostatnio stałem się posiadaczem aparatu fotograficznego – cyfrowej lustrzanki. W ramach testów zrobiłem kilka zdjęć i okazało się, że na zdjęciu puszki z herbatką dla dzieci widać więcej niż w rzeczywistości. Oczywiście po dokładnym obejrzeniu fotografowanego przedmiotu stwierdziłem ze zdziwieniem, że szczegóły druku etykiety widoczne na fotografii rzeczywiście znajdują się na fotografowanym obiekcie. I w tym momencie nasunęło mi się pytanie, czy takie szczegółowe zdjęcia mogą zostać wykorzystane w szkole, i jeśli tak, to w jaki sposób? Do głowy przyszły mi takie odpowiedzi: pokazanie szczegółów dzieła sztuki na zajęciach z plastyki, zademonstrowanie skomplikowanych elementów jakiegoś urządzenia na technice, budowa organizmów na zajęciach z biologii czy też przedstawienie szczegółów zabytków na historii. Pomysły przychodziły same, ale jednocześnie z pomysłami pojawiły się wątpliwości. Jaki jest sens pokazywania takiego szczegółu, jeśli nie widzimy ogółu? Przedstawienie małego wycinka może przecież wypaczyć spojrzenie na całość. I w tym miejscu zadałem sobie pytanie: czy można do prezentowania takich elementów użyć komputera? Czy istnieje oprogramowanie, które w prosty sposób pozwala na ukazanie szczegółów, a jednocześnie zaprezentowanie całości? Zacząłem szukać i znalazłem – narzędzie Microsoft Photosynth – na dodatek zupełnie darmowe dla posiadaczy konta Windows Live.

Do czego służy Photosynth? Jest to program, który pozwala na połączenie wielu zdjęć danego obiektu, przedmiotu, budynku czy miejsca w jedną, interaktywną, trójwymiarową scenę. Jak to działa? Program wykorzystuje specjalnie opracowane technologie, wyszukuje w zdjęciach przesłanych na serwer wspólne elementy, aby na ich podstawie połączyć zdjęcia w jedną scenę. Trwa to dosłownie kilka chwil, a efekty są niesamowite. Dodatkowo każdy projekt możemy wzbogacić, dodając odsyłacze i opisy do ważnych naszym zdaniem elementów trójwymiarowej sceny. Ponadto możemy udostępnić wizualizację innym użytkownikom sieci, gdyż Photosynth udostępnia nam w serwisie 20 GB miejsca na nasze prace.

Nasza rola sprowadza się do zrobienia zdjęć wybranego obiektu i przesłaniu ich na serwer za pomocą bardzo prostej i intuicyjnie obsługiwanej aplikacji. To co musimy zrobić podczas tworzenia naszej wizualizacji, to wpisać nazwę naszego projektu i wskazać zdjęcia, z których ma się składać. Opcjonalnie możemy dodać słowa kluczowe umożliwiające wyszukanie projektu w sieci oraz opis składający się z 3000 znaków. Wybieramy również sposób publikacji w witrynie Microsoft Photosynth określając, czy projekt ma być dostępny dla wszystkich użytkowników wyszukiwarki czy też ma być ograniczony tylko do osób, którym wyślemy dokładny adres projektu. Określamy też sposób korzystania z naszej pracy przez innych, czyli prawa autorskie – domyślna opcja to Creative Commons Attribution, ale możemy też zastrzec wszystkie prawa (więcej informacji na temat praw Creative Commons na stronach http://creativecommons.pl).

Im więcej zrobimy zdjęć, tym lepiej. Nie musimy zastanawiać się, jak ustawić aparat. Po prostu pstrykamy i przesyłamy zdjęcia na serwery Photosynth, a aplikacja wykona resztę pracy sama. Jeśli zdjęć będzie naprawdę dużo i będą zrobione w odpowiedni sposób (np. jeśli wykonamy zdjęcia

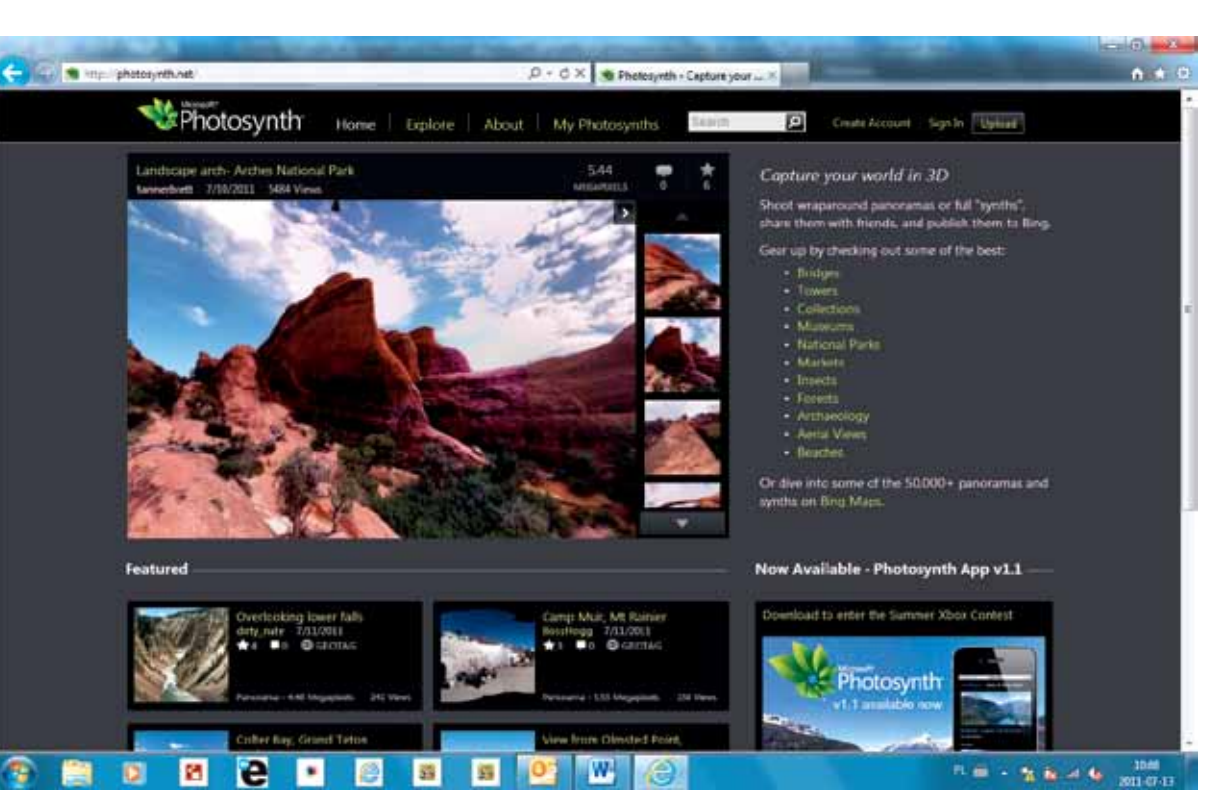

**Rysunek 1. Widok strony photosynth.net**

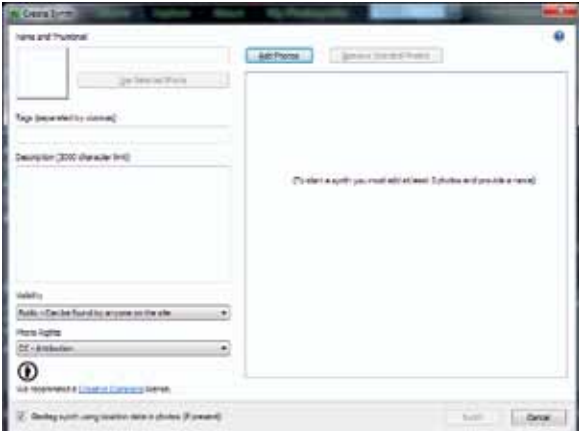

**Rysunek 2. Okno kreatora**

tego samego elementu z bliska i z daleka, w naszym projekcie uzyskamy możliwość wykonania zbliżania i oddalania danego szczegółu), efekty będą doskonałe. Aby się o tym przekonać, warto zajrzeć na stronę http://photosynth.net i zapoznać się z projektami internautów.

No tak, ale skoro mamy pomysł i narzędzie, to jak to wykorzystać w praktyce szkolnej? I tu pomoc przyszła prosto z Ministerstwa Edukacji Narodowej, bowiem rozporządzeniem wprowadzono obowiązek wykonania przez uczniów zespołowego projektu edukacyjnego na zakończenie gimnazjum (Dz. U. Nr 156, poz.1046). Projekt został zdefiniowany jako zespołowe, planowe

działanie uczniów, mające na celu rozwiązanie konkretnego problemu, z zastosowaniem różnorodnych metod. Zakres tematyczny projektu edukacyjnego może dotyczyć wybranych treści nauczania określonych w podstawie programowej kształcenia ogólnego dla gimnazjów lub wykraczać poza te treści. Projekt edukacyjny obejmuje następujące działania, które ma realizować zespół uczniów pod opieką nauczyciela:

- wybranie tematu projektu edukacyjnego,
- określenie celów projektu edukacyjnego i zaplanowanie etapów jego realizacji,
- wykonanie zaplanowanych działań,
- publiczne przedstawienie rezultatów.

I to jest właśnie pomysł na wykorzystanie technologii. W oparciu o Microsoft Photosynth uczniowie mogą wykonać projekt edukacyjny i umieścić go wraz z opisem na stronie WWW. Taki projekt umieszczony w Internecie, o ile jest dobrze wykonany, staje się doskonałym materiałem dydaktycznym. I na koniec może jakiś konkretny przykład.

**Temat projektu**: Architektura gotycka na przykładzie katedry św. Wita w Pradze – projekt realizowany podczas wycieczki szkolnej do Pragi

**Cel projektu**: zapoznanie uczniów z charakterystycznymi elementami budowli w stylu gotyckim.

**71**

Samokształcenie

Samokształcenie

# **Etapy realizacji:**

1. Przygotowania do referatu dotyczącego architektury gotyku.

Przed wyjazdem na wycieczkę zadaniem zespołu uczniowskiego jest zapoznanie się z działaniem Microsoft Photosynth oraz wyszukanie informacji dotyczących stylu gotyckiego w architekturze, a także przygotowanie konspektu referatu uwzględniającego budowle i miejsca możliwe do zobaczenia podczas wycieczki. Uczniowie w przygotowywanym referacie mają przedstawić charakterystyczne cechy gotyku na przykładzie katedry św. Wita w Pradze (sam referat ma powstać po powrocie z wycieczki).

budowli oraz wykonanie do nich odnośników w wizualizacji.

5. Publiczne zaprezentowanie wyników pracy i opublikowanie łącz do pracy na stronie szkoły.

Referat może zostać zaprezentowany publicznie, w obecności rodziców, podczas podsumowania wycieczki oraz umieszczony na stronie internetowej szkoły wraz z łączem do wizualizacji Microsoft Photosynth, dzięki czemu praca uczniów nie zostanie odłożona do archiwum, tylko stanie się materiałem dodatkowym dla uczniów poszerzających swoją wiedzę z historii czy sztuki.

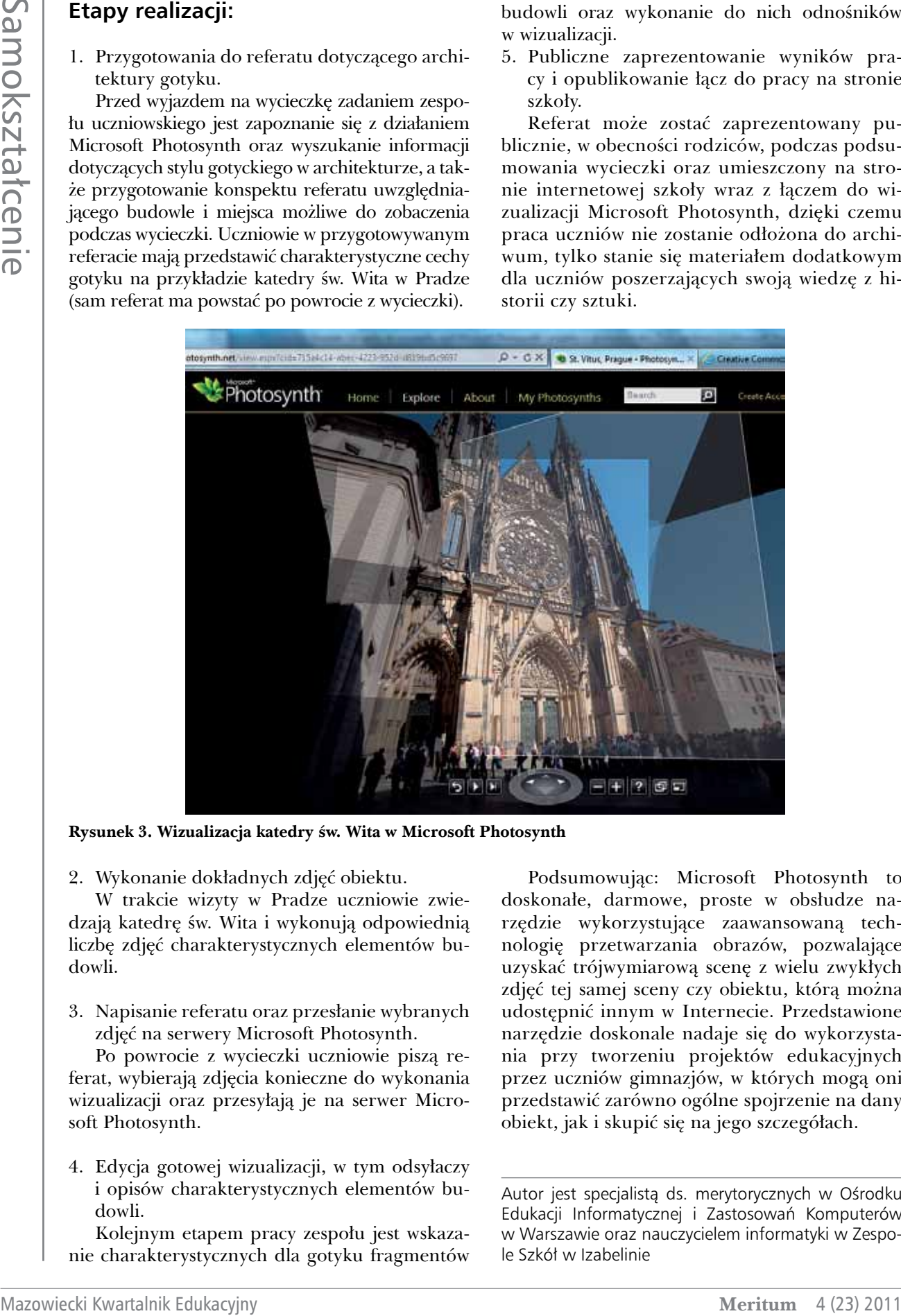

**Rysunek 3. Wizualizacja katedry św. Wita w Microsoft Photosynth**

2. Wykonanie dokładnych zdjęć obiektu.

W trakcie wizyty w Pradze uczniowie zwiedzają katedrę św. Wita i wykonują odpowiednią liczbę zdjęć charakterystycznych elementów budowli.

3. Napisanie referatu oraz przesłanie wybranych zdjęć na serwery Microsoft Photosynth.

Po powrocie z wycieczki uczniowie piszą referat, wybierają zdjęcia konieczne do wykonania wizualizacji oraz przesyłają je na serwer Microsoft Photosynth.

4. Edycja gotowej wizualizacji, w tym odsyłaczy i opisów charakterystycznych elementów budowli.

Kolejnym etapem pracy zespołu jest wskazanie charakterystycznych dla gotyku fragmentów

Podsumowując: Microsoft Photosynth to doskonałe, darmowe, proste w obsłudze narzędzie wykorzystujące zaawansowaną technologię przetwarzania obrazów, pozwalające uzyskać trójwymiarową scenę z wielu zwykłych zdjęć tej samej sceny czy obiektu, którą można udostępnić innym w Internecie. Przedstawione narzędzie doskonale nadaje się do wykorzystania przy tworzeniu projektów edukacyjnych przez uczniów gimnazjów, w których mogą oni przedstawić zarówno ogólne spojrzenie na dany obiekt, jak i skupić się na jego szczegółach.

Autor jest specjalistą ds. merytorycznych w Ośrodku Edukacji Informatycznej i Zastosowań Komputerów w Warszawie oraz nauczycielem informatyki w Zespole Szkół w Izabelinie
# Prezentacja Pecha Kucha – sposób na przedstawienie projektu gimnazjalnego

Jednym z środków, które można wykorzystać do przedstawienia projektu gimnazjalnego, jest prezentacja komputerowa. Standardowym narzędziem jest wtedy Microsoft PowerPoint lub jego odpowiednik na Macintoshu – Keynote. Interesującą alternatywą może być aplikacja Prezi, pozwalająca na tworzenie prezentacji *online* (za pomocą przeglądarki).

Zabawnym, ale też trudnym rodzajem prezentacji jest Pecha Kucha. Format prezentacji Pecha Kucha (z japońskiego notka gadka) powstał w 2003 roku w Japonii. Wymyślili go projektanci (architekci) Mark Dytham i Astrid Klein. Sposób ten rozpowszechnił się na całym świecie jako zwięzła forma prezentowania swoich pomysłów.

Prezentacje Pecha Kucha mają stały czas wyświetlania slajdu – 20 sekund – oraz stałą liczbę slajdów wynoszącą 20. Czas całej prezentacji to 400 sekund (6 minut i 40 sekund). Te znaczne ograniczenia narzucają prezentującemu zwięzłość wypowiedzi i konieczność mówienia tylko o rzeczach najważniejszych. W różnych miastach organizowane są wieczory prezentacyjne – *Pecha Kucha Nights*, które standardowo odbywają się 20. o 20.00. W prezentacjach Pecha Kucha jest trochę teatru, i zazwyczaj widzowie dobrze się bawią.

Przygotowanie, a zwłaszcza przedstawienie dobrej prezentacji Pecha Kucha nie jest łatwe. Spróbuję w 20 punktach opisać tworzenie oraz przedstawianie takiej prezentacji. Będę pisał tak, jakbym zwracał się do ucznia. Niektóre szczegóły techniczne dotyczyć będą programu PowerPoint, ale większość wskazówek ma charakter uniwersalny.

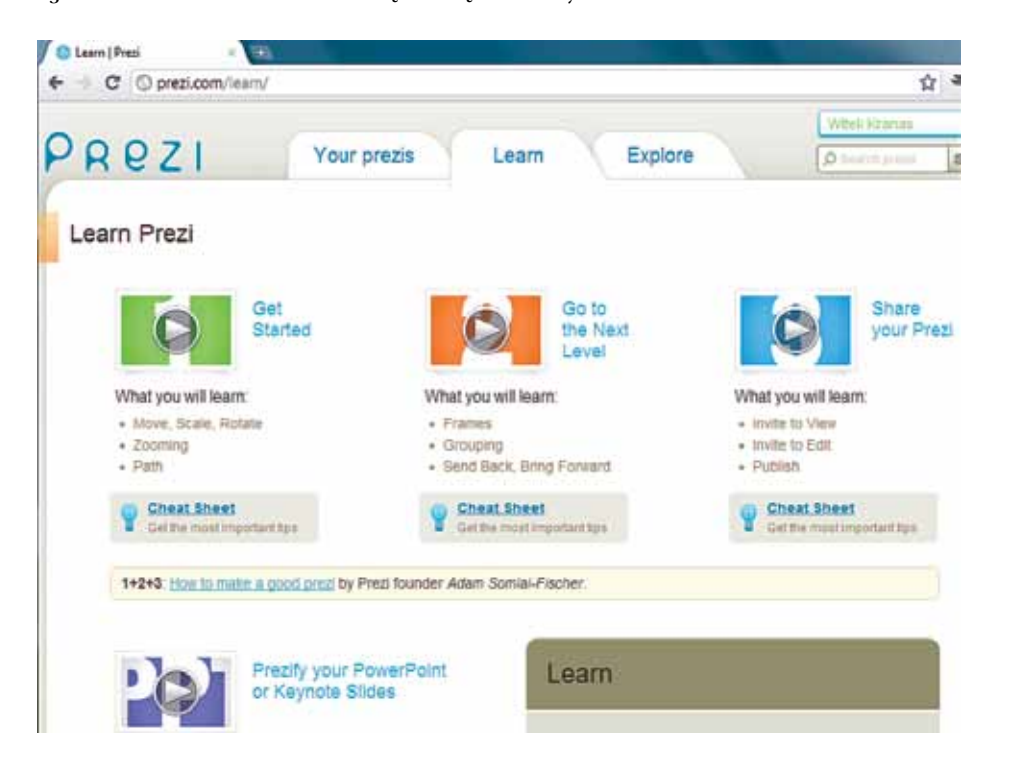

## **1. Pierwszy slajd**

Pierwszy slajd powinien zawierać tytuł prezentacji oraz imię i nazwisko autora.

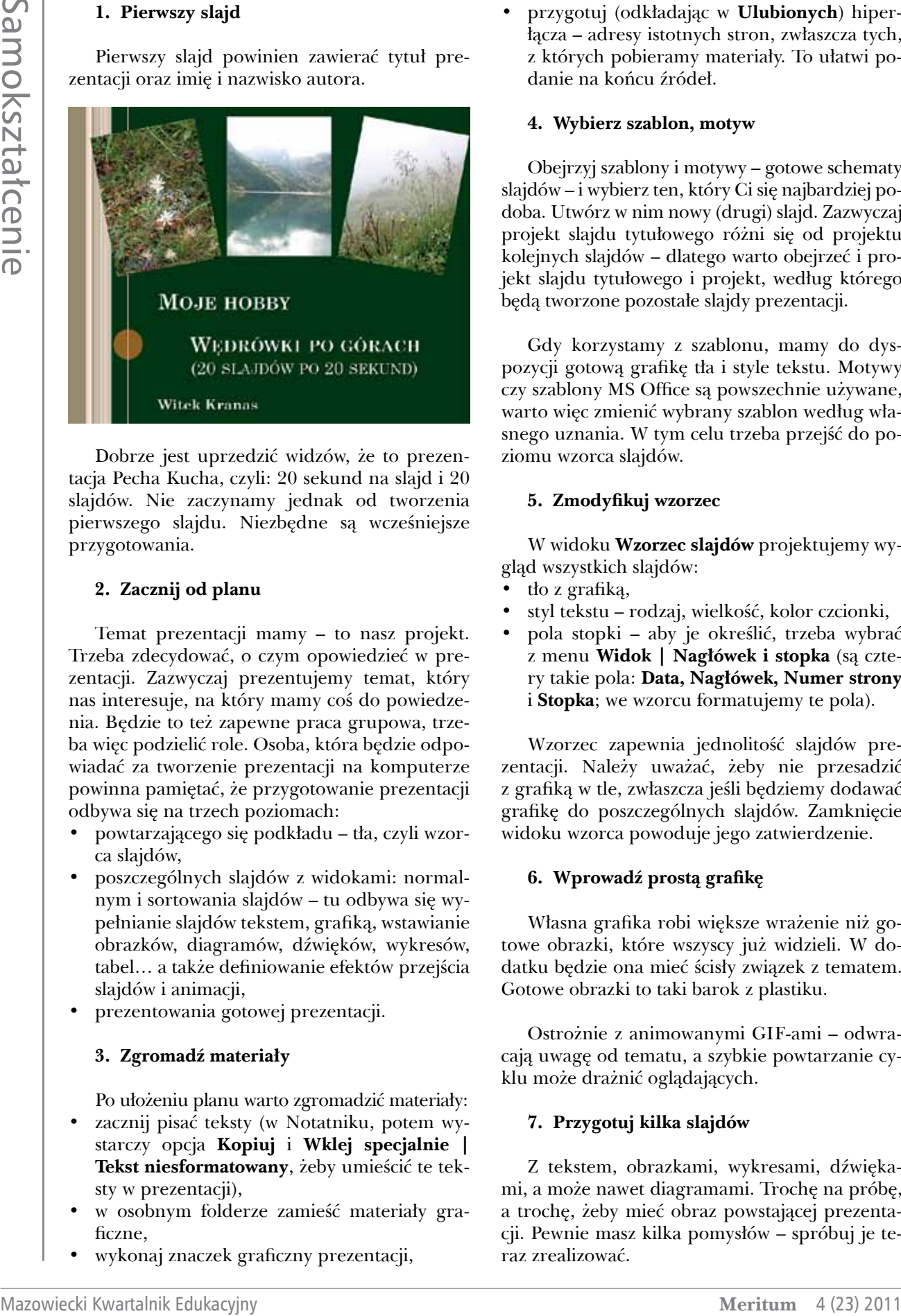

Dobrze jest uprzedzić widzów, że to prezentacja Pecha Kucha, czyli: 20 sekund na slajd i 20 slajdów. Nie zaczynamy jednak od tworzenia pierwszego slajdu. Niezbędne są wcześniejsze przygotowania.

# **2. Zacznij od planu**

Temat prezentacji mamy – to nasz projekt. Trzeba zdecydować, o czym opowiedzieć w prezentacji. Zazwyczaj prezentujemy temat, który nas interesuje, na który mamy coś do powiedzenia. Będzie to też zapewne praca grupowa, trzeba więc podzielić role. Osoba, która będzie odpowiadać za tworzenie prezentacji na komputerze powinna pamiętać, że przygotowanie prezentacji odbywa się na trzech poziomach:

- powtarzającego się podkładu tła, czyli wzorca slajdów,
- poszczególnych slajdów z widokami: normalnym i sortowania slajdów – tu odbywa się wypełnianie slajdów tekstem, grafiką, wstawianie obrazków, diagramów, dźwięków, wykresów, tabel… a także definiowanie efektów przejścia slajdów i animacji,
- prezentowania gotowej prezentacji.

### **3. Zgromadź materiały**

Po ułożeniu planu warto zgromadzić materiały:

- zacznij pisać teksty (w Notatniku, potem wystarczy opcja **Kopiuj** i **Wklej specjalnie | Tekst niesformatowany**, żeby umieścić te teksty w prezentacji),
- w osobnym folderze zamieść materiały graficzne,
- wykonaj znaczek graficzny prezentacji,

• przygotuj (odkładając w **Ulubionych**) hiperłącza – adresy istotnych stron, zwłaszcza tych, z których pobieramy materiały. To ułatwi podanie na końcu źródeł.

#### **4. Wybierz szablon, motyw**

Obejrzyj szablony i motywy – gotowe schematy slajdów – i wybierz ten, który Ci się najbardziej podoba. Utwórz w nim nowy (drugi) slajd. Zazwyczaj projekt slajdu tytułowego różni się od projektu kolejnych slajdów – dlatego warto obejrzeć i projekt slajdu tytułowego i projekt, według którego będą tworzone pozostałe slajdy prezentacji.

Gdy korzystamy z szablonu, mamy do dyspozycji gotową grafikę tła i style tekstu. Motywy czy szablony MS Office są powszechnie używane, warto więc zmienić wybrany szablon według własnego uznania. W tym celu trzeba przejść do poziomu wzorca slajdów.

### **5. Zmodyfikuj wzorzec**

W widoku **Wzorzec slajdów** projektujemy wygląd wszystkich slajdów:

- tło z grafiką,
- styl tekstu rodzaj, wielkość, kolor czcionki,
- pola stopki aby je określić, trzeba wybrać z menu **Widok | Nagłówek i stopka** (są cztery takie pola: **Data, Nagłówek, Numer strony**  i **Stopka**; we wzorcu formatujemy te pola).

Wzorzec zapewnia jednolitość slajdów prezentacji. Należy uważać, żeby nie przesadzić z grafiką w tle, zwłaszcza jeśli będziemy dodawać grafikę do poszczególnych slajdów. Zamknięcie widoku wzorca powoduje jego zatwierdzenie.

### **6. Wprowadź prostą grafikę**

Własna grafika robi większe wrażenie niż gotowe obrazki, które wszyscy już widzieli. W dodatku będzie ona mieć ścisły związek z tematem. Gotowe obrazki to taki barok z plastiku.

Ostrożnie z animowanymi GIF-ami – odwracają uwagę od tematu, a szybkie powtarzanie cyklu może drażnić oglądających.

### **7. Przygotuj kilka slajdów**

Z tekstem, obrazkami, wykresami, dźwiękami, a może nawet diagramami. Trochę na próbę, a trochę, żeby mieć obraz powstającej prezentacji. Pewnie masz kilka pomysłów – spróbuj je teraz zrealizować.

**74**

Zacznij od pola z tytułem (na górze). Jego wypełnienie jest ważne. Będzie on identyfikował slajd w **Konspekcie** (w okienku po lewej stronie).

Na slajdzie jest jeszcze pole tekstowe z wypunktowaniem – wykorzystaj je. Możesz wywołać dla tego pola linijkę (**Widok | Linijka**). Wstawienie nowego pola tekstowego też nie jest problemem (**Wstaw | Pole tekstowe**). Tekst w nim trzeba będzie samodzielnie sformatować – w stylu zbliżonym do reszty.

Na slajd można jeszcze wstawić: obraz, diagram, filmy i dźwięki, wykres, tabelę i hiperłącze. Wypróbuj te możliwości.

#### **8. Sprawdź, jak to wygląda**

Przemyśl jeszcze raz plan prezentacji. Kilka gotowych slajdów warto obejrzeć w trybie pełnoekranowego pokazu (F5), żeby zobaczyć i zdecydować, czy slajdy dobrze się prezentują, czy wszystko pasuje, czy trzeba nanieść poprawki – zwłaszcza na wzorcu.

Zadaj sobie pytania:

- czy styl prezentacji pasuje do tematu?
- czy wygląd slajdów odpowiada treści?
- co trzeba poprawić?

Po dokonaniu poprawek można przystąpić do wypełniania kolejnych slajdów.

#### **9. Nie pisz za dużo**

Na slajdzie nie może być za dużo tekstu – i tak nie będziesz go czytać. Warto wykorzystywać punktory, podkreślając w ten sposób najważniejsze sprawy, o których chcemy powiedzieć. Najmniejsza czcionka, która jeszcze ma szanse być widoczna z końca sali, ma rozmiar 18 punktów.

#### **10. Ilustruj tekst grafiką, zdjęciami**

Czasem nawet może nie być tekstu, tylko grafika. Materiał graficzny jest ważny z oczywistego powodu i powinien być istotnym elementem prezentacji. Jeśli mamy materiał graficzny zgromadzony w jednym folderze, to będzie łatwiej wstawiać go na slajdy (**Wstaw | Obraz | Z pliku…**). Obrazki, a zwłaszcza zdjęcia, warto przygotować – zmniejszyć ich rozmiar do 800×600 pikseli – będzie je łatwiej umieszczać na slajdach.

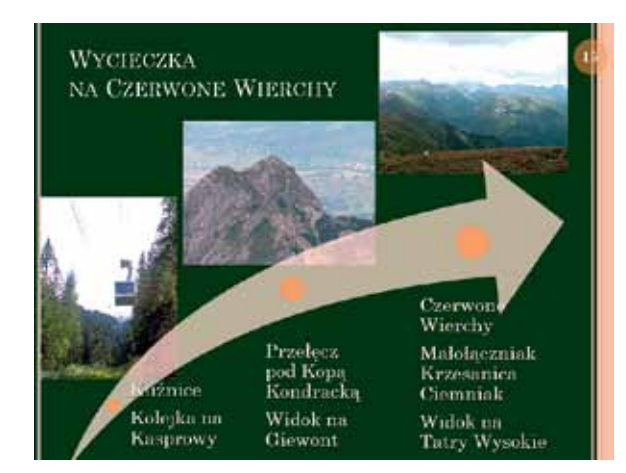

#### **11. Wypróbuj animację**

Animować można teksty i obrazki. Animację obiektami znajdującymi się na slajdzie definiujemy w oknie zadań (menu **Pokaz slajdów | Animacja niestandardowa…**). Najpierw trzeba zaznaczyć obiekt, który chcemy animować, następnie kliknąć **Dodaj efekt** i wybrać rodzaj efektu. W sekcji **Modyfikuj efekt** wybieramy **Początek** (na przykład – **Po poprzedniej**, a nie **Po kliknięciu**, bo łatwo zapomnieć, że trzeba kliknąć) i ustalamy szybkość animacji. Efekty są numerowane – widać je w okienku, można zmieniać ich kolejność. Podwójne kliknięcie powoduje otwarcie okienka, w którym ustalamy szczegóły – na przykład, czy efekt ma dotyczyć całego tekstu, wyrazów czy tylko liter.

Z animacją nie można przesadzać – na slajdzie wystarczy jeden efekt. Nie należy stosować animacji za często na kolejnych slajdach.

#### **12. Dodaj więcej ilustracji**

Teraz pora na wypełnianie kolejnych slajdów. Powinny być one dobrze zilustrowane. Tekst powinien pełnić rolę uzupełniającą. W prezentacji, na którą mamy więcej czasu, można umieszczać filmy (menu **Wstaw | Filmy i dźwięki | Film z pliku…**). Niestety na niektórych komputerach może brakować odpowiedniego oprogramowania, a jeśli jest, to może uruchamiać się bardzo wolno (w dodatku w nowym oknie, które może się łatwo schować). Wykorzystuj filmy tylko wtedy, kiedy jest to konieczne.

Inny problem może stwarzać wstawianie hiperłączy (menu **Wstaw | Hiperłącze…** – po zaznaczeniu tekstu lub obrazka, który ma być odsyłaczem). Hiperłącza mogą uruchamiać przeglądarkę internetową lub inny program. Tylko jak to będzie działać na innym komputerze?

Jeśli wstawisz do prezentacji film, dźwięk lub hiperłącze, koniecznie wypróbuj, jak to działa na komputerze, na którym będziesz uruchamiać prezentację.

#### **13. Sprawdź, jak to się prezentuje**

Przy okazji opanuj sterowanie: **F5** – uruchomienie prezentacji – pokazu slajdów, **Shift F5** – uruchomienie od aktualnego slajdu, **Escape** – zatrzymanie, wyjście z prezentacji, **®** – następny efekt, slajd (do przodu), **¬** – do tyłu.

W trybie **Pokaz slajdów** nie można na slajdzie nic zmienić. Jeśli poruszysz myszką, to pojawi się podręczne obrazkowe menu. Możesz jedynie coś narysować odręcznie, podkreślić lub zaznaczyć, korzystając z ołówka w obrazkowym menu. Można też wymusić przejście do następnego slajdu lub powrót do poprzedniego (strzałkami na ekranie lub z klawiatury).

Warto jeszcze dodać przejścia slajdów (menu **Pokaz slajdów | Przejście slajdu…**). W oknie zadań wybieramy rodzaj przejścia, jego szybkość oraz sposób przełączania. W prezentacji typu Pecha Kucha przełączanie slajdu należy ustawić automatycznie po 20 sekundach. Wszystkie te ustawienia można zastosować do wybranych lub do wszystkich slajdów. Jeśli chcesz mieć tanim kosztem rożne przejścia, to możesz wybrać przejście losowe (na końcu listy).

### **14. Popraw błędy**

Przeczytaj parę razy uważnie wszystkie teksty na slajdach – czy nie ma literówek, czy nie brakuje wyrazów. Korekta jest czynnością, o której łatwo zapomnieć, a jest ona niezbędnym etapem tworzenia prezentacji. Nawet jeśli widownia będzie nieliczna, z pewnością ktoś zauważy błąd. Trzeba więc bardzo uważnie przeczytać wszystkie teksty. Popatrzeć, czy nie ma czerwonych podkreśleń.

Maximum is the trained interesting that is because the maximum point<br>since the singular points of the singular control of the singular points of the singular control of the singular control of the singular control of the Należy też poprawić usterki techniczne. Zaliczamy do nich "wiszące spójniki" – samotne literki (i, w, z, o…) na końcu wiersza. Niestety w programie PowerPoint nie ma możliwości wstawienia twardej spacji (w Wordzie Ctrl + Shift + spacja), można jedynie naciskając Shift + Enter wymusić przejście do następnego wiersza. Trzeba też sprawdzić, czy kolejność animacji obiektów jest właściwa, czy działają wszystkie automatyczne przejścia…

## **15. Dodaj strony notatek**

Notatki powinny zawierać plan tego, co będziesz mówić:

- można je wypełniać pod slajdem, w polu, w którym jest napis **Kliknij, aby dodać notatki**,
- można też wejść do specjalnego widoku: **Widok | Strona notatek**.

Na koniec wydrukuj strony notatek (wybierz w polu **Drukuj** nie **Slajdy**, a **Strony notatek**).

Notatki to materiał pomocniczy dla osoby prowadzącej prezentację. Tu wpisujemy wszystko, o czym będzie mowa. Porządne strony notatek, to całkiem sporo pracy. Opłaci się ona, gdy będziesz się przygotowywać do prezentowania, a i w czasie prezentacji, jeśli nagle Cię "zatka" – wystarczy zerknąć do wydrukowanych notatek.

### **16. Naucz się prezentacji**

Powtórz swoją prezentację 3 razy, a nawet więcej – w trakcie nie będzie czasu na czytanie notatek.

Wyreguluj tempo – zerkaj na ekran. Nie używaj terminów technicznych. Jeśli już wszystko jest dobrze – powtórz jeszcze raz.

Szczególnie trudny jest *timing* – zgranie opowiadania z prezentowanym slajdem tak, by nie mówić ani za szybko, ani zbyt wolno i z przerwami. Ważne jest też, żeby powiedzieć wszystko, co trzeba. Powracanie do slajdów jest raczej niezręczne (a w prezentacji Pecha Kucha wręcz niemożliwe). Przydadzą się strony notatek, warto na nich nanieść uwagi.

#### **17. Patrz na widzów**

W trakcie prezentacji:

- zachowuj się energicznie, nie siadaj,
- nie śpiesz się za bardzo,
- nie czytaj z kartki ani z ekranu,
- dopasuj swoją wypowiedź do slajdów,
- nie powtarzaj się.

Sama prezentacja to trudny moment. Nikt chyba nie lubi wystąpień publicznych, a niektórzy mają dużą tremę. Co może pomóc? Przede wszystkim skupienie na temacie. Mamy do wykonania zadanie. Dobrze się przygotowaliśmy. Temat jest ciekawy, wiemy, co mamy mówić. No to do roboty. Zaczynamy. Po chwili już możesz popatrzeć na widzów – słuchają. Staraj się zachować kontakt wzrokowy. Jeśli peszy Cię to, że jest dużo widzów, patrz na wybraną osobę. Ale nie myśl o widowni, myśl o tym, o czym masz mówić. Nie skupiaj się na ekranie, nie czytaj tekstu z ekranu – zerkaj tylko i sprawdzaj, czy to, co mówisz, jest zgodne z tym, co widać na ekranie.

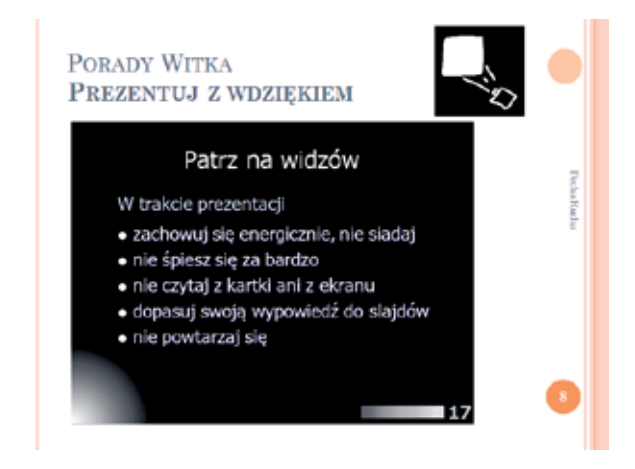

Przy prezentacjach, które wymagają sterowania (wywoływania efektów, otwierania innych programów, klikania, aby przejść do kolejnych slajdów) warto pracować zespołowo – jedna osoba siedzi przy komputerze, druga opowiada. Trudniejsza jest prezentacja w stylu Pecha Kucha. Tu liczy się dostosowanie do krótkiego czasu projekcji slajdu.

### **18. Baw się trochę**

Nie dowcipkuj na siłę, ale też nie przesadzaj z powagą. Przecież prezentujesz coś, co Cię interesuje. A jeśli Cię interesuje, to pewnie też Cię bawi. A taka prezentacja, w której jest 20 sekund na slajd, to niezła zabawa.

Dobra prezentacja, to taka, która:

- czegoś uczy, pokazuje coś nowego,
- podoba się widzom,
- nie nudzi widowni,
- przynosi satysfakcję osobie prezentującej.

Zarówno przygotowanie prezentacji, jak i jej przedstawianie jest sztuką – dziełem autora. To może być zabawne, a nawet fascynujące – jak każdy proces tworzenia.

#### **19. Podsumuj temat**

W podsumowaniu warto umieścić wnioski – co dało widzom obejrzenie prezentacji: widzieliście – pomyślcie, co z tego dla Was wynika. Powinny się tu znaleźć najważniejsze myśli, te, które widzowie mają zapamiętać. Warto jakoś przyciągnąć ich uwagę, choćby przez dodanie animacji. Jeśli jest czas, można zadać widzom pytanie, poprosić o uwagi, wnioski.

# **20. Ostatni slajd**

Jeśli korzystaliśmy z zewnętrznych materiałów, tu jest miejsce, żeby podać źródło. To jest nasz obowiązek w stosunku do tych, którzy stworzyli materiały i w ten sposób pomogli nam w przygotowaniu prezentacji. Warto podać również swój adres e-mail.

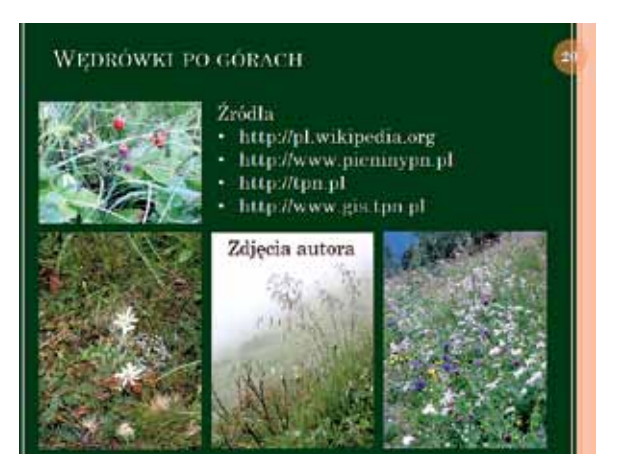

A źródła, które zostały wykorzystane, to:

- 1. Czapelski M. *Żywe slajdy*, PC World Komputer, 01.07.2008.
- 2. Jochemczyk W., Krajewska-Kranas I., Kranas W., Wyczółkowski M. *Lekcje z komputerem – podręcznik informatyki do gimnazjum.*
- 3. Wikipedia (http://pl.wikipedia.org) wolna encyklopedia

Autor jest nauczycielem konsultantem w Ośrodku Edukacji Informatycznej i Zastosowań Komputerów w Warszawie

# WorldWide Telescope w gimnazjalnym projekcie edukacyjnym

W poniższym tekście chcemy skoncentrować się na możliwościach zastosowania programu WorldWide Telescope oraz towarzyszącego mu projektu edukacyjnego Ambasadorzy WorldWide Telescope w gimnazjalnych projektach edukacyjnych. Artykuł ten powstał zaraz po warsztatach, jakie przeprowadziliśmy 16 listopada br. w Ośrodku Edukacji Informatycznej i Zastosowań Komputerów w Warszawie. Towarzyszą mu dodatkowe materiały, które umieściliśmy na naszym blogu. Jest to prezentacja towarzysząca warsztatom, znajdująca się pod adresem www.djkupras. blogspot.com/2011/11/edukacja-z-worldwide-telescope-warsztat.html, oraz tekst rozszerzający pewne kwestie poruszone w trakcie warsztatów: www.djkupras.blogspot.com/2011/11/edukacja-z- -worldwide-telescope-oeiizk.html.

**WorldWide Telescope** (WWT) jest darmowym programem typu wirtualne planetarium, stworzonym przez Curtisa Wonga i Jonathana Faya z Microsoft Research. Aplikacja ta umożliwia w bardzo prosty sposób tworzenie prezentacji podobnych do seansów astronomicznych oglądanych w planetariach. Program wykorzystuje dane z największych naziemnych i kosmicznych teleskopów. W swoich zasobach posiada satelitarne zdjęcia Ziemi oraz fotografie wybranych obiektów Układu Słonecznego uzyskane w trakcie misji kosmicznych. Możliwe jest również wykorzystanie zdjęć *false colors*, umożliwiające pokaz nieba w różnych pasmach elektromagnetycznego spektrum. W tworzonych seansach można dodawać własną grafikę, tekst, narrację oraz muzykę. Można również dodawać hiperłącza prowadzące do zasobów zewnętrznych. Dzięki temu WWT może być stosowane również wszędzie tam, gdzie tradycyjnie przyzwyczajeni jesteśmy do posługiwania się programami typu PowerPoint. Nic nie stoi zatem na przeszkodzie, aby za jego pomocą tworzyć również prezentacje o tematyce literackiej, historycznej, geograficznej bądź biologicznej.

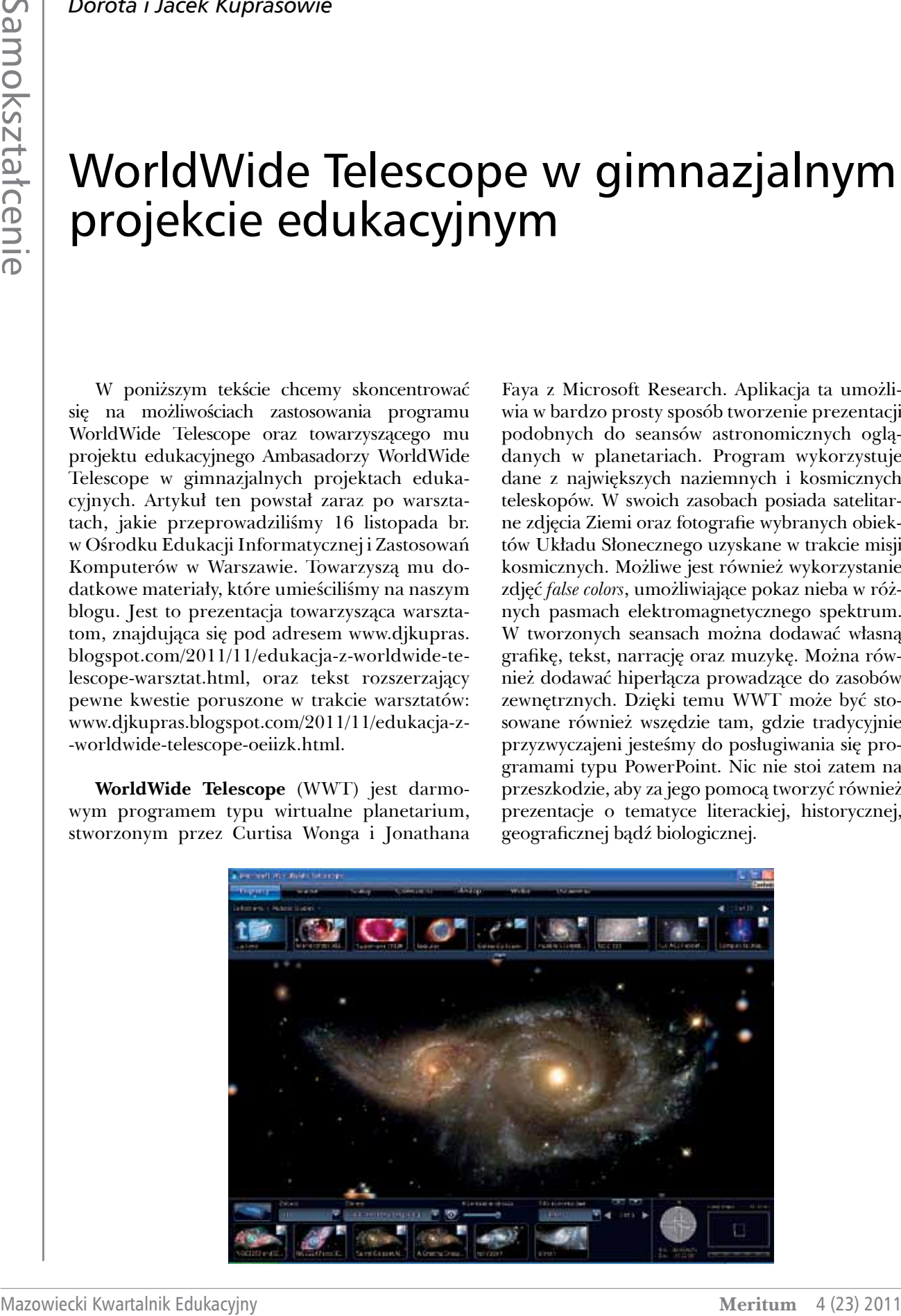

Osobiście uważamy, że WorldWide Telescope najlepiej sprawdza się jako element zestawu, na który mogą się składać GoogleEarth, Celestia, Stellarium oraz typowe programy do tworzenia prezentacji. Zestaw taki może wspomóc samodzielne tworzenie przez uczniów dowolnych prezentacji z nauk przyrodniczych, wystarczy umiejętnie wykorzystać najlepsze cechy tworzących go programów.

School oraz Prospect Hill Academy. Zachęcamy, aby zapoznać się z krótkim filmem znajdującym się pod adresem http://youtu.be/EHmZdDshSu0, który pokazuje warunki, w jakich te pilotaże się odbywają. Utworzono również poświęcony projektowi portal https://wwtambassadors.org/wwt/. Zawiera on przykładowe seanse, materiały edukacyjne i inne pomoce ułatwiające pracę z WWT.

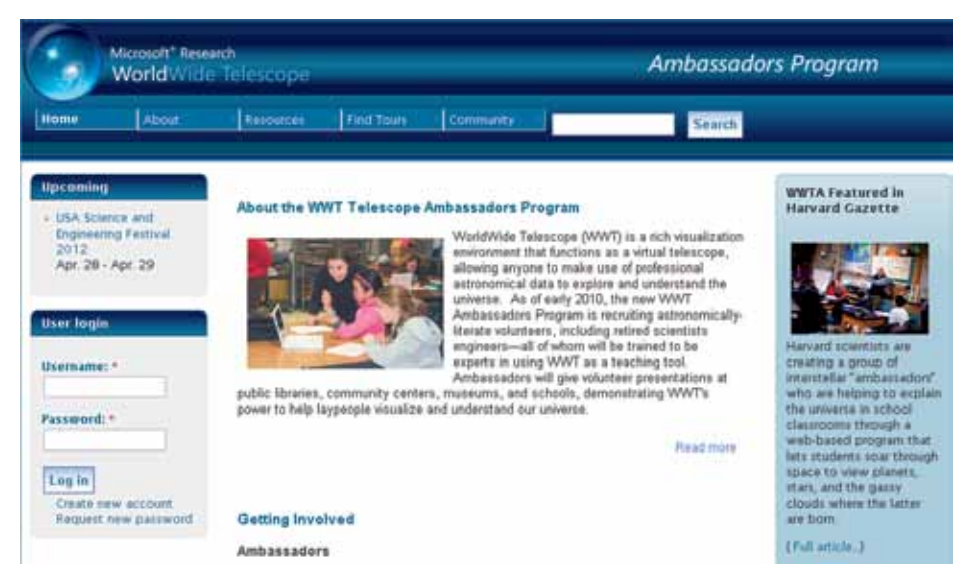

Przypominamy jeszcze, że WWT jest aplikacją darmową. Można ją pobrać z każdego serwisu oferującego programy tego typu (np. www.dobreprogramy.pl), zachęcamy jednak, aby korzystać bezpośrednio ze strony jej twórców: www. worldwidetelescope.org.

#### \*\*\*\*

**WorldWide Telescope Ambassadors** (WWTA) to projekt edukacyjny rozwijany przez mały zespół specjalistów związanych z Uniwersytetem Harvarda, Microsoft oraz portalem oferującym materiały dla nauczycieli – Teachers Domain. Kluczowymi postaciami w tym zespole są ze strony Uniwersytetu Harvarda prof. Alyssa Goodman i Pat Udomprasert oraz ze strony firmy Microsoft wymienieni już wcześniej Curtis Wong i Jonathan Fay. W ramach WWTA stopniowo tworzy się zespół wyszkolonych w posługiwaniu się WWT wolontariuszy organizujących prezentacje poświęcone popularyzacji astronomii przy pomocy tego programu. W wyniku ich działań docelowo ma powstać publicznie dostępna baza zawierająca seanse edukacyjne, mogące być pomocą dla amerykańskich nauczycieli. Aktualnie projekt ten znajduje się w fazie pilotażowej, którą objęto około 400 dzieci z dwóch szkół na terenie Bostonu: Clarke Middle

**Ambasadorzy WorldWide Telescope**. Na działania Amerykanów natrafiliśmy przypadkowo, szukając w sieci narzędzi do stworzenia polskiej wersji językowej WWT. Osobiście zaskoczył nas fakt, że specjaliści z Harvardu oraz Microsoft Research koncentrują swoje działania na grupie wiekowej odpowiadającej naszemu gimnazjum. Poinformowaliśmy o tym profesora Lecha Mankiewicza, dobrego ducha i opiekuna portalu Hands-On Universe Polska. W efekcie wymiany sympatycznej korespondencji z Amerykanami uzyskaliśmy zgodę na tłumaczenie ich materiałów. W ten sposób powstała zarówno polska wersja WWT, jak i znajdująca się na HandsOn Universe sekcja Ambasadorzy WorldWide Telescope, zawierająca wszystko co potrzebne do rozpoczęcia przygody z tym programem. Znajdują się w niej między innymi instrukcje posługiwania się programem oraz tworzenia seansów, są videotutoriale, postaraliśmy się również, aby znalazły się tam przykładowe seanse. Tłumaczone przez nas materiały zostały dobrane tak, aby umożliwiały samodzielną pracę ucznia z programem. Aby odwiedzić naszą edycję Ambasadorów WWT, należy przejść do adresu www.pl.euhou. net i kliknąć zakładkę Narzędzia. Wyświetli się wówczas lista, na której końcu znajdują się Ambasadorzy WorldWide Telescope:

**79**

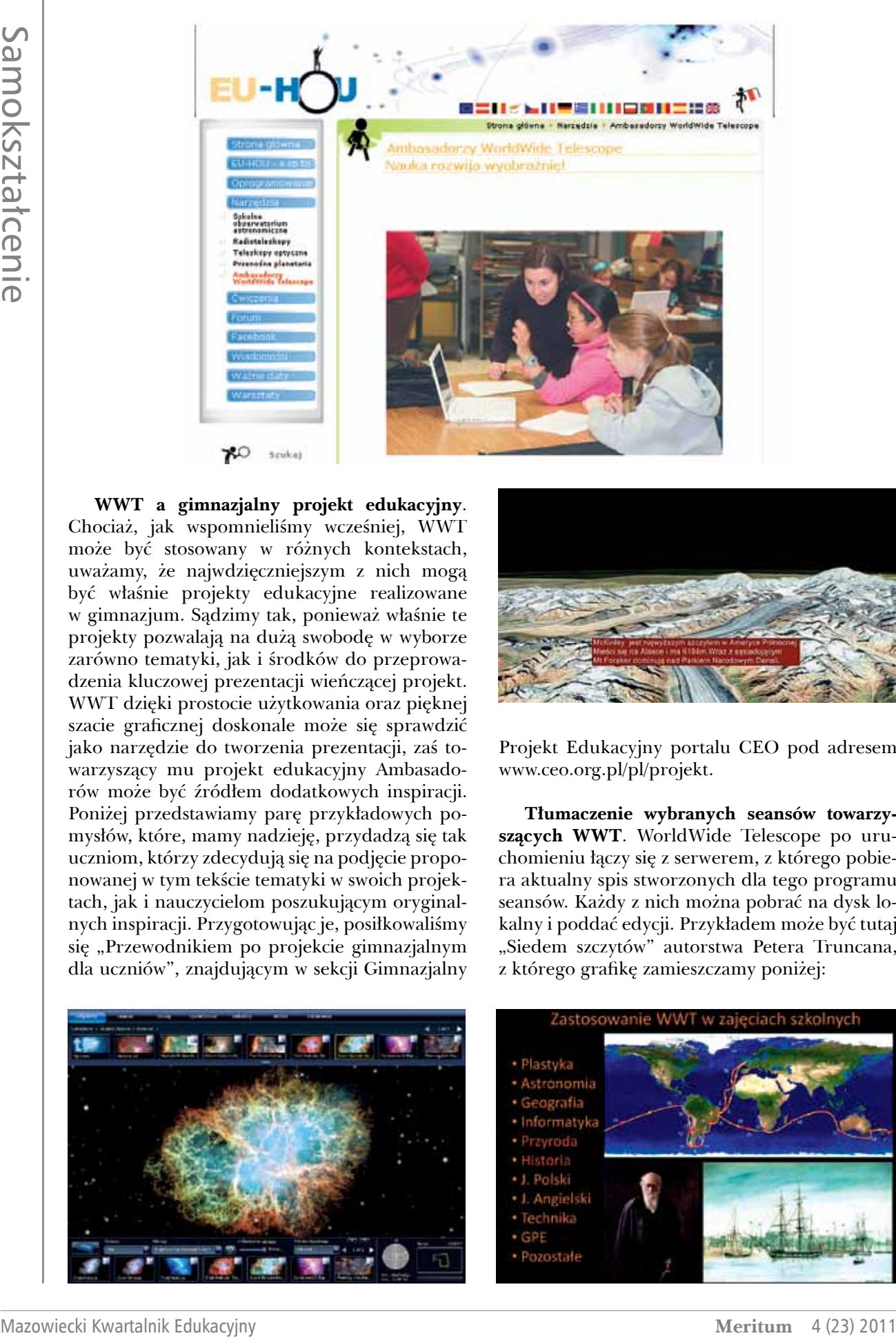

**WWT a gimnazjalny projekt edukacyjny**. Chociaż, jak wspomnieliśmy wcześniej, WWT może być stosowany w różnych kontekstach, uważamy, że najwdzięczniejszym z nich mogą być właśnie projekty edukacyjne realizowane w gimnazjum. Sądzimy tak, ponieważ właśnie te projekty pozwalają na dużą swobodę w wyborze zarówno tematyki, jak i środków do przeprowadzenia kluczowej prezentacji wieńczącej projekt. WWT dzięki prostocie użytkowania oraz pięknej szacie graficznej doskonale może się sprawdzić jako narzędzie do tworzenia prezentacji, zaś towarzyszący mu projekt edukacyjny Ambasadorów może być źródłem dodatkowych inspiracji. Poniżej przedstawiamy parę przykładowych pomysłów, które, mamy nadzieję, przydadzą się tak uczniom, którzy zdecydują się na podjęcie proponowanej w tym tekście tematyki w swoich projektach, jak i nauczycielom poszukującym oryginalnych inspiracji. Przygotowując je, posiłkowaliśmy się "Przewodnikiem po projekcie gimnazjalnym dla uczniów", znajdującym w sekcji Gimnazjalny

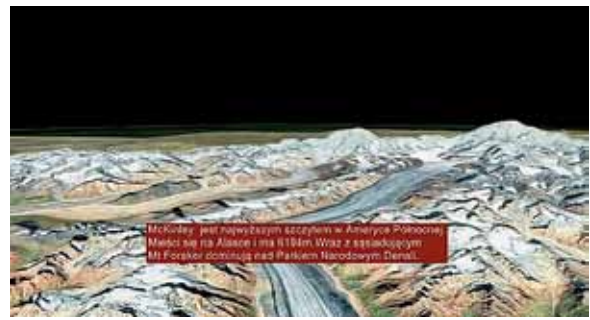

Projekt Edukacyjny portalu CEO pod adresem www.ceo.org.pl/pl/projekt.

**Tłumaczenie wybranych seansów towarzyszących WWT**. WorldWide Telescope po uruchomieniu łączy się z serwerem, z którego pobiera aktualny spis stworzonych dla tego programu seansów. Każdy z nich można pobrać na dysk lokalny i poddać edycji. Przykładem może być tutaj "Siedem szczytów" autorstwa Petera Truncana, z którego grafikę zamieszczamy poniżej:

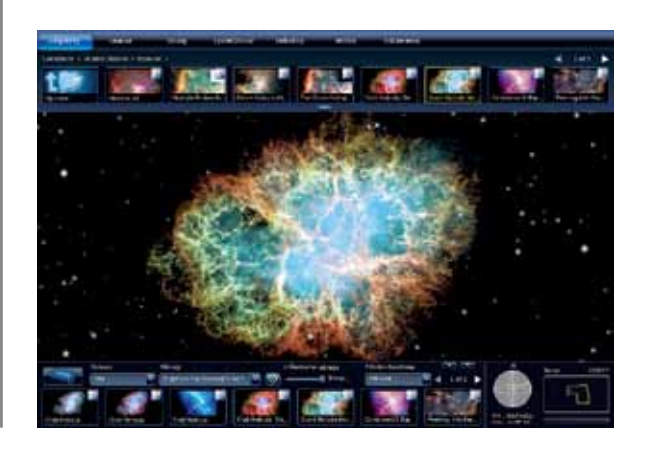

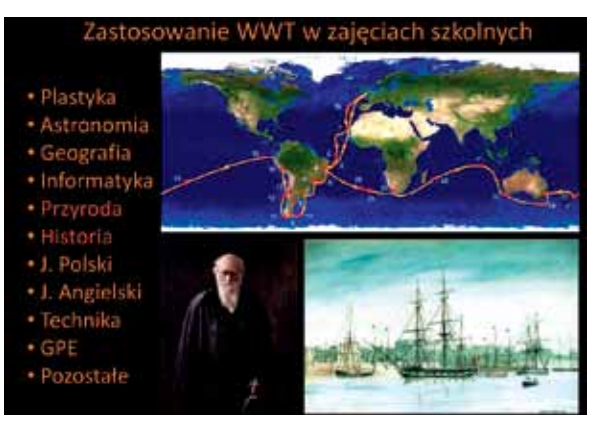

Seans ten aktualnie znajduje się na EuHou, wśród materiałów przykładowych. Pozostałe ciągle czekają na swoich tłumaczy. Uczniowie mogą się podjąć pracy nad tymi, które przykładowo da się wykorzystać w ramach istniejącej w Polsce podstawy programowej. Warto zwrócić uwagę, że tak powstałe prace można potem opublikować na EuHou, co nadaje projektowi dodatkowy sens. Oczywiście wymaga to wcześniejszych ustaleń z koordynatorami portalu.

**Tworzenie autorskich seansów** to właściwie temat rzeka, ograniczony wyłącznie kreatywnością uczniów. Może zdecydują się opracować projekt na temat historii wielkich odkryć? WorldWide Telescope ułatwi przygotowanie prezentacji bez względu na to, czy projekt będzie poświęcony odkryciom dokonanym przy pomocy kosmicznego teleskopu Hubble'a czy też podróży Karola Darwina:

 Tym razem pozwoliliśmy sobie powyżej zamieścić slajd z naszej prezentacji wygłoszonej w trakcie warsztatu. Widać na nim, że tematykę "darwinowskiego" pomysłu na seans przyporządkowaliśmy do dwóch przedmiotów – przyrody i historii. Zwracamy na to uwagę, gdyż WWT świetnie nadaje się do projektów integrujących wiedzę z różnych przedmiotów. Innymi przykładami mogą być tutaj seanse "Malowany kosmos" oraz "Dziwy niebieskie", który powstał na podstawie "Mitologii" Jana Parandowskiego:

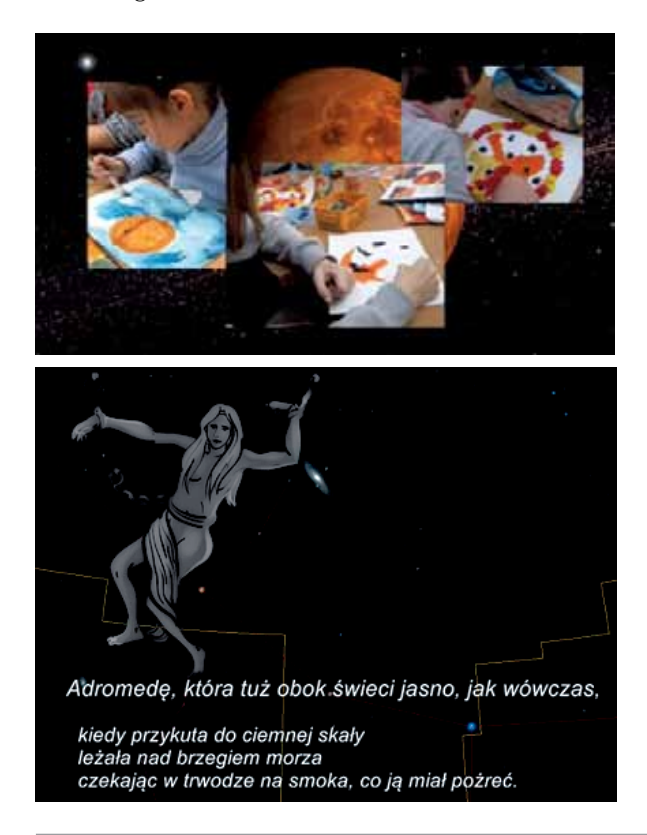

Podobnie jak w przypadku tłumaczeń sądzimy, że tak powstałe prace, o ile spełniają pewne kryteria merytoryczne, mogą zostać umieszczone na EuHou.

**Nasze planetarium**. Na pomysł takiego projektu gimnazjalnego wpadliśmy, przeglądając materiały firmy Microsoft towarzyszące WWT. Znajdują się tam zdjęcia i plany budowy konstrukcji widocznej poniżej:

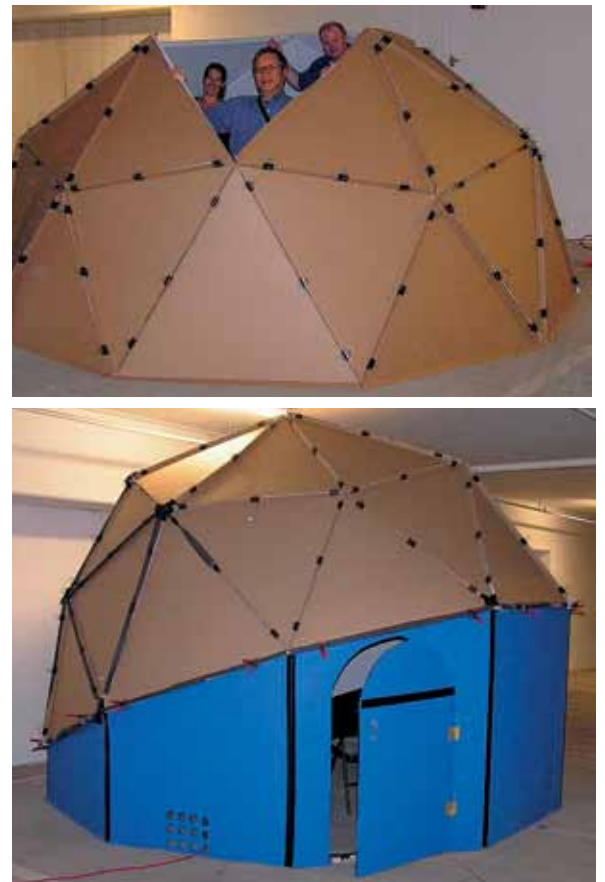

Amerykanie w swojej dokumentacji twierdzą, że koszt wykonania takiego planetarium nie przekracza (bez projektora i komputera) kwoty 700\$.

Nie sugerujemy tutaj absolutnie, by uczniowie budowali coś podobnego. Sądzimy natomiast, że opracowanie koncepcji szkolnego planetarium w oparciu o istniejące zasoby może być ciekawym i inspirującym doświadczeniem. Tak naprawdę wystarczy bowiem pracownia ze sprawnym projektorem i baza zawierająca odpowiednio dobrane seanse WWT oraz plan, w jaki sposób zainteresować tym potencjalną widownię. W ramach takiego projektu uczniowie mogą również przyjrzeć się, jak działają profesjonalne planetaria znajdujące się w najbliższym otoczeniu ich szkoły.

**Wywiad z…** Zupełnie niedawno byliśmy świadkami bardzo ciekawego wydarzenia, jakim

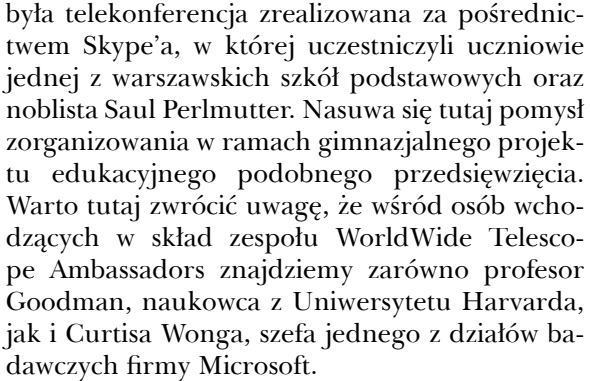

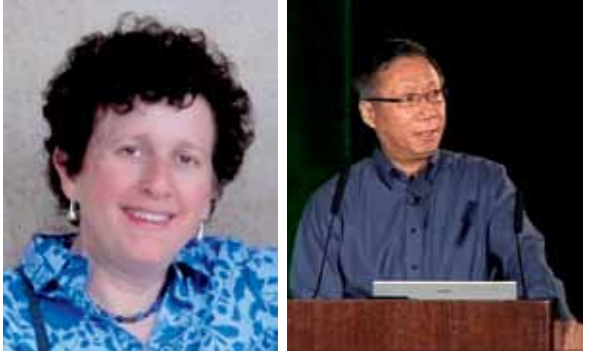

Choć nie jesteśmy rzecz jasna w stanie tego zagwarantować, sądzimy, że istnieje pewna szansa na wyrażenie przez nich zgody na telekonferencję, o ile dotyczyć ona będzie WWT czy projektu WWT Ambassadors. Takie wydarzenie może być bardzo atrakcyjne i mieć inspirujący charakter, który być może w przypadku niektórych uczniów wpłynie na wybór ich ścieżki zawodowej.

**Projekt z wykorzystaniem WWT jako element większej imprezy**. Na początku chcielibyśmy przypomnieć, że pojęcie prezentacji wieńczącej gimnazjalny projekt edukacyjny można rozumieć dość szeroko. Autorzy wspomnianego wcześniej przez nas "Przewodnika" wymieniają dwanaście przykładów, wśród których znajdziemy nie tylko prezentację przed klasą czy stronę projektu, lecz również spotkanie w urzędzie gminy, debatę oksfordzką czy grę terenową. Zatem poniżej zamieszczamy pomysł na wygląd stanowiska, gdzie projekt z udziałem WWT będzie prezentowany szerszej publiczności uczestniczącej w wydarzeniu typu szkolny piknik naukowy lub dni promocji szkoły.

W tym wypadku zamiast rezerwowania sali na potrzebę prezentacji mamy stół ustawiony tak, by nie przeszkadzał w ruchu w trakcie większej imprezy. Do stanowiska może podejść każdy chętny. Dzięki temu, że do komputera podpięte są dwie klawiatury i myszki**,** uczestnikowi zajętemu w danej chwili programem zostaje z jednej strony

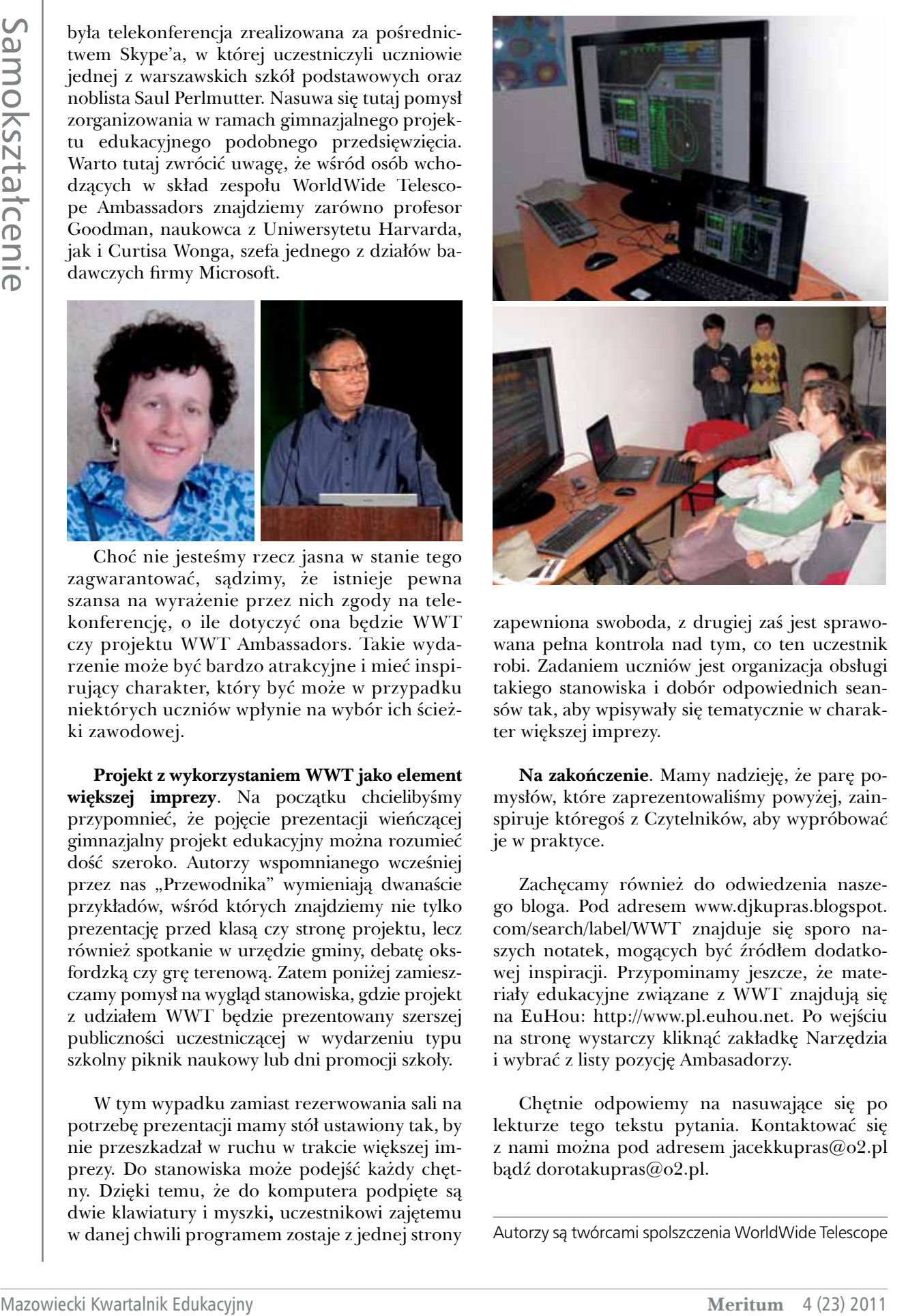

zapewniona swoboda, z drugiej zaś jest sprawowana pełna kontrola nad tym, co ten uczestnik robi. Zadaniem uczniów jest organizacja obsługi takiego stanowiska i dobór odpowiednich seansów tak, aby wpisywały się tematycznie w charakter większej imprezy.

**Na zakończenie**. Mamy nadzieję, że parę pomysłów, które zaprezentowaliśmy powyżej, zainspiruje któregoś z Czytelników, aby wypróbować je w praktyce.

Zachęcamy również do odwiedzenia naszego bloga. Pod adresem www.djkupras.blogspot. com/search/label/WWT znajduje się sporo naszych notatek, mogących być źródłem dodatkowej inspiracji. Przypominamy jeszcze, że materiały edukacyjne związane z WWT znajdują się na EuHou: http://www.pl.euhou.net. Po wejściu na stronę wystarczy kliknąć zakładkę Narzędzia i wybrać z listy pozycję Ambasadorzy.

Chętnie odpowiemy na nasuwające się po lekturze tego tekstu pytania. Kontaktować się z nami można pod adresem jacekkupras@o2.pl bądź dorotakupras@o2.pl.

Autorzy są twórcami spolszczenia WorldWide Telescope

**82**

# WebQuest propozycją tworzenia projektów gimnazjalnych

We wszystkich koncepcjach klasyfikacji metod nauczania te oparte na czynnościach praktycznych, przeżywaniu, eksperymentowaniu, rozwiązywaniu problemów są uważane za najbardziej efektywne. We współczesnej szkole mówi się tak wiele o przygotowywaniu uczniów do pracy w zespole, o realizowaniu interdyscyplinarności w nauczaniu, a jednocześnie o zindywidualizowaniu i dostosowaniu trybu nauki do możliwości uczniów, że wielu nauczycieli stosuje metodę projektów w nauczaniu już od wielu lat. Obecnie nauczyciele w gimnazjach są do stosowania metody projektów "przymuszeni" rozporządzeniem ministerialnym z sierpnia 2010 roku.

Rozejrzyjmy się wokoło: cyfrowi tubylcy, urodzeni w czasach wszechobecnego Internetu i rozwijających się technologii – to uczniowie w naszych szkołach. Świat się zmienia na naszych oczach, a czy szkoła korzysta z tego, co dobre w tym zmieniającym się świecie?

# **WebQuest, co to jest?**

WebQuest jest metodą nauczania zorientowaną na samodzielne zdobywanie wiedzy przez ucznia, gdzie głównym źródłem informacji, z którego uczeń korzysta, jest sieć Internet. Po prostu jest to praca metodą projektu z wykorzystaniem sieci Internet.

Nazwa "WebQuest" pochodzi od złożenia angielskich słów: *web*, czyli pajęczyna (sieć) i *questionnaire*, czyli kwestionariusz (ankieta). Od strony technicznej WebQuest jest odpowiednikiem instrukcji dla ucznia, którą opracowuje nauczyciel przed przystąpieniem do pracy metodą projektu.

Model budowania własnej wiedzy w oparciu o Internet został opracowany w 1995 roku przez Berniego Dodge'a i Toma Marcha, dwóch nauczycieli matematyki z San Diego State University w USA, i od tego czasu stosuje go wiele szkół nie tylko w Stanach Zjednoczonych. W Polsce WebQuest został wprowadzony po raz pierwszy przez pracowników Uniwersytetu Wrocławskiego.

OEIiZK od 2005 roku proponuje nauczycielom stosowanie WebQuestów w kształceniu uczniów w duchu konstruktywizmu. Konstruktywizm jako teoria uczenia się i zdobywania wiedzy zakłada, że to uczeń sprawuje kontrolę nad własnym uczeniem się oraz konstruowaniem znaczeń. W wyniku aktywnego działania uczniowie sami tworzą swoją wiedzę oraz poszerzają możliwości tworzenia i kreowania indywidualnej wiedzy, która jest dla nich zrozumiała.

Metoda WebQuestu jest odpowiedzią na wyzwania edukacyjne XXI w. łączącą nowe teorie pedagogiczne, wprowadzenie metody projektów do gimnazjum oraz konsekwentne, acz powolne wprowadzanie technologii informacyjno-komunikacyjnej (TIK) do edukacji.

Istotą WebQuestów jest rozwiązywanie problemów odpowiednich (zwłaszcza atrakcyjnych) dla uczniów i organizowanie nauczania wokół różnych podstawowych pojęć. Ponadto realizują one jeden z podstawowych postulatów konstruktywizmu, dotyczący poszukiwania i doceniania uczniowskiego punktu widzenia w procesie kształcenia. Zdobywanie wiedzy zachodzi w głowie ucznia, nauczyciel stwarza uczniom tylko możliwość działań poznawczych, wykorzystując do pozyskiwania informacji Internet i jego zasoby.

# **Struktura WebQuestu**

WebQuest, czyli instrukcja dla uczniów, organizująca ich pracę, umieszczona w sieci Internet składa się z:

- wprowadzenia, które ma zainteresować uczniów i dać ogólne rozeznanie w tym, czego dotyczy WebQuest,
- zadania, które określa cel działań uczniów, jest atrakcyjne, zrozumiałe i możliwe do wykonania,
- opisu procesu, czyli kolejnych kroków, które uczniowie mają wykonać, aby zrealizować zadanie, uzupełnionego o wykaz źródeł informacji, głównie internetowych, z których należy skorzystać,
- kryteriów oceny, które jasno opisują, za co i jak uczeń będzie oceniany,
- konkluzji, która podsumowuje pracę uczniów i zachęca ich do dalszej pracy.

Przedstawienie przez nauczyciela wykazu źródeł informacji jest bardzo ważne, gdyż zabezpiecza ucznia przed bezmyślnym dryfowaniem po sieci Internet, oszczędza czas, który może być przeznaczony na analizę materiałów i opracowanie efektu końcowego. Wśród źródeł informacji mogą znaleźć się adresy stron internetowych, adresy pocztowe ekspertów, którzy mogą służyć pomocą, adresy baz danych oraz książki i inne publikacje w postaci niekoniecznie elektronicznej, dostępne uczniowi.

Zazwyczaj uczniowie pracują metodą Web-Questu w zespole, chociaż jest możliwa również praca indywidualna, np. w warunkach nauczania na odległość.

Warto w tym momencie przypomnieć, że założeniem projektu gimnazjalnego jest rozwiązywanie problemów oraz praca grupowa uczniów.

**Wprowadzenie** może mieć postać intrygującej historii, zawierać elementy motywujące ucznia, takie jak przydział ról do odegrania (reporter, naukowiec, detektyw). WebQuest może dotyczyć jednego przedmiotu lub służyć projektom międzyprzedmiotowym.

**Rezultaty pracy uczniów** przybierają różne formy, ale zazwyczaj wymagają stosowania narzędzi technologii informacyjnej. Wyniki pracy mogą być publikowane w sieci Internet, co zwiększa atrakcyjność proponowanej metody i mobilizuje uczniów do solidnego opracowania przydzielonego zadania.

Ponieważ WebQuest jest metodą projektów zorganizowaną w sposób atrakcyjny dla ucznia, uczniowie chętnie biorą udział w takiej formie pracy. Po wprowadzeniu rozporządzenia ministerialnego o projektach gimnazjalnych Ośrodek Edukacji Informatycznej i Zastosowań Komputerów proponuje, aby nauczyciele gimnazjum tworzyli WebQuesty dla swoich uczniów i w ten sposób przeprowadzali i realizowali część swoich pomysłów.

Struktura WebQuestu<br>
Mazowiecki Kwartalnik Edukacja Kwartalnik Edukacja Kwartalnik Edukaci Kwartalnik Edukaci Kwartalnik Edukaci Kwartalnik Edukaci Kwartalnik Edukaci Kwartalnik Edukacja Kwartalnik Edukacja Kwartalnik Edu Na stronie http://mrostkow.oeiizk.waw.pl/wq jest zgromadzonych wiele WebQuestów wymyślonych przez nauczycieli. Są wśród nich niedoskonałe, zrobione wiele lat temu, więc mogą mieć nieaktualne źródła. Wiele może nie spełniać wymogów projektów gimnazjalnych (nie rozwiązują problemu), ale zapewne wszystkie mogą stanowić inspirację dla WebQuestu, który nauczyciel może przedstawić swoim uczniom. Warto zwrócić uwagę, jak szeroka jest rozpiętość odbiorców WebQuestów. Mimo że podzielone są na trzy poziomy edukacyjne, można wśród nich znaleźć i te przeznaczone dla maluchów z przedszkola (wraz z rodzicami), i te skierowane do rady pedagogicznej szkoły. Zresztą sam temat, pomysł WebQuestu może być taki sam jak ten z niższego lub wyższego poziomu edukacyjnego – należy tylko postawić inne, odpowiednie dla poziomu uczniów zadanie.

Jakie zadania stawiają nauczyciele konstruując WebQuest dla swoich uczniów?

Najczęściej są to zadania typu:

- opracuj dokument, stronę internetową, album, magazyn *online*,
- przygotuj komiks, prezentację, film,
- przeanalizuj i odpowiedz na pytania,
- przygotuj publiczne wystąpienie,
- zbadaj, rozwiąż zagadkę, rozstrzygnij problem,
- zaplanuj,
- zbierz opinie i porównaj z własnymi przemyśleniami,
- opisz i przedstaw problem itd.

### **Rady dla nauczycieli, na co mają zwrócić uwagę, tworząc WebQuest dla uczniów**

**• Na początku warto omówić i przedyskutować z uczniami wszystko to, co zawiera przygotowany dla nich WebQuest.** Nauczyciel decyduje o wszystkim i najlepiej wie, jakie posta-

wił cele podczas realizacji tego WebQuestu. Warto jednak pamiętać, że na początku pracy należy omówić z uczniami cały proces, odpowiedzieć na wszystkie ich pytania i wątpliwości (może coś trzeba będzie po tym uściślić w zapisie). Uczniowie powinni dokładnie wiedzieć, jak będzie oceniona ich praca i "Na Co Będziesz Zwracać Uwagę" (NaCoBeZu  $\odot$ ). Tu należy zwrócić uwagę uczniów, że każdą pracę przy komputerze należy dokładnie zaplanować, przemyśleć, a dopiero potem wykonywać. Niestety wiele osób siada do komputera i zaczyna "coś robić", dopiero potem zaczyna myśleć – należy odwrócić tę kolejność. Warto przy okazji tego projektu nauczyć tej zasady uczniów (a może czasem i samemu się do niej zastosować?).

- **• Nie należy się martwić, wszystkiego nie można przewidzieć**. Podczas tworzenia projektu może czasem zdarzyć się coś niezgodnego z planem. Zawsze należy zostawić furtkę – niech uczniowie wiedzą, że mogą liczyć na nauczyciela, poradzić się, że pewne sprawy mogą negocjować. WebQuest jest nauczyciela, ale dla jego uczniów. Nawet już w trakcie realizacji WebQuestu, jeśli to zostanie wcześniej uzgodnione z uczniami a nie przeszkodzi w realizacji, można wprowadzić drobne poprawki – uściślenia do jego treści.
- **• Praca przy komputerze w sieci może być niebezpieczna lub/i nieetyczna**. Należy pamiętać o tym, uprzedzić swoich uczniów i czuwać nad ich pracą, a przede wszystkim sprawdzać uważnie źródła, do których odsyła ich Web-Quest. Nawet przy wskazanych zasobach może się zdarzyć, że "popłyną" bezwiednie dalej w sieci – nauczyciel musi czuwać nad nimi. Należy zwrócić uwagę, aby uczniowie nie łamali praw autorskich, korzystając z zasobów w sieci, i jeśli coś umieszczają w swoich pracach, muszą podać źródło. Nauczyciel powinien mobilizować ich do tworzenia własnych prac graficznych, zdjęć itp. Powinien dawać przykład – jeśli w WebQueście korzysta ze zdjęcia, wykresu lub innego produktu, którego sam nie wykonał, to zawsze podaje źródła. Należy zwrócić uwagę na to, żeby tworzyć WebQuest na licencji umożliwiającej innym nauczycielom korzystanie z niego – http://creativecommons.pl/wybierz-licencje.
- **• Podziału na grupy należy dokonać rozsądnie i z wyczuciem.** Właściwy podział uczniów na grupy może sam w sobie spełnić wiele celów

wychowawczych. Może podnieść samoocenę ucznia, którego nauczyciel wskazał na lidera grupy. Kierując uczniów do grup, można dać im szansę zaistnienia wśród kolegów, wykazania się swoimi zdolnościami, dotąd ukrytymi. Nauczyciel może tak pokierować uczniami, by utworzone grupy były zgodne z jego zamierzeniami, ale sprawić wrażenie, że uczniowie sami się dobrali. To nie manipulacja (może trochę), ale cel jest szczytny.

- **• Właściwie rozplanowany czas na realizację WebQuestu.** Ważna jest decyzja nauczyciela, gdzie i w jaki sposób uczniowie będą pracować (na lekcji, w domu, poza lekcjami w szkole). Część pomysłów, uzgodnień będzie zapewne odbywać się poza lekcjami, a może Web-Quest będzie realizowany tylko na spotkaniach pozalekcyjnych? Być może będzie obejmował więcej niż jeden przedmiot, jeśli autor Web-Questu uzgodni taką możliwość z innymi nauczycielami. Czas, jaki nauczyciel przeznaczy na realizację WebQuestu przez uczniów (razem z prezentacją wyników) na pewno też będzie miał wpływ na temat i zadanie, jakie postawi uczniom. Nie może to być tak przekrojowe i realizujące tyle celów zadanie, jak to w przykładowym WebQueście "Warszawa – moje miasto". Uczniowie realizują je przez cały semestr, ale poza tematem WebQuestu uczą się także zaawansowanych technik tworzenia stron WWW. Jeśli nauczyciel tworzy WebQuest na innym przedmiocie niż informatyka czy zajęcia z komputerem, powinien dowiedzieć się, jakie są umiejętności jego uczniów. Czy potrafią pisać i redagować dokumenty tekstowe, przygotowywać prezentacje komputerowe itp. Warto zapoznać się z uwagami dotyczącymi czasu realizacji, zapisanymi przez autorkę na stronie http://mrostkow. oeiizk.waw.pl/efs/a5/JKS.
- **• Nadzór pracy uczniów podczas realizacji projektu**. Nawet jeśli nauczyciel wymyśli superatrakcyjny temat, wyraźnie określi cel pracy, bardzo dokładnie rozpisze proces oraz poda wszystkie źródła i idealnie podzieli uczniów na grupy, musi pamiętać o tym, aby nie zostawiać uczniów samych z projektem. Nawet najbardziej zaangażowani uczniowie mogą nie dotrzymywać terminów albo "zatracić się" w surfowaniu po Internecie. Nauczyciel powinien nadzorować uczniów, kontrolować przebieg pracy i dotrzymywanie terminów, sprawdzać, czy w grupie wszyscy pracują, mobilizować, jeśli ktoś z czymś zalega.

**Solution interaction properties and the original interaction and the original interaction interaction interaction interaction interaction in the sylomic state is the sylomic state in the sylomic state is the sylomic sta • WebQuest koniecznie powinien zakończyć się wykonanym i zaprezentowanym dziełem.**  Bardzo ważne w każdym WebQueście jest zaprezentowanie przez uczniów wyników. Ponieważ w większości są to prace wykonane za pomocą nowych technologii (strony WWW, prezentacje, dokumenty Word, filmy, albumy zdjęć, gazetki elektroniczne itp.), łatwo więc je przesłać np. rodzicom, dołączyć do strony szkolnej, umieścić na serwisie YouTube itp. Nauczyciel może zorganizować to tak, żeby upublicznianie tego, co wykonają uczniowie, dodatkowo motywowało ich do pracy. Prezentacja efektów pracy uczniów może mieć formę dołączenia linków do ich prac na stronie szkolnej, pokazu przed rodzicami, gośćmi, np. uczniami z innej grupy, klasy, innymi nauczycielami. Podczas prezentacji efektów projektu gimnazjalnego można zaproponować nauczycielom, aby prezentacja przybrała formę, np. spotkania (wieczoru, poranka, Pecha Kucha). Wtedy to w sposób interesujący i w stosunkowo krótkim czasie będzie można przed dużą publicznością uczniów, rodziców lub/i nauczycieli pokazać efekty pracy uczniów nad projektami. Jedna sprawa, to docelowe pokazanie tych prac uczniowskich w sieci (w środowisku, w którym uczniowie pracowali), a druga, osobiste zaprezentowanie ich przez uczniów np. kolegom. Wskazane jest zrobienie i jednego, i drugiego, ale ważniejsze jest to drugie.

# **Doświadczenia z WebQuestem od strony nauczycieli**

Już w poprzednich numerach "Meritum" były opisywane WebQuesty. Warto zajrzeć do "Meritum" 4(7)/2007 "Komputer w szkole" i zapoznać się z artykułami "WebQuest i jego zastosowanie w nauczaniu" Natalii Guzowskiej oraz "Web-Quest w kształceniu zintegrowanym" Małgorzaty Tkacz-Rutkowskiej. Zwraca w nich uwagę to, że mimo różnych przeszkód nauczycielki podkreślają, iż warto było pracować tą metodą. Zachęcają także swoich kolegów do pracy nad własnymi WebQuestami.

OEIiZK od wielu lat promuje wśród nauczycieli tworzenie WebQuestów. Nauczyciele tworzą WebQuesty podczas przedmiotu metodyka na studiach podyplomowych, dających uprawnienia do uczenia przedmiotów informatycznych. Wiele WebQuestów powstało w związku z dwoma edycjami konkursu "WebQuest w Webuzzie", przeprowadzanymi przez OEIiZK razem z Microsoftem, a także dwoma szkoleniami e-learningowymi, które odbyły się na platformie Moodle  $OEIizK$  – "WebQuest – jak to łatwo powiedzieć... i zrobić".

Na stronie http://mrostkow.oeiizk.waw.pl/wq, prowadzonej przez autorkę artykułu, zgromadzone są informacje na temat WebQuestów oraz linki do przykładowych projektów.

Do ubiegłego roku (2010) WebQuesty tworzone przez nauczycieli były publikowane na koncie autorki artykułu. Miało to swoje dobre i złe strony. Dobra strona to ta, że taki WebQuest nie zniknie nagle z sieci, zaś zła, że nauczyciel nie ma do niego dostępu. Gdyby chciał z niego skorzystać, musi sprawdzić źródła, uaktualnić je i albo publikować WebQuest w innym miejscu sieci, albo zwracać się z prośbą o aktualizację do prowadzącej stronę.

Od 2010 roku proponujemy nauczycielom publikowanie ich WebQuestów jako strony na stronie Blogger.com. Korzystający z tej możliwości przyznają, że jest to bardzo łatwy sposób tworzenia stron WWW. Nauczyciele obiecują, że nie usuną swoich prac spod adresu, pod którym opublikowali swój WebQuest, aby był on stale dostępny dla ich kolegów. Nauczyciele publikujący WebQuesty są także proszeni o umieszczanie w stopce strony informacji, na jakiej licencji CreativeCommons publikują swoje dzieło: http://creativecommons. pl/wybierz-licencje. Nauczyciele początkujący w stosowaniu TIK, którzy samodzielnie tworzyli "WebQuest w Webuzzie" (poprzez udział w kon-KURSIE) oraz Ci biorący udział w szkoleniu e-learningowym OEIiZK ("WebQuest - jak to łatwo powiedzieć... i zrobić") stwierdzają, że zamieszczenie strony na stronie Blogger.com według instrukcji dołączonych do szkolenia jest dużo prostsze niż poprzednia forma publikacji.

Nie ulega wątpliwości, że wiele WebQuestów zachwyca kreatywnością i pomysłami nauczycieli. Należy zdawać sobie jednak sprawę z tego, że najlepsze WebQuesty powstaną, gdy nauczyciele przeprowadzą je choć raz ze swoimi uczniami i poprawią wszystko to, co okaże się niezbędne do poprawienia.

Czytając WebQuesty, w wielu wypadkach od razu można zauważyć, że autor nigdy nie organizował uczniom pracy metodą projektu. Widoczne jest to przede wszystkim w opisie procesu, który musi pokazać całą organizację projektu, krok po kroku. Wiele trudu sprawia też przedstawienie kryteriów oceniania projektów. Niektórzy powielają znajdujące się w innych projektach błę-

Samokształcenie Samokształcenie

dy, np. przyznając punkt za całkowicie wadliwe dokonania uczniów. Podczas szkolenia te i inne uchybienia są wskazywane i nauczyciele starają się je poprawiać.

# **Podsumowanie**

Stworzenie WebQuestu wymaga od nauczycieli znajomości konstruktywizmu jako teorii wiedzy, poznawania i uczenia się, a ponadto odpowiednich kwalifikacji i umiejętności takiego stosowania technologii informatycznych i funkcjonowania w Internecie, które pozwolą na efektywny kontakt z uczącymi się, aranżowanie wirtualnych sytuacji problemowych, w pełni spełniających kryterium powiązania z realnym życiem i praktyką, a wreszcie rzetelną ewaluację osiągnięć każdego ucznia.

Aby pomóc nauczycielom w łatwy sposób zdobyć te umiejętności, autorka zaprasza do udziału w szkoleniu e-learningowym "WebQuest – jak to łatwo powiedzieć... i zrobić", organizowanym w Ośrodku Edukacji Informatycznej i Zastosowań Komputerów w Warszawie (http://www. oeiizk.waw.pl). Jest ono przeznaczone dla nauczycieli wszystkich przedmiotów, wszystkich etapów edukacyjnych, którzy nie muszą być mocno zaawansowani w używaniu narzędzi TIK.

Autorka jest nauczycielem konsultantem w Ośrodku Edukacji Informatycznej i Zastosowań Komputerów w Warszawie oraz byłym długoletnim nauczycielem informatyki i doradcą metodycznym w zakresie informatyki

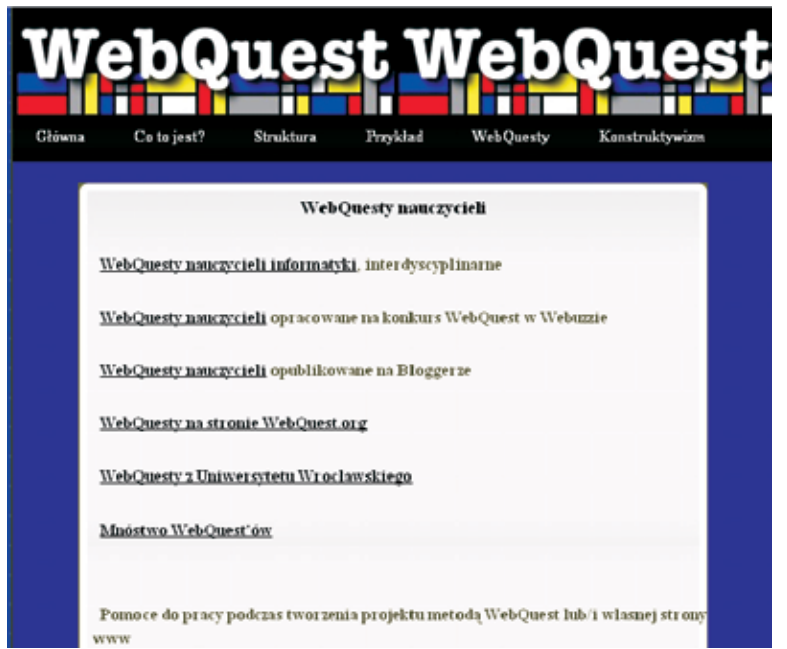

**Strona o WebQuestach prowadzona przez autorkę artykułu**

*Bogusław Tundzios*

# Nowości w prawie oświatowym

### **1. Nowości w prawie oświatowym**

Kontynuując wątek, którym zakończyłem tekst w poprzednim numerze "Meritum", odnotujmy ukazanie się ustawy z dnia 19 sierpnia 2011 roku o zmianie ustawy o systemie oświaty oraz niektórych innych ustaw (Dz. U. Nr 205, poz. 1206). Wprowadza ona z dniem 1 września 20121 sporo zmian w kilku ustawach – także w Karcie Nauczyciela, a nawet w ustawie z dnia 15 kwietnia 2011 o systemie informacji oświatowej, która zasadniczo wchodzi w życie z dniem 30 kwietnia 2012 (do tej ustawy jeszcze wrócę w dalszej części artykułu).

**Mayor Source Controller Controller Controller Controller System Controller Controller Controller Controller Controller Controller Controller Controller Controller Controller Controller Controller Controller Controller C** Zmiany zawarte w Dzienniku Ustaw nr 205 w głównej mierze dotyczą szkolnictwa zawodowego i z pewnością trzeba będzie temu zagadnieniu poświęcić odrębny tekst. Na razie warto zwrócić uwagę na perspektywę znacznego przemodelowania systemu kształcenia zawodowego m.in. poprzez dostosowanie struktury szkolnictwa do nowego modelu kształcenia zawodowego i ustawicznego, zmodyfikowanie klasyfikacji zawodów szkolnictwa zawodowego z uwzględnieniem podziału zawodów na kwalifikacje potwierdzane oddzielnie w procesie kształcenia oraz modernizację podstawy programowej kształcenia w zawodach. Dodajmy jeszcze zmienioną formułę egzaminów potwierdzających kwalifikacje zawodowe oraz wstrzymanie naboru do liceów uzupełniających, techników uzupełniających oraz liceów profilowanych (które wypadną z systemu). Będzie musiało też zostać wydanych kilkanaście nowych przepisów wykonawczych związanych ze zmianami do poszczególnych artykułów ustawy o systemie oświaty (dotychczasowe zachowują moc przeważnie w ciągu roku od dnia wejścia w życie powyższej ustawy).

Pozostając w tematyce szkolnictwa zawodowego, sygnalizuję ukazanie się jeszcze dwóch aktów prawnych. Pierwsze to ROZPORZĄDZENIE MINISTRA EDUKACJI NARODOWEJ z dnia 21 lipca 2011 roku w sprawie podstawy programowej kształcenia w zawodzie technik rybołówstwa morskiego (Dz. U. Nr 194, poz. 1147). Ukazało się również ROZPORZĄDZENIE MI-NISTRA EDUKACJI NARODOWEJ z dnia 28 września 2011 roku zmieniające rozporządzenie w sprawie standardów wymagań będących podstawą przeprowadzania egzaminu potwierdzającego kwalifikacje zawodowe (Nr 216, poz. 1275) – dopisane zostały standardy dla następujących zawodów: technik przeróbki kopalin stałych, technik energetyk, technik gazownictwa, technik urządzeń i systemów energetyki odnawialnej, technik tyfloinformatyk, operator maszyn i urządzeń do przetwórstwa tworzyw sztucznych.

3 listopada weszło w życie ROZPORZĄDZE-NIE MINISTRA EDUKACJI NARODOWEJ z dnia 4 października 2011 roku zmieniające rozporządzenie w sprawie szczegółowych zasad i warunków udzielania i cofania zezwolenia na założenie szkoły lub placówki publicznej przez osobę prawną lub osobę fizyczną (Nr 224, poz. 1343). W stosunku do wersji pierwotnej z 2004 roku (Dz. U. Nr 46, poz. 438) zmiana jest niewielka: w § 4 uchylono ust. 2 – w zakresie obowiązku uzyskania pozytywnej opinii kuratora oświaty przed uzyskaniem zezwolenia na założenie szkoły lub placówki publicznej. Zgodnie z obecnym brzmieniem art. 58 ust. 3 ustawy z dnia 7 września 1991 roku o systemie oświaty obowiązek ten jest już bezprzedmiotowy.

Znowelizowane zostało również ROZPORZĄ-DZENIE MINISTRA EDUKACJI NARODO-WEJ z dnia 7 września 2011 roku zmieniające

<sup>1</sup> Z wyjątkiem art. 1 pkt 4 i 13 oraz art. 7 ust. 4, które wchodzą w życie po upływie 14 dni od dnia ogłoszenia, oraz art. 1 pkt 31 lit. a w zakresie dotyczącym ust. 3, która wchodzi w życie z dniem 1 stycznia 2013 r.

rozporządzenie w sprawie ramowego programu szkolenia kandydatów na egzaminatorów, sposobu prowadzenia ewidencji egzaminatorów oraz trybu wpisywania i skreślania egzaminatorów z ewidencji (Dz. U. Nr 216, poz. 1274) – w programach kursów skorygowano sformułowania kilku celów szkoleń, zmieniono nazwę jednego z załączników.

Ponadto wymieniam poniżej kilka wydanych ostatnio przepisów wykonawczych dla szkół i placówek prowadzonych przez resort kultury:

1. ROZPORZĄDZENIE MINISTRA KUL-TURY I DZIEDZICTWA NARODOWEGO z dnia 24 sierpnia 2011 roku w sprawie sposobu prowadzenia przez publiczne szkoły i placówki artystyczne dokumentacji przebiegu nauczania, działalności wychowawczej i opiekuńczej oraz rodzajów tej dokumentacji (Dz. U. Nr 187, poz. 1118),

2. ROZPORZĄDZENIE MINISTRA KUL-TURY I DZIEDZICTWA NARODOWEGO z dnia 28 września 2011 roku w sprawie szczegółowych kwalifikacji wymaganych od nauczycieli szkół artystycznych, placówek kształcenia artystycznego i placówek doskonalenia nauczycieli (Dz. U. Nr 224, poz. 1345),

3. ROZPORZĄDZENIE MINISTRA KUL-TURY I DZIEDZICTWA NARODOWEGO z dnia 4 października 2011 roku w sprawie organizacji oraz sposobu przeprowadzania konkursów, turniejów i olimpiad dla uczniów publicznych szkół i placówek artystycznych (Dz. U. Nr 224, poz. 1346) oraz

4. nowelizacja ROZPORZĄDZENIA MINISTRA KULTURY I DZIEDZICTWA NA-RODOWEGO z dnia 8 kwietnia 2008 roku w sprawie warunków i sposobu oceniania, klasyfikowania i promowania uczniów oraz przeprowadzania sprawdzianów i egzaminów w publicznych szkołach i placówkach artystycznych (Dz. U. Nr 187, poz. 1119).

### **2. Ustawa o systemie informacji oświatowej**

W Dzienniku Ustaw Nr 139, poz. 814 z 5 lipca 2011 roku opublikowana została ustawa o systemie informacji oświatowej, której zapisy będą sukcesywnie wchodzić w życie od 30 kwietnia 2012 roku (początkowo oba systemy – obecny i nowy – będą funkcjonowały równolegle). Nowy

system zakłada stworzenie jednolitego opisu poszczególnych szkół i placówek oświatowych poprzez wprowadzenie Rejestru Szkół i Placówek Oświatowych (RSPO) oraz gromadzenie danych jednostkowych o poszczególnych uczniach i nauczycielach. RSPO ma obejmować dane dotyczące szkół i placówek oświatowych, takie jak: nazwa, typ szkoły lub placówki, etapy edukacyjne realizowane w jednostce, adres, status publicznoprawny, określenie organu prowadzącego. RSPO będzie dostępny na portalu Systemu Informacji Oświatowej.

Jednak największa zmiana dotyczy formy gromadzenia tych danych. Obecnie na zewnątrz szkoły wychodzą dane zbiorcze – w ten sposób przechodzą one poszczególne szczeble i na poziomie ogólnokrajowym mają one również formę informacji ogólnych, zbiorczych. Nowa ustawa wprowadza natomiast identyfikację za pomocą numeru PESEL. Tym samym gromadzonym danym nadaje charakter jednostkowy. Według MEN użycie numeru PESEL jako identyfikatora ucznia ma umożliwić w przyszłości także wykorzystanie Systemu Informacji Oświatowej do kontrolowania i egzekwowania spełniania przez dzieci i młodzież obowiązku rocznego przygotowania przedszkolnego, obowiązku szkolnego i obowiązku nauki. Dane jednostkowe o uczniach i nauczycielach wykorzystywane będą także do właściwego finansowania zadań oświatowych. Od nich zależny będzie m.in. podział części oświatowej subwencji ogólnej.

Nowy system ma stworzyć możliwość dokumentowania kompletnej ścieżki edukacyjnej uczniów – dane o poszczególnych uczniach wykorzystywane będą m.in. w trakcie organizowania i przeprowadzania egzaminów zewnętrznych oraz wydawania świadectw i innych druków szkolnych, a także mierzenia efektywności kształcenia poprzez m.in. badanie edukacyjnej wartości dodanej. Przewidziano również ich uzupełnianie przez okręgowe komisje egzaminacyjne o wyniki egzaminów zewnętrznych. Dane gromadzone będą w postaci odrębnych zbiorów danych o uczniach i odrębnych o nauczycielach (i innych pracownikach systemu oświaty).

W opinii MEN *nowy System Informacji Oświatowej będzie stanowił udoskonalone narzędzie gromadzenia danych do prowadzenia lokalnej polityki edukacyjnej na poziomie lokalnym, regionalnym i krajowym. Rozwiązania dotyczące sposobu zbierania danych gwarantują, że dane zgromadzone w nowym SIO będą bardziej aktualne, wiarygodne i rzetelne, co zwiększy efektywność działań na wszystkich poziomach zarządza-*

*nia oświatą. Nowy System Informacji Oświatowej, który zastąpi obecny, funkcjonujący od 2005 roku, ułatwi zarządzanie oświatą, w tym zoptymalizuje wydatki. Dzięki niemu np. subwencja oświatowa będzie kierowana do samorządów w precyzyjnie ustalonej wysokości*.

Niemniej zarówno w czasie procesowania nad ustawą, jak i później słychać wiele głosów krytycznych, związanych głównie z bardzo obszernym zakresem gromadzonych w systemie danych, a co za tym idzie kwestiami związanymi z bezpieczeństwem i ochroną gromadzonych danych osobowych. W trakcie uchwalania zmian toczyła się swoista gra polityczna: burzliwie było w Sejmie, mediach, na forach internetowych. Padały np. głosy, że *teraz resort edukacji ma dysponować gigantyczną bazą danych, w której będzie nazwisko każdego ucznia – od przedszkolaka do maturzysty. Z takimi informacjami jak to, czy uczy się języków obcych, czy ma kartę rowerową, ale także na przykład o poważniejszych chorobach*<sup>2</sup> . Przestrzegano też przed wyciekiem tych danych i używaniem ich (na przykład) do szantażowania rodziców. Kwestie bezpieczeństwa danych podnosił również Generalny Inspektor Ochrony Danych Osobowych (będzie kontrolował tworzenie SIO), który ostatecznie wydał pozytywną opinię na temat ustawy.

**The maximal proposition of the system of the system of the system of the system of the system of the system of the system of the system of the system of the system of the system of the system of the system of the system** Odważę się wyrazić swoją opinię na ten temat, popartą wieloletnim stażem zawodowym – i jest to opinia pozytywna. Dostrzegam, podobnie jak w stanowisku MEN, wiele plusów związanych z wykorzystywaniem zebranych danych, zarówno na poziomie lokalnym, jak i centralnym. Dane pozwolą na ich różnorodną analizę, co powinno z kolei czynić oświatę lepszą. Nie kryję natomiast obaw związanych z bezpieczeństwem danych. Przede wszystkim potrzebne są odpowiednie środki finansowe. Planowana kwota na wdrożenie nowego SIO wydaje się być niewystarczająca, ale to zawsze może ulec zmianie. Bardziej obawiam się więc czegoś innego – potrzebne są jeszcze, nawet przy najlepszych uregulowaniach prawnych, wyobraźnia oraz przestrzeganie procedur, a z tym ciągle nie jest u nas najlepiej. Górę bierze z reguły typowa polska definicja jakości ("jakoś(ć) – to będzie"). Boję się lekceważącego podejścia do ochrony wrażliwych danych. A przecież ogromna baza danych wymagać będzie również ogromnej odpowiedzialności.

Na razie niedawno (28 października) upublicznione zostały projekty dwóch rozporządzeń wykonawczych, które uściślają kwestię stosowanych procedur, sprzętu oraz oprogramowania:

1. projekt ROZPORZĄDZENIA MINI-STRA EDUKACJI NARODOWEJ w sprawie procedury weryfikacji dostępu do bazy danych SIO,

2. projekt ROZPORZĄDZENIA MINI-STRA EDUKACJI NARODOWEJ w sprawie warunków technicznych dla sprzętu oraz oprogramowania służącego prowadzeniu lokalnych baz danych SIO, a także warunków technicznych przekazywania i pozyskiwania danych z bazy danych SIO.

Przypomnijmy przy okazji, że już obecnie dyrektorzy szkół, jako administratorzy danych osobowych, zobowiązani są przestrzegać ustawy o ochronie danych osobowych (Dz. U. z 2002 r. Nr 101, poz. 926 ze zm.). Do tych obowiązków należą m.in.:

- zapewnienie odpowiedniej ochrony technicznej i organizacyjnej przetwarzanych danych,
- imienne upoważnianie osób do wglądu w gromadzone dane,
- prowadzenie dokumentacji przetwarzania danych oraz ewidencji wglądu do nich,
- stworzenie w szkole odpowiednich procedur (polityka bezpieczeństwa oraz instrukcja zarządzania systemem informatycznym).

### **3. Rodzina, przemoc, szkoła**

Zwróćmy jeszcze uwagę na dwa akty prawne z zakresu pomocy społecznej, ale istotnie powiązane z systemem oświaty.

Po pierwsze mam tu na myśli ustawę z dnia 9 czerwca 2011 roku o wspieraniu rodziny i systemie pieczy zastępczej (Dz. U. Nr 149, poz. 887), która wchodzi w życie z dniem 1 stycznia 2012 roku. Wprowadzane zmiany dotyczą funkcjonowania i organizacji dotychczas istniejących i zajmujących się tą problematyką placówek opiekuńczo- -wychowawczych oraz funkcjonowania systemu pomocy społecznej. W sytuacji konieczności odebrania dziecka z rodziny naturalnej powinno ono zostać powierzone rodzinnej pieczy zastępczej (rodzina zastępcza lub rodzinny dom dziecka). Rodzinna piecza zastępcza, jej organizacja i funkcjonowanie stanowi zadanie powiatu.

Ustawa wyraźnie wskazuje, że placówki instytucjonalne przeznaczone będą dla dzieci powyżej 7 lub 10 roku życia (założono okres przejściowy stosowania ustawy, i tak np. domy dziecka mają przyjmować dzieci powyżej 10 roku życia od 2015 roku), dla których nie znalazło się miejsce

<sup>2</sup> http://forum.gazeta.pl (15.04.2011).

w rodzinach zastępczych, dzieci wymagające specjalistycznej opieki lub niedostosowane społecznie w rozumieniu ustawy o postępowaniu w sprawach nieletnich. Sytuacje umieszczania dzieci młodszych w domach dziecka będą dopuszczalne w wyjątkowych okolicznościach, np. z uwagi na stan zdrowia lub łącznie z rodzeństwem. Placówki te mogą być przeznaczone dla nie więcej niż 30 wychowanków.

W zapisach ustawowych pojawia się także nowa funkcja asystenta rodziny (zatrudnianego przez wójta lub podmiot, któremu gmina zleciła organizację pracy z rodziną), który ma nieść pomoc rodzinom dysfunkcyjnym w rozwiązywaniu problemów wychowawczych, socjalnych, niezaradności życiowej, a także w prowadzeniu gospodarstwa domowego, planowaniu wydatków i innych obowiązkach rodzicielskich (np. kontakty ze szkołą i innymi instytucjami). Kwalifikacje asystenta określa art. 12 ustawy. Może nią być nie tylko osoba posiadająca wykształcenie wyższe, wystarczające będzie również wykształcenie średnie (poparte odpowiednim szkoleniem), gdyż w ustalaniu możliwości pełnienia roli zawodowej uwzględniono doświadczenie życiowe oraz brak karalności, w tym brak nadużyć i zaniedbań wobec własnej rodziny. Stanowiska asystenta rodziny nie można łączyć z pracą pracownika socjalnego w ośrodku pomocy społecznej. Jego opiece może podlegać nie więcej niż 20 rodzin.

To w tej właśnie ustawie znalazł się zapis, zgodnie z którym nauczyciele, wychowawcy i inni pracownicy pedagogiczni zatrudnieni dotychczas w placówkach opiekuńczo-wychowawczych będą tylko do końca 2013 roku podlegać przepisom Karty Nauczyciela. Od 1 stycznia 2014 roku staną się pracownikami samorządowymi. Dotyczy to placówek wymienionych w art. 228 i 229 nowej ustawy, takich jak: dotychczasowe placówki opiekuńczo-wychowawcze wsparcia dziennego, wielofunkcyjne całodobowe placówki opiekuńczo- -wychowawcze, całodobowe placówki opiekuńczo-wychowawcze typu interwencyjnego, typu socjalizacyjnego oraz typu rodzinnego, a także regionalne placówki opiekuńczo-wychowawcze. Przypomnijmy, że na podstawie ustawy o pracownikach samorządowych są już zatrudniani pracownicy tych placówek, którzy rozpoczęli pracę od 2004 roku.

Zmienią się także procedury adopcyjne. Za organizację i funkcjonowanie ośrodków adopcyjno-opiekuńczych odpowiedzialni będą marszałkowie województw.

Obszerna ustawa zawiera jeszcze wiele innych zapisów, a przede wszystkim nowelizuje ponad 20 ustaw już funkcjonujących, takich jak np. Kodeks Pracy czy Kodeks Rodzinny i Opiekuńczy. Zainteresowanych odsyłam więc do lektury Dziennika Ustaw nr 149.

Innym nowym i ważnym aktem prawnym jest Rozporządzenie Rady Ministrów z dnia 13 września 2011 roku w sprawie procedury "Niebieskie Karty" oraz wzorów formularzy "Niebieska Karta" (Dz. U. Nr 209 poz. 1245) – data wejścia w życie 18 października 2011 roku.

W rozporządzeniu opisano procedurę postępowania w przypadku otrzymania przez wskazane podmioty informacji o przemocy w rodzinie. Zawiera ono przepisy, które wprost wskazują, jakie działania należy podjąć od momentu zgłoszenia stosowania przemocy w rodzinie do czasu jej zakończenia. Opracowano także nowe wzory formularzy "Niebieska Karta".

Po zmianach druki "Niebieskiej Karty" będą mogli wypełniać – oprócz funkcjonariuszy policji i pracowników ośrodków pomocy społecznej – także przedstawiciele gminnych komisji rozwiązywania problemów alkoholowych, oświaty i ochrony zdrowia. Po wypełnieniu karta będzie przekazywana do gminnego zespołu interdyscyplinarnego, który ma koordynować pomoc udzielaną ofiarom przemocy w rodzinie.

Zgodnie z nowymi przepisami, cytując komunikat MEN, szkoła ma obowiązek uruchomić procedurę "Niebieskiej Karty", jeśli zaistniało podejrzenie stosowania wobec ucznia przemocy domowej. Informacja o uruchomieniu tej procedury musi w ciągu 7 dni trafić do przewodniczącego gminnego zespołu interdyscyplinarnego. Wszczęcie procedury odbywa się przez wypełnienie przez uprawnioną osobę (m.in. nauczyciela) formularza "Niebieska Karta – A".

W skład gminnego zespołu interdyscyplinarnego wchodzi, oprócz pracownika socjalnego, przedstawiciela policji, przedstawiciela ochrony zdrowia oraz reprezentanta gminnej komisji rozwiązywania problemów alkoholowych także przedstawiciel oświaty. Jest on zobowiązany w szczególności do (§ 15):

• udzielania pokrzywdzonemu informacji o możliwościach uzyskania pomocy (psychologiczno-pedagogicznej, prawnej, socjalnej) oraz możliwościach podjęcia dalszych działań na rzecz poprawy sytuacji osoby dotkniętej przemocą,

- prowadzenia rozmowy z osobami, odnośnie do których istnieje podejrzenie, że są sprawcami przemocy w rodzinie, na temat konsekwencji tego typu postępowania oraz możliwości leczenia i terapii,
- diagnozowania sytuacji i potrzeb osób, wobec których zachodzi podejrzenie, że są ofiarami przemocy w rodzinie,
- V = provadecular contours z coolonic contours is the NAW child B stepsies of D tools observed the stepsies in the number of the NAW child B stepsies in the stepsies in the stepsies in the stepsies in the stepsies in the • udzielania kompleksowych informacji rodzicowi, opiekunowi prawnemu, faktycznemu lub osobie najbliższej o możliwościach pomocy psychologicznej, prawnej, socjalnej i pedagogicznej oraz możliwościach udzielania wsparcia rodzinie, w tym o formach pomocy dzieciom, świadczonych przez instytucje i podmioty w zakresie specjalistycznej pomocy na rzecz osób dotkniętych przemocą w rodzinie.

# **4. Inne, "nieoświatowe" nowe akty prawne, ale ważne i przydatne (wszystkie weszły już w życie):**

USTAWA z dnia 18 sierpnia 2011 roku o bezpieczeństwie osób przebywających na obszarach wodnych (Dz. U. Nr 208, poz. 1240),

- USTAWA z dnia 18 sierpnia 2011 roku o bezpieczeństwie i ratownictwie w górach i na zorganizowanych terenach narciarskich (Dz. U. Nr 208, poz. 1241),
- USTAWA z dnia 19 sierpnia 2011 roku o języku migowym i innych środkach komunikowania się (Dz. U. Nr 209, poz. 1243),
- ustawa z dnia 31 sierpnia 2011 roku o zmianie ustawy o bezpieczeństwie imprez masowych oraz niektórych innych ustaw (Dz. U. Nr 217, poz. 1280),
- rozporządzenie Ministra Pracy i Polityki Społecznej z dnia 15 września 2011 roku zmieniające rozporządzenie w sprawie sposobu usprawiedliwiania nieobecności w pracy oraz udzielania pracownikom zwolnień od pracy (Dz. U. Nr 210, poz. 1253),
- rozporządzenie Ministra Sportu i Turystyki z dnia 19 września 2011 roku w sprawie dofinansowania zajęć ze środków Funduszu Zajęć Sportowych dla Uczniów (Dz. U. Nr 217, poz. 1290).

Autor jest nauczycielem konsultantem Mazowieckiego Samorządowego Centrum Doskonalenia Nauczycieli, kierownikiem Wydziału w Radomiu

*Nie ma nic cięższego do wykonania, nic o bardziej wątpliwym powodzeniu, nic trudniejszego do ogarnięcia niż zainicjowanie nowego porządku rzeczy.*

Niccolò Machiavelli